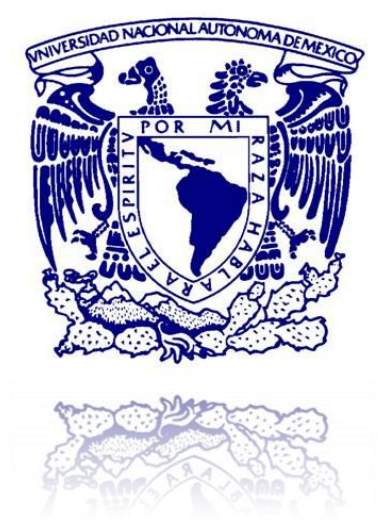

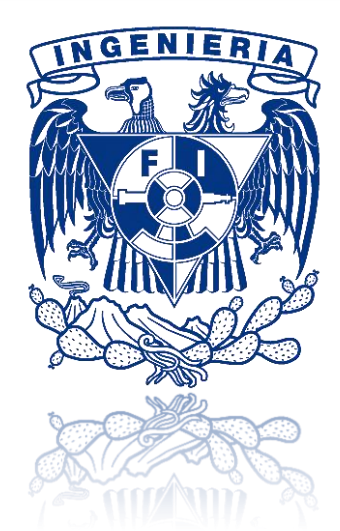

## **UNIVERSIDAD NACIONAL AUTÓNOMA DE MÉXICO**

## **FACULTAD DE INGENIERÍA**

#### **"DESARROLLO DE UN PORTAL EN INTERNET, PARA EMPRESA QUE COMERCIALIZA BOLSOS"**

## **T E S I S**

QUE PARA OBTENER EL TÍTULO DE

## **INGENIERO EN COMPUTACIÓN**

PRESENTAN: **JIMÉNEZ FLORES OSCAR MÉNDEZ VILCHIS MARIO ALBERTO MONTERO MÁRQUEZ ANDRÉS MORALES VILCHIS DIANA VELASCO ESQUIVEL VÍCTOR ERNESTO**

> DIRECTOR DE TESIS: **M.I. JUAN CARLOS ROA BEIZA**

CIUDAD UNIVERSITARIA, MÉXICO, D.F., 2012

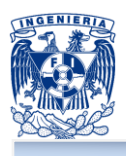

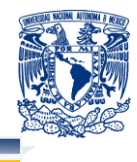

## ÍNDICE

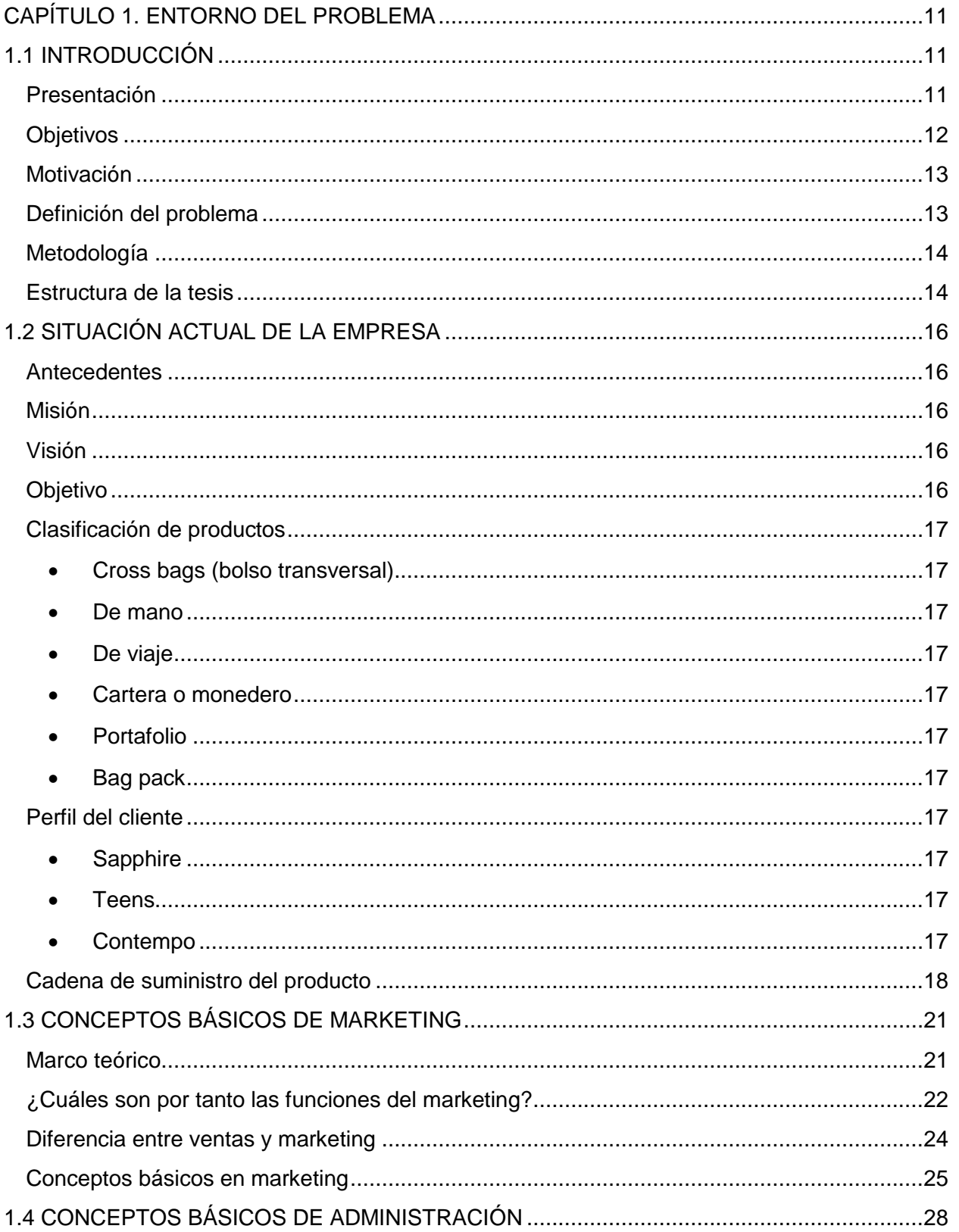

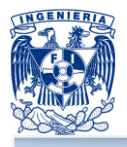

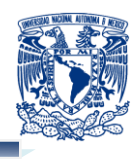

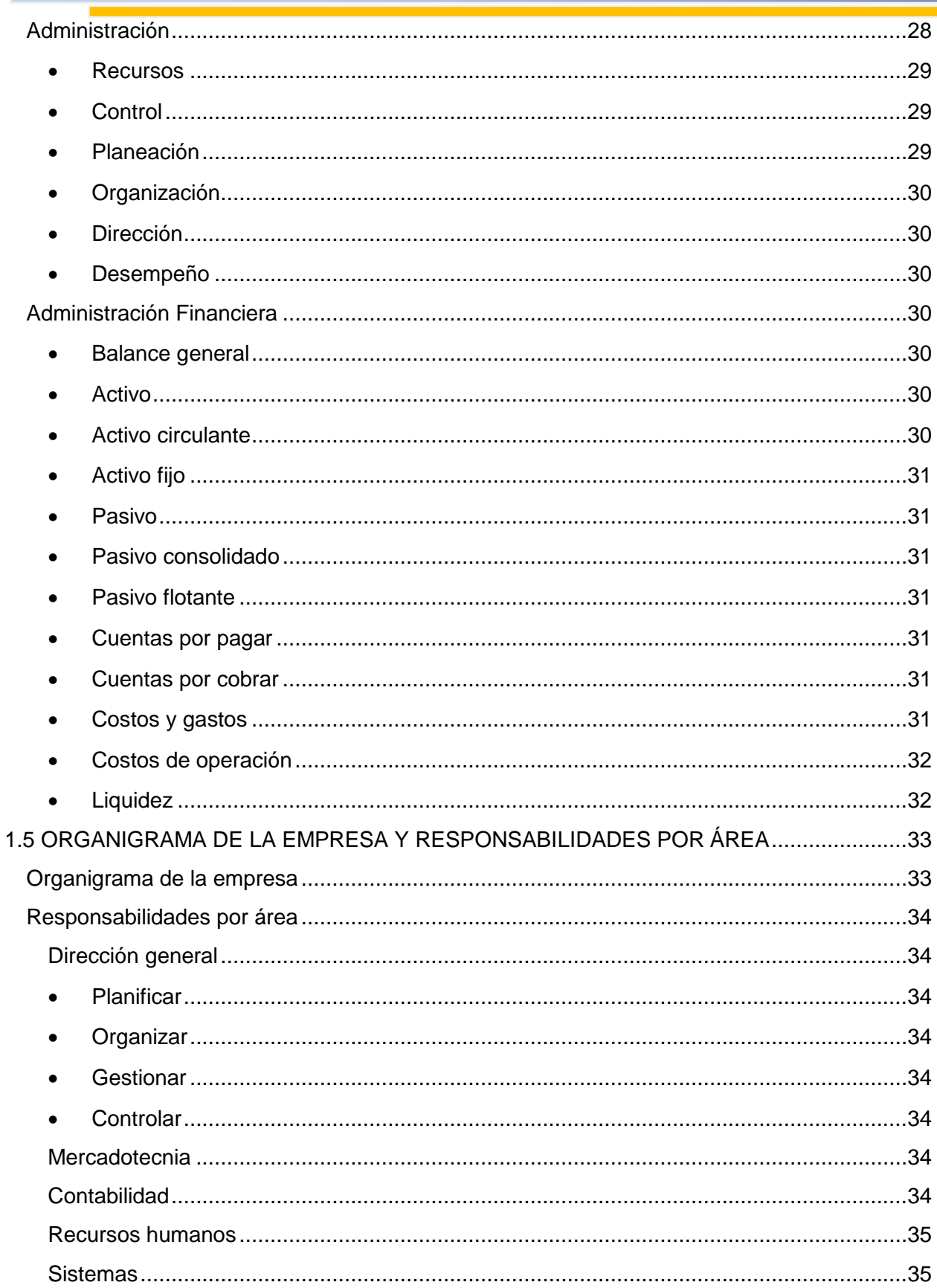

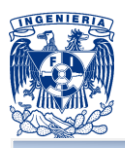

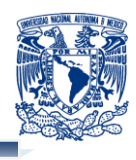

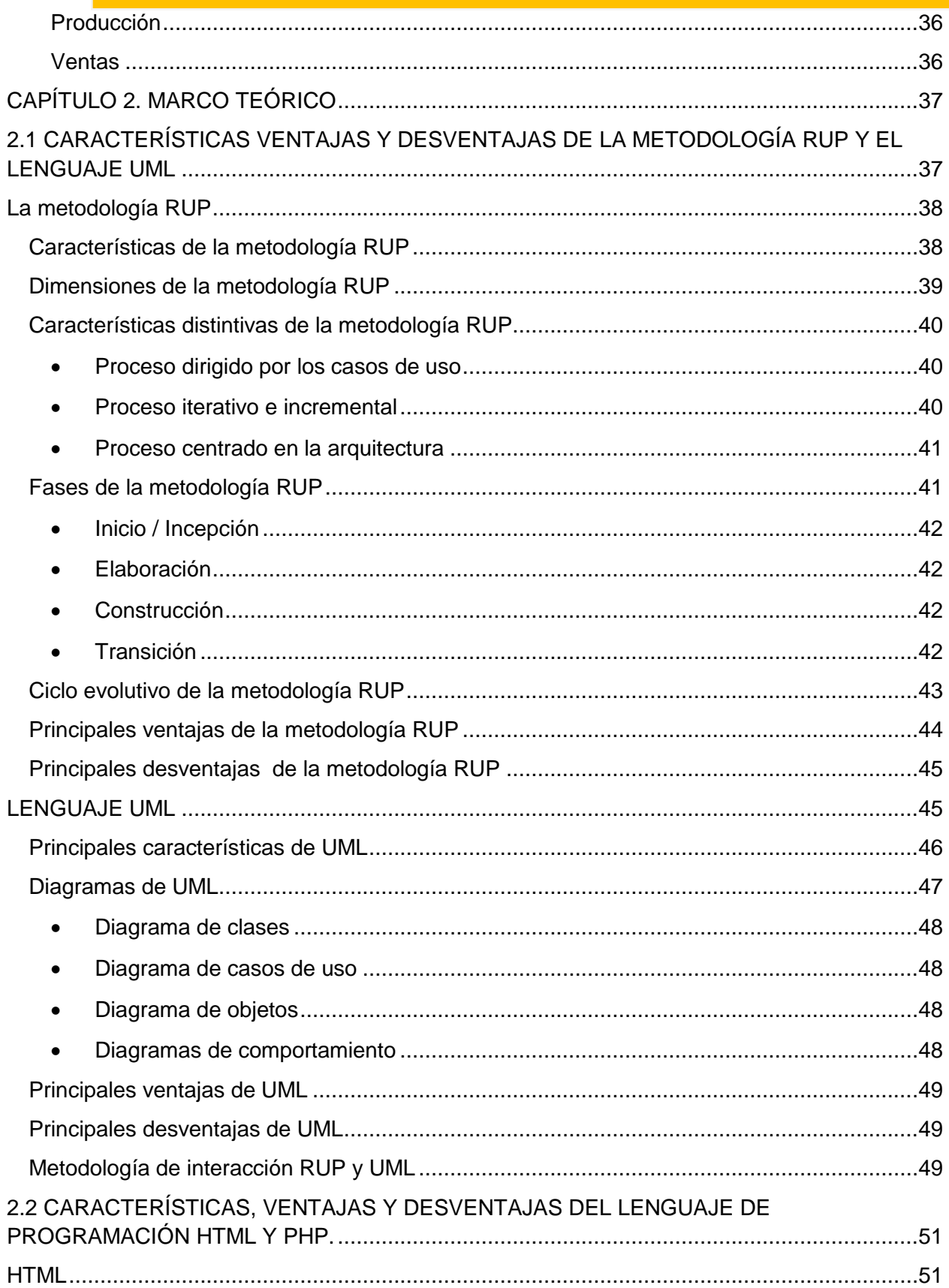

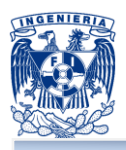

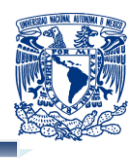

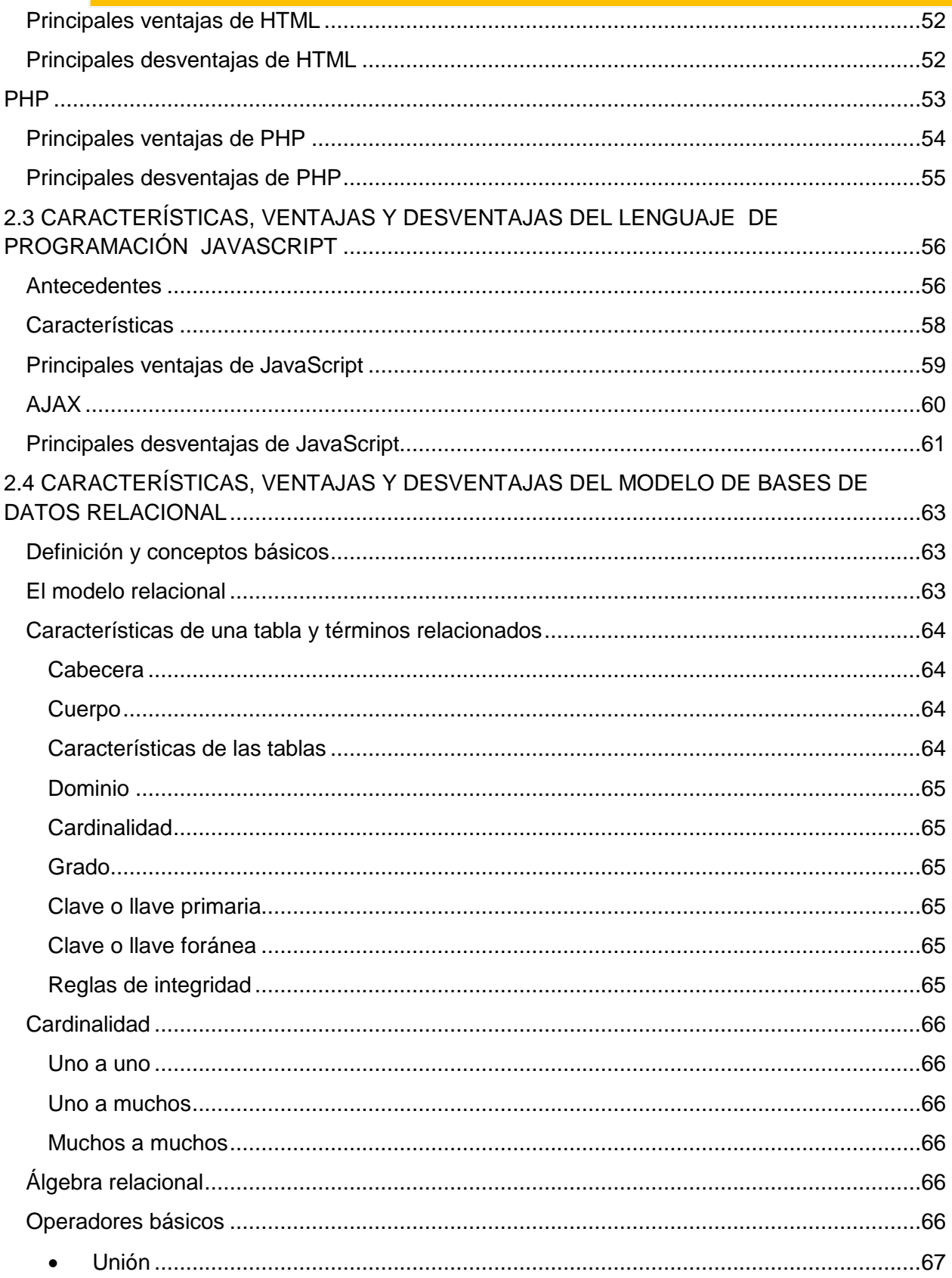

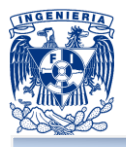

Í

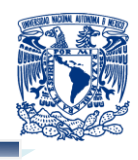

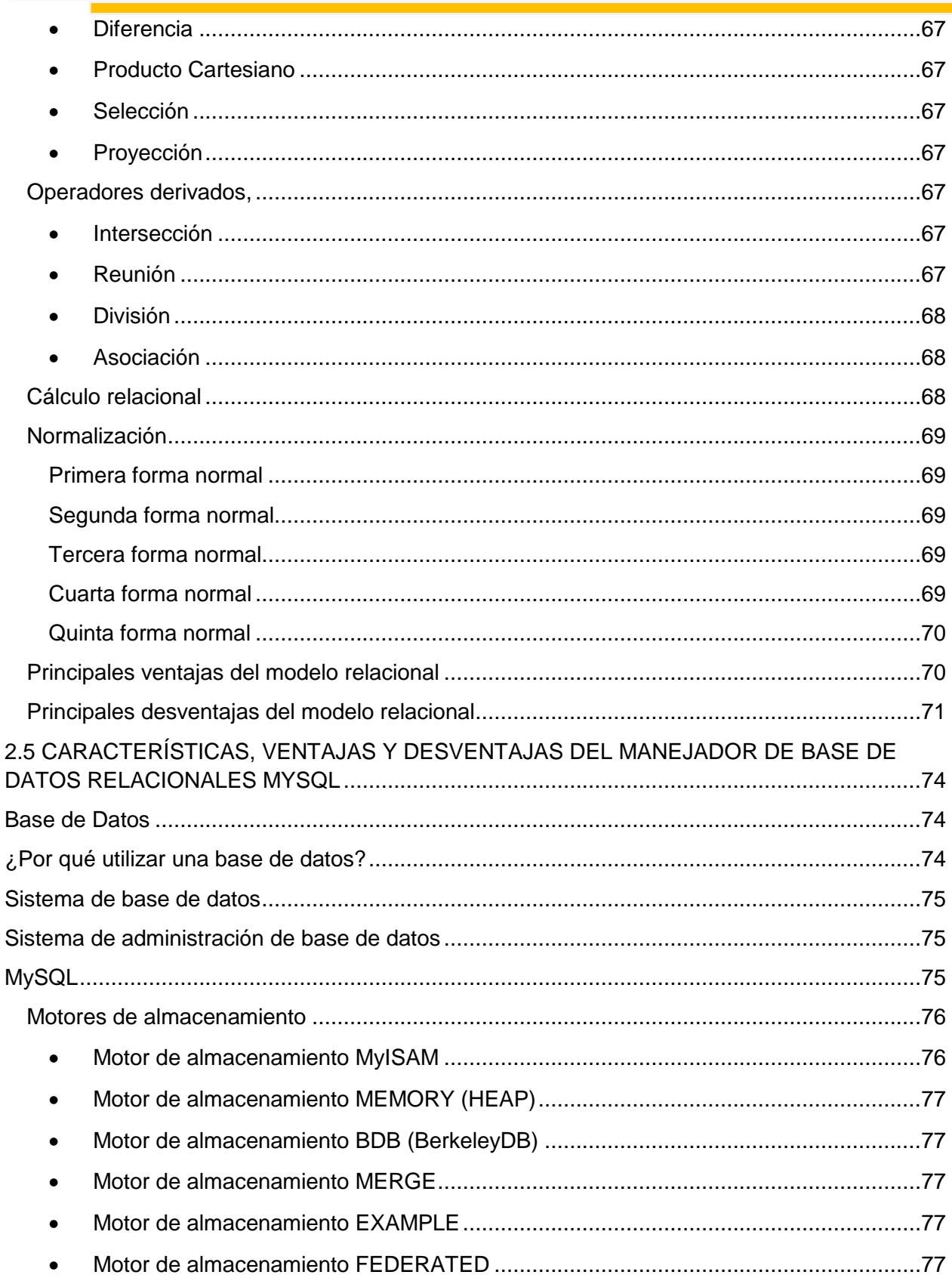

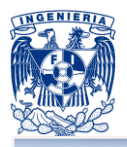

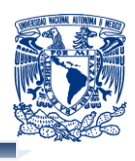

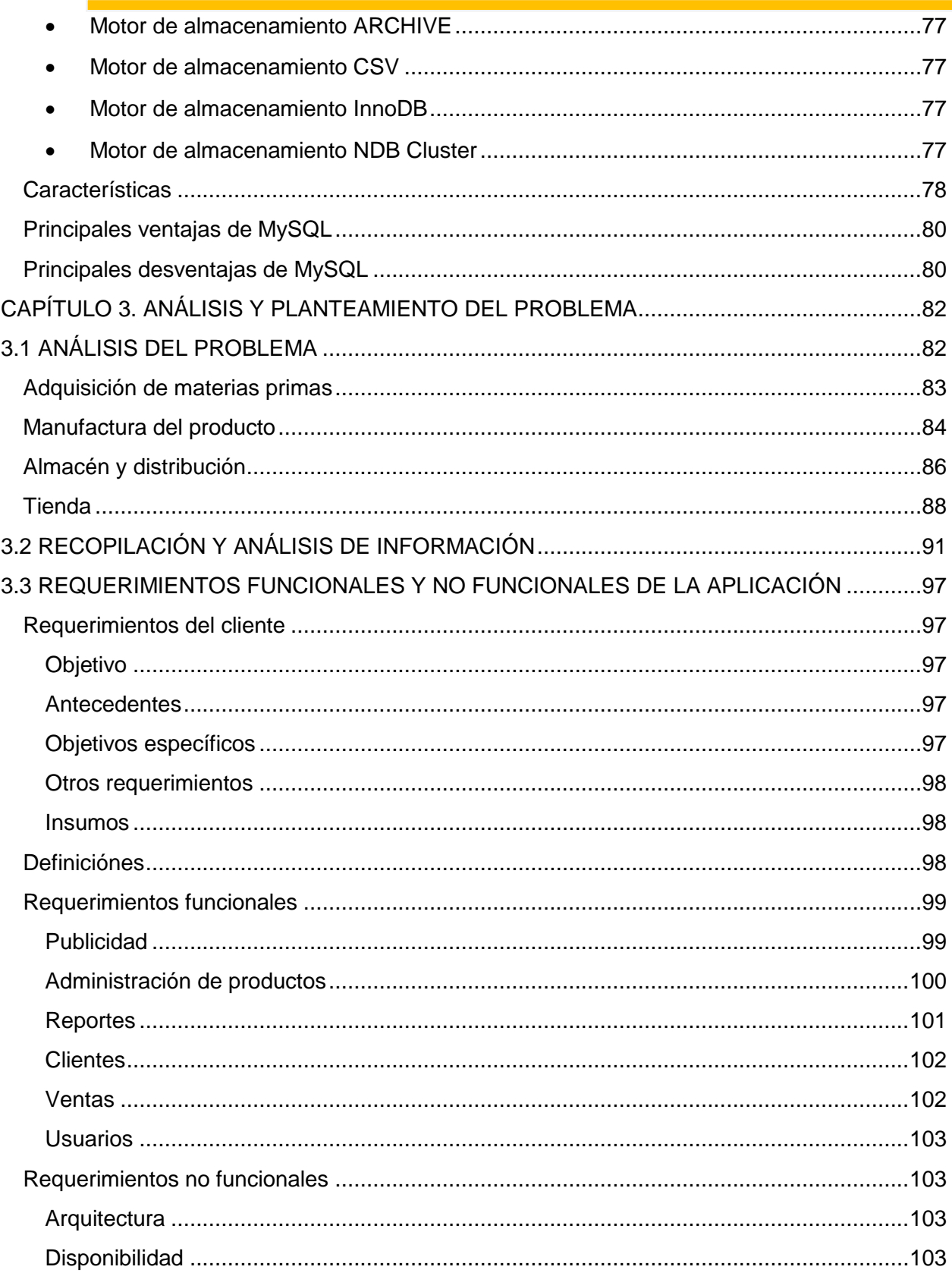

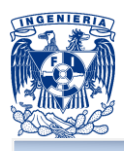

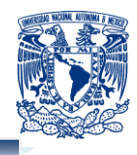

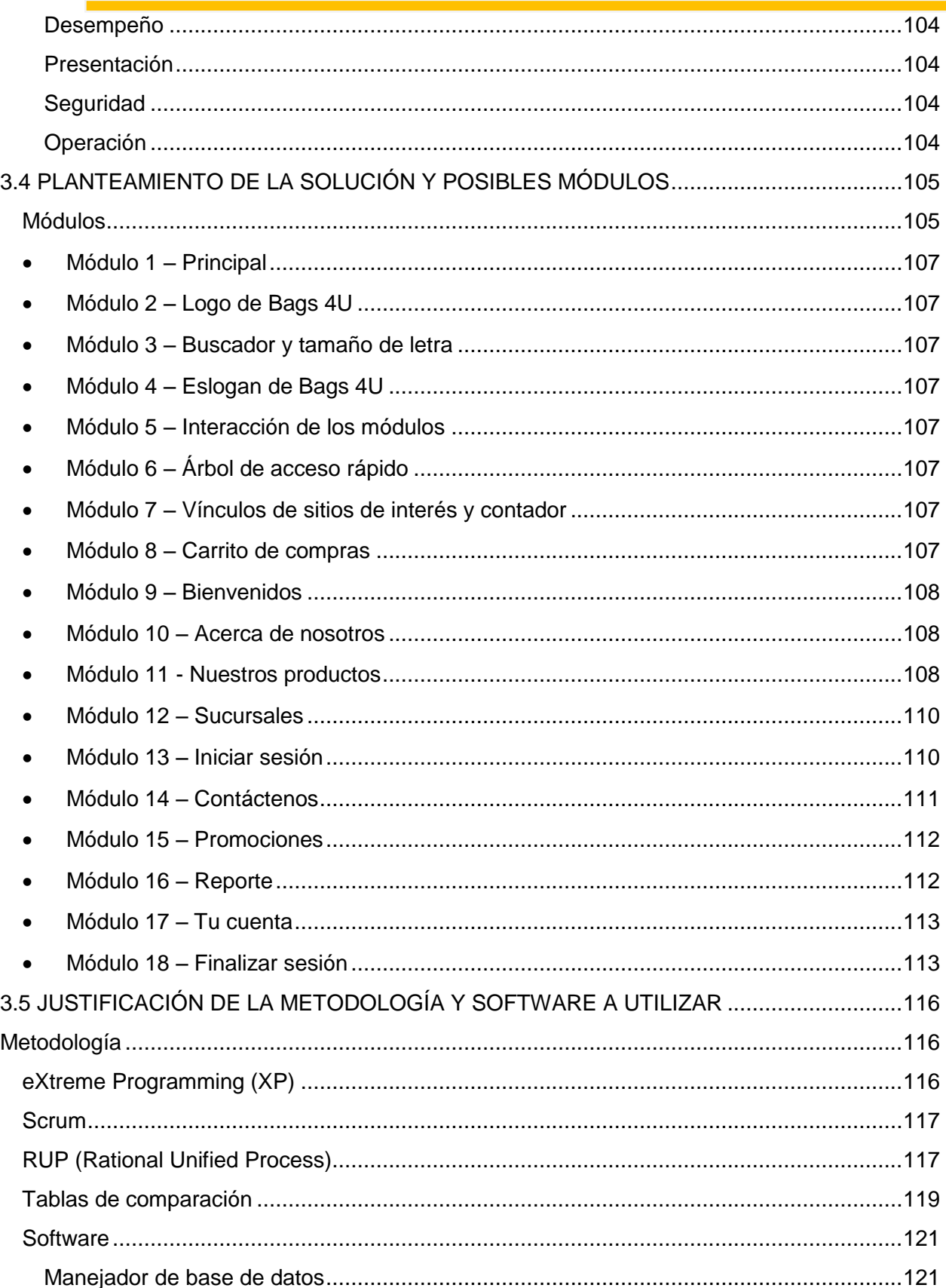

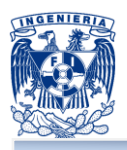

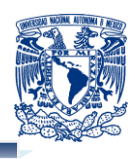

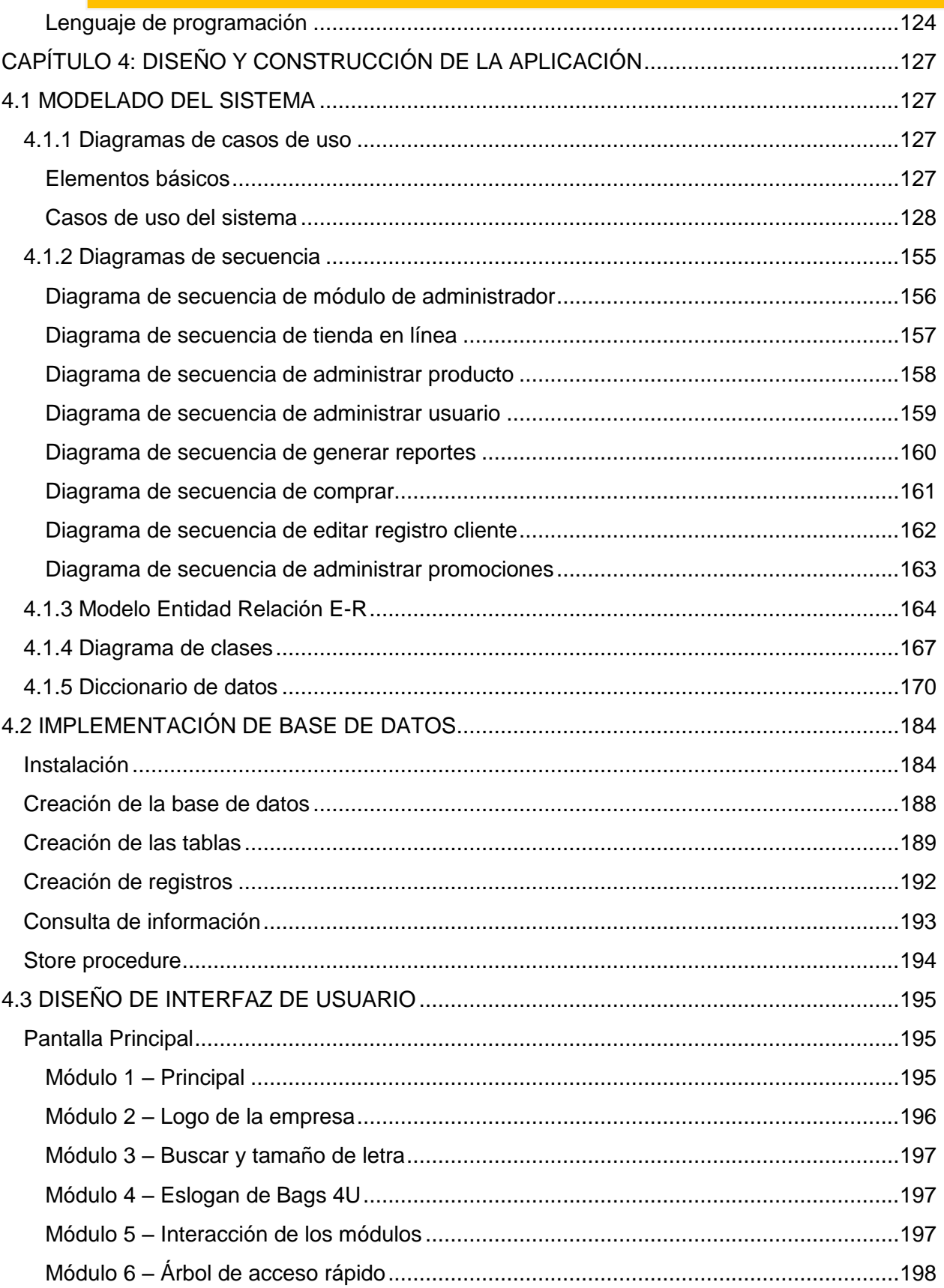

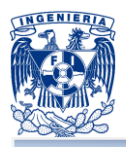

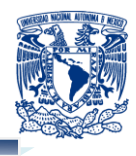

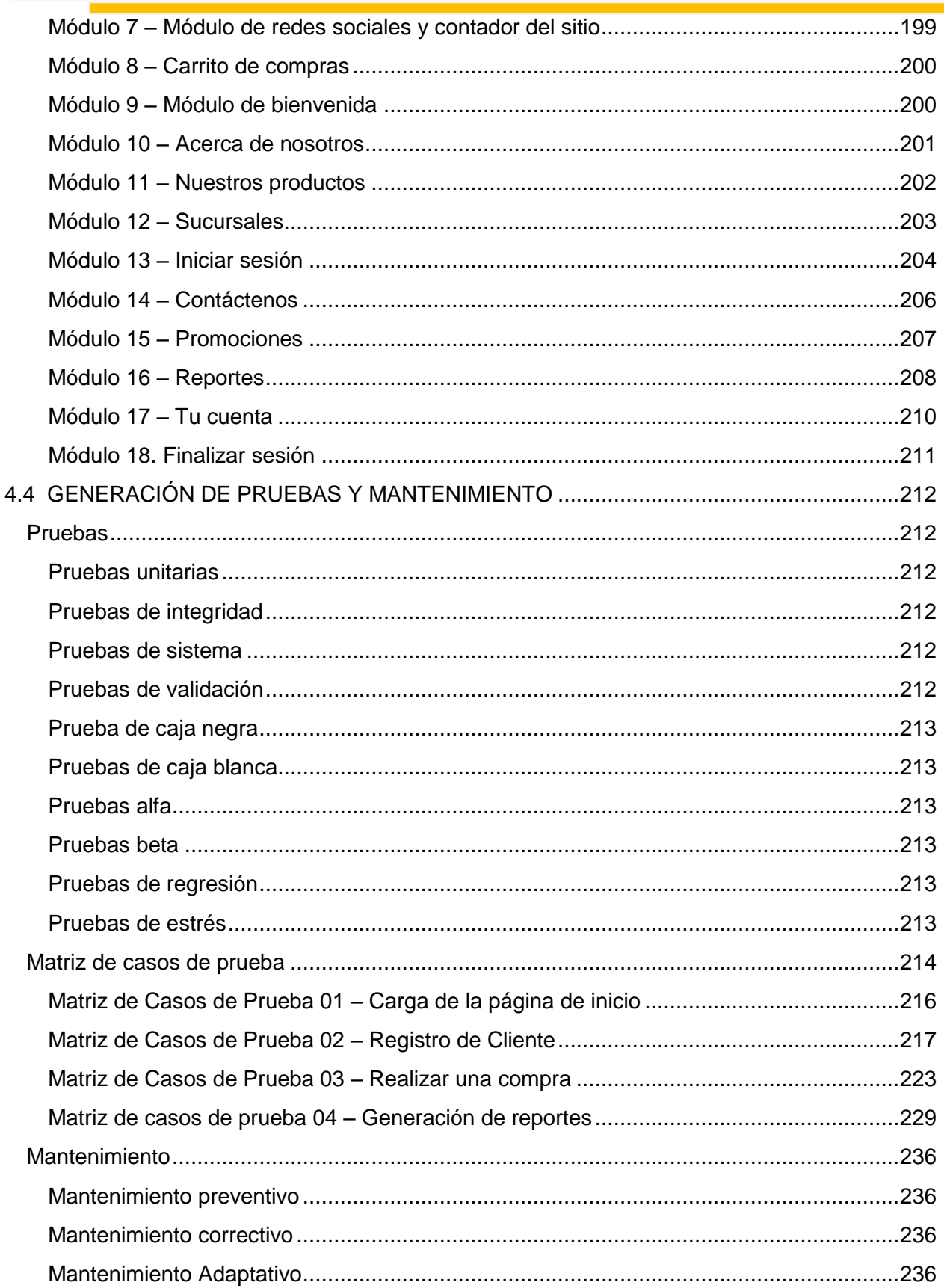

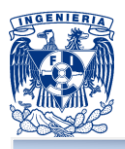

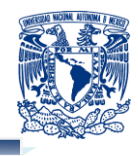

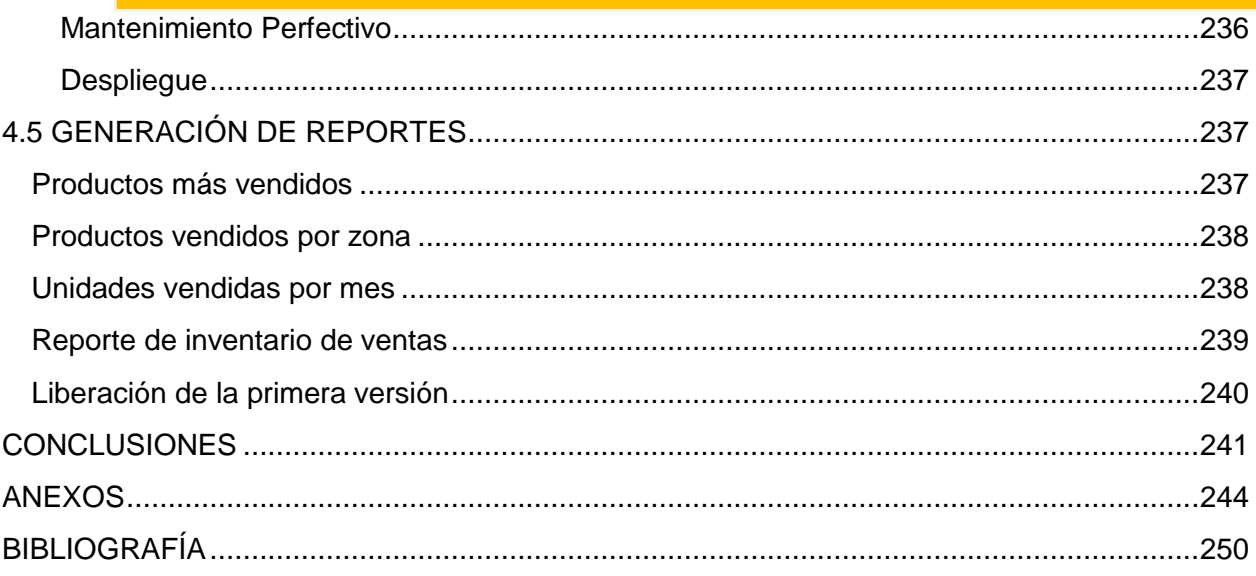

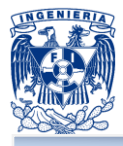

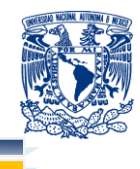

## <span id="page-11-0"></span>**CAPÍTULO 1. ENTORNO DEL PROBLEMA**

## <span id="page-11-1"></span>**1.1 INTRODUCCIÓN**

#### <span id="page-11-2"></span>**Presentación**

Actualmente, se reportan millones de sitios web en el mundo, muchos de los cuales están relacionados con actividades comerciales o corresponden a organizaciones empresariales. Internet es una de las herramientas que permiten acercar clientes a una organización. Los empresarios y encargados de la gestión de **marketing (mercadotecnia)** de las empresas son conscientes de los beneficios que ofrece este instrumento y de la creciente importancia que adquiere para los clientes el acceso desde cualquier sitio a los servicios de las diferentes organizaciones.

Los sitios web, son uno de los elementos generados por la tecnología que más uso tiene a nivel empresarial y que ha permitido ampliar los servicios y la cobertura de las empresas.

En sus inicios, las páginas web empresariales fueron desarrolladas de forma lineal y a nivel informativo, lo que representaba un elemento diferenciador del servicio. Sin embargo, en este momento el acceso a las empresas a través de los sitios en internet es una exigencia del mercado.

Para las empresas la necesidad de tener un sitio web ha dejado de ser un tema de discusión para transformarse en una realidad comercial evidente. Muchas empresas llegan a basar sus negocios principalmente en Internet.

Un sitio web representa múltiples ventajas entre las que se encuentran las siguientes:

- ш Es la publicidad más económica en relación al tiempo de publicación.
- ш Da más personalidad, seriedad y profesionalismo a una empresa.
- ш Es la forma más económica de exponer productos. Los catálogos en papel y tinta pueden costar sumas elevadas.
- ٠ Amplía el mercado desde un nivel local hasta un nivel nacional o internacional.

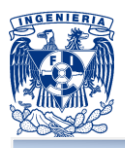

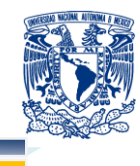

### <span id="page-12-0"></span>**Objetivos**

El objetivo principal del presente trabajo de tesis es desarrollar un sitio web para una empresa que comercializa bolsos, utilizando herramientas de software libre y/o productos **Open Source (código abierto)** lo que significa que es posible para cualquier persona usarlo y modificarlo.

La empresa Bags 4U cuenta ya con varias sucursales a nivel nacional y actualmente se encuentra en proceso de expansión y crecimiento, por lo que se pretende que el sitio web apoye directamente al proceso de venta, con todas las ventajas que este recurso tecnológico representa.

Los objetivos específicos que se requieren cubrir son los siguientes:

- Abrir la posibilidad de llegar a millones de clientes potenciales ubicados alrededor ш del mundo.
- ш Promocionar y ofrecer los productos las 24 horas del día, los 365 días del año.
- a a Crear un canal de venta, es decir, un carrito de compras, el cual permitirá a los clientes comprar los productos desde el sitio web sin tener que acudir a alguna sucursal.
- ш Agilizar y facilitar el manejo de la información sobre el negocio y los productos (características, precios, etc.).
- . Ofrecer un módulo de administración de promociones.
- ш Mantener la comunicación con los clientes actuales y potenciales a través de sus opiniones, impresiones, críticas o comentarios respecto a los productos y servicios que brinda el portal de ventas.
- Facilitar la administración del contenido del sitio web, proporcionando un módulo . de administración del contenido
- ш Permitir la gestión del inventario de los productos a través del sitio web, de forma sencilla y eficiente.
- ٠ Ofrecer un módulo de reportes de venta.

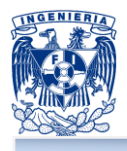

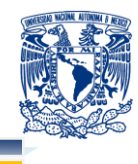

Se espera que la solución generada cubra las necesidades de la empresa, sin perder de vista los recursos tecnológicos, de infraestructura, recursos humanos y presupuestales establecidos.

#### <span id="page-13-0"></span>**Motivación**

La motivación principal para el desarrollo de esta tesis es aplicar los conocimiento de diferentes áreas adquiridos a través de nuestra formación en la carrera, para generar una solución completa y eficaz; lo que implica conocer las distintas etapas del proceso actual, analizar la problemática identificando las posibles áreas de oportunidad y finalmente ofrecer la solución que cubra las necesidades del cliente.

### <span id="page-13-1"></span>**Definición del problema**

Actualmente Bags 4U cuenta con 5 años en el mercado y tiene presencia en varios estados de la Republica Mexicana. La empresa posee un plan de expansión a corto y mediano plazo, por lo que requiere ampliar su mercado: darse a conocer, hacer más publicidad a sus productos, identificar a los clientes potenciales y conocer los gustos y preferencias de los clientes actuales para conservarlos.

A consecuencia de su posible expansión esta empresa requiere implementar un nuevo canal de ventas, un sitio web dedicado a la venta de sus productos, ofreciendo diferentes formas de pago tales como tarjeta de crédito, PayPal y depósito bancario, también, se requiere un control sobre el inventario, información de sus clientes y productos.

La presente solución tecnológica, pretende ser una solución integral acorde a las necesidades de la empresa, que le permitan cumplir con sus objetivos, incrementando sus ingresos con el menor impacto en sus recursos humanos y tecnológicos.

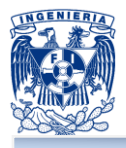

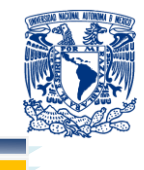

### <span id="page-14-0"></span>**Metodología**

Para la construcción de nuestra propuesta de solución, empleamos las siguientes metodologías:

- **RUP: Rational Unified Process (Proceso Racional Unificado) 1** es un proceso ш de desarrollo de software y junto con el Lenguaje Unificado de Modelado [\(UML\)](http://es.wikipedia.org/wiki/UML)<sup>2</sup>, constituye la metodología estándar más utilizada para el análisis, implementación y documentación de sistemas orientados a objetos. RUP no es un sistema con pasos firmemente establecidos, sino un conjunto de metodologías adaptables al contexto y necesidades de cada organización.
- Modelo de base de datos relacional: dicho modelo es el más utilizado en la actualidad para implementar bases de datos ya planificadas.

### <span id="page-14-1"></span>**Estructura de la tesis**

Este trabajo está dividido en cuatro capítulos:

- **E** Entorno del problema
- **Marco teórico**
- **Análisis y planteamiento del problema**
- **Diseño y construcción de la aplicación**

En el primero capítulo se aborda el entorno del problema, describiendo la situación de la empresa sin el sitio web, su organización y los procesos para su manejo. Además se presentan conceptos básicos sobre administración y marketing, esto con el fin de entender más a fondo el manejo del negocio.

En el segundo capítulo se revisan los fundamentos teóricos y se analizan las características, ventajas y desventajas de las herramientas que se utilizan para el desarrollo del sistema.

 1 BOOCH, Grady et al. *El lenguaje Unificado de Modelado*, Editorial Addison Wesley 1999, pp. 15.

<sup>2</sup> ALARCÓN, Raúl., *Diseño Orientado a Objetos con UML*, Grupo Eidos 2007, pp. 5.

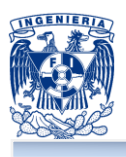

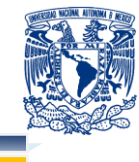

En el tercer capítulo se detalla y analiza el problema. Posteriormente se hace la recopilación y análisis de información/documentos utilizados por la empresa, los cuales serán útiles y relevantes para la comprensión del negocio. Se realiza el levantamiento de requerimientos generales y particulares que deben componer la solución integral y completa del sistema a construir. Finalmente, con base en el análisis anterior, se identifican los posibles módulos y se justifican las metodologías y el software a utilizar.

En el último capítulo se realiza el diseño y construcción de la aplicación. Para el diseño se generan los diagramas correspondientes de acuerdo a los modelos definidos; en base a esto se implementan los módulos del sistema y la base de datos, se integra la interfaz de usuario y se generan los reportes necesarios. Finalmente se ejecutan las pruebas correspondientes.

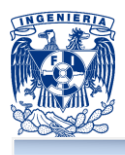

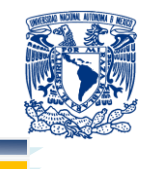

## <span id="page-16-0"></span>**1.2 SITUACIÓN ACTUAL DE LA EMPRESA**

#### <span id="page-16-1"></span>**Antecedentes**

Bags 4U comienza como un negocio familiar que se dedicaba a la venta de productos de temporada o de uso común de las personas, en ese momento el pequeño negocio no tenía una estructura organizacional y no contaba con perfiles y roles de puestos. Al paso del tiempo y con el propósito de obtener una mejor participación en el mercado, el negocio definió su misión, visión y objetivo general ya como una empresa.

<span id="page-16-2"></span>**Misión:** proveer productos únicos e innovadores a nuestros clientes. Productos de la más alta calidad y diseños vanguardistas.

<span id="page-16-3"></span>**Visión:** contribuir a la felicidad de nuestros clientes.

<span id="page-16-4"></span>**Objetivo:** Hacer de la empresa un negocio rentable, presentando a nuestros clientes la promesa de marca enfocada a la calidad, diseño y vanguardia en nuestros productos, ofreciendo siempre el mejor trato y atención hacia ellos.

Con todos esos cambios y con la adquisición de experiencia actualmente Bags 4U se define como una empresa 100% mexicana dedicada a la venta de diversos modelos y estilos de bolsos para dama, con 5 años de experiencia y con una gran aceptación en el mercado, permitiéndole contar con 7 sucursales en la capital e interior de la República Mexicana.

Bags 4U se especializa en el diseño, producción y comercialización de bolsos; los cuales van dirigidos principalmente a las mujeres aunque también se cuenta con productos para caballeros.

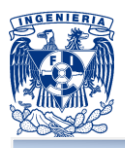

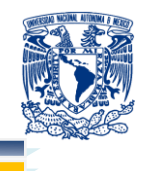

#### <span id="page-17-0"></span>**Clasificación de productos**

Bags 4U ha decidido clasificar sus productos de la siguiente manera para su identificación:

- <span id="page-17-1"></span>ш **Cross bags (bolso transversal):** bolso con correa larga que cruza el cuerpo del hombro a la cadera.
- <span id="page-17-2"></span>ш **De mano:** bolso de tamaño mediano que generalmente tiene asas.
- <span id="page-17-3"></span>ш **De viaje:** bolso de gran tamaño que sirve para viajar.
- <span id="page-17-4"></span>ш **Cartera o monedero:** bolso con dimensiones reducidas para guardar monedas, billetes, credenciales y tarjetas de crédito.
- <span id="page-17-5"></span>ш **Portafolio:** bolso diseñado para llevar documentos, con forma de carpeta.
- <span id="page-17-6"></span>**Bag pack:** bolso con correas que usualmente se carga al hombro a la espalda. ш

#### <span id="page-17-7"></span>**Perfil del cliente**

Bags 4U cuenta con tres tipos de marcas, dirigidas a las siguientes personalidades:

- <span id="page-17-8"></span>п **Sapphire:** marca orientada a las mujeres adultas que quieren mantener una personalidad elegante o conservadora.
- <span id="page-17-9"></span>ш **Teens:** marca orientada para jóvenes y adolescentes, con diseños que reflejan una imagen fresca y alegre.
- <span id="page-17-10"></span>ш **Contempo:** marca dirigida a productos para caballero.

Además para llevar a cabo el diseño, elaboración y venta de bolsos, Bags 4U trabaja en conjunto con otras dos empresas; la primera se encarga de proporcionar las materias primas y la segunda que le permite manufacturar cada uno de los diseños y estilos que se requiere vender. Las materias primas son adquiridas en diferentes partes de la República Mexicana y después es manufacturada, lo que permite tener un proceso de producción descentralizada, permitiendo comparar y abatir costos de mano de obra. Por último el producto es llevado a almacén para su registro en el inventario. La figura 1.2.1 muestra el modelo actual del negocio: la adquisición, manufacturación y registros en almacén del producto para posteriormente exhibirlos en tienda.

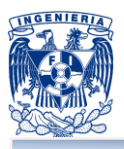

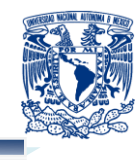

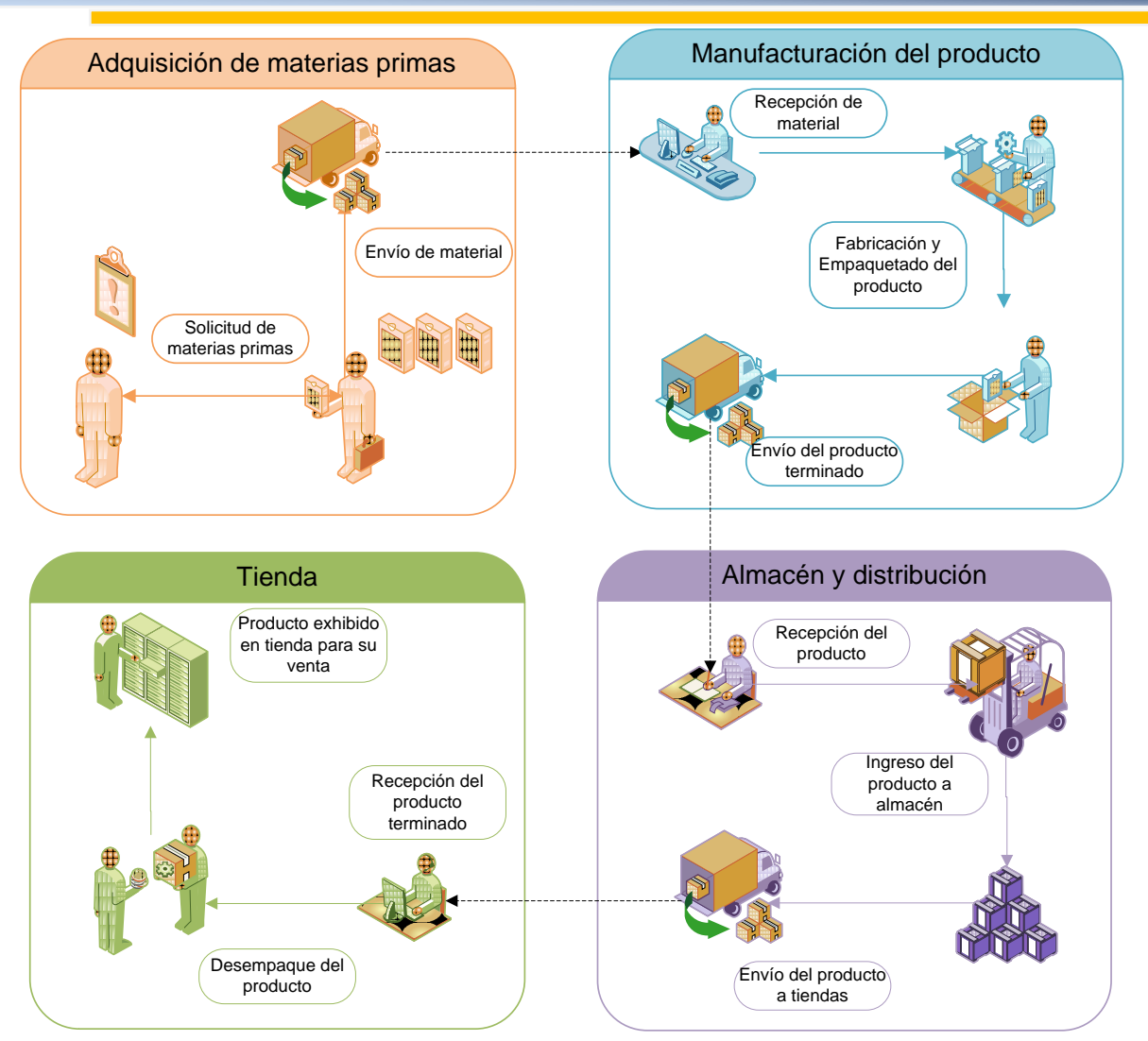

**Figura 1.2.1 Cadena de suministro del producto (modelo de negocio)**

### <span id="page-18-0"></span>**Cadena de suministro del producto<sup>3</sup>**

La cadena de suministro comienza cuando el personal de compras hace el pedido a los proveedores para obtener toda la materia prima utilizada en la elaboración del producto, posteriormente se envía el material a la empresa o área de manufacturación para su fabricación conforme a los diseños, se empaqueta y se envía a almacén para su alta en el inventario y la distribución a cada una de las tiendas; por último el producto terminado se entrega en la tienda para su exhibición y venta al público.

 3 *La cadena de suministro.* Mayo13 2012. < http://www.monografias.com/trabajos31/cadenasuministros/cadena-suministros.shtml>

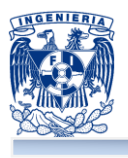

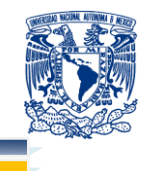

La figura 1.2.2, muestra la logística de operación de venta del producto realizado por la empresa y que tiene como fin cumplir con el objetivo institucional:

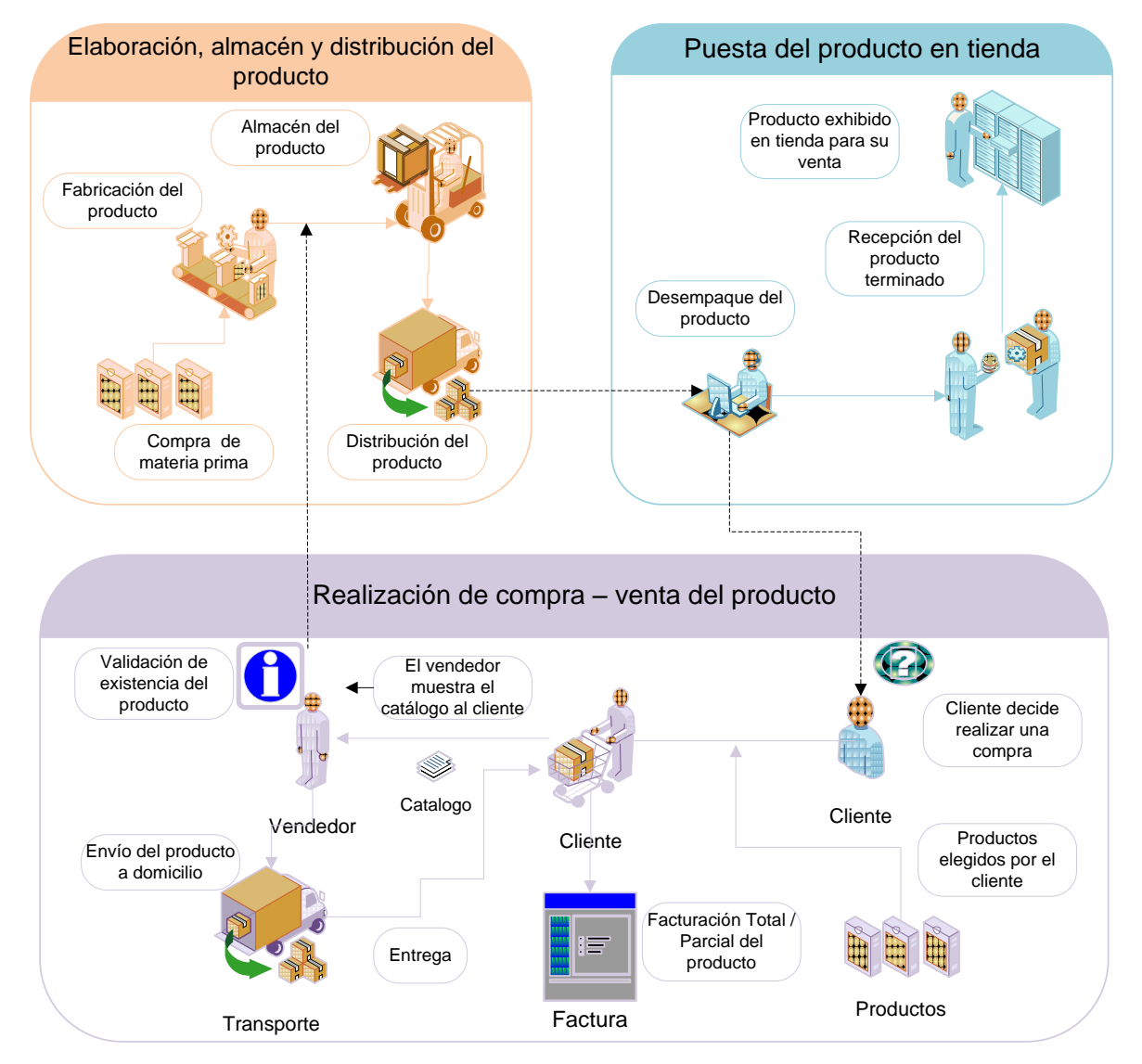

### **Figura 1.2.2 Logística de la operación de venta**

- ш El proceso comienza con la elaboración del producto, el cual es transportado y llevado a almacén para su registro.
- ш Posteriormente es distribuido a cada uno de las tiendas para evitar la inexistencia del producto.

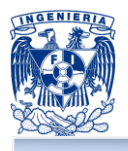

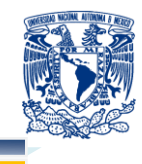

- El cliente visita alguna de las sucursales o tiendas de la empresa para realizar una compra.
- ш El vendedor muestra al cliente el catálogo impreso de los modelos y estilos que se exhiben en la tienda.
- . El cliente lleva a cabo la elección de producto y toma la decisión de hacer la compra al menudeo o mayoreo (10 ó más piezas se considera mayoreo).
- ш El vendedor verifica si el producto solicitado por el cliente existe en la tienda, informándole de sus características principales o si existe alguna promoción en la tienda para el producto.
- ш Si el producto no existe en la tienda el vendedor solicita a almacén sea llevado a tienda a la brevedad posible, informándole al cliente de la situación y solicitándole sus datos personales (nombre, dirección, teléfono, etc.) para se le avise cuando llega o se tenga el producto.
- Si el cliente decide realizar la compra y llevarse sus productos, el vendedor ш elabora la factura liquidándose el 100% la venta.
- П Si el cliente decide que le envíe la mercancía, el vendedor solicita el 50% del pago de la venta del producto, y el otro 50% se liquidará cuando se le haga entrega del producto.
- Una vez realizada la venta el vendedor deberá registrar la salida del almacén de la . cantidad de productos.

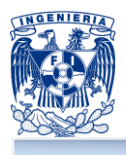

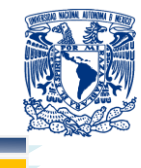

## <span id="page-21-0"></span>**1.3 CONCEPTOS BÁSICOS DE MARKETING**

*"Sería difícil imaginar un mundo sin la mercadotecnia*" Stanton, Etzel y Walker **<sup>4</sup>**

El incremento en la complejidad del entorno y el rápido cambio tecnológico, económico, social y competitivo, ha conducido a las empresas a crear en primer lugar y/o a reforzar, seguidamente, la función de marketing.

Los conceptos generales de ¿qué es la mercadotecnia?, ¿de qué se compone?, ¿para qué sirve? y ¿cómo podemos utilizarla para lograr una participación competitiva?; al tiempo que se facilitará el intercambio, se resolverán necesidades, satisfacciones y deseos con rentabilidad. Se profundizarán los conocimientos e importancia del marketing hoy en día, para las empresas deseosas de involucrarse en el concepto de globalización. Esto ayudará a entender por qué la necesidad del consumidor o cliente, hoy por hoy es la clave del éxito para las empresas que desean comercializar sus productos, bienes y/o servicios, en un mercado tan competitivo.

#### <span id="page-21-1"></span>**Marco teórico**

El término marketing es un anglicismo que tiene diversas definiciones. Según Philip Kotler (considerado por algunos el padre del marketing) es "el proceso social y administrativo por el que los grupos e individuos satisfacen sus necesidades al crear e intercambiar bienes y servicios". También se le ha definido como el arte de satisfacer las necesidades de los clientes y obtener ganancias al mismo tiempo. Es, en realidad, un área de estudio de la Ciencia de administración.

El marketing es también el conjunto de actividades destinadas a lograr con beneficio la satisfacción del consumidor mediante un producto o servicio dirigido a un mercado con poder adquisitivo y dispuesto a pagar el precio establecido.

 <sup>4</sup> WILLIAM J.Stanton, Etzel Michael y Walker Bruce, *Fundamentos de Marketing*, McGraw-Hill Interamericana, pp. 13

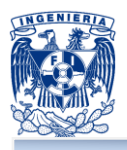

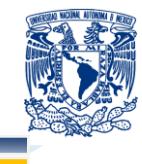

Podemos concebir el marketing desde dos puntos de vista, como filosofía y como técnica:

Como filosofía: es una forma de concebir la actividad comercial que parte de las necesidades del consumidor, y tiene como fin su satisfacción a la par que se benefician todas las partes implicadas. Como técnica: es el modo de desarrollar la actividad comercial que consiste en identificar, crear, desarrollar y servir a la demanda.

La actividad que desarrolla una organización al aplicar los principios del marketing, es lo que se denomina **marketing management** (**dirección de marketing**) diseño y puesta en práctica de estrategias que permitan alcanzar los objetivos organizacionales y el control de los resultados. Para ello se manejan los elementos del llamado **marketing mix (mix de marketing)** que son:

- ٠ El producto
- El precio
- п. La distribución
- La comunicación п

Y se apoya en una serie de herramientas que más adelante explicaremos.

### <span id="page-22-0"></span>**¿Cuáles son por tanto las funciones del marketing?**

- Detectar las necesidades de los usuarios: mediante la adopción de políticas que acoten las áreas donde buscar dichas necesidades al mismo tiempo que se define quiénes son los posibles usuarios y se establece qué tipo de soluciones puede aportar la organización. En este punto es fundamental aplicar una filosofía imaginativa e innovadora.
- Encontrar un producto que satisfaga adecuadamente las necesidades del usuario; el punto clave aquí está en la palabra "adecuadamente". Hay que comparar nuestro producto con el de la competencia y ver cómo evalúan esta satisfacción de las necesidades los usuarios potenciales a quienes nos dirigimos
- ٠ Comunicación: es vital en la comercialización de un producto.

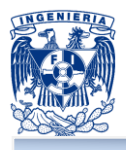

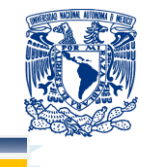

Hay que analizar:

- ¿Con quién queremos comunicarnos?
- $\blacksquare$ ; Qué queremos comunicar: hablar de lo que es importante para el usuario?
- ¿Con qué medios se lo queremos comunicar?, teniendo en cuenta hábitos de audiencia, adecuación del medio a lo que queremos comunicar, rentabilidad del medio.
- $\blacksquare$  ¿Cómo lo queremos comunicar?, abriendo un hueco entre todos los mensajes que recibe nuestra persona objetivo, indicando que nuestro mensaje es para él y siendo claramente inteligibles para él.
- Conseguir que el producto llegue hasta el usuario. ٠
- Conseguir un beneficio y que éste se mantenga a largo plazo.

Para conseguir cumplir con estas funciones, nos valemos de las herramientas del marketing:

- Investigación de mercados, que pueden ser:
	- **Investigación fáctica: nos proporciona una fotografía de lo que ha sido el** mercado durante un período de tiempo determinado.
	- **Investigación de actitudes: estudia las razones del por qué actúan así los** elementos del mercado.
- Fuerza de ventas: permite canalizar y materializar el acto de la compra. ٠
- Investigación y desarrollo: desarrolla nuevos productos o modifica los existentes ш para adaptarse mejor a las necesidades y evalúa técnicamente los existentes.
- Análisis de valor (¿cuánto vale para el usuario un determinado producto?). ш
- ш Contabilidad analítica: verifica la información contable.
- п Contabilidad financiera: proporciona información financiera a partir de la información contable.
- ш Finanzas: son las actividades relacionadas con los flujos de capital y dinero entre individuos, empresas, o estados.

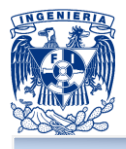

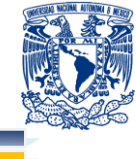

### <span id="page-24-0"></span>**Diferencia entre ventas y marketing**

La venta tiene como objetivo que el cliente quiera lo que la empresa posee; el marketing, en cambio, trata de que la empresa tenga lo que el cliente quiera.

La venta es un proceso en sentido único: vea figura 1.3.1

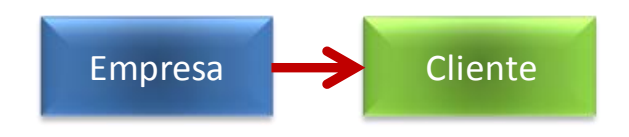

**Figura 1.3.2 Proceso de venta**

El marketing es un proceso de doble sentido: vea figura 1.3.2

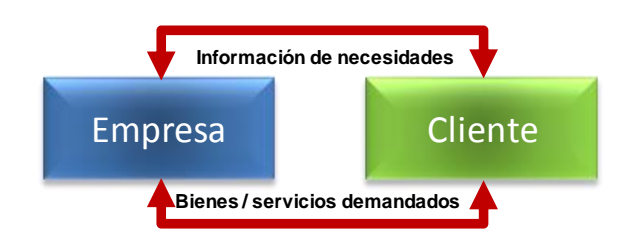

**Figura 1.3.2 Proceso de marketing**

La venta tiene una visión y efectos a corto plazo en tanto que el marketing es una actividad a largo plazo. En definitiva: el producto es sólo un medio para alcanzar un fin, que es satisfacer una necesidad. El que se pueda conseguir de un modo efectivo, es precisamente lo que persigue el marketing.

Ninguna empresa conseguirá el éxito sin atender las necesidades de sus clientes y percibir los cambios que se dan en el mercado, ya que el cliente satisfecho continuará relacionándose con la organización y atraerá a nuevos clientes.

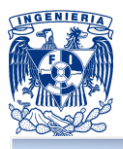

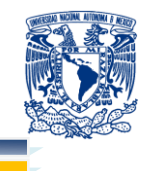

### <span id="page-25-0"></span>**Conceptos básicos en marketing<sup>5</sup>**

- Producto: cualquier bien material, idea o servicio que posea un valor para el . consumidor o usuario y sea susceptible de satisfacer una necesidad.
- ш Bien: objeto físico tangible. Puede ser destruido por el consumo o perdurar para su uso.
- П Ideas: es un concepto, una filosofía, una opinión, una imagen o una cuestión. Son intangibles.
- ш Necesidad: estado psicológico o fisiológico, común a todos los seres humanos, caracterizado por la sensación de carencia.
- ш Deseo: la forma con que se expresa la voluntad de satisfacer una necesidad. Está influida por el individuo, sociedad, cultura, ambiente,... y se puede influir a través del marketing.
- ш Marca: es un nombre, término, símbolo, diseño o combinación de éstos elementos que identifica los productos de un vendedor y los distingue de los productos de la competencia.
- ш Imagen de Marca: percepción colectiva de una marca, los pensamientos, sentimientos y expectativas que los consumidores tienen de ella. La publicidad puede ayudar a crear y reforzar la imagen de marca.
- ш Publicidad: cualquier forma pagada de presentación y promoción no personal de ideas, bienes o servicios por un patrocinador identificado.
- ш Distribución: comprende las estrategias y los procesos para mover los productos desde el punto de fabricación hasta el punto de venta.
- ш Precio: es el término con el que se indica el valor de los productos, expresado en moneda. El precio se encuentra determinado por las fuerzas que influyen en la oferta y la demanda.
- Comercialización: actividades de compra y venta que se realizan oportunamente, ш en un tiempo y lugar determinado para trasladar a la mercancía desde el sitio en que se produce al lugar donde se localizan los consumidores.
- <sup>5</sup> KOTLER, Philip. *Principios de Marketing*, Editorial Pearson pp. 7-14.

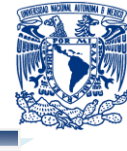

- Puntos de venta: son los espacios físicos en donde finalmente los consumidores . tienen la opción de escoger y consumir nuestro producto, normalmente es el lugar donde también se encuentra la competencia. La imagen, así como la promoción juegan un papel importante. Los puntos de venta deben hacer fácil la adquisición y deben ser atractivos visualmente.
- ш Intercambio: es el acto de obtener un objeto deseado, que no nos pertenece, ofreciendo algo a cambio.
- ш Mercado: es el lugar donde se efectúan transacciones mercantiles, es decir, donde se lleva a cabo la oferta y la demanda. En el mercado, se establece una relación de intercambio entre las fuerzas económicas de los vendedores o prestadores de servicios y los compradores o usuarios de una mercancía o de un servicio, teniendo repercusión local, regional, nacional o internacional.
	- Nicho de Mercado: un nicho de mercado se le llama a un determinado perfil de consumidores, al cual no se le ha resuelto o no se le a ofrecido una solución a sus necesidades o deseos específicos y normalmente representa un porcentaje de nuestra segmentación de mercados, convirtiéndose en nuestro objetivo o mercado meta más específico, claro, si es que nuestra empresa esta en posibilidades de atender esa necesidad y si es que resulta rentable atenderlo.
	- Segmento de mercado: es el concepto de dividir un mercado en grupos uniformes más pequeños, que tengan características y/o necesidades semejantes entre si. Tipos de segmentación:
		- **E.** Geográfica: se divide por países, regiones, ciudades, o barrios.
		- Demográfica: se dividen por edad y etapa del ciclo de la vida. Por el sexo.
		- **Pictográfica: se divide según la clase social, el estilo de la vida, la** personalidad y los gustos.
		- **EX** Conductual: se divide de acuerdo a los conductos, beneficios pretendidos, lealtad a la marca y actitud ante el producto.

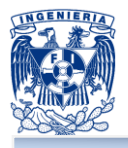

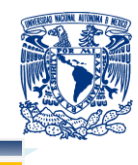

- Oferta: es la cantidad de productos o servicios que se ofrecen en el mercado a un precio y en un tiempo determinado. Cada uno de los productos o servicios ofrecen distintas posibilidades para satisfacer necesidades, para lo cual, existen diversos tipos de oferta:
	- **Oferta competitiva o de libre mercado: en circunstancias de libre competencia,** su participación en el mercado se determina por la calidad, el precio y el servicio que se ofrece al consumidor.
	- Oferta monopólica: existe un solo productor o unos cuantos y dominan el mercado imponiendo calidad, precio y cantidad.
- Demanda: es la necesidad o deseo de adquirir una mercancía o servicio, que se relaciona estrechamente con la disposición de adquirirlo, en un tiempo y plazo determinado. Es la cantidad de bienes o servicios que el mercado requiere o solicita, para buscar la satisfacción de necesidades. El estudio de la demanda se dirige a calcular, con la mayor precisión posible, las cantidades reales y potenciales de consumo de determinado bien o servicio. Desde luego, se tiene que identificar: grupos sociales, niveles de consumo y lugares o regiones geográficas que pueden disponer de recursos para adquirir dicho producto. Estos elementos permiten delimitar un área geográfica o zona de influencia, en la que se destinará el producto.
- Valor: es lo cualitativo y cuantitativo de un producto o servicio, que para cada ٠ persona o comunidad, tiene un significado y una importancia determinada, de acuerdo a su propia experiencia de vida, sus principios, valores e intereses particulares o comunitarios. El usuario adquirirá el producto que le ofrezcamos beneficios por el dinero que posee o el que tenga más valor para él.
- ш Valor agregado: son todos los beneficios adicionales que puede tener el producto o servicio, como las garantías, los instructivos, las recomendaciones de uso, el mismo empaque, la satisfacción de una o más necesidades, la entrega a domicilio, etc.

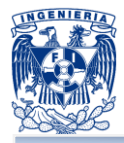

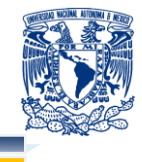

## <span id="page-28-0"></span>**1.4 CONCEPTOS BÁSICOS DE ADMINISTRACIÓN**

Una de las partes más importantes dentro de una empresa es la organización esta permitirá a la empresa a cumplir sus metas. Para poder alcanzar éstas, se necesita aplicar ciertos métodos de administración, los cuales darán rumbo y sentido a la misma.

La administración siempre ha sido vista como una herramienta para optimizar los recursos disponibles en una organización, se ve como un proceso en el cual intervienen elementos que tienen un objetivo en común, esto nos dice que todo el conjunto que interviene tiene como fin la obtención de los objetivos planteados ya sea en organizaciones como en otros ámbitos, la administración es a las ciencias sociales lo que las ingenierías es a las ciencias exactas.

### <span id="page-28-1"></span>**Administración**

Administración: logro de las metas de una organización de una manera eficaz y eficiente a través de la planeación, organización, dirección y control de los recursos organizacionales.<sup>6</sup>

Otra idea es la propuesta por Koontz y Weihrich. Proceso de diseñar y mantener un ambiente en el que las personas trabajen juntas para lograr propósitos eficientes.

A partir de estos conceptos podemos partir y decir que como toda empresa en nuestro caso se necesita la administración, para poder tener un buen flujo de negocio y así maximizar el rendimiento de la misma.

j <sup>6</sup> DAFT, Richard L., *Introducción a la administración*, Cuarta edición, México 2006, Capítulo 1, pp. 7

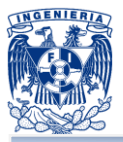

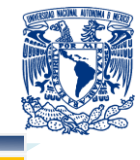

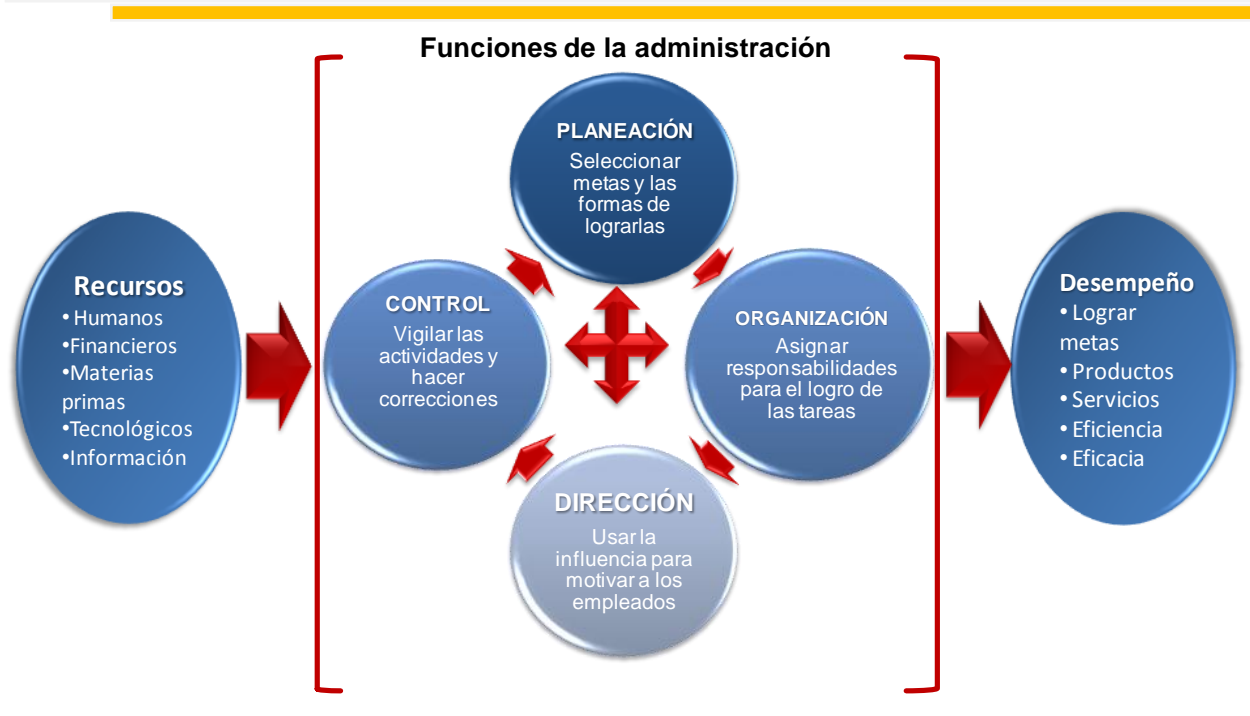

**Figura 1.4.1 Funciones de la administración<sup>7</sup>**

A continuación definiremos cada uno de las funciones presentadas en la figura 1.4.1.

- <span id="page-29-0"></span>٠ **Recursos**: se refiere a la utilización de los distintos tipos de recursos que dispone la organización: humanos, financieros, materias primas, tecnologías e información.
- <span id="page-29-1"></span>ш **Control:** consiste en medir y corregir el desempeño individual y organizacional para garantizar que los hechos se apeguen a los planes. Implica la medición del desempeño con base en metas y planes, la detección de desviaciones respecto de las normas y la contribución a la corrección de éstas.<sup>8</sup>
- <span id="page-29-2"></span>**Planeación:** consiste en fijar el curso de acción que ha de seguirse, estableciendo ٠ los [principios](http://www.monografias.com/trabajos6/etic/etic.shtml) que habrán de orientarlo, la secuencia de operaciones para realizarlo, y la determinación de tiempos y números necesarios para su realización.

 <sup>7</sup> DAFT, Richard L., *Introducción a la administración*, 4a edición, México 2006, Capítulo 1, pp. 8

<sup>8</sup> HAROLD, Koontz y Weihrich Heinz, *Administración Un Perspectiva Global*, 12a. Edición, McGraw-Hill Interamericana, 2004, pp. 6 y 14.

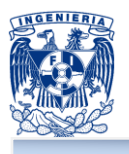

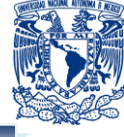

- <span id="page-30-0"></span>**Organización:** consiste en determinar qué tareas hay que hacer, quién las hace, cómo se agrupan, quién rinde cuentas a quién y dónde se toman las decisiones.<sup>9</sup>
- <span id="page-30-1"></span>**Dirección:** es el hecho de influir en los individuos para que contribuyan a favor del a a cumplimiento de las metas organizacionales y grupales; por lo tanto, tiene que ver fundamentalmente con el aspecto interpersonal de la administración.
- <span id="page-30-2"></span>ш **Desempeño:** en esencia, la eficacia es el cumplimiento de objetivos y la eficiencia es el logro de metas, productos, servicios, eficiencia y eficacia con el empleo de la mínima cantidad de recursos.

Conociendo las funciones de la administración podemos mencionar una ramificación de la misma la cual es la Administración Financiera.

### <span id="page-30-3"></span>**Administración Financiera**

La Administración financiera es el área de la Administración que cuida de los recursos financieros de la empresa. Se centra en dos aspectos importantes de los recursos financieros como lo son la rentabilidad y la liquidez. Esto significa que busca hacer que los recursos financieros sean lucrativos y líquidos al mismo tiempo.

A continuación se presenta algunos conceptos para entender mejor lo que la administración financiera hace.

- <span id="page-30-4"></span>**Balance general:** es emitido tanto por las entidades lucrativas como por las п entidades que tienen propósitos no lucrativos y se conforma básicamente por los siguientes elementos: activos, pasivos.
- <span id="page-30-5"></span>**Activo:** es el conjunto de valores, derechos y servicios propiedad de la empresa. . Todo de lo que la empresa es dueña.<sup>10</sup>
- <span id="page-30-6"></span>. **Activo circulante:** efectivo o cualquier Activo que se espera, se va a realizar en efectivo, o Bien que se va a consumir dentro de un año o dentro de un ciclo de operación del negocio.

<sup>9</sup> ROBBINS, Stephen y Coulter Mary, *Administración*, Octava Edición, Pearson Educación, 2005, pág. 7 y 9.

<sup>10</sup> PENICHE DE ICAZA, Ma. Elena, *Contabilidad básica,* 1era edición, Ediciones Contables y Adminitrativas SA de CV, 1993, pp. 21

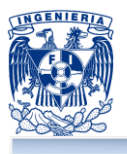

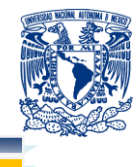

- <span id="page-31-0"></span>**Activo fijo:** bienes de propiedad de la empresa dedicados a la producción y . distribución de los productos o servicios por ellas ofrecidos. Adquiridos por un considerable tiempo y sin el propósito de venderlos.
- <span id="page-31-1"></span>ш **Pasivo:** es el conjunto de obligaciones (deudas) que debe pagar la empresa. Todo lo que la empresa debe.<sup>11</sup>
- <span id="page-31-2"></span>п **Pasivo consolidado:** deudas y obligaciones con vencimiento mayor de un año, a partir de la fecha del Balance.
- <span id="page-31-3"></span>ш **Pasivo flotante:** deudas y obligaciones que vencen en un plazo menor a un año.
- <span id="page-31-4"></span>ш **Cuentas por pagar:** las cuentas por pagar son deudas que tiene la empresa por concepto de bienes y servicios que compra a crédito. En su registro de cuentas por pagar deberá registrar la siguiente información: fecha de la factura, número de factura, monto de la factura, plazos, fecha de pago, importe pagado, saldo (si corresponde) y nombre y dirección del proveedor. $^{12}$
- <span id="page-31-5"></span>**Cuentas por cobrar:** son aquellos montos que se adeudan a una entidad ш económica o a una persona física y que pueden estar o no relacionadas directamente con la actividad comercial, basadas en la calidad moral (clientes), en el cobro coactivo (deudores diversos) ó por medio de una intervención de terceras personas (documentos por cobrar) los cuáles forman parte del activo circulante dentro de la empresa de acuerdo a su fácil realización ó conversión a efectivo real y que son convertibles a un mediano ó largo plazo; lo cuál a diferencia de las cuentas de caja, bancos y mercancías (inventarios ó almacén de acuerdo a la actividad económica de la empresa)que son de realización a corto plazo.
- <span id="page-31-6"></span>. **Costos y gastos:** el costo y el gasto son decrementos de los activos o incrementos de los pasivos de una entidad, durante un periodo contable, con la intención de generar ingresos y con un impacto desfavorable en la utilidad o

j <sup>11</sup> PENICHE DE ICAZA, Ma. Elena, *Contabilidad básica*, 1era edición, Ediciones Contables y Adminitrativas SA de CV, 1993, pp. 21

<sup>12</sup> *Cuentas por pagar*. Mayo 13 2012. <http://www.cad.com.mx/sifcad\_\_cuentas\_por\_pagar.htm>

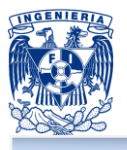

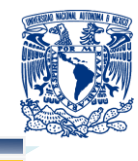

pérdida neta o, en su caso, en el cambio neto en el patrimonio contable y consecuentemente, en su capital ganado o patrimonio contable, respectivamente.

- <span id="page-32-0"></span>**Costos de operación:** también llamados costos de operación, son los gastos a a necesarios para mantener un proyecto, línea de procesamiento o un equipo en funcionamiento. En una compañía estándar, la diferencia entre el ingreso (por ventas y otras entradas) y el costo de producción indica el beneficio bruto. Esto significa que el destino económico de una empresa está asociado con: el ingreso y el costo de producción de los bienes vendidos.
- <span id="page-32-1"></span>ш **Liquidez:** cualidad de los activos para ser convertidos en recursos efectivos de forma inmediata sin pérdida significativa de su valor.

Con lo anterior deducimos que una empresa que cuenta con una buena administración tiene las herramientas necesarias para cumplir sus metas.

Con los conceptos anteriores podemos decir que no existen dos organizaciones iguales, así como no existen dos personas idénticas. Cada organización tiene sus objetivos o su rama de actividad sus directivos y su personal, sus problemas internos y externos, su mercado, su situación financiera, su tecnología, sus recursos humanos, sus recursos básicos, su política de negocios, etc.

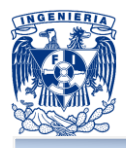

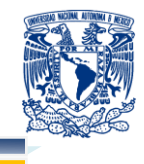

# <span id="page-33-0"></span>**1.5 ORGANIGRAMA DE LA EMPRESA Y RESPONSABILIDADES POR ÁREA**

### <span id="page-33-1"></span>**Organigrama de la empresa**

Un organigrama se puede definir como la representación gráfica de la estructura orgánica de una institución o de sus áreas y unidades administrativas, en las que se muestran las relaciones que guardan entre sí los órganos que la componen.

Este reflejo esquemático clarifica niveles jerárquicos y los canales formales de comunicación. La estructura hace referencia a los diferentes órganos o departamentos que necesita una empresa para desempeñar sus funciones. La estructura de una empresa es un órgano vivo y depende del tamaño de la empresa, el tipo de sociedad, ubicación geográfica y el tipo de obra que realiza. La empresa se organiza en departamentos y estos deben estar organizados según las circunstancias del momento.

El cambio y la organización se hacen para que la empresa cumpla sus funciones de forma óptima y planificada.

La capacidad depende del capital disponible, que a su vez, depende de los recursos humanos, de los activos y del equipo efectivo disponible.

Debido al crecimiento de la empresa, fue necesario que la compañía se organizara a lo largo de líneas departamentales.

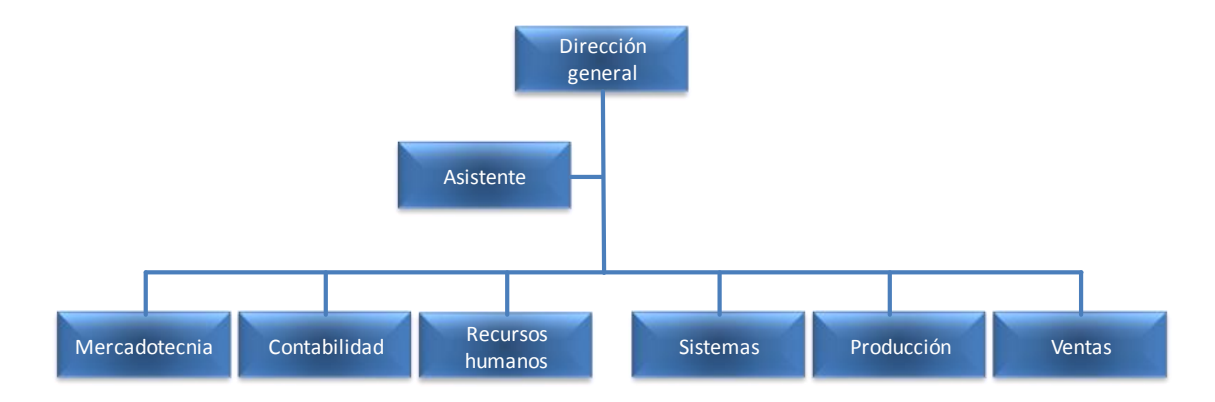

En la figura 1.5.1 se muestra el organigrama de la empresa que se está analizando.

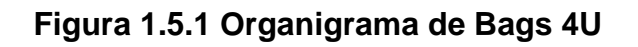

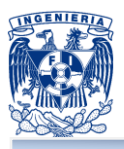

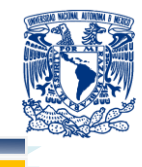

#### <span id="page-34-0"></span>**Responsabilidades por área**

<span id="page-34-1"></span>**Dirección general:** la dirección de la empresa consiste en realizar las funciones de gobierno, dar instrucciones de todo tipo y establecer los criterios convenientes para conseguir los objetivos previamente fijados. El directivo debe, por tanto, combinar los factores humanos y materiales de la empresa de la mejor manera posible para conseguir dichos objetivos, siempre teniendo en cuenta un ambiente cambiante.

Las funciones mas importantes son las siguientes:

- <span id="page-34-2"></span>ш **Planificar:** fijar los objetivos a alcanzar y tratar el camino para conseguirlos.
- <span id="page-34-3"></span>**Organizar:** Ordenar los medios materiales y humanos para lograr los objetivos. ш
- <span id="page-34-4"></span>. **Gestionar:** Hacer lo necesario para que las decisiones que se adopten se ejecuten de forma eficaz y conseguir que todo el personal realice su cometido.
- <span id="page-34-5"></span>. **Controlar:** Comprobar que los datos reales se correspondan con las previsiones, para así efectuar las posibles correcciones de las desviaciones.

<span id="page-34-6"></span>**Mercadotecnia:** el departamento de mercadotecnia es el encargado de desarrollar y ejecutar las estrategias comerciales, tendientes a la captación de nuevos clientes y mercados, a fin de incrementar las ganancias de la compañía.

Como disciplina de influencias científicas, el marketing es un conjunto de principios, metodologías y técnicas a través de las cuales se busca conquistar un mercado, colaborar en la obtención de los objetivos de la organización, y satisfacer las necesidades y deseos de los consumidores o clientes.

<span id="page-34-7"></span>**Contabilidad:** el departamento de contabilidad se encarga de clasificar la información contable y estadística de las actividades de una empresa, de acuerdo con la autoridad y responsabilidad de los gerentes o los responsables de ellas, además, es una técnica que sirve para controlar los ingresos, costos y gastos, tomando en consideración las responsabilidades asignadas a cada funcionario o supervisor de área o departamento.

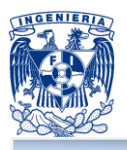

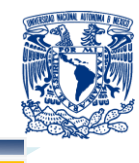

La contabilidad administrativa tiene un objetivo triple: ayuda a planear, a tomar decisiones y ejercer control administrativo. Algunas herramientas facilitan el control administrativo, como los costos estándar, los presupuestos, el modelo del costo, el volumen y la utilidad, costeo basado en actividades. Sin embargo, carecen de sentido si no existiera un sistema de información contable que las integraran, ayudando a efectuar adecuadamente el control administrativo.

La eficiencia con que se maneja un área depende de la relación de sus insumos y resultados. Dicha relación puede ser medida comprando lo que agrega valor respecto a lo que no agrega valor. La manera en que se realiza esta comparación depende de la naturaleza del área de responsabilidad de que se trate.

<span id="page-35-0"></span>**Recursos humanos:** a gestión del personal de la empresa influye en la estructura y funciones del departamento de recursos humanos y en todo el funcionamiento de la empresa. La forma de organizar y gestionar el personal viene determinada por lo que se denomina cultura empresarial, que es el conjunto de valores compartidos, formas de pensar y normas que determinan el comportamiento de las personas que prestan sus servicios en la empresa.

La función de relaciones laborales se ocupa fundamentalmente de la resolución de los problemas laborales. También se incluye en esta función la prevención de riesgos laborales, pues busca establecer un adecuado nivel de protección de la salud de los trabajadores y de las condiciones de trabajo. Así como la inclusión de los servicios sociales que tienen como objeto beneficiar a los trabajadores y mejorar el clima laboral.

<span id="page-35-1"></span>**Sistemas:** sistemas corresponde a la administración de los sistemas operativos y al soporte a los usuarios de los computadores centrales o corporativos, con los objetivos de garantizar la continuidad del funcionamiento de las máquinas y del software al máximo rendimiento, y facilitar su utilización a todos los sectores de la comunidad de la empresa.
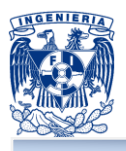

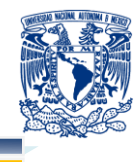

La misión fundamental del área es el diseño, implementación y mantenimiento de los elementos que constituyen lo que podemos llamar la infraestructura informática de la empresa, entendiendo por tal los elementos físicos, lógicos, configuraciones y procedimientos necesarios para proporcionar a toda la comunidad los servicios informáticos necesarios para desarrollar sus actividades.

**Producción:** El área de producción, también llamada área o departamento de operaciones, manufactura o de ingeniería, es el área o departamento de un negocio que tiene como función principal, la transformación de insumos o recursos (energía, materia prima, mano de obra, capital e información) en productos finales (bienes o servicios).

No solo las empresas productoras o industriales cuentan con la función o el área de producción, sino también, toda empresa de servicios, por lo que hoy en día, se suele utilizar más el término operaciones antes que el de producción, ya que el término producción parece sólo implicar bienes tangibles, y no a los bienes intangibles o servicios.

**Ventas:** el departamento de ventas es el encargado de persuadir a un mercado de la existencia de un producto, valiéndose de una fuerza de ventas, aplicando las técnicas y políticas de ventas acordes con el producto que se desea vender.

Es responsable del desarrollo y manipulación de un producto, su función consiste en ayudar a perfeccionar los productos ya existentes, darles otro uso o aplicación, hacerles modificaciones a sus estilos, colores, modelos y observación del desarrollo de los productos elaborados por la competencia.

La estrategia de ventas son prácticas que regulan las relaciones con los agentes distribuidores, minoristas y clientes. Tiene que ver con las condiciones de ventas, reclamaciones y ajustes, calidad del producto, método de distribución, créditos y cobros, servicio, funcionamiento de las sucursales y entrega de los pedidos.

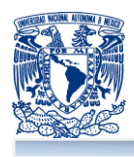

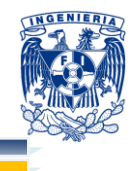

# **CAPÍTULO 2. MARCO TEÓRICO**

# **2.1 CARACTERÍSTICAS VENTAJAS Y DESVENTAJAS DE LA METODOLOGÍA RUP Y EL LENGUAJE UML**

Actualmente, la utilización de metodologías para el desarrollo de aplicaciones es casi imposible de omitir, la gran necesidad de control de variables que conlleva el mismo desarrollo, y la ordenada elaboración de las aplicaciones son, por lo tanto, necesidades a cubrir si deseamos ser competitivos en todo momento.

Las metodologías y estándares utilizados en un desarrollo de **software (programa o aplicación programada para realizar tareas específicas)**, nos proporcionan las guías a seguir para poder tener un claro camino a recorrer desde antes de empezar la implementación. Con lo cual se asegura la calidad del producto final, así como también, el cumplimiento en la entrega del mismo en un tiempo estipulado.

Por tal, es de suma importancia elegir la metodología adecuada, así como las herramientas de implementación adecuadas. Es por ello que la metodología **Rational Unified Process (Proceso Racional Unificado,** en adelante **RUP)**, la cual promueve un acercamiento disciplinado para asignar tareas y responsabilidades dentro de un **Unified Modeling Language (Lenguaje Unificado de Modelado** en adelante **UML)**, que surge como respuesta al problema de contar con un lenguaje estándar. El cual nos proporciona todas las bases para llevar al éxito la elaboración del software.

En el presente trabajo se dará una explicación de la metodología RUP con sus bases en el UML; la primera, pensada para asignar tareas y responsabilidades dentro de una organización de desarrollo, la segunda es el resultado de una propuesta de estandarización promovida por **Object Management Group (grupo de gestión de objetos,** en adelante **OMG**), se presentarán las partes que la conforman, su funcionalidad, sus ventajas y desventajas; con lo cual podremos observar la interrelación entre ambos y la importancia de su uso en el desarrollo de nuestra aplicación.

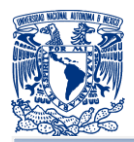

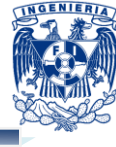

# **La metodología RUP**

RUP es la metodología del proceso de ingeniería de software que proporciona un enfoque disciplinado para asignar tareas y responsabilidades dentro de una organización de desarrollo. Esta basado en una integración del trabajo de tres metodologistas: Ivar Jacobson, Grady Booch and James Rumbaugh.<sup>13</sup> Estos metodologistas, fueron reunidos por RUP para formar un marco de metodologías unificadas, cohesivas y comprensivas de desarrollo de sistemas de software. Su trabajo, que producen durante varios años y basados en metodologías probadas, han dado lugar a importantes normas en la comunidad de desarrollo, incluida la aceptación general de los Casos de Uso y de UML.

Su objetivo principal es asegurar la producción de software de alta calidad que resuelva las necesidades de los usuarios finales, cumpliendo con un presupuesto y tiempos establecidos. Puede ser adaptado y extendido para satisfacer las necesidades de la organización que lo adopte y es guiado por casos de uso y centrado en la arquitectura.

## **Características de la metodología RUP**

RUP tiene tres características distintivas, las cuales son:

٠ Dirigido por casos de uso: el proceso utiliza casos de uso para manejar el proceso de desarrollo desde la concepción hasta el despliegue $^{\mathsf{14}}$ .

Centrado en arquitectura: el proceso busca entender los aspectos estáticos y п dinámicos más significativos en términos de arquitectura de software. La arquitectura se define en función de las necesidades de los usuarios y se determina a partir de los casos de uso con base al negocio $^{15}$ .

Iterativo e incremental: el proceso reconoce que es práctico dividir grandes п proyectos en proyectos más pequeños o mini-proyectos. Cada mini-proyecto comprende una iteración que resulta en un incremento. Una iteración puede abarcar la

- $14$  idem
- <sup>15</sup> Ídem

 <sup>13</sup> *The Rational Unified Process*. Mayo 13 2012.

<sup>&</sup>lt;http://svn2.assembla.com/svn/tdp2/trunk/Anexos/Introduccion%20a%20RUP.doc>

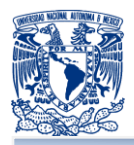

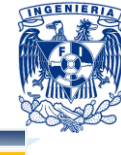

totalidad de los flujos del proceso. Las iteraciones son planificadas con base a los casos de uso.<sup>16</sup>

### **Dimensiones de la metodología RUP**

La metodología RUP tiene dos dimensiones:

- **El eje horizontal representa tiempo y demuestra los aspectos del ciclo de vida del** proceso.
- El eje vertical representa las disciplinas, que agrupan actividades definidas ٠ lógicamente.

La primera dimensión representa el aspecto dinámico del proceso y se expresa en términos de fases, de iteraciones, y la finalización de las fases. La segunda dimensión representa el aspecto estático del proceso: cómo se describe en términos de componentes de proceso, las disciplinas, las actividades, los flujos de trabajo, los artefactos y los roles. $17$ 

En la figura 2.1.1 se puede observar como varía el énfasis de cada disciplina en un cierto plazo en el tiempo, y durante cada una de las fases. Por ejemplo, en iteraciones tempranas, pasamos más tiempo en requerimientos, y en las últimas iteraciones pasamos más tiempo en poner en práctica la realización del proyecto en si.

 $\overline{a}$ 

 $16$  Ídem

<sup>17</sup> *Proceso iteractivo e incremental.*Mayo 13 2012. <http://www.slideshare.net/oscar8711/introduccin-arup-presentation>

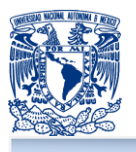

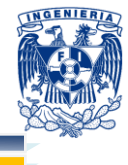

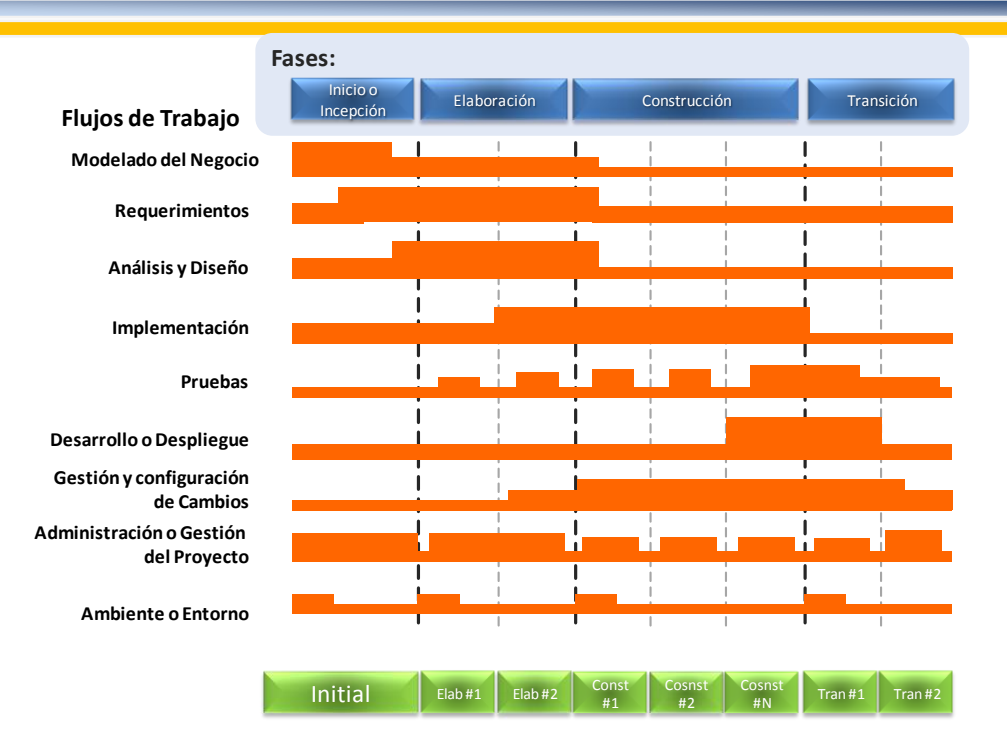

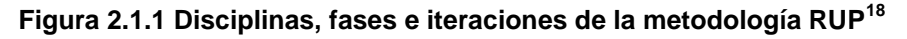

### **Características distintivas de la metodología RUP**

Hagamos mención de las tres características esenciales que definen a la metodología RUP:

ш **Proceso dirigido por los casos de uso:** nos referimos al uso de los casos de uso para el extensión y desarrollo de las disciplinas con los artefactos, roles y actividades necesarias.<sup>19</sup> Los casos de uso son la base para la implementación de las fases y disciplinas de la metodología RUP. Un caso de uso es una secuencia de pasos a seguir para la realización de un fin o propósito y se relaciona directamente con los requerimientos, ya que conlleva la realización e implementación de un requerimiento planteado por el cliente.

**Proceso iterativo e incremental:** es el modelo utilizado por RUP para el ш desarrollo de un proyecto de software. Este modelo plantea la implementación del

 $\overline{a}$ <sup>18</sup> Ídem

<sup>19</sup> *The Rational Unified Process*. Mayo 13 2012.

<sup>&</sup>lt;http://svn2.assembla.com/svn/tdp2/trunk/Anexos/Introduccion%20a%20RUP.doc>

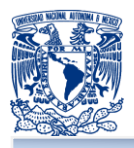

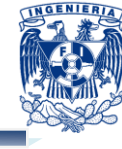

proyecto a realizar en iteraciones, con lo cual se pueden definir, cubrir y entregar objetivos en cada iteración y así poder ir completando todo el proyecto iteración a iteración hasta completarlo en su totalidad.<sup>20</sup>

**Proceso centrado en la arquitectura:** Define la arquitectura de un sistema y ٠ una arquitectura ejecutable construida como un prototipo evolutivo.<sup>21</sup> Arquitectura de un sistema es la organización o estructura de sus partes más relevantes. Una arquitectura ejecutable es una implementación parcial del sistema, construida para demostrar algunas funciones y propiedades. RUP establece fases sucesivas a detalle de una arquitectura ejecutable, construida como un prototipo evolutivo.

### **Fases de la metodología RUP**

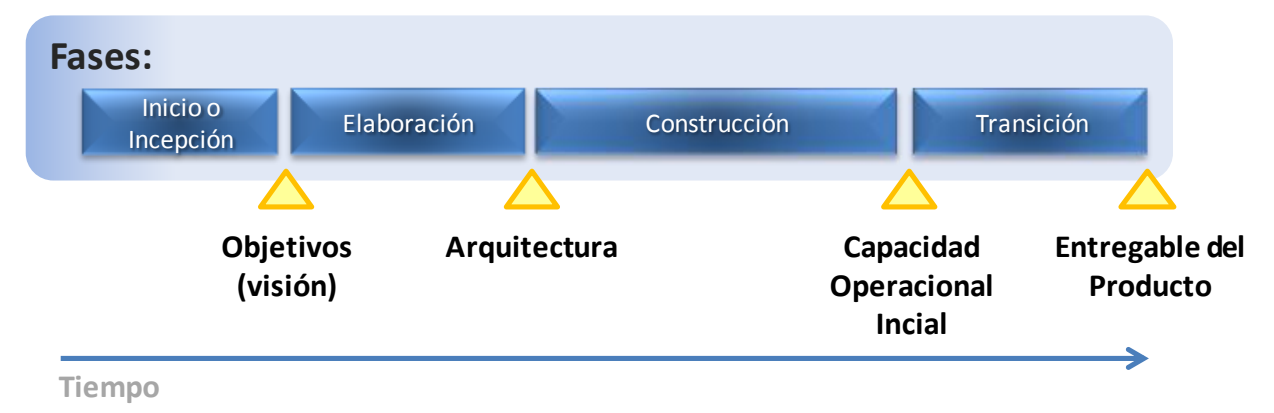

# **Figura 2.1.2 Fases de la metodología RUP<sup>22</sup>**

La metodología RUP se descompone en cuatro fases secuenciales, durante el ciclo de vida del proyecto (figura 2.1.2). En cada extremo de una fase se realiza una evaluación o actividad de revisión del ciclo de vida de la finalización de fase, para determinar si los objetivos de la fase se han cumplido. Una evaluación satisfactoria permite que el proyecto se mueva a la próxima fase.

 <sup>20</sup> Ídem

 $21$  *idem* 

<sup>22</sup> *Estructura Dinámica del Proceso. Fases e iteraciones.* Mayo 13 2012.

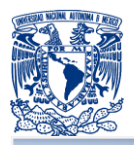

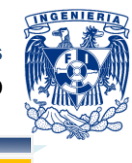

Cada una de las fases produce una nueva versión del producto a desarrollar. Cada ciclo está compuesto por fases y cada una de estas fases está compuesta por un número de iteraciones, estas fases son:

ш **Inicio / Incepción:** también nombrada como estudio de oportunidad, define el ámbito y objetivos del proyecto.  $23$  En esta fase se define la funcionalidad y capacidades del producto a desarrollar y se ve aplicada en el pasado capítulo 1, del presente documento.

٠ **Elaboración:** estudia en profundidad la funcionalidad y el dominio del problema. En esta fase se define la arquitectura básica y se planifica el proyecto con base a los recursos disponibles.<sup>24</sup> Esta fase la vemos aplicada tanto en el marco teórico capítulo 2, como en análisis y planteamiento del problema en el capítulo 3.

**Construcción:** el producto se desarrolla a través de iteraciones donde cada п iteración involucra tareas de análisis, diseño e implementación.<sup>25</sup> Las fases de inicio y elaboración, sólo dieron una arquitectura básica que es aquí refinada de manera incremental conforme se construye (se permiten cambios en la estructura). Gran parte del trabajo es la programación y la realización de pruebas. se documenta tanto el sistema construido como el manejo del mismo. Esta fase proporciona un producto construido junto con la documentación. Esta fase se aplica en el diseño y construcción de la aplicación, descrita en el capítulo 4.

**Transición:** En esta fase se libera el producto y se entrega al usuario para que п se le dé un uso real. Se realiza tareas de marketing, presentación, instalación, configuración, entrenamiento, soporte y mantenimiento. Con las pruebas de

- $\overline{a}$  $^{23}$  Ídem
- $^{24}$  Ídem
- $25$  Ídem

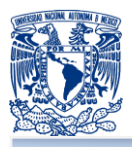

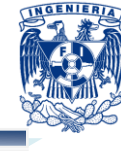

aceptación del usuario (en adelante UAT), los manuales se completan y refinan<sup>26</sup>; todo esto se realiza también en iteraciones. Esta fase se aplica y acorta en el capítulo 4.

Las fases no son idénticas en términos de tiempo y/o esfuerzo. Aunque esto varía considerablemente dependiendo del proyecto, un ciclo de desarrollo inicial típico para un proyecto, presenta usualmente una distribución como la que se muestra en la figura 2.1.3 en términos de recursos, tiempo y esfuerzo requerido por fase.

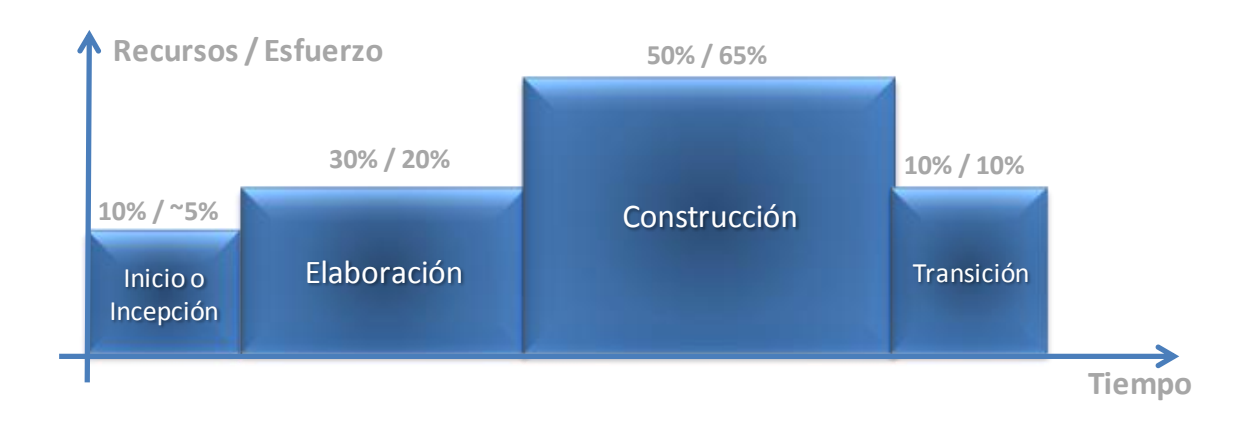

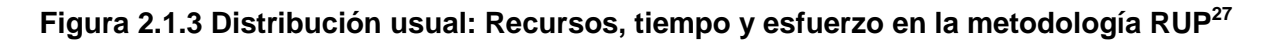

# **Ciclo evolutivo de la metodología RUP**

En un ciclo evolutivo, conforme se va adecuando el desarrollo a las necesidades del cliente, las fases de inicio/incepción y elaboración deberán ser considerablemente más pequeñas. Podemos apoyarnos en algunas herramientas ya automatizadas, para que la fase de construcción sea mucho más pequeña que las fases de concepción y elaboración en conjunto.

Cada paso por las cuatro fases produce una 'versión' del software o herramienta en desarrollo, variando entre cada generación el énfasis que se debe considerar en cada una de las cuatro fases. Estos ciclos subsecuentes son denominados como ciclos de la evolución, y en su término, producen una nueva generación. Vea la figura 2.1.4:

 <sup>26</sup> Ídem

 $^{27}$  Ídem

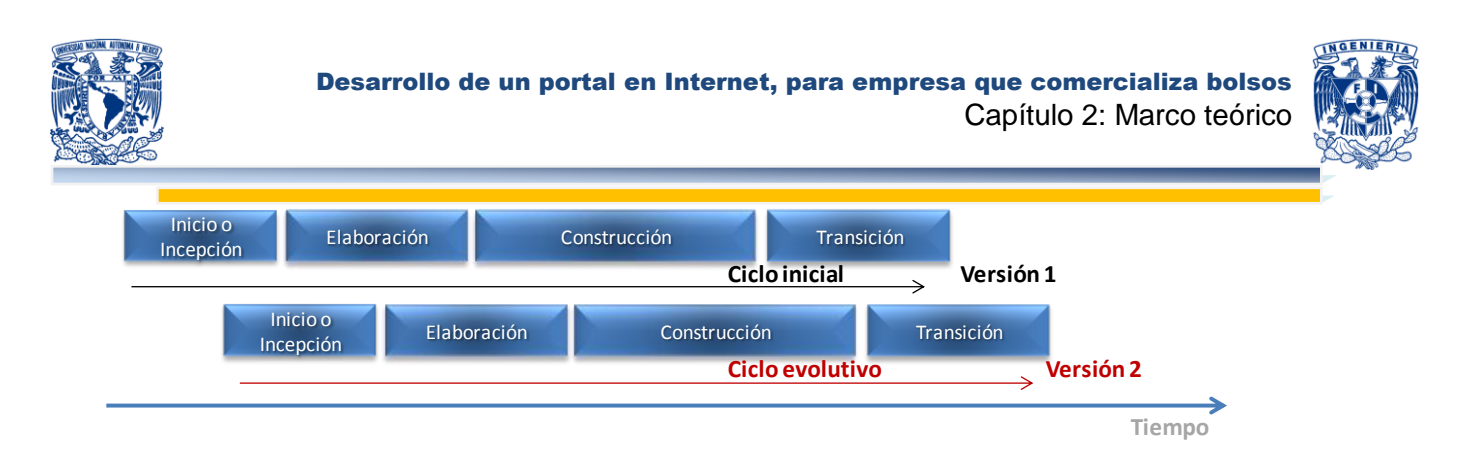

### **Figura 2.1.4 Ciclo evolutivo en la elaboración de software basado en RUP<sup>28</sup>**

Los ciclos evolutivos pueden ser iniciados por las mejoras sugeridas por el usuario, cambios en el contexto del usuario, cambios en la tecnología, reacción a la competencia, etcétera. Los ciclos evolutivos tienen típicamente fases de concepción y elaboración mucho más cortas, puesto que la definición y la arquitectura básicas del producto son determinadas por los ciclos de desarrollo anteriores. Las excepciones a esta regla son los ciclos evolutivos en los cuales ocurre o surge una versión con una redefinición arquitectónica. **<sup>29</sup>**

### **Principales ventajas de la metodología RUP**

- п Establecer y contar con un entregable entre cada fase / pequeño avance.
- П Tiene buen desempeño para proyectos de innovación.
- ш Sus faces son simples e intuitivas.
- п Cada generación de la herramienta puede tener un enfoque diferente en su fase.
- п Con el ciclo evolutivo, podemos proponer nuevas generaciones en menores tiempos.
- ш Podemos determinar diferentes esfuerzos y recursos a emplear de acuerdo al objetivo de la generación.
- п Podemos tener diferentes objetivos en la herramienta, de acuerdo a la generación del mismo.
- . Es una herramienta secuencial de fácil lógica.

 $\overline{\phantom{a}}$ 

<sup>28</sup> *Proceso iteractivo e incremental.*Mayo 13 2012. <http://www.slideshare.net/oscar8711/introduccin-arup-presentation>

<sup>&</sup>lt;sup>29</sup> Ídem

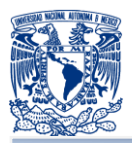

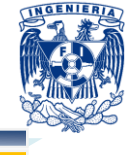

### **Principales desventajas de la metodología RUP**

- п Los riesgos y su evaluación son de difícil valoración.
- п No contar con una adecuada conceptualización/alcance del cliente, puede generar demasiadas generaciones de la herramienta a desarrollar.
- ш Ser tan flexible en los procesos puede propiciar ciclos repetitivos generando un riesgo en los tiempos de entrega.

# **LENGUAJE UML**

Por sus siglas en inglés **Unified Modeling Language (Lenguaje Unificado de Modelado)** en adelante UML, es la notación estándar para el modelado de sistemas de software. UML surge como respuesta a la necesidad de contar con un lenguaje estándar para representar planos de software.<sup>30</sup> Es el resultado de una propuesta de estandarización promovida, en 1996, por el consorcio Object Management Group (en adelante OMG), del cual forman parte las empresas más importantes que se dedican al desarrollo de software.

UML no es un proceso de desarrollo, es decir, no describe los pasos sistemáticos a seguir para desarrollar software. UML sólo permite documentar y especificar los elementos creados mediante un lenguaje común describiendo modelos. En la figura 2.1.5 se puede observar el desarrollo de UML y sus versiones a lo largo de los años, sufriendo revisiones menores por ciertos participantes.

j <sup>30</sup> SCHMULLER, Joseph, *Aprendiendo UML*, Editorial Prentice Hall, 2000, pp. 3

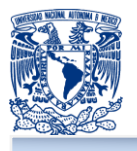

 $\overline{a}$ 

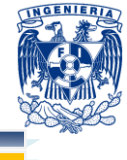

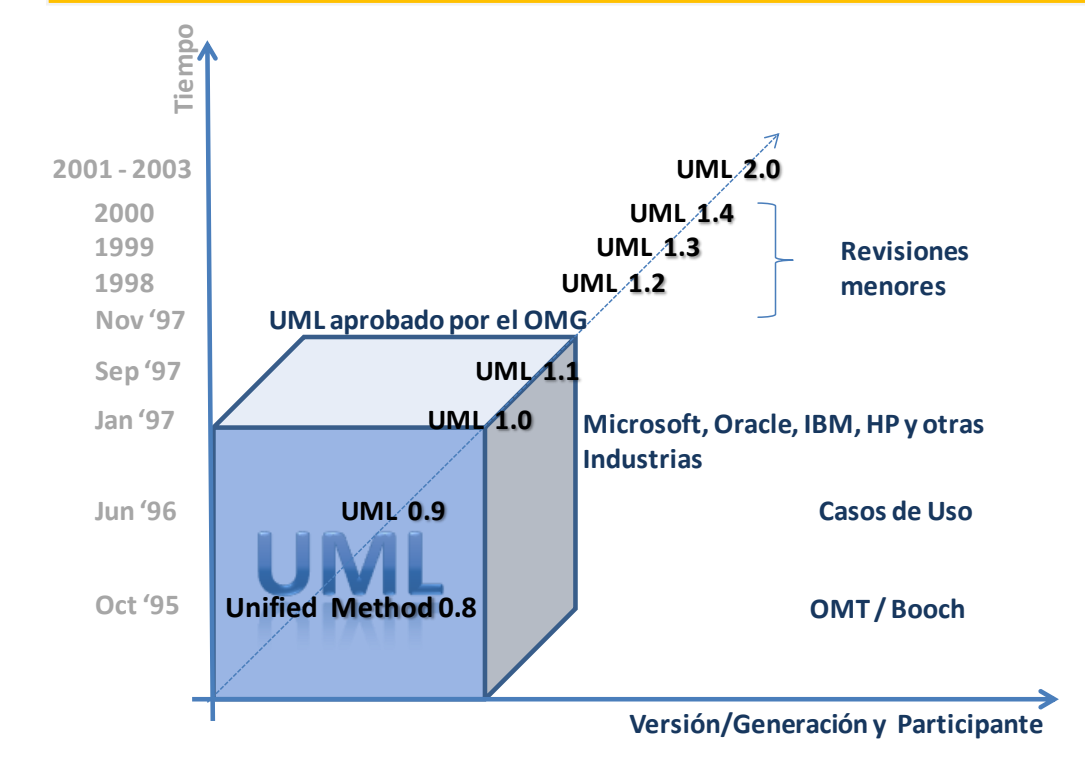

# **Figura 2.1.5 Desarrollo de UML, con sus versiones<sup>31</sup>**

# **Principales características de UML**

UML es un lenguaje de propósito general para el modelado orientado a objetos. ш

٠ Combina notaciones provenientes desde: Modelado orientado a objetos, Modelado de datos, Modelado de componentes, Modelado de flujos de trabajo (Workflows).

П Para la construcción de modelos, hay que centrarse en los detalles relevantes mientras se ignoran los demás, por lo cual, con un único modelo no tenemos bastante.

. Ayuda en la construcción de modelos como simplificación de la realidad, para comprender mejor el sistema que vamos a desarrollar. Cuando involucramos a cientos de desarrolladores trabajando y compartiendo información, el uso de modelos y el proporcionar información sobre las decisiones tomadas, es vital durante el desarrollo y fin de éste, cuando se requiere algún cambio en el sistema esto será de mucha ayuda.

<sup>31</sup> BOOCH Grady et al. *El lenguaje Unificado de Modelado*, Editorial Addison Wesley 1999, pp. 27.

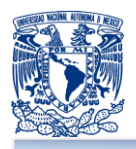

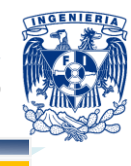

Un modelo capta una vista de un sistema del mundo real, es una abstracción de dicho sistema, considerando un cierto propósito y describe completamente aquellos aspectos del sistema que son relevantes al propósito del modelo y a un apropiado nivel de detalle. Un diagrama es una representación gráfica de una colección de elementos de modelado, a menudo dibujada como un gráfico con vértices conectados entre sí.

El proceso de desarrollo de software ofrece un conjunto de modelos que permitan expresar el producto desde cada una de las perspectivas de interés. El código fuente del sistema es el modelo más detallado del sistema y además es ejecutable, sin embargo, se requieren otros modelos, varios de éstos aportan diferentes vistas de un sistema, y nos ayudan a comprenderlo desde varios frentes. Vea la figura 2.1.6

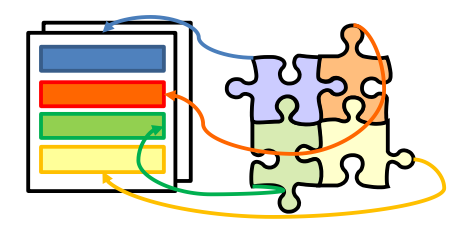

**Figura 2.1.6 Relaciones de enlaces entre modelos<sup>32</sup>**

### **Diagramas de UML<sup>33</sup>**

UML recomienda la utilización de nueve diagramas para representar las distintas vistas de un sistema, como lo muestra en la figura 2.1.7.:

j <sup>32</sup> ALARCÓN Raúl., *Diseño Orientado a Objetos con UML*, Grupo Eidos 2007, pp.31.

<sup>33</sup> BOOCH Grady et al. *El lenguaje Unificado de Modelado*, Editorial Addison Wesley 1999, pp 46 – 60.

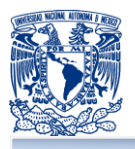

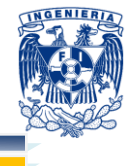

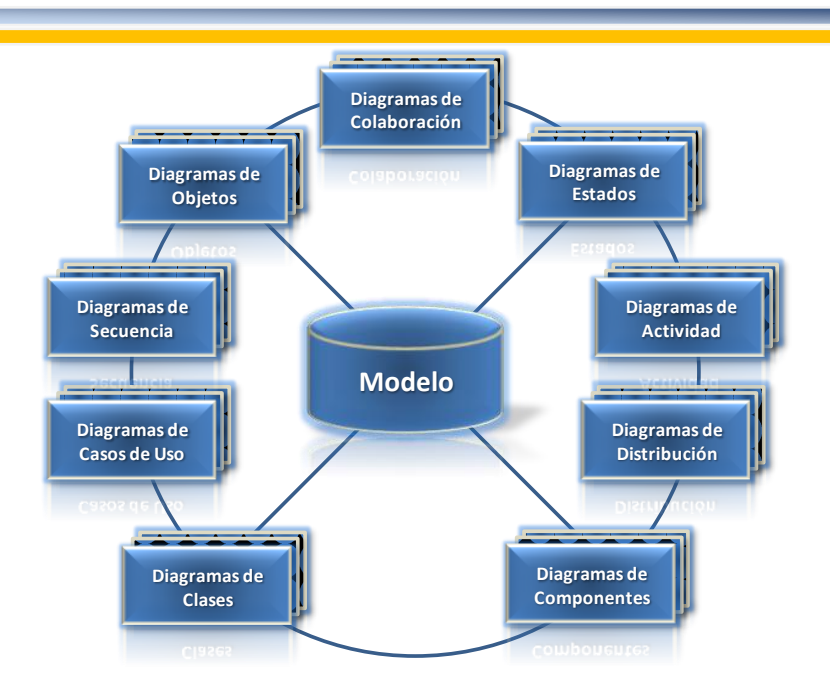

**Figura 2.1.7 Diagramas de UML<sup>34</sup>**

**Diagrama de clases:** muestra las clases, descripciones de objetos que ٠ comparten características comunes que componen el sistema y cómo se relacionan entre sí.

٠ **Diagrama de casos de uso:** modela la funcionalidad del sistema agrupándola en descripciones de acciones ejecutadas por un sistema para obtener un resultado.

٠ **Diagrama de objetos:** muestra una serie de objetos, instancias de las clases, y sus relaciones.

п **Diagramas de comportamiento:** dentro de estos diagramas se encuentran:

- **Diagramas de estados**: modela el comportamiento del sistema de acuerdo con eventos.
- **Diagramas de actividades**: simplifica el diagrama de estados, modelando el comportamiento mediante flujo de actividades. También se pueden emplear caminos verticales para presentar a los responsables en cada actividad.
- **Diagramas de interacción**: estos diagramas a su vez se dividen en dos tipos de diagramas, según la interacción que enfatizan:

j <sup>34</sup> BOOCH Grady et al. *El lenguaje Unificado de Modelado*, Editorial Addison Wesley 1999, pp. 46.

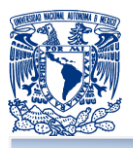

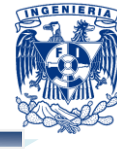

- Diagrama de secuencia: enfatiza la interacción entre los objetos y los mensajes que se intercambian entre sí junto con el orden temporal de los mismos.
- Side. Diagrama de colaboración: muestra la interacción entre los objetos resaltando la organización estructural de los mismos, en vez del orden de los mensajes intercambiados.
- ш **Diagramas de implementación**: está integrado por:
	- Diagrama de componentes: el cual muestra la organización y las dependencias entre un conjunto de componentes.
	- **Diagramas de despliegue: muestran los dispositivos que se encuentran en un** sistema y su distribución en el mismo.

### **Principales ventajas de UML**

- Apoya en la optimización de tiempos de desarrollo. п
- ٠ Promueve la reutilización, los productos de un desarrollo pueden ser reusados.
- ш Mejor soporte, planeación y control del proyecto.
- ٠ El diseño, al no ser una herramienta, puede ser empleado en cualquier lenguaje.
- п De fácil entendimiento e interacción.
- п Participación de importantes empresas.
- ٠ Aceptación del OMG como notación estándar.

### **Principales desventajas de UML**

- п Falta de integración con respecto de otras técnicas.
- п No es un lenguaje de programación, es un complemento.
- ш UML no es un método porque no tiene noción de proceso, el cual es una parte importante de un método.

### **Metodología de interacción RUP y UML**

La metodología RUP propone la utilización de los modelos para la implementación completa de todas sus fases respectivamente con sus disciplinas:

٠ Modelo de casos de uso del negocio: describe la realización del caso de uso, es realizado en la disciplina de Modelado del Negocio.

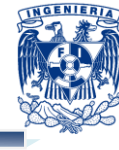

- Modelos de objetos del negocio: se utiliza para identificar roles dentro de la organización, es realizado en la disciplina de Modelado del Negocio.
- п Modelo de casos de uso: muestra las interrelaciones entre el sistema y su ambiente, además sirve como un contrato entre el cliente y los diseñadores. Es considerado esencial al iniciar las actividades de análisis, diseño y prueba; este modelo es realizado en la disciplina de requerimientos.
- ш Modelo de Análisis: contiene los resultados del análisis del Caso de Uso, y contienen instancias del artefacto de Análisis de Clases; es realizado en la disciplina de Análisis y Diseño.
- ш Modelo de Diseño: es un modelo de objetos que describe la realización del Caso de Uso, y sirve como una abstracción del modelo de implementación y su código fuente, es utilizado como entrada en las actividades de implementación y prueba; este modelo se realizado en la disciplina de Análisis y Diseño.
- ш Modelo de Despliegue: muestra la configuración de los nodos del proceso en tiempo de ejecución, muestra los lazos de comunicación entre estos nodos, así como también, los objetos y componentes que en él se encuentran, es realizado en la disciplina de Análisis y Diseño.
- . Modelo de Datos: es un subconjunto del modelo de implementación que describe la representación lógica y física de datos persistentes en el sistema. También incluye cualquier conducta definida en la base de datos como disparadores, restricciones, etc. Es elaborado en la disciplina de Análisis y Diseño.
- П Modelo de Implementación: Es una colección de componentes, y de subsistemas de aplicación que contienen estos componentes, entre estos están; los entregables, ejecutables y archivos de código fuente. Es realizado en la disciplina de Implementación.
- п Modelo de Pruebas: es utilizado para la elaboración de las pruebas, y se realiza en la disciplina de pruebas.

Estos modelos representan los diagramas que propone el UML para el desarrollo de modelado de un proyecto de software, con los cuales se puede representar lo propuesto por UML mediante la metodología RUP utilizando las herramientas que ésta provee para la implementación fácil, clara y estructurada de los diagramas utilizados.

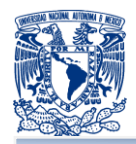

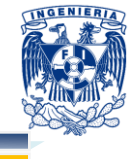

# **2.2 CARACTERÍSTICAS, VENTAJAS Y DESVENTAJAS DEL LENGUAJE DE PROGRAMACIÓN HTML Y PHP.**

# **HTML**

**HyperText Markup Language (Lenguaje de Marca de Hipertexto)** en adelante HTML, es el lenguaje con el que se definen las páginas web. Básicamente se trata de un conjunto de etiquetas que sirven para definir el texto y otros elementos que compondrán una página web.<sup>35</sup>

HTML se creó en un principio con objetivos divulgativos de información con texto y algunas imágenes, sin dar respuesta a todos los posibles usos que se le iba a dar y a todos los usuarios que lo utilizarían en un futuro.

HTML es un lenguaje de marcación de elementos para la creación de documentos hipertexto, muy fácil de aprender, lo que permite que cualquier persona pueda utilizarlo.

Gracias a Internet y a los navegadores web, HTML se ha convertido en el formato más fácil para la creación de páginas web.

El lenguaje HTML es un estándar reconocido en todo el mundo y cuyas normas define un organismo llamado World Wide Web Consortium, más conocido como W3C. Como se trata de un estándar reconocido por todas las empresas relacionadas con el mundo de Internet, una misma página HTML se visualiza de forma muy similar en cualquier navegador de cualquier sistema operativo.

HTML es un lenguaje utilizado únicamente para dar estructura a una página web, para describir la estructura y el contenido en forma de texto, también para complementar el texto con objetos tales como imágenes.

HTML se escribe en forma de «etiquetas», rodeadas por corchetes angulares (< >). También puede describir, hasta un cierto punto, la apariencia de un documento y puede incluir scripts, los cuales pueden afectar el comportamiento de los navegadores web.

<sup>35</sup> *El Lenguaje con el que se crean páginas web*. Junio 06 2012. <http://www.desarrolloweb.com/articulos/que-es-html.html>

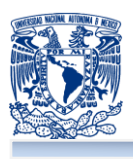

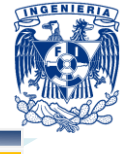

**Principales ventajas de HTML**

- **Fácil de usar.**
- **Permite la comunicación rápida y directa con una o varias personas para realizar** negocios, trabajos, proyectos, etc., que se encuentren en cualquier parte del mundo.
- **Desarrollo de diferentes proyectos y propuestas para darlos a conocer a través** de internet.
- **E** Es el lenguaje de formateo para los navegadores web.
- **Su uso es muy extendido.**
- **T** Tiene muy pocas etiquetas.
- **E** Está basado en la estructura, no en el aspecto.
- **Son archivos pequeños y rápidos compatibles con cualquier navegador web.**

### **Principales desventajas de HTML**

- No ofrece diversidad de opciones, es estático.
- No es muy completo, en comparación a otros lenguajes.
- No tiene semántica. No permite el uso de etiquetas con diferentes nombres.
- El contenido solo es interpretado por el navegador y los errores ocurren al momento de la interpretación.
- **Tiene una estructura secuencial.**
- **Solo tiene hiperenlaces simples.**
- **E** Existe un determinado número de etiquetas, por lo que no se pueden crear más.
- **E.** Es muy limitado, ya que las opciones para realizar la estructura no son muy diversas.
- No se sabe con seguridad como se va a visualizar el documento.
- Necesita de un lenguaje complementario para la conexión a base de datos.

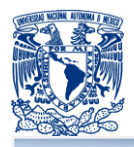

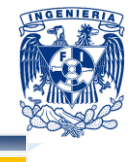

# **PHP**

**PHP Hypertext Preprocessor (PHP Procesador de Hipertexto)** en adelante PHP, es un lenguaje Open Source interpretado de alto nivel, especialmente pensado para desarrollos web y el cual puede ser incrustado en páginas HTML.<sup>36</sup> La mayoría de su sintaxis es fácil de aprender y similar a C, Java y Perl. La meta de este lenguaje es permitir generar páginas web dinámicas de una forma rápida y fácil, sin embargo, se puede hacer mucho más con PHP. Su logotipo es el de la figura 2.2.1.

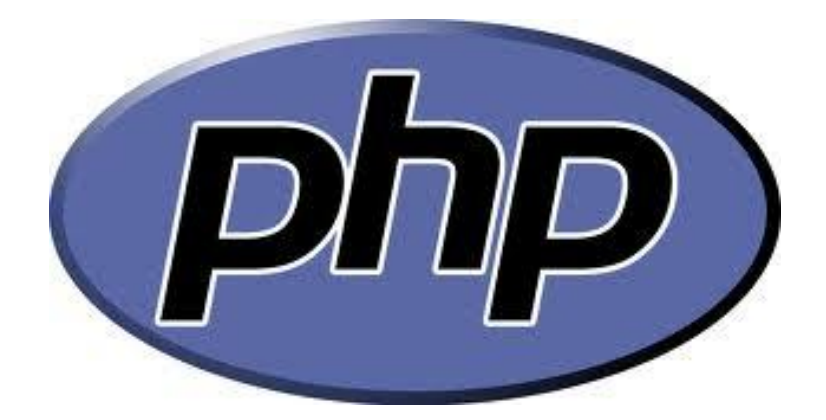

**2.2.1 Logotipo PHP<sup>37</sup>**

El código de PHP es ejecutado en el servidor, generando HTML y enviándolo al cliente. El cliente recibirá los resultados de ejecutar el script, sin ninguna posibilidad de determinar que código ha producido el resultado recibido.

PHP es interpretado por el servidor generando un archivo HTML con el resultado de substituir las secuencias de instrucciones PHP.

Por lo tanto una web dinámica con PHP contiene una serie de documentos PHP que el servidor interpreta proporcionando al cliente archivos HTML con el resultado de las instrucciones de PHP. El lenguaje se ejecuta en el servidor web justo antes de que se envíe la página a través de Internet al cliente. Las páginas que se ejecutan en el servidor pueden realizar accesos a bases de datos, conexiones en red, y otras tareas

<sup>36</sup> *Prefacio*. Junio 06 2012. <http://mx2.php.net/manual/es/preface.php>

<sup>37</sup> PHP. Junio 06 2012. <http://www.php.net>

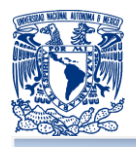

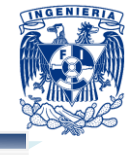

para crear la página final que interpreta el cliente. El cliente solamente recibe una página con el código HTML resultante de la ejecución de la página PHP. Vea la figura 2.2.2.

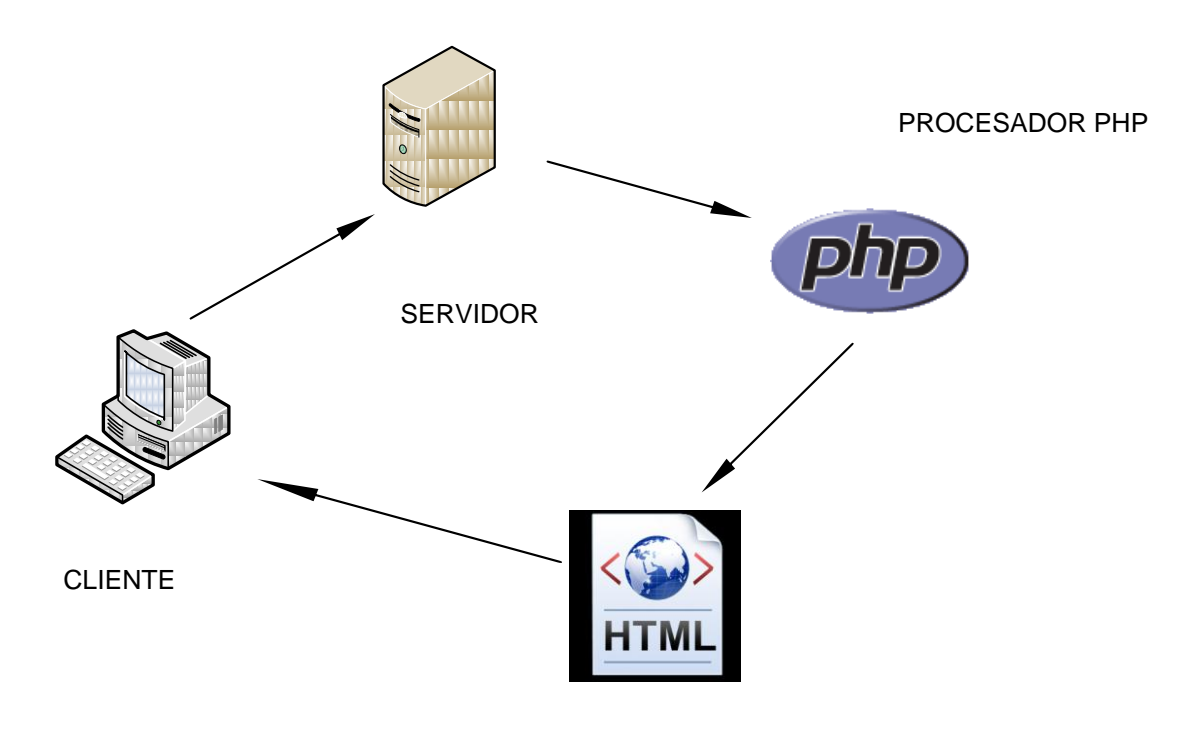

PAGINA RESULTANTE

# **2.2.2 Funcionamiento PHP**

### **Principales ventajas de PHP**

- **E** Es un lenguaje multiplataforma.
- **E** Capacidad de conexión con la mayoría de los manejadores de base de datos que se utilizan en la actualidad.
- Leer y manipular datos desde diversas fuentes, incluyendo datos que pueden ingresar los usuarios desde formularios HTML.
- **E** Capacidad de expandir su potencial utilizando la enorme cantidad de módulos (llamados ext's o extensiones).
- **Posee una muy buena documentación en su página oficial.**
- **E** Es libre, por lo que se presenta como una alternativa de fácil acceso para todos.
- **Permite las técnicas de Programación Orientada a Objetos (clases y herencia).**

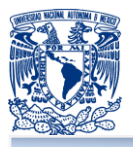

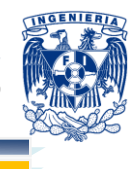

- **Similar en sintaxis a C, Java y PERL.**
- El análisis léxico para recoger las variables que se pasan en la dirección lo hace PHP de forma automática, librándose el usuario de tener que separar las variables y sus valores.
- **Se puede incrustar código PHP con etiquetas HTML.**
- La comprobación de que los parámetros son validos se hace en el servidor y no en el cliente (como se hace con JavaScript) de forma que se puede evitar que se reciban solicitudes adulteradas.
- **PHP** viene equipado con un conjunto de funciones de seguridad que previenen la inserción de instrucciones dentro de una solicitud de datos.

### **Principales desventajas de PHP**

- **T** Todo el trabajo lo realiza el servidor y no delega al cliente. Por tanto puede ser más ineficiente a medida que las solicitudes aumenten de número.
- La legibilidad del código puede verse afectada al mezclar sentencias HTML y PHP.
- La orientación a objetos es aún muy deficiente para aplicaciones grandes.
- **Promueve creación de código desordenado y con un mantenimiento complejo.**
- No posee adecuado manejo de Unicode.
- **E** Es muy difícil de optimizar.
- **Diseñado especialmente hacia un modo de realizar aplicaciones Web que es** problemático.
- **E** Si bien PHP no obliga a quien lo usa a seguir una determinada metodología a la hora de programar (muchos otros lenguajes tampoco lo hacen), aun estando dirigido a alguna en particular, el programador puede aplicar en su trabajo cualquier técnica de programación y/o desarrollo que le permita escribir código ordenado, estructurado y manejable.
- La ofuscación de código es la única forma de ocultar los fuentes.
- **El manejo de errores no esta tan desarrollado.**
- **E** Se dificulta más a la hora de programar ya que no cuenta con códigos prediseñados como los tienen otros lenguajes por mencionar uno JAVA.

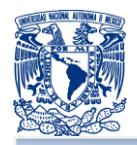

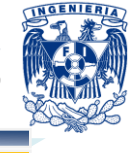

# **2.3 CARACTERÍSTICAS, VENTAJAS Y DESVENTAJAS DEL LENGUAJE DE PROGRAMACIÓN JAVASCRIPT**

### **Antecedentes**

JavaScript nació con la necesidad de permitir a los autores de sitio web crear páginas que permitan intercambiar con los usuarios, ya que se necesitaba crear webs de mayor complejidad. HTML solo permitía crear páginas estáticas donde se podía mostrar textos con estilos, pero se necesitaba interactuar con los usuarios.

En los años de 1990, Netscape creo Livescript; las primeras versiones de este lenguaje fueron principalmente dedicadas a pequeños grupos de diseñadores Web que no necesitaban utilizar un compilador, o sin ninguna experiencia en la programación orientada a objetos.

A medida que estuvieron disponibles nuevas versiones de este lenguaje incluían nuevos componentes que dan gran potencial al lenguaje, pero lamentablemente esta versión solo funcionaba en la última versión del navegador en aquel momento.

En diciembre de 1995, Netscape y SUN Microsystems (el creador del lenguaje Java) luego de unirse con el objetivo de desarrollar el proyecto en conjunto, reintroducen este lenguaje con el nombre de JavaScript. En respuesta a la popularidad de JavaScript, Microsoft lanzo su propio lenguaje de programación a base de script, VBScript (una pequeña versión de Visual Basic).

En el año de 1996 Microsoft se interesa por competir con JavaScript por lo que lanza su lenguaje llamado JScript, introducido en los navegadores de Internet Explorer. A pesar de las diferentes críticas que se le hacen al lenguaje JavaScript, éste es uno de los lenguajes de programación más populares para la web. Desde que los navegadores incluyen el JavaScript, no necesitamos el Java Runtime Environment (JRE), para que se ejecute.

JavaScript es una tecnología fundamental en la Web, junto con la estandarización de la "European Computer Manufacturers Association" (ECMA), adoptada luego por la ISO (International Organization for Standardization), y W3C, "Modelo de Objetos del

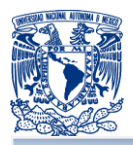

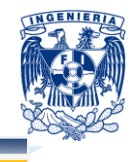

Documento" (DOM), JavaScript es considerado por muchos desarrolladores web como la fundación para la próxima generación de aplicaciones web dinámicas del lado del cliente.

La estandarización de JavaScript comenzó en conjunto con ECMA en noviembre de 1996. Es adoptado este estándar en junio de 1997 y luego también por la ISO. El DOM fue diseñado para evitar incompatibilidades.

Este es un lenguaje interpretado, no requiere compilación. Fue creado por Brendan Eich en la empresa Netscape Communications. Utilizado principalmente en páginas web. Es similar a Java, aunque no es un lenguaje orientado a objetos, el mismo no dispone de herencias. La mayoría de los navegadores en sus últimas versiones interpretan código JavaScript. El código JavaScript puede ser integrado dentro de nuestras páginas web. Para evitar incompatibilidades el World Wide Web Consortium (W3C) diseño un estándar denominado DOM.

JavaScript es un lenguaje de programación basado en navegador que realmente se ejecuta en el cliente. Esto significa que cualquier código que se escribe en JavaScript se entrega junto con las páginas web y las secuencias de comandos que se escribe en realidad se ejecutan desde el navegador del usuario, en lugar de hacerlo directamente en el servidor que está sirviendo a la página web.<sup>38</sup> Hay situaciones en las que JavaScript es una solución excelente para la aplicación de interesantes características en un diseño web, pero también hay situaciones donde el uso de JavaScript puede perjudicar el rendimiento.

JavaScript no es un lenguaje de propósito general. No permite un control absoluto sobre los recursos del ordenador. Cada programa en JavaScript solo tiene acceso al documento HTML en el que va inmerso y si acaso, a las ventanas en las que se ejecuta el navegador dentro del cual se está ejecutando el programa en JavaScript.

<sup>&</sup>lt;sup>38</sup> JavaScript, Julio 10 2012.

<sup>&</sup>lt;http://www.webdevelopersnotes.com/basics/languages\_on\_the\_internet.php3>

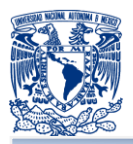

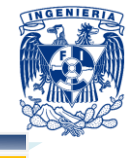

### **Características**

Las dos principales características de JavaScript son, por un lado que es un lenguaje basado en objetos, es decir, el paradigma de programación es básicamente el de la programación dirigida a objetos, pero con menos restricciones, y por otro JavaScript es además un lenguaje orientado a eventos, debido por supuesto al tipo de entornos en los que se utiliza. Esto implica que gran parte de la programación en JavaScript se centra en describir objetos y funciones que respondan a movimientos del ratón, pulsación de teclas, apertura y cerrado de ventanas o carga de una página, entre otros eventos.

- **E.** Es simple, no hace falta tener conocimientos de programación para poder hacer un programa en JavaScript.
- **No necesita ningún editor ni compilador en particular. Es muy sencillo escribir** scripts directamente en el código fuente de la página HTML usando un simple editor de texto tipo Wordpad o un editor de código HTML. Sin embargo, existen editores especializados que ofrecen muchas ventajas.
- **E.** Es seguro y fiable. Por lo que puede ser filtrado para el mismo JavaScript. La seguridad es casi total y sólo en su primera versión el CIAC (Computer Incident Advisory Committee) señaló problemas de leve entidad, sin embargo, estos fallos se corrigieron ya en las versiones de Netscape sucesivas a la 2.0.
- **Maneja objetos dentro de nuestra página Web y sobre ese objeto podemos** definir diferentes eventos. Dichos objetos facilitan la programación de páginas interactivas, a la vez que se evita la posibilidad de ejecutar comandos que puedan ser peligrosos para la máquina del usuario, tales como formateo de unidades, modificar archivos etc.
- **E** Es dinámico, responde a eventos en tiempo real.
- **E** Es un lenguaje que diferencia entre mayúsculas y minúsculas, por lo que si escribimos alguna expresión en minúsculas, deberemos mantener esa expresión en minúsculas a lo largo de todo el programa. Si escribimos esa misma expresión en mayúsculas, será una expresión diferente a la primera.

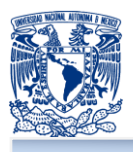

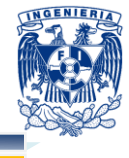

- El uso de expresiones regulares y una serie de caracteres especiales. Estos caracteres se denominan operadores y sirven tanto para encerrar expresiones como para realizar trabajos con ellas, como operaciones matemáticas o de texto. Los operadores que permiten encerrar expresiones deben cerrarse siempre. '(', '{' y '[' deben cerrarse con sus correspondientes ')', '}' y ']', respectivamente.
- **L** JavaScript no utiliza el punto y coma ";' al final de las instrucciones. Este operador solo sirve para delimitar las instrucciones, pero aunque su uso es obligatorio en la mayoría de los lenguajes, es opcional en JavaScript. Si se usa este operador, se pueden incluir varias sentencias en la misma línea de código, y si no se usa, sólo se puede escribir una sentencia cada vez.

### **Principales ventajas de JavaScript**

JavaScript es una solución excelente para poner en práctica la validación de formularios de entrada en el lado cliente. Esto significa que cuando un usuario olvida su nombre en un formulario, una función de validación JavaScript puede mostrar un mensaje que le dejará saber sobre la omisión. Esta es una solución mucho mejor que tener una rutina de validación del lado del servidor para controlar el error, porque el servidor no tiene que hacer ningún tratamiento adicional.

Otra área en la que sobresale JavaScript está en la creación de efectos dinámicos, tales como imágenes dinámicas y presentaciones de diapositivas con navegación, donde su uso se ha convertido en algo común. Debido a que JavaScript se ejecuta en el navegador de los clientes, se puede utilizar para cambiar la apariencia de la pantalla de los usuarios después de que la página ha sido enviada por el servidor. Esto le permite crear efectos dinámicos de muy impresionante imagen.

JavaScript es soportado por la mayoría de los navegadores como Internet Explorer, Netscape, Opera, Mozilla Firefox, entre otros.

Con el surgimiento de lenguajes como PHP del lado del servidor y JavaScript del lado del cliente, surgió AJAX en acrónimo de (Asynchronous JavaScript And XML). El mismo es una técnica para crear aplicaciones web interactivas. Este lenguaje combina varias tecnologías:

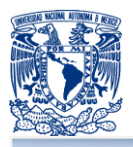

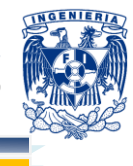

- **HTML y Hojas de Estilos CSS para generar estilos.**
- **E** XMLHttpRequest es una de las funciones más importantes que incluye, que permite intercambiar datos asincrónicamente con el servidor web, puede ser mediante PHP, ASP, entre otros.

Se debe tener en cuenta que aunque JavaScript sea soportado en gran cantidad de navegadores los usuarios pueden elegir la opción de Activar/Desactivar el JavaScript en los mismos.

# **AJAX**

AJAX es una técnica de desarrollo web para crear aplicaciones interactivas o RIA (Rich Internet Applications). Estas aplicaciones se ejecutan en el cliente, es decir, en el navegador de los usuarios mientras se mantiene la comunicación asíncrona con el servidor en segundo plano.<sup>39</sup> De esta forma es posible realizar cambios sobre las páginas sin necesidad de recargarlas, lo que significa aumentar la interactividad, velocidad y usabilidad en las aplicaciones.

AJAX es una tecnología asíncrona, en el sentido de que los datos adicionales se solicitan al servidor y se cargan en segundo plano sin interferir con la visualización ni el comportamiento de la página. JavaScript es el lenguaje interpretado (scripting language) en el que normalmente se efectúan las funciones de llamada de AJAX mientras que el acceso a los datos se realiza mediante XMLHttpRequest, objeto disponible en los navegadores actuales. En cualquier caso, no es necesario que el contenido asíncrono esté formateado en XML.

AJAX es una técnica válida para múltiples plataformas y utilizable en muchos sistemas operativos y navegadores, dado que está basado en estándares abiertos como JavaScript y DOM.

Entre las ventajas mas significativas se tienen las siguientes:

**El lenguaje de scripting es seguro y fiable porque está en claro y hay que** interpretarlo, por lo que puede ser filtrado; para el mismo JavaScript, la

j <sup>39</sup> *Ajax*, Junio 10 2012. <http://www.asp.net/ajax>

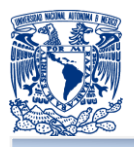

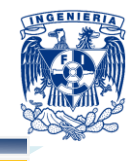

seguridad es casi total y sólo en su primera versión el CIAC (Computer Incident Advisory Committee) señaló problemas de leve impacto, entre ellos la lectura de la caché y de los sitios visitados, de la dirección e-mail y de los archivos presentes en el disco. Sin embargo, estos fallos se corrigieron ya en las versiones de Netscape sucesivas a la 2.0.

**E** El código JavaScript se ejecuta en el cliente por lo que el servidor no es solicitado más de lo debido; un script ejecutado en el servidor, sin embargo, sometería a éste a una dura prueba y los servidores de capacidades más limitadas podrían resentir de una continua solicitud por un mayor número de usuarios.

### **Principales desventajas de JavaScript**

Una de las mayores desventajas en el uso de JavaScript, es que tiende a incrementar el peso de las páginas web. El problema de grandes trozos de código JavaScript se resuelve fácilmente mediante el almacenamiento del código JavaScript en distintos archivos fuente de JavaScript, que tienen extensión '.js'. Esto limpia el código de la página web, ya que el código JavaScript se almacena por separado a la página HTML en sí, dejando una página web mucho más limpia y legible.

La tendencia de JavaScript por incrementar las líneas de código en las páginas web puede ser muy perjudicial, a la capacidad del motor de búsqueda de su sitio web.

Entre las desventajas más significativas están las siguientes:

- Lacks script tienen capacidades limitadas, por razones de seguridad, por lo cual no es posible hacer todo con JavaScript, sino que es necesario usarlo conjuntamente con otros lenguajes evolucionados, posiblemente más seguros, como PHP. Dicha limitación es aún más evidente si queremos operar en el hardware del ordenador.
- **Un problema importante es que el código es visible y puede ser leído por** cualquiera, incluso si está protegido con las leyes del copyright. Esto representa el precio que tiene que pagar quien quiere utilizar la página web.

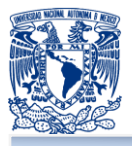

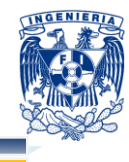

- **El código del script debe descargarse completamente antes de poderse ejecutar** y ésta es la otra desventaja: si los datos que un script utiliza son muchos, el tiempo que tardará en descargarse será muy largo, mientras que la solicitud de la base de datos en el servidor sería más rápida.
- No es tan extenso en recursos como Flash.
- **Sistemas complejos pueden no funcionar tan bien como Flash.**
- **D** Opciones de 3D limitadas.
- **Usuarios pueden deshabilitar JavaScript en su navegador.**

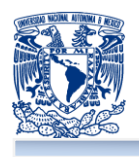

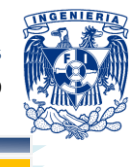

# **2.4 CARACTERÍSTICAS, VENTAJAS Y DESVENTAJAS DEL MODELO DE BASES DE DATOS RELACIONAL**

Se define una base de datos como una serie de datos organizados y relacionados entre sí, los cuales son recolectados y explotados por los sistemas de información de una empresa o negocio en particular.<sup>40</sup>

Entre las principales características de los sistemas de base de datos podemos mencionar:

- **Independencia lógica y física de los datos.**
- **Redundancia mínima.**
- **Acceso concurrente por parte de múltiples usuarios.**
- **Integridad de los datos.**
- **Consultas complejas optimizadas.**
- **E** Seguridad de acceso y auditoría.
- **Respaldo y recuperación.**
- **Acceso a través de lenguajes de programación estándar.**

### **Definición y conceptos básicos**

Las bases del modelo relacional fueron postuladas en 1970 por Edgar Frank Codd en su trabajo titulado "A Relational Model of Data for Large Shared Data Banks" (Un modelo relacional de datos para grandes bancos de datos compartidos).

### **El modelo relacional**

El modelo relacional se ocupa de tres aspectos principales de la información:

**Estructural**: los datos se estructuran lógicamente en forma de relaciones (tablas).

 <sup>40</sup> NEVADO CABELLO, María Victoria. *Introducción a las Bases de Datos Relacionales.* Madrid: Visión Liros, 2011. pp. 14.

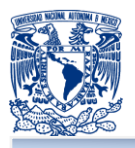

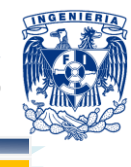

- **Integridad**: las tablas satisfacen ciertas reglas para asegurar que los datos introducidos sean consistentes con la realidad que pretenden modelar.
- **Manipulación**: hace referencia a los operadores disponibles para que se manipulen estas tablas, son operadores que derivan tablas a partir de tablas.

El objetivo fundamental del modelo relacional es mantener la independencia de esta estructura lógica, respecto al modo de almacenamiento y a otras características de tipo físico.

### **Características de una tabla y términos relacionados**

La estructura básica del modelo relacional es la tabla. Todos los datos de la base de datos se representan en forma de tabla cuyo contenido varía en el tiempo. Una tabla se representa gráficamente como una estructura rectangular, formada por filas y columnas. Cada columna almacena información sobre una propiedad determinada de la tabla. A estas columnas también se les denomina atributos. Los atributos pueden aparecer en la tabla en cualquier orden.

Cada fila de la tabla se denomina tupla, y representa una ocurrencia de la relación. Cada tupla almacena los valores que toma cada uno de los atributos, para cada ocurrencia de la relación.

Cada tabla está formada por dos partes:

**Cabecera**: conjunto finito de pares *atributo: dominio*, donde cada atributo pertenece a un único dominio subyacente y todos los atributos son distintos, es decir, no hay dos atributos que se llamen igual.

**Cuerpo**: es un conjunto variable de tuplas. Cada tupla es un conjunto de pares *atributo:valor*, cuyo valor varía con el tiempo.

### **Características de las tablas**

Las tablas tienen las siguientes características:

- Cada tabla tiene un nombre y este es distinto del nombre de todas las demás.
- **Las valores de los atributos son atómicos: en cada tupla, cada atributo toma un solo** valor.

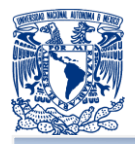

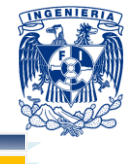

- No hay dos atributos que se llamen igual.
- **La Los atributos no están ordenados.**
- **Cada tupla es distinta de las demás: no hay tuplas duplicadas.**
- **El orden de las tuplas no importa, no están ordenadas.**

Otros términos importantes en la tabla son:

**Dominio**: conjunto finito de valores homogéneos y atómicos caracterizado por un nombre. Se dice que los valores son homogéneos porque son todos del mismo tipo, y atómicos porque son indivisibles. Cada atributo de una relación toma sus valores de un único dominio, denominado "dominio subyacente". Varios atributos pueden tener el mismo dominio subyacente.

**Cardinalidad:** número de tuplas o filas de la tabla.

**Grado:** número de atributos o columnas en la tabla.

**Clave o llave primaria:** identificador único para cada una de las tuplas, se conforma por un subconjunto de los atributos, cuyos valores no pueden ser repetidos.

Una clave o llave primaria debe ser mínima, en el sentido de que en su composición no intervengan más que los atributos estrictamente requeridos para identificar las tuplas de forma única. Puesto que una tabla es un conjunto de tuplas, se debe dar la condición de que toda tabla deba tener una clave primaria; al menos el conjunto de los atributos de una tabla conforma la clave de esa tabla. Una clave o llave primaria puede ser simple (formada por un solo atributo) o compuesta (formada por más de un atributo).

**Clave o llave foránea:** atributo o conjunto de atributos cuyos valores deben coincidir con los de la clave primaria de otra tabla. Las claves o llaves foráneas son el mecanismo que proporciona el modelo relacional para vínculos (interrelación, asociación) entre tablas a modo de referencia.

**Reglas de integridad:** reglas que han de ser aplicadas a una base de datos para asegurar que los datos introducidos sean consistentes con la realidad que pretenden modelar. Existen dos reglas generales que aporta el modelo relacional y son las siguientes:

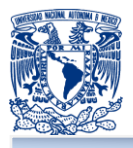

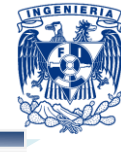

- Regla de integridad de las entidades: ningún componente de la clave primaria de una tabla base puede aceptar valores nulos.
- **Regla de integridad referencial: la base de datos no debe contener valores de** llave foránea sin concordancia, es decir, para cualquier valor no nulo de la llave foránea existe un valor asociado en la llave primaria de la tabla objetivo.

# **Cardinalidad<sup>41</sup>**

La correspondencia de cardinalidad expresa el número de entidades o tablas a las que otra entidad puede estar asociada vía un conjunto de relaciones.

**Uno a uno**: Una entidad en *A* se asocia con a la sumo una entidad de *B*, y una entidad en *B* se asocia con máximo una entidad en *A*.

**Uno a muchos**: Una entidad *A* se asocia con cualquier número de entidades en *B*. Una entidad *B,* en cambio, se puede asociar con máximo una entidad en *A*.

**Muchos a muchos**: una entidad *A* se asocia con cualquier número de entidades en *B*, y una entidad *B* se asocia con cualquier número de entidades en *A*.

# **Álgebra relacional<sup>42</sup>**

Es el conjunto cerrado de operaciones que toman relaciones como sus operandos y regresa una relación como su resultado. Pueden combinarse para construir expresiones más complejas.

**Operadores básicos**, son operacionalmente completos y permiten expresar cualquier consulta a una base de datos relacional.

 $\overline{\phantom{a}}$ <sup>41</sup> SILBERSCHATZ, Abraham. *Fundamentos de Bases de Datos.* España: MacGraw-Hill, 2002. pp 40- 48

<sup>42</sup> NEVADO Cabello, María Victoria. *Introducción a las Bases de Datos Relacionales*. Madrid: Visión Liros, 2011, pp. 60 – 73.

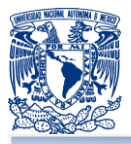

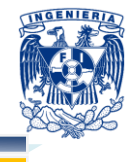

- **Unión** (Union). La unión de dos relaciones R y S, es otra relación que contiene las tuplas que están en R, o en S, o en ambas, eliminándose las tuplas duplicadas. R y S deben estar definidas sobre el mismo conjunto de atributos.
- **Diferencia** (Minus). La diferencia de dos relaciones R y S, es otra relación que contiene las tuplas que están en la relación R, pero no están en S.
- **Producto Cartesiano** (Product). Define una relación que es la concatenación de cada una de las filas de la relación R con cada una de las filas de la relación S.
- **Selección** (Select). Es un operador unario. Define una relación con los mismos atributos que R y que contiene solo aquellas filas de R que satisfacen una condición especificada.
- **Proyección** (Project). Es un operador unario. Define una relación que contiene un subconjunto vertical de R con los valores de los atributos especificados, eliminando filas duplicadas en el resultado.

**Operadores derivados,** se forman combinando los operadores básicos

- **Intersección** (Intersect). Define una relación que contiene el conjunto de todas las filas que están tanto en la relación R como en S. R y S deben estar definidas sobre el mismo conjunto de atributos.
- **Reunión** (Join). El resultado es una relación con los atributos de ambas relaciones y se obtiene combinando las tuplas de ambas relaciones que tengan el mismo valor en los atributos comunes. Normalmente la operación de join se

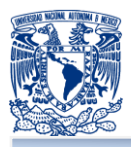

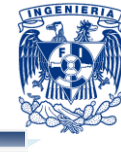

realiza entre los atributos comunes de dos tablas que corresponden a la clave primaria de una tabla y la clave foránea correspondiente de la otra tabla.

- **División** (Division). Define una relación sobre el conjunto de atributos C, incluido en la relación R, y que contiene el conjunto de valores de C, que en las tuplas de R están combinadas con cada una de las tuplas de S. El grado de R debe ser mayor al grado de S.
- **Asociación**. Define una relación que contiene las tuplas que satisfacen el predicado F en el producto cartesiano de R y S. El predicado F es de la forma R.ai  $\theta$  S.bi donde  $\theta$  representa un operador de comparación (<, >, =, etc.)

### **Cálculo relacional**

El cálculo relacional es un lenguaje de consulta que simplemente proporciona una notación para establecer la definición de la relación deseada, y esto lo hace en términos de relaciones dadas de tipo declarativo, el cálculo relacional es meramente descriptivo.

En el cálculo relacional, se define el resultado como el conjunto de valores que hacen cierta una determinada fórmula lógica. El cálculo relacional se presenta en dos versiones, cálculo de tuplas y cálculo de dominios. La diferencia es que las variables del cálculo de tuplas abarcan relaciones mientras que las variables del cálculo de dominios abarcan dominios.

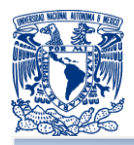

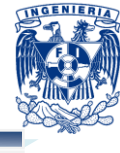

### **Normalización**

Es el proceso de organizar los datos para minimizar la redundancia y eliminar ambigüedades. La normalización incluye la separación de la base de datos en tablas y la definición de las relaciones entre estas tablas. <sup>43</sup>

### **Primera forma normal**

Un dominio es atómico si se considera que los elementos del dominio son unidades indivisibles. Se dice que el esquema de una relación R está en la primera forma normal o 1FN si los dominios de todos los atributos de R son atómicos.

### **Segunda forma normal**

Se dice que un atributo o conjunto de atributos tiene dependencia funcional de otro u otros, si a cada uno de los primeros le corresponde sólo uno de los segundos.

Una tabla está en Segunda Forma Normal ó 2FN cuando está en 1FN y todo atributo que no pertenece a la clave primaria tiene una dependencia funcional de la clave completa y no de parte de ella. Luego, si la clave principal está formada por un solo atributo y ya está en 1FN, ya estará en 2FN.

### **Tercera forma normal**

Se dice que hay dependencia funcional transitiva entre dos atributos cuando un atributo que no pertenece a la clave primaria permite conocer el valor de otro atributo.

Una tabla esta en Tercera Forma Normal ó 3FN si está en 2FN y no existen atributos que no pertenezcan a la clave primaria que puedan ser conocidos mediante otro atributo que no forma parte de la clave primaria, es decir, no hay dependencias funcionales transitivas.

### **Cuarta forma normal**

Existe dependencia funcional multievaluada o de múltiples valores si, dados tres atributos de una tabla, si para cada valor del primer atributo existen múltiples valores en el segundo atributo y no hay ninguna relación entre el tercer atributo y el primero, a no ser a través del segundo atributo.

 <sup>43</sup> PONS, O., Marín, N., Medina, J., Acid, S., Vila, A. *Introducción a las bases de datos*. España: Thomson, 2005, pp. 21 – 29.

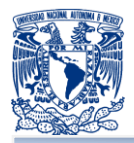

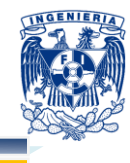

Una tabla está en Cuarta Forma Normal o 4FN si está en 3FN y las únicas dependencias funcionales multievaluadas que existen son las dependencias funcionales de la clave con los atributos que no forman parte de la misma.

### **Quinta forma normal**

Una relación R está en Quinta Forma Normal (5FN), también llamada Forma Normal de Proyección-Unión si esta en 4FN y las únicas dependencias que existen son las dependencias de unión de una tabla con sus proyecciones relacionándose entre las distintas proyecciones mediante la clave primaria o cualquier clave alternativa.

### **Principales ventajas del modelo relacional**

Como las bases de datos jerárquica y de red, la base de datos relacional es un depósito de datos que mantiene su independencia. Sin embargo, el modelo de bases de datos relacional ofrece varias ventajas importantes.

- Independencia estructural: se pueden realizar cambios en la estructura de la base de datos sin que se vea afectada la capacidad para acceder a los datos. En contraste con la base de datos relacional, cualquier cambio en la estructura de árbol de la base de datos jerárquica o en los conjuntos de bases de datos de red, afecta las rutas de acceso a los datos, por lo que se requieren cambios en todos los programas de acceso.
- **E** Simplicidad conceptual mejorada: es más simple a nivel conceptual que el modelo jerárquico y de red, la atención se concentra en el panorama lógico de la base de datos. Esto es, en la percepción humana del almacenamiento de los datos y no en la difícil forma en la que la computadora "ve" los mismos datos.
- **Diseño, ejecución, administración y uso más fácil de las bases de datos: como el** modelo relacional logra al mismo tiempo independencia de los datos e independencia estructural, es más fácil diseñar la base de datos y administrar su contenido.
- **E** Capacidad de consultas ad hoc: una de las razones por las que el modelo relacional tiene una posición dominante en el mercado es su muy poderosa y flexible capacidad de consulta.
- **P** Provee herramientas que permiten evitar la duplicidad de registros.

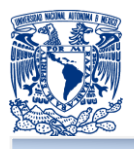

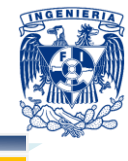

- **Provee herramientas que permiten garantizar la integridad referencial, así, al** eliminar un registro elimina todos los registros relacionados dependientes.
- **Compatibilidad y estandarización.**
- **Carantía de independencia de los datos.**

### **Principales desventajas del modelo relacional**

Las ventajas sustanciales de las bases de datos relacionales sobre las jerárquicas y de red se adquirieron a costa de algunas desventajas, como la mencionada a continuación:

**E** El diseño y ejecución deficiente son más propicias: se pueden generar reportes y consultas útiles con relativa facilidad sin pensar mucho en la necesidad de diseñar una base de datos apropiada, pero conforme la base de datos crece la falta de un diseño de base de datos apropiado tiende a hacer más lento el sistema y a producir anomalías en los datos encontrados.

Existen una serie de desventajas del modelo relacional de datos, que se ponen de manifiesto cuando se compara con otros modelos más nuevos, como el modelo orientado al objeto, algunas de estas desventajas son:

- **Inexistencia de mecanismos de herencia de propiedades.**
- **Falta de poder expresivo para representar jerarquías.**
- **Dificultad para gestionar datos no atómicos.**
- **Presentan deficiencias con datos gráficos y multimedia.**
- No se manipulan de forma manejable los bloques de texto como tipo de dato.

En la tabla 2.4.1 se muestra un cuadro comparativo entre los distintos modelos de bases de datos. Para el desarrollo del presente trabajo de tesis se eligió el modelo relacional por las ventajas que representa sobre sus antecesores: el modelo jerárquico y de red, además de ser el más utilizado actualmente en el mercado. Entre las ventajas más importantes y que son de gran utilidad se encuentran: la independencia estructural, que permitirá realizar cambios en la base de datos sin que esto represente grandes impactos al sistema y la facilidad de consulta y actualización a través del
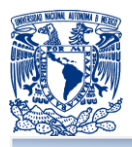

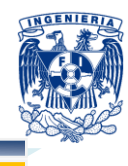

lenguaje SQL. Una de las principales desventajas del modelo relacional es que no maneja tipos de datos complejos, esto pudo solventarse utilizando el modelo orientado a objetos, sin embargo, como se observa en el cuadro comparativo le falta madurez en el mercado y en cuanto a estándares.

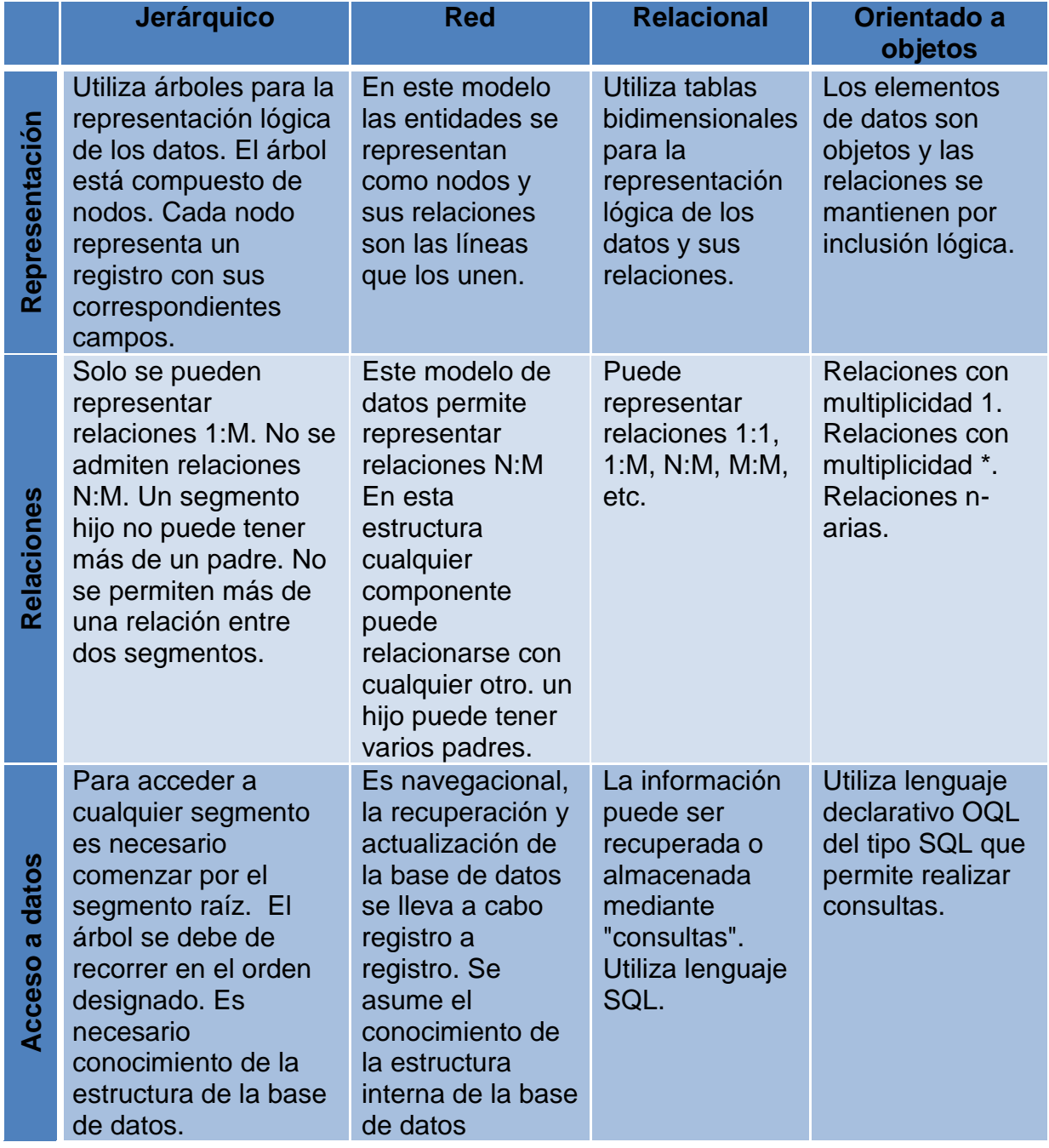

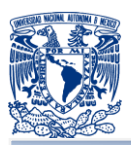

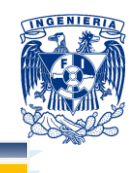

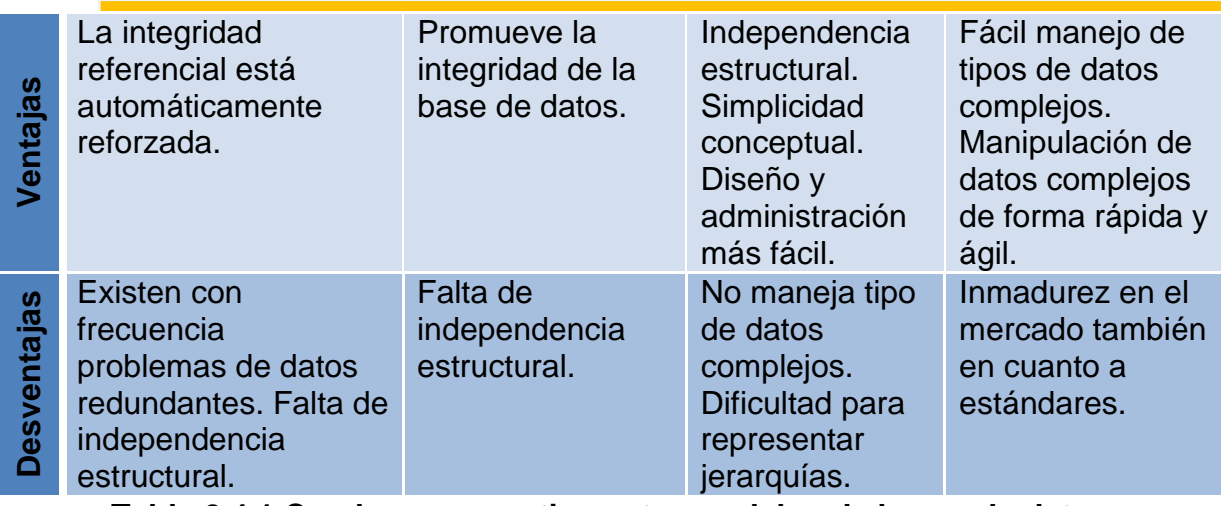

**Tabla 2.4.1 Cuadro comparativo entre modelos de bases de datos**

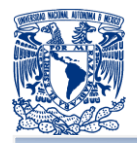

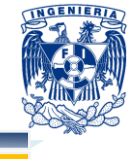

# **2.5 CARACTERÍSTICAS, VENTAJAS Y DESVENTAJAS DEL MANEJADOR DE BASE DE DATOS RELACIONALES MYSQL<sup>44</sup>**

## **Base de Datos**

Una base de datos es una colección de datos organizados, por datos, se refiere a hechos conocidos que pueden ser guardados teniendo un significado implícito. Los datos son típicamente organizados para modelar aspectos relevantes de la realidad, de forma que soporte requerimientos de procesamiento de dicha información $^{45}$ .

Una base de datos tiene las siguientes propiedades implícitas:

- Una base de datos representa algún aspecto del mundo real.
- Una base de datos es una colección de datos lógica y coherente con un significado heredado
- Una base de datos es diseñada, construida, alimentada por datos con un propósito especifico, tienen un grupo heredado de usuarios y algunas aplicaciones preconcebidas en donde dichos usuarios están interesados.

En otras palabras, una base de datos tiene alguna fuente de donde se derivan los datos, algún grado de interacción con eventos del mundo real y una audiencia que esta activamente interesada en el contenido de la base de datos.

## **¿Por qué utilizar una base de datos?**

Una base de datos proporciona a los usuarios el acceso a datos, que pueden visualizar, ingresar o actualizar, en concordancia con los derechos de acceso que se les hayan otorgado. Se convierte más útil a medida que la cantidad de datos almacenados crece. Una base de datos puede ser local, es decir que puede utilizarla

 $\overline{\phantom{a}}$ <sup>44</sup> MySQL 5.0 Reference Manual. Julio 25 2012. [<http://dev.mysql.com/doc/refman/5.0/es/index.html>](http://dev.mysql.com/doc/refman/5.0/es/index.html)

<sup>45</sup> PONS, O., Marín, N., Medina, J., Acid, S., Vila, A. *Introducción a las bases de datos*. España: Thomson, 2005, pp. 11.

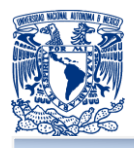

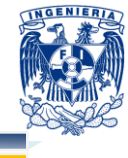

sólo un usuario en un equipo, o puede ser distribuida, es decir que la información se almacena en equipos remotos y se puede acceder a ella a través de una red. La principal ventaja de utilizar bases de datos es que múltiples usuarios pueden acceder a ellas al mismo tiempo.

## **Sistema de base de datos**

Se le denomina un sistema de base de datos a la base de datos y al sistema de software del manejador de base de datos

## **Sistema de administración de base de datos**

Un sistema de administración de base de datos (Database Management System en adelante DBMS) es una colección de programas que permite a los usuarios crear y mantener una base de datos, por lo tanto, el DBMS es un sistema de software de propósito general que facilita el proceso de definición, construcción y manipulación de base de datos para varias aplicaciones. <sup>46</sup> Definir una base de datos involucra especificar tipos de datos, estructuras y limitaciones para los datos que será almacenada en la base de datos. Construir la base de datos es el proceso de guardar los datos en algún medio de almacenamiento que es controlado por el DBMS. Manipular la base de datos incluye ciertas funciones como conslutar la base de datos para obtener datos específicos, actualizar la base de datos para reflejar los cambios y generar reportes de los datos.

**MySQL<sup>47</sup>** es un manejador de base de datos que permite la creación de base de datos (BD), fue diseñado y creado por la compañía MySQL AB en 1995 y por los desarrolladores David Axmark, Allan Larsson, y Michael "Monty" Widenius; posteriormente la compañía fue adquirida por Sun MicroSystems en el 2008 y después fue adquirida por Oracle Corporation en el 2010.

<sup>46</sup> SILBERSCHATZ, Abraham. *Fundamentos de Bases de Datos*. España: MacGraw-Hill, 2002, pp. 80.

<sup>47</sup> *Historia de MySQL*. Julio 25 2012. <http://dev.mysql.com/doc/refman/5.0/es/history.html>

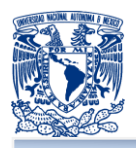

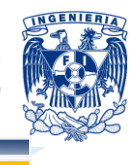

MySQL hizo su primera aparición con la versión mSQL, el cual tenía la intención de conectar algunas tablas bajo rutinas de bajo nivel denominadas ISAM, pero no tuvo el resultado esperado por su baja rapidez y poca flexibilidad. Esto provocó que se buscara añadir una nueva API como interfaz para la base de datos, lo que dio la oportunidad que se agregara código por terceras partes y finalmente diera origen a MySQL.

MySQL es un software Open Source, por lo que cualquiera puede bajar el software de MySQL desde internet y usarlo sin pagar nada. Si se requiere, se puede estudiar el código fuente y cambiarlo para adaptarlo a las necesidades del negocio. El software MySQL usa la licencia GNU General Public License (Licencia Pública General), en adelante GPL. Si no se desea o está conforme con la licencia GPL, MySQL también tiene una aplicación y licencia comercial. La figura 2.5.3 muestra el logo que identifica a MySQL.

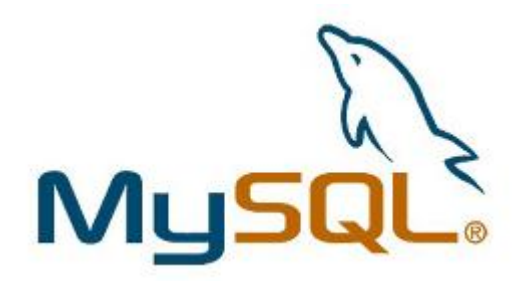

**Figura 2.5.3 Sakila<sup>48</sup> - Logo MySQL**

## **Motores de almacenamiento<sup>49</sup>**

MySQL hace uso de diferentes motores de almacenamiento, de los cuales algunos hacen uso y tratan con tablas transaccionales y otros no. Algunos motores de almacenamiento se describen a continuación:

**Motor de almacenamiento MyISAM**: es el motor de almacenamiento por defecto, crea tablas las cuales se almacenan en disco mediante tres archivos; el

 $\overline{a}$ <sup>48</sup> Ídem

<sup>49</sup> *Motores de almacenamiento de MySQL y tipos de tablas*. Julio 25 2012. <http://dev.mysql.com/doc/refman/5.0/es/storage-engines.html>

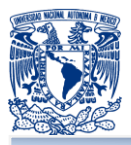

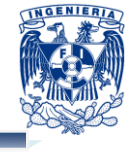

primero .FMR con la definición de la tabla, el segundo .MYD con los datos y el tercero .MYI con los índices.

- **Motor de almacenamiento MEMORY (HEAP)**: permite almacenar tablas en memoria, muy útiles para tablas temporales donde los datos se pierden, usan índices hash por defecto y solo se guardan en disco la definición de las tablas.
- **Motor de almacenamiento BDB (BerkeleyDB)**: las tablas tienen una gran probabilidad de soportar fallas y en éste los sistemas tienen la capacidad de hacer COMMIT y ROLLBACK en transacciones.
- **Motor de almacenamiento MERGE:** trata con tablas no transaccionales que permite tener un conjunto de tablas idénticas que se pueden tratar como una, crea solo dos archivos en disco el .FMR con la definición de la tabla y el .MRG con la lista de tablas que se deben usar como una.
- **Motor de almacenamiento EXAMPLE**: es un motor de pruebas que solo crea el archivo .FMR por lo que no se puede recuperar o almacenar datos.
- **Motor de almacenamiento FEDERATED:** permite acceder a los datos en tablas remotas en lugar de tablas locales.
- **Motor de almacenamiento ARCHIVE**: se utiliza para almacenar grandes cantidades de datos sin el uso de índices.
- **Motor de almacenamiento CSV**: guarda los datos en formato de CSV, es decir permite almacenar los datos separados por comas.
- **Motor de almacenamiento InnoDB**: se diseñó para mejorar el rendimiento de la manipulación de grandes cantidades de datos. Permite gran cantidad de accesos por usuarios simultáneos, su almacenamiento es transaccional.
- **Motor de almacenamiento NDB Cluster**: permite una alta disponibilidad, redundancia y distribución, lo que hace posible que MySQL pueda instalarse y usarse en Clusters.

MySQL también es un manejador de base de datos diseñado para utilizarse con las nuevas aplicaciones construidas y basadas para su ejecución en LAMP (Linux, Apache, MySQL, PHP / Perl / Python).

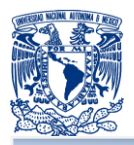

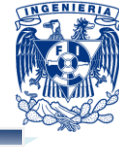

El manejador MySQL soporta el lenguaje **Structured Query Language (Lenguaje de Consulta Estructurada)**, en adelante SQL, lo que permite que su acceso sea rápido, multiusuario, robusto y multi-threaded.

## **Características<sup>50</sup>**

- **T** Trabaja sobre diferentes plataformas como: AIX, FreeBSD, HP-UX, Linux, Mac OS X, NetBSD, OpenBSD, Tru64 Unix, Windows 9x, NT, XP, Solaris, SunOS, OS/2.
- **T** Tiene APIs disponibles para C, C++, Eiffel, Java, Perl, PHP, Python, Ruby y Tcl.
- **Se puede usar en múltiples CPU's mediante threads del kernel.**
- **T** Tiene sistemas de almacenamientos transaccionales y no transaccionales.
- **Permite añadir otro dispositivo de almacenamiento.**
- **Soporta la arquitectura cliente / servidor.**
- Está disponible para ser utilizado localmente en aplicaciones donde no hay red disponible.
- **Permite diferentes tipos de columnas como: tipos numéricos, tipos de fecha,** hora, y tipos de cadenas de caracteres.
- **Maneja diferentes tipos de datos como: INTEGER, SMALLINT, DECIMAL,** NUMERIC, DOUBLE, CHAR, VARCHAR, TEXT, BLOB, DATE, TIME, DATETIME, TIMESTAMP, YEAR, SET, ENUM.
- **Maneja registros de longitud variable y fija.**
- **Maneja sentencias, clausulas y funciones como: SELECT, DELETE, INSERT,** REPLACE, UPDATE, WHERE, GROUP BY ORDER BY COUNT(), DISTINCT, AVG(), STD(), SUM(), MAX(), MIN(), OUTER JOIN y RIGHT OUTER JOIN.
- **Soporta el uso de alias en tablas y columnas.**
- **Se puede hacer uso de consulta entre diferentes base de datos.**
- **E** Soporta cifrado en las contraseñas utilizadas.
- **Soporta 50 millones de registros, 60,000 tablas, 64 índices por tabla.**
- **Soporta conexiones por ODBC, JDBC, protocolo TCP / IP.**
- **H** Hace uso de caso sensitivo en la comparación de cadena de caracteres.

<sup>50</sup> <sup>50</sup> *Las principales características de MySQL*. Julio 25 2012. <http://dev.mysql.com/doc/refman/5.0/es/features.html>

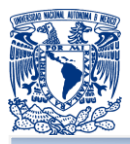

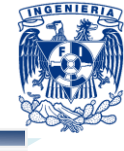

- **Puede invocar las opciones --help o -? Para obtener asistencia en línea.**
- **Permite un tamaño en tablas máximo de 64TB.**
- **MySQL** tiene soporte para comandos SQL para validar, optimizar, y reparar tablas.
- **Soporta diferentes grupos de caracteres tales como: Unicode, ISO-8859-1,** German, big5, y más.
- **Puede ejecutarse en diferentes compiladores.**
- **Usa GNU Automake, Autoconf, y Libtool para portabilidad.**
- **E** Soporta conexiones de memoria compartida.
- $\blacksquare$  Tiene y hace uso de palabras reservadas.
- $\blacksquare$  Su desarrollo se basa en C y C++
- **Baja probabilidad de daño de los datos.**
- **Utiliza lenguaje de consulta estructurada (SQL). Acepta y es capaz de entender** las sentencias, funciones y lenguaje estándar de SQL permitiendo fácil manejo, actualización y control de los datos.
- **Gran velocidad al realizar operaciones.**
- **Permite la administración de instancias.**
- **E** Evita información o datos duplicados.
- Es portable, puede ser utilizado en cualquier plataforma, tiene una gran diversidad de versiones para las necesidades de cada proyecto
- **T** Tiene la funcionalidad de replicar la base de datos en diferentes servidores, haciendo de uno el servidor el maestro y del otro el servidor esclavo.
- **Posee un buen control de accesos de usuarios y seguridad en los datos.**
- **Permite una buena integración con el lenguaje PHP.**
- **E** Es Open Source lo que permite que se le pueda hacer modificaciones a su código para mejorarlo y actualizarlo; se le puede implementar nuevos módulos, permitiendo publicar su documentación y dar soporte sobre su uso a la comunidad de MySQL.
- **Proporciona tres programas con interfaz gráfica para el uso de MySQL.** 
	- **MySQL Administrator: Realiza la administración de la base de datos,** tablas y usuarios.

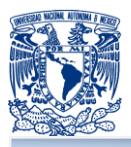

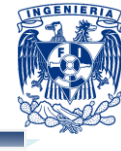

- **MySQL Query Browser: Permite realizar, optimizar y crear las consultas** de la base de datos
- **MySQL Migration Toolkit: realiza la migración de los datos y esquemas de** una base de datos a otra.
- **Permite manejo y tratamiento de mensajes de error. Es importante que se pueda** entender y obtener cada error para optimizar los desarrollos de la base de datos.
- Se puede obtener un diccionario de datos o esquema de la base de datos, los cuales permite tener una estable y confiable migración de los datos y la base de datos

Las características anteriores han permitido que existan ventajas y desventajas para determinar qué tipo de base se requiere utilizar al implementar una aplicación o proyecto, a continuación se plantean.

## **Principales ventajas de MySQL**

- **F** Fácil instalación y configuración en comparación a Firebird y PostgreSQL.
- **Mayor madurez en su funcionamiento sobre Windows que la versión Classic** Server de Firebird
- **Soporta procedimiento almacenados en comparación a PostgreSQL**

#### **Principales desventajas de MySQL**

- Si se usa la versión Open Source de MySQL y se presentará un error crítico no cuenta con algún tipo de soporte al instante para solucionar el problema en comparación con los manejadores de base de datos con licencia o costo.
- **E** En su manual de usuario menciona las siguientes limitantes<sup>51</sup>:
	- El número máximo de tablas que pueden ser referenciadas en un join es 61.
	- Las sentencias CHECK TABLES, LOCK TABLES, UNLOCK TABLES, FLUSH, LOAD DATA, LOAD TABLE no están permitidas dentro de las rutinas almacenadas.

 <sup>51</sup> *Restricciones en características de MySQL*. Julio 25 2012. <http://dev.mysql.com/doc/refman/5.0/es/joins-limits.html>

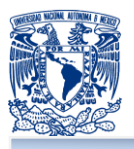

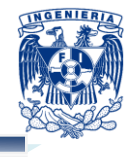

- **En funciones almacenadas y disparadores (tiggers) no se permite hacer** commits o rollbacks explícitos o implícitos, no se puede hacer el SELECT – INTO, como en el uso del CURSOR y la sentencia FETCH.
- Cuando se usan cursores del lado del servidor son solo de consulta no pueden ejecutar cursores para actualizar datos, las sentencias UPDATE WHERE CURRENT OF y DELETE WHERE CURRENT OF no se pueden ejecutar. .
- Las operaciones expr IN (subconsulta) y exprop {ALL|ANY|SOME} (subconsulta), se cumplen parcialmente cuando se utilizan en subconsultas.
- No permite la creación de índices en las vistas.

Para tomar la mejor opción para la creación y uso de la base de datos, es necesario tomar en cuenta las características, ventajas y desventajas de la base de datos, como también que versión se utilizará.

Las versiones estables y de producción tienen un buen estado de madurez, es decir; que los errores críticos y de seguridad que se han presentado en versiones anteriores han sido resultas y generalmente no contienen las nuevas características que puedan poner en peligro la estabilidad de la versión.

Las versiones de desarrollo contiene las nuevas características que no han sido probadas plenamente, donde los nuevos comandos o cambios en el código se presentan y pueden ser probadas.

Para escoger la versión más conveniente es importante verificar las necesidades del proyecto, considerando si se puede arriesgar al actualizar la versión o si no se quiere poner en riesgo la funcionalidad al tener datos vulnerables y confidenciales.

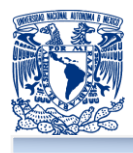

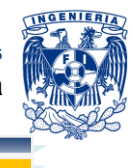

## **CAPÍTULO 3. ANÁLISIS Y PLANTEAMIENTO DEL PROBLEMA**

## **3.1 ANÁLISIS DEL PROBLEMA**

En este capítulo presentaremos los principales problemas que fueron detectados en el modelo de negocio: proceso de flujo de la cadena de suministro y logística de operación (situación actual de Bags 4U); referenciados en la figura 1.2.1 presentada en el capítulo 1, subtema 1.2.

Basado en dicho análisis, fueron detectados algunos puntos de oportunidad que a continuación presentamos a detalle, para así presentarlos y a consideración del cliente, evaluar su posible integración dentro de la metodología planteada. Estableciendo así los niveles de inversión, tiempos, recursos que deseen presentados por el equipo y autorizados por el cliente para su adecuación e implementación en la solución presentada. Este análisis fue validado con y por el cliente, dejándole claro que en muchos de los casos dentro de los subprocesos, expuestos en el presente capítulo, no existían formatos físicos o reportes en medios electrónicos adecuados para desarrollar un análisis estadístico más completo.

Nos encontramos con algunas restricciones en cuanto a operaciones administrativas, sobre todo en el flujo interno donde se manejan los pagos hacia proveedores, limitante establecida así por el cliente. Siempre teniendo en cuenta el requerimiento original del cliente: generar un espacio electrónico interactivo que permita mostrar al cliente sus productos, que le resulte de fácil acceso, funcional y que les permita tener la alternativa de generar en ese momento sus pedidos; lo anterior con el menor costo posible. Nuestra recomendación fue integrar conceptos generales de su flujo administrativo en el análisis presentado para poder proporcionarle una alternativa práctica para dar atención interna a estos pedidos, basado en su actual flujo; asegurando así que él pueda hacer uso y dar seguimiento a estos nuevos pedidos y se tengan presentes como ventas potenciales e incrementales a su flujo regular de operaciones, haciendo con esto más rentable su negocio.

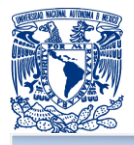

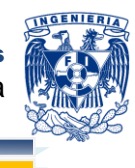

Como primer paso, analizamos el flujo mostrado por el cliente como modelo de negocio, presentado previamente en el capítulo 1 y descrito en la figura 1.2.1 (cadena de suministro del producto); en donde por cada uno de sus cuatro subprocesos, presentamos a continuación un análisis con los principales puntos detectados:

## **Adquisición de materias primas**

Vea figura 3.1.1

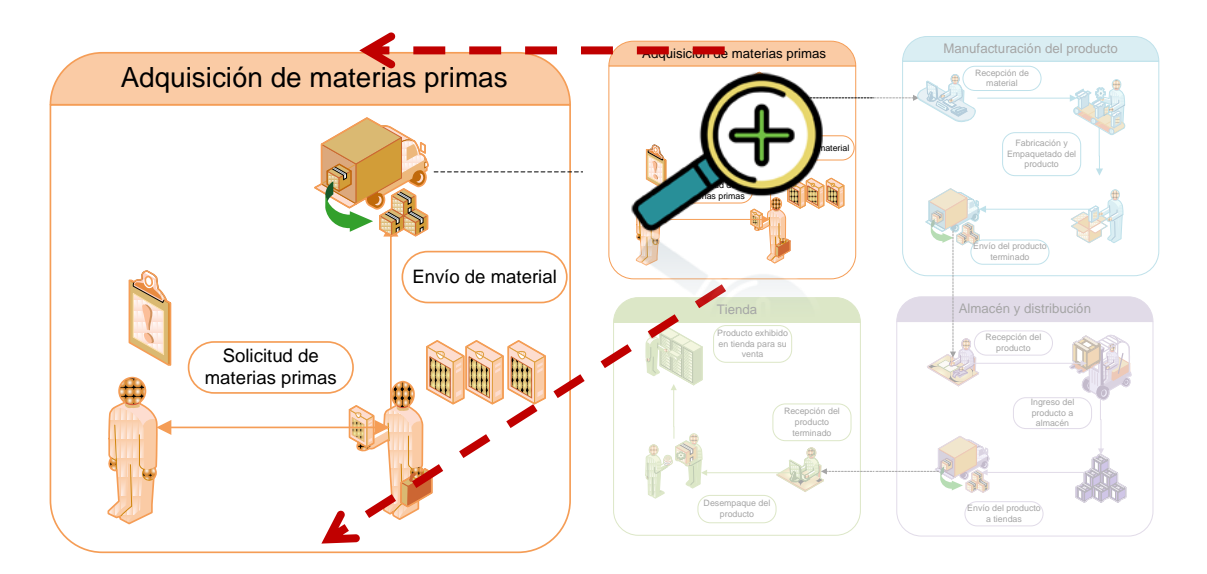

#### **Figura 3.1.1 Adquisición de materias primas** Producto exhibido

Solicitud de materias primas.- inexistente un registro electrónico, la mercancía ٠ en muchas ocasiones es requerida al proveedor vía telefónica.

Envío de material.- No se tiene un control de tiempo de respuesta de un ш proveedor. En los acuerdos verbales comentados en el punto anterior, muchas de las veces no se establece en ese momento el tiempo de entrega, se deja un día tentativo de entrega que la mayoría de las ocasiones no es respetado y representa al cliente tiempo adicional el re contactar al proveedor y/o ajustar, en este segundo contacto un contra requerimiento que puede ser -en el mejor de los casos- solo de cantidades sobre los artículos, requeridos en el primer contacto, aunque en algunas ocasiones se presenta en términos de nuevas solicitudes, cancelaciones o simplemente cambios de prioridades de entrega.

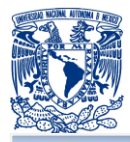

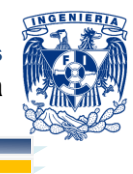

## **Manufactura del producto**

Vea figura 3.1.2

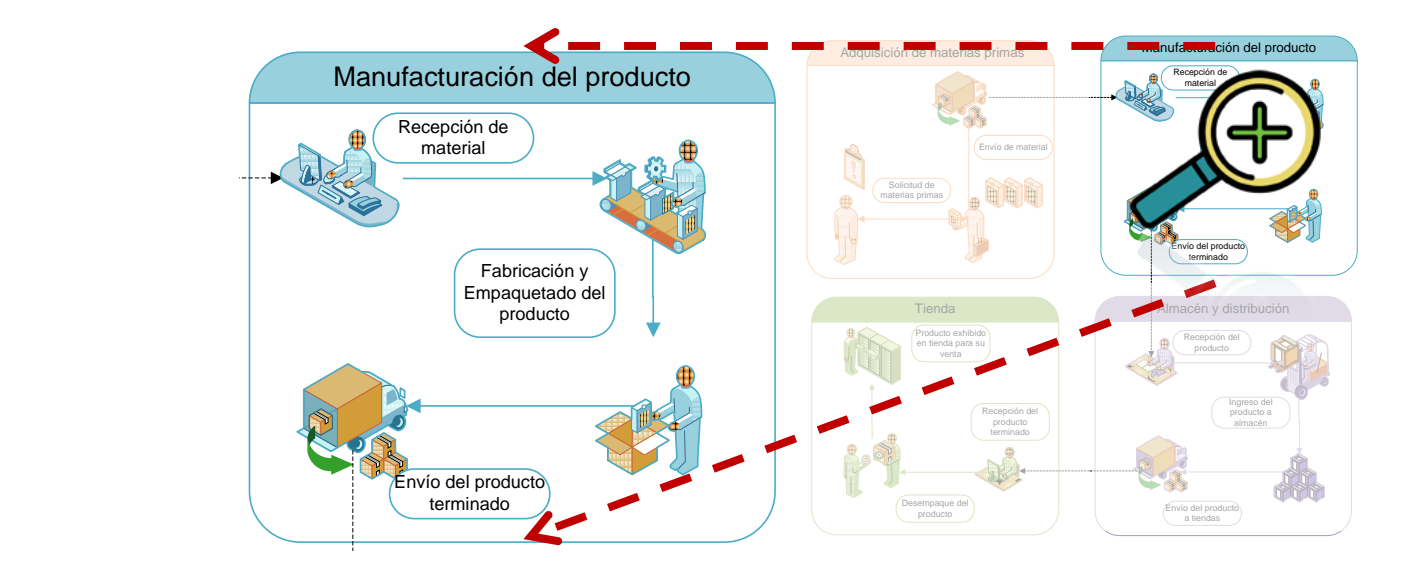

## **Figura 3.1.2 Manufactura del producto**

п Recepción de material.- derivado de la problemática presentada en el punto previo, cuando los materiales/materia prima finalmente son entregados en el almacén, el responsable de recepción del mismo no cuenta muchas de las veces con un pedido almac contra el cual deba hacer una revisión; se basa entonces en formatos de entrega que el proveedor lleva y cuando más, contactar al responsable de la solicitud (comprador) de ese pedido para confirmar productos y cantidades acordadas. En algunos casos, los materiales son recibidos tras confirmación de aceptación del mismo con tal de no perder la oportunidad de contar con materia prima. Se elaboran notas de remisión convencionales, con las cuales el proveedor a su vez regresa anexas para el cobro de sus facturas. Esta situación ha representado que en almacén se tengan sobre inventarios de piezas, que no son de ágil movimiento, así como dificulta la conciliación entre pedidos, material efectivamente entregados/requeridos y los pagos elaborados.

٠ Fabricación del producto.- lo que percibimos en este punto es que la fabricación del producto no esta estrictamente basado o sujeto a tiempos de desarrollo, esto es, la producción de un producto terminal, no tiene un control que permita establecer claramente el tiempo de desarrollo real de dicho producto. Existen tiempos estimados

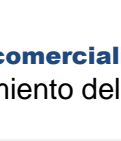

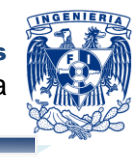

en la experiencia del personal y/o supervisor a cargo, pero esto también esta sujeto a la habilidad de la persona que en ése momento esta gestionando la actividad en particular (costura, bordado, aplicaciones de fantasía, etc.). Al final de este proceso existe un responsable de validación de calidad del producto quien es el encargado de autorizar el escalar al siguiente subproceso un producto terminado; dicho encargado de calidad comúnmente no registra los detalles encontrados en un producto, solo solicita al supervisor o directamente al responsable de la hechura su verificación y arreglo.

п Empacado del producto.- aunque se cuentan con empaques diversos, para algunos productos, y en el mejor de los casos, el empaque es demasiado grande en relación al tamaño del mismo, con lo anterior, se generan cajas más grandes y difíciles de manejar que a su vez, no son optimas en el proceso de distribución ya que implican más volumen y/o peso. Por otra parte, algunas veces se obligar a un producto a entrar de manera ajustada en un empaque, generando riesgos potenciales encadenados: Posibles daños al producto  $\rightarrow$  calidad  $\rightarrow$  propiciando indirectamente que el cliente

- No los reconozca, acepte y compre de inmediato como nuevos.
- Solicite un descuento, sobre el precio de venta, derivado de dicha condición.

Otro punto importante en este tema es que aunque la etiqueta contiene la descripción del producto a nivel general, no contiene una descripción en código (color, barras, etc.) que facilite la lectura del mismo así como las etiquetas no siempre son colocadas en alguna de las caras que facilite su movimiento al momento de su carga y distribución final hacia tienda, sobre este tema se hace referencia en el siguiente punto.

٠ Envío del producto terminado: tras las condiciones previamente descritas hasta el empaquetado del producto, éste es transportado para su permanencia en el almacén en tanto no sea requerido por alguna tienda o sucursal para su venta. En este punto detectamos que en este traslado se solían presentar accidentes de poca relevancia para el encargado pero que son expuestos en este punto para consideración y evaluación de Bags 4U:

- Caídas de cajas
- **Estibación adicional al óptimo sugerido indicado en las cajas de almacén**

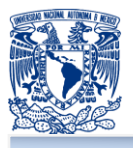

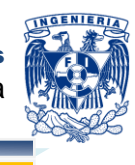

- En el camino empleado entre el empaquetado hacia la recepción de almacén se, presentaba obstaculizado por objetos tales como maquinas en desuso, materiales de limpieza, etc.
	- **En varias ocasiones el camino empleado entre el empaquetado hacia la recepción de almacén, fue encontrado con montículos de basura y/o charcos de agua que podrían propiciar accidentes.** recepción de almacén, fue encontrado con montículos de basura y/o charcos de agua que podrían propiciar accidentes.

Estas condiciones en cierta medida, consideramos obstaculizan y podrían deteriorar el proceso.

## **Almacén y distribución**

Vea figura 3.1.3

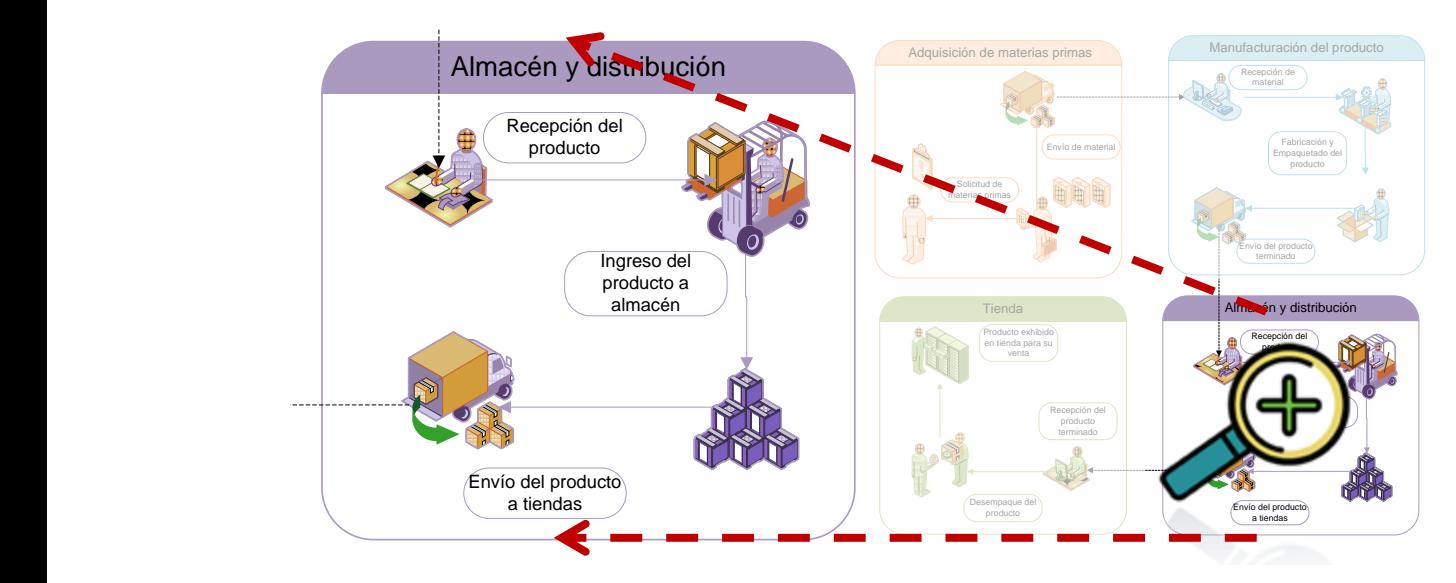

**Figura 3.1.3 Almacén y distribución**

Recepción del producto.- una vez que el producto es terminado y empaquetado, es enviado hacia el almacén. El primer contacto con el almacén se da por el responsable de almacén, quién va ingresando la mercancía y llevando el control sobre la misma en hojas impresas muy sencillas, en donde se relaciona el producto con la cantidad que ingresa.

٠ Ingreso del producto a almacén.- ya en el almacén, se clasifica la mercancía con respecto a las características indicadas en las etiquetas del producto y se van

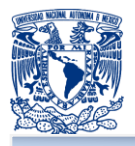

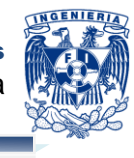

clasificando en **racks (estantes)** por coincidencias de modelo y color. Estos racks se encuentran ordenados alfabéticamente y en ellos se encuentran los modelos con los cuales inicia la letra del abecedario que corresponde al nombre del modelo. A un rack A integra el modelo Ámbar, Adelle, etc. En este punto detectamos que en algunos espacios los racks estaban muy saturados o semivacíos. Esto puede ser derivado de los problemas antes descritos para el caso de exceso/escases de producción y que va relacionado al inventario o, simplemente se toma como una mala distribución de relación entre la cantidad de modelos que existen disponibles y el número de estantes que se están asignando alfabéticamente.

. Envío de producto a tiendas.- cuando se recibe un pedido de una tienda, el encargado de almacén va verificando y relacionando manualmente el pedido recibido para, asignar así el producto requerido. Cuando un pedido, en el mejor de los casos, se encuentra completo, implica que la relación de mercancía solicitada se encuentra físicamente en ese momento en el almacén y entonces se envía directamente a tienda por los mecanismos de distribución con los que cuenta actualmente Bags 4U; puede ser que los mismos encargados de tienda por alguna razón se encuentren físicamente en las instalaciones y tras la misma pasen a surtir su pedido o, el medio tradicional, que es a través algunos de los vehículos destinados para esta función.

Algunos puntos s destacar en este proceso son los siguientes:

- **L** Los encargados de distribuir el producto no necesariamente siguen el orden de primeras entradas son primeras salidas en términos de recepción y salida de pedidos.
- **Lacks** bedidos que no son surtidos al 100% son enviados y en ese momento cancelados, sin considerar o tener una contra relación de los artículos que no fueron surtidos en el mismo.

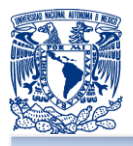

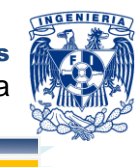

El no llevar un control en el sentido de rechazos, no deja ningún antecedente para poder evaluar la demanda real del mercado. Cosa que daría buena visión al encargado de producción para organizar mejor así sus medios y recursos. Adquisición de materias primas Manufacturación del producto en er sentido de recriazos, no deja<br>emanda real del mercado. Cosa que o<br>ón para organizar mejor así sus medio

De presentarse alguna de estas condiciones, puede derivar en algunas de los problemas que se muestran en el siguiente subtema como: tienda (vea figura 3.1.4). Solicitud de

#### **Tienda**

Vea figura 3.1.4

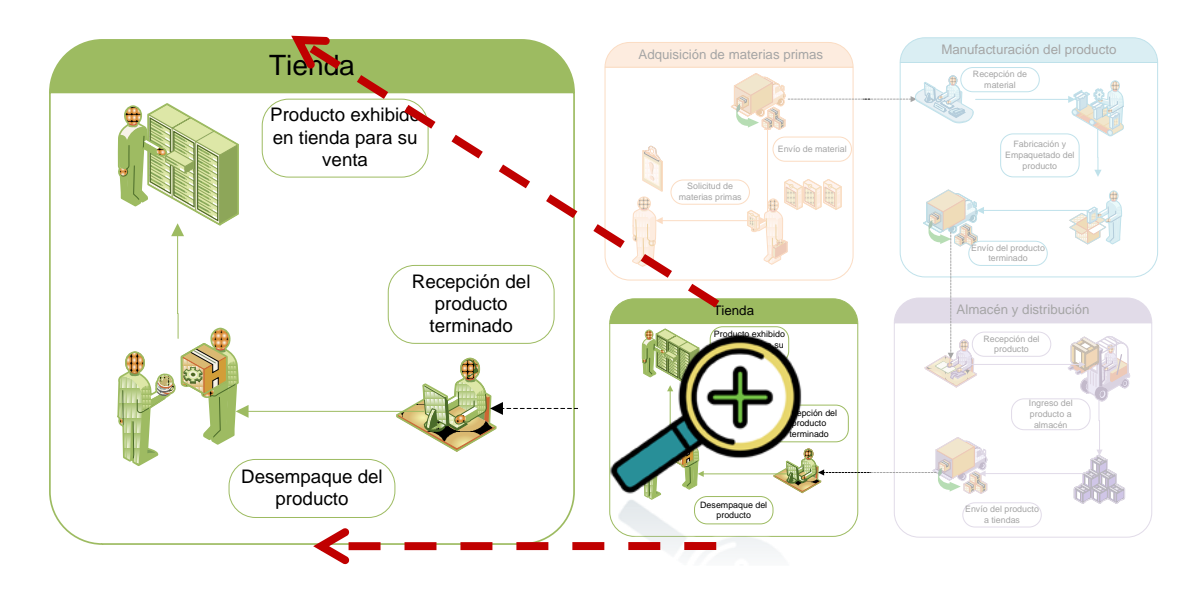

**Figura 3.1.4 Tienda**

п Recepción del producto terminado.- una vez el producto es entregado en los puntos de venta, detectamos que aunque el encargado en la tienda valida el pedido, además de que puede presentar algún problema por condiciones descritas en puntos previos. No se cuenta con una adecuada o ágil firma de confirmación de recepción y alta en inventario, lo cual conlleva a reproceso e inversión ineficiente de tiempo. Esto ya que manualmente se debe validar qué artículos en cantidad y características vienen empaquetados en el pedido, y qué artículos no están en el mismo.

Un pedido incompleto que es enviado a tienda, ésta última al momento de recepción debe generar otro pedido, sin tener un motivo o conocimiento del

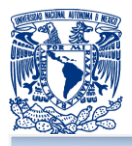

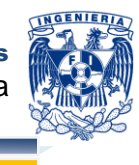

porqué no se esta surtiendo o tal vez un tiempo tentativo apropiado, para poder manejarlo así con el cliente final interesado.

Al no contar con un indicador o reporte ágil al momento de la recepción del pedido en tienda, el encargado de recepción del pedido tras la validación manual del mismo, usualmente trata de validar con almacén la causa o razón del por qué no cuenta con este producto en su pedido, lo cual genera ineficiencias en el proceso.

Desempaque del producto.- en este proceso es en el cual el producto en tienda ш es extraído de su empaque, previo a pasar a los exhibidores en tienda. No detectamos en este flujo específico mayores problemas a no ser por consecuencia de daños en los productos, desconociendo en ese momento si son resultado del traslado de los mismos o, en su defecto, salieron así desde producción u almacén. En caso de encontrar en ese momento algún defecto en el producto, es retirado y se relaciona para reportarlo o validarlo con el encargado de recepción del producto, quien a su vez re valida con almacén si puede sustituir la pieza en un pedido posterior.

Producto Exhibido en tienda para su venta.- una vez el producto final fue ٠ desempacado, se cuelga o coloca en los respectivos espacios destinados para dicho efecto. En este punto detectamos que no existe un mismo acomodo entre tiendas, ya que en realidad no se cuenta con un lineamiento de imagen punto de venta que se deba seguir.

- **Un cliente puede o no distinguir por este punto (si visita o no varias sucursales),** más consideramos dejarlo expresado en el presente documento para consideración de Bags 4U en su proceso de garantizar la satisfacción de su cliente consumidor final.
- Tampoco se cuenta con un número de productos determinado a exhibir ya que algunas tiendas solo tienen un par de bolso que emplean para explicar las

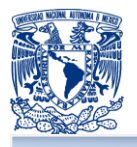

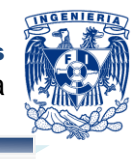

características del producto a la clientela interesada y otros, en contraste, colocan de 6 a 10 productos para su exhibición, con lo cual al final de un día puede incrementar el riesgo de que algún producto pueda sufrir algún daño accidental al momento de ser presentado por el vendedor al cliente o, directamente por éste último haciendo una inadecuada manipulación del mismo como intentar abrir un compartimento en el bolso que, en realidad no es propiamente un compartimento, sino parte del diseño del producto.

En términos generales, los problemas detectados en el flujo de operación analizado inciden mucho en los procesos de control mencionados previamente. Conceptos como el control de calidad del producto, de manera implícita, se pueden estar deteriorando por el flujo de la operación; lo cual finalmente representa una pérdida para la empresa.

Reiteramos que en términos administrativos tuvimos restricciones, así establecidas por el cliente, por lo que de manera expedita supimos que llevan controles en formatos de Excel (hoja de cálculo) y que es el área de contabilidad/crédito y cobranza, quien marca las reglas de que sí debe pagarse a algún proveedor por el área de tesorería.

A su vez comentamos algunos otros puntos de oportunidad que observamos directamente en los puntos de venta, cuestiones como que los catálogos impresos no se encontraban en condiciones óptimas. En caso de que el cliente no pudiera ver el artículo físicamente, a veces los catálogos impresos estaban maltratados, rotos o solo eran copias fotostáticas del catálogo original por lo que no aperciba adecuadamente el producto.

Este análisis será reportado al cliente para, tras comentar y detallar con el mismo, podamos tener una retroalimentación que nos permita ayudarle a delimitar en una próxima etapa un mejor alcance (en términos de costo y tiempos) para la herramienta que desarrollaremos para apoyarlo; no solo a comercializar sus productos por Internet, sino a lograr cumplir con todas las expectativas que sus consumidores o clientes tiene en términos de atención, calidad en sus productos.

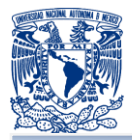

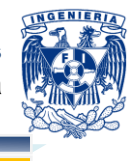

## **3.2 RECOPILACIÓN Y ANÁLISIS DE INFORMACIÓN**

Todas las empresas tienen procesos para poder realizar sus diferentes actividades. El proceso fundamental que se analizará, es el proceso de la venta de un producto para un cliente Bags 4U. Para comprender mejor este proceso se definirán algunos conceptos:

- **E** Cliente: persona o empresa que accede a un producto o servicio a partir de un pago.
- **E** Compra: acción y efecto de comprar. Este verbo refiere a obtener algo a cambio de dinero.
- **E** Costo: gasto económico que representa la fabricación de un producto.
- **Precio: es el valor monetario que el cliente pagará por la adquisición de un** producto o la prestación de un servicio.
- La nota de remisión: es el documento que se utiliza para acreditar o dejar constancia de la entrega de un pedido.
- **Factura: relación de los artículos comprendidos en una operación comercial. Se** trata de la cuenta detallada de estas operaciones, incluyendo factores como la descripción, cantidad y el precio de un producto.

Dentro de este proceso el cliente acude a la sucursal o punto de venta, aquí puede observar las bolsas físicamente o pedir un catálogo con todos los modelos que estén disponibles. Dichos catálogos cuentan con información sobre el producto además de su precio.

El cliente escoge la bolsa que desea comprar ya sea que ésta, se encuentre en exhibición o solo se pueda presentar dentro de los catálogos impresos que se encuentren en la sucursal.

Como parte de las estrategias de comercialización el área de ventas de Bags 4U elabora promociones, aplica descuentos que dependen de la marca, modelo y precio del producto. En algunas ocasiones ocupa el esquema de cupones para aplicar las

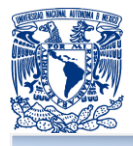

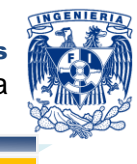

promociones; los descuentos se aplican por volumen de compra o por promociones especiales, este descuento se reflejará en la nota de remisión.

Una vez que se tiene definido el producto o los productos que se desean adquirir, el empleado de mostrador le elaborara una nota de remisión la cual contendrá las especificaciones de el o los productos que se están adquiriendo.

De no contar con existencia del producto, se le indica al cliente una fecha estimada en la cual podría visitarlos nuevamente para la finalización de la compra.

El precio de dicha compra se deberá cubrir en una sola exhibición y ésta podrá ser en cualquiera de las formas de pago que disponga el establecimiento (efectivo o tarjeta de crédito). Si el cliente así lo requiere, también puede solicitar la elaboración de un comprobante fiscal o factura.

Para cualquier forma de venta, ya sea nota de remisión o factura, Bags 4U incluye los siguientes datos:

- **Nombre y razón social**
- $\blacksquare$  Fecha de venta
- **Folio de nota o factura**
- **Dirección del establecimiento**
- **Datos de contacto**

Para la elaboración de la nota de remisión se requieren los siguientes datos del cliente:

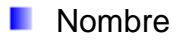

- **Dirección** 
	- **Calle**
	- **Número**
	- Colonia
	- **Delegación o municipio**
	- **Estado**
- **Teléfono de contacto**

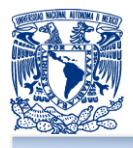

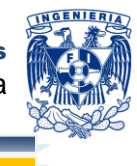

Aunque en la mayoría de los casos los clientes no desean proporcionar información para complementar estos campos. Como se muestra en la figura 3.2.1

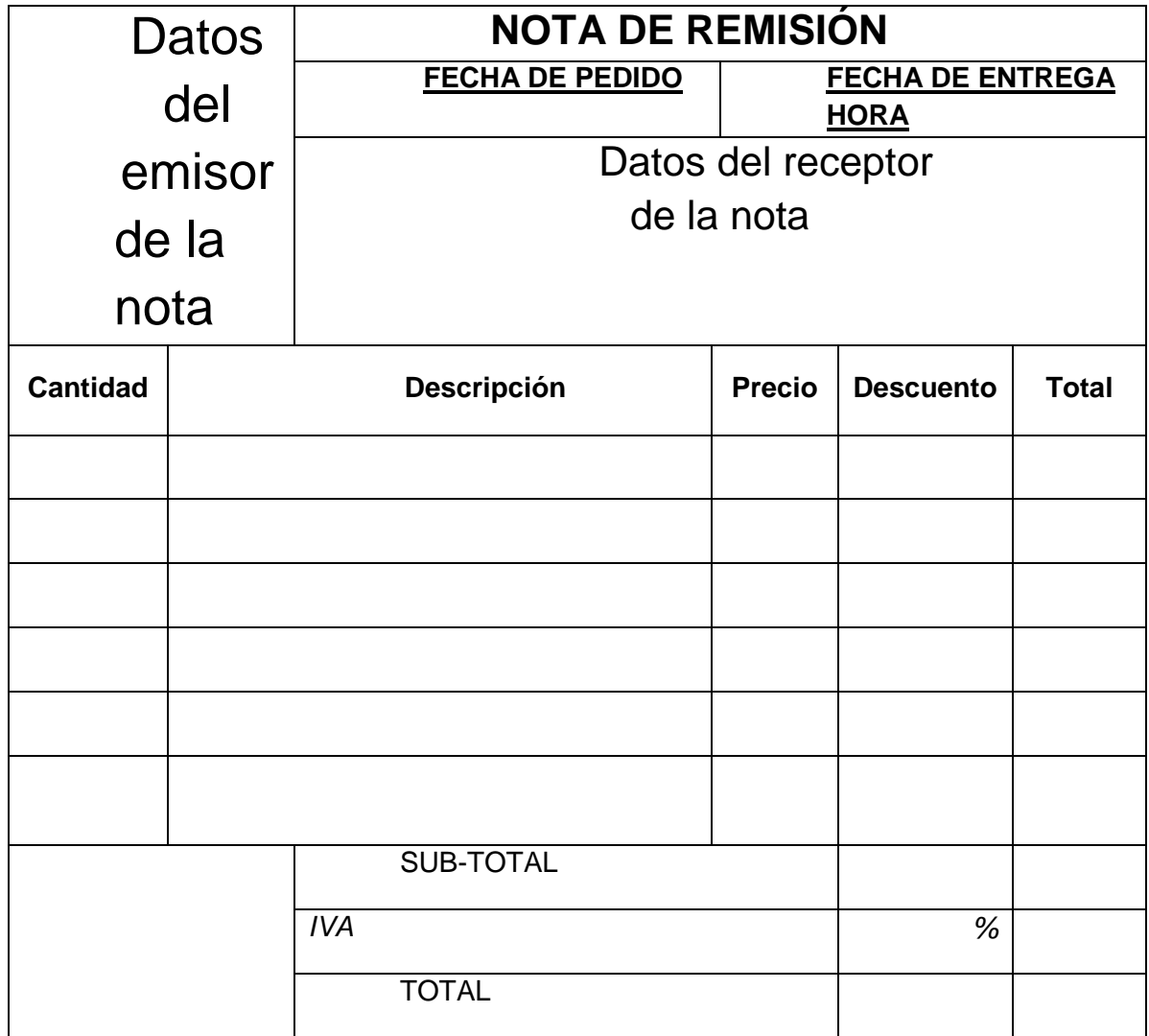

**Figura 3.2.1 Nota de remisión**

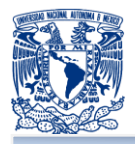

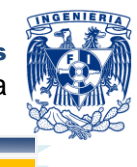

Si el cliente requiere una factura esta se elaborará al momento de la compra y de la misma forma que la nota de remisión, el costo se tendrá que cubrir en una sola exhibición.

Las posibles formas de pago son:

- **Pago en efectivo**
- **Pago con tarjeta de débito o crédito**

Para la elaboración de la factura se requieran los siguientes datos del cliente:

- **Nombre o razón social**
- **Dirección** 
	- Calle
	- **Número**
	- **Colonia**
	- **Delegación o municipio**
	- **Estado**
	- $C.P.$
- **RFC (Registro Federal de Contribuyentes)**

Así como

- **Fecha de compra**
- **Fecha de entrega**
- **Forma de pago**

Como se muestra en la figura 3.2.2:

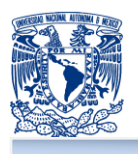

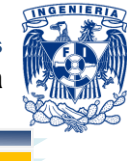

Datos del emisor

de la factura

Factura

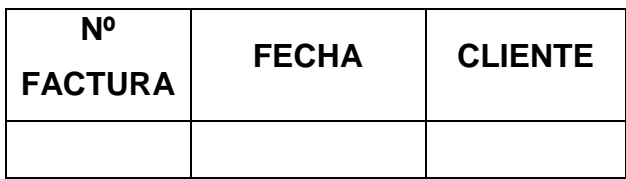

Datos del receptor

de la factura

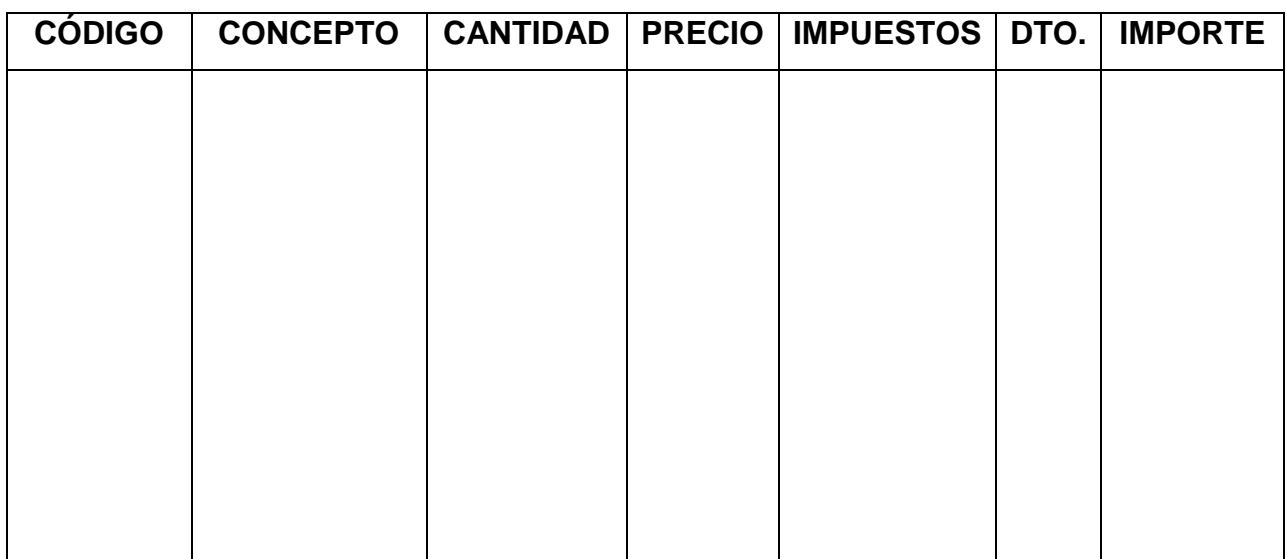

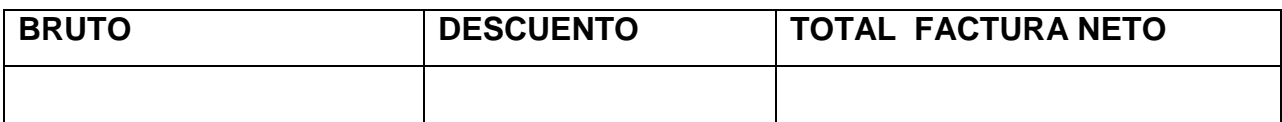

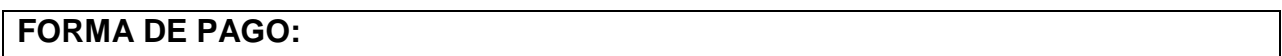

## **Figura 3.2.2 Imagen de factura**

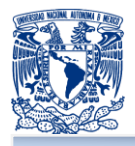

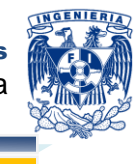

Una vez que se cubre el costo de la nota o factura se procede a la entrega del o los productos.

La entrega del producto se realizara en las instalaciones de la empresa. Para finalizar el proceso toda nota o factura tendrá que contar con un sello, firma o distintivo que confirme la entrega del producto.

Algunas ocasiones se requiere aclarar algunas ventas, este proceso requiere algún tiempo, ya que se lleva un proceso de búsqueda de la nota o factura.

Por otro lado el área de finanzas de Bags 4U al final del día hace un recuento con todas las notas y facturas para ver el comportamiento de las ventas durante ese día. También hacen un recuento de los modelos y número de piezas que se vendieron. Estos datos servirán para entender las tendencias de venta que tiene Bags 4U y así planear sus estrategias para poder elevar las mismas.

Cabe mencionar que el proceso de elaboración tanto de las notas de remisión, facturas y recopilación de información diaria, se hace de forma escrita por lo que es tardado el obtener información.

En algunas ocasiones este proceso conlleva al retraso de algunos procesos internos de Bags 4U, lo cual merma la productividad de la empresa.

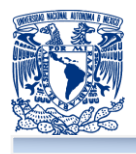

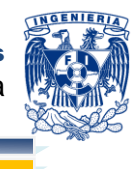

# **3.3 REQUERIMIENTOS FUNCIONALES Y NO FUNCIONALES DE LA APLICACIÓN**

## **Requerimientos del cliente**

Se generó en conjunto con Bags 4 U, la definición del alcence donde se plantearon los principales requerimientos a cubrir en el desarrollo, mismo que se presenta a contunuación:

## **Objetivo**

Desarrollar un portal en Internet que permita la comercialización de los productos Bags 4 U, en línea.

### **Antecedentes**

Bags 4 U contaba previamente con un sitio web que únicamente presentaba información de los productos que comercializaba (catálogo electrónico), una sección de opinión y datos de sucursales. Este sitio estaba previamente desarrollado con software libre: PHP y Java Script y empleaba como manejador de base de datos relacional MySQL.

#### **Objetivos específicos**

- **EXEMPLE EMPLEAR SOFTWARE libre.**
- Que el sitio este en línea lo más cercano posible a 7/24.
- **L** Que presente la lista de productos que comercializa (alta, baja y cambios).
- **Que muestre las sucursales (dirección, tel. de contacto).**
- Que contenga una sección de promociones.
- **Que contenga una sección de contacto.**
- **D** Que permita ingresar a diferentes módulos/secciones de acuerdo al perfil de usuario.
- **D** Que presente una interfaz amigable para una administrador de contenido
- **Que muestre el inventario del producto.**
- **D** Que la administración y recursos (humanos y tecnológicos) no requieran una fuerte inversión.
- **Que muestre reportes específicos en tiempo real.**

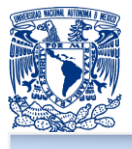

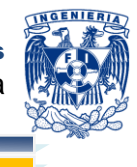

Que se genere un carrito de compra en la interacción con el cliente.

#### **Otros requerimientos**

- **D** Que se capacite área de sistemas para el uso y administración del nuevo desarrollo.
- Que el desarrollo pertenezca a la empresa (código fuente).

#### **Insumos**

Información e imágenes de los productos y sucursales.

#### **Definiciónes**

Los requerimientos de un sistema son la descripción de los servicios que proporcionará el mismo, así como sus restricciones operativas. Establecen que debe hacer el sistema, pero no como hacerlo. Estos requerimientos reflejan las necesidades de los clientes sobre el contenido, forma y funcionalidad de un sistema que ayude a resolver algún problema.

Se pueden clasificar los requerimientos en dos grandes grupos:

- **Requerimientos funcionales**
- **Requerimientos no funcionales**

Requerimientos funcionales: son declaraciones de los servicios que debe proporcionar el sistema, de la manera en que éste debe reaccionar a entradas particulares y de cómo se debe comportar en situaciones particulares. En algunos casos, los requerimientos funcionales de los sistemas también pueden declarar explícitamente lo que el sistema no debe hacer.

La especificación de requerimientos funcionales de un sistema debe estar completa y ser consistente. La completitud significa que todos los servicios solicitados por el usuario deben estar definidos. La consistencia significa que los requerimientos no deben tener definiciones contradictorias.

Requerimientos no funcionales: describen otras prestaciones, características y limitaciones que debe tener el sistema para alcanzar el éxito, como su nombre lo

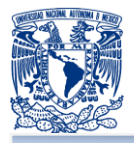

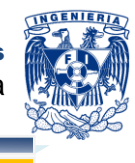

indica, no se refieren directamente a las funciones que proporciona el sistema, sino a las propiedades emergentes de éste como la fiabilidad, la capacidad de respuesta, la capacidad de almacenamiento, rendimiento, facilidad de uso, presupuestos, tiempo de entrega, documentación, seguridad, etc.

## **Requerimientos funcionales**

Tras el análisis del problema, recopilación y análisis de la información obtenida. Se establecieron en conjunto con el cliente los requerimientos funcionales para delimitar es alcance del sistema. Estableciendo para este sistema los siguientes puntos:

### **Publicidad**

- Se debe presentar una sección para publicar información general sobre Bags 4U: su misión, visión, etc.
- **Mostrar una sección con información de las sucursales existentes. Los datos a** publicar de cada sucursal son: dirección, teléfono, horarios de atención y un croquis de su ubicación.
- **E** El sistema deberá contar con una sección de comentarios que cumpla con los siguientes servicios:
	- **Permitir al visitante enviar sus comentarios, dudas, sugerencias o quejas** a Bags 4U.
	- **Recopilando información básica** (nombre, teléfono y correo electrónico) del visitante que ha emitido algún comentario, con el fin de contactarlo y dar respuesta a sus inquietudes.
	- **Los comentarios serán enviados como mensajes a una dirección de** correo electrónico definida.
- Bags 4U mostrará un catálogo electrónico, que cumpla con las siguientes características:

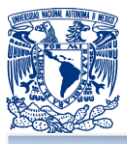

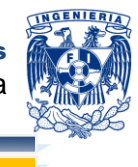

Los productos deben estar clasificados en categorías de acuerdo al tipo

- Silvers of Cross Bags
- Portafolio 52
- 涵 Bag pack
- Silla. Monederos y carteras
- 涵 De viaje
- a an De mano
- **Contempo**
- Cada producto debe tener asociada una imagen descriptiva.
- Los datos que debe mostrar un producto son:
	- **Tamaño** (cm)
		- Largo
		- Ancho
		- Alto
	- **Peso** (g o kg)
	- Otras características generales del producto como colores disponibles 涵 o materiales
	- **Precio**
	- Descuento (si lo tiene) Side.
	- Disponibilidad Sala
- Debe existir una sección dedicada a la publicación de ofertas, eventos y/o novedades sobre Bags 4U, la cual requerirá actualizaciones constantes.
- **La página principal deberá mostrar:** 
	- Número de visitas que se han realizado al sitio web.
	- Share (redes sociales)
	- **Mostrar carrito de compra**
	- **Mostrar un menú de navegación a las secciones definidas**

## **Administración de productos**

**E** El sistema deberá contar con módulos que permitan registrar, modificar, consultar y eliminar productos.

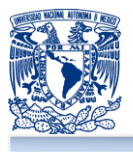

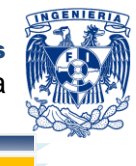

- Los registros de cada producto deberán manejar necesariamente los siguientes datos: marca, modelo, descripción, características, precio, imagen ilustrativa y número de piezas en existencia.
- Las acciones que se realicen sobre los registros de los productos afectarán directamente al catálogo que se muestra a los visitantes.
- **Deberá existir un módulo para la configuración de descuentos y promociones** sobre los productos. Se manejarán dos modalidades:
	- Descuentos por cupones: el valor que ampara el cupón será descontado al precio actual del producto.
	- **Descuentos en porcentaje sobre el precio del producto.**

## **Reportes**

El sistema contará con un módulo de reportes con el fin de presentar información estructurada y resumida sobre las ventas, el inventario de productos de la tienda. El sistema deberá ser capaz de generar los siguientes tipos de reporte:

- **Reportes de ventas** 
	- **Top 20: representación gráfica que mostrará la distribución de los 20** productos más vendidos a través del portal.
	- **E** Reporte por país: gráfica de barras que mostrará el monto total de venta para los 6 países con mayor número de ventas.
	- **Reporte de venta: generará un formato (en Excel) con información** detallada de una venta específica, el cliente determinará posteriormente.
- **E** Reporte de inventario: mostrará información de todos los productos registrados, la cantidad de piezas en existencia y el número de piezas vendidas.

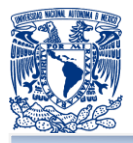

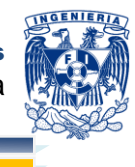

#### **Clientes**

- **E** El visitante deberá tener la posibilidad de registrarse como un cliente si es la primera vez que realiza una compra. Los datos mínimos requeridos para este registro son: nombre completo, dirección, teléfono, correo electrónico, usuario y contraseña.
- **E** El Cliente una vez registrado, podrá tener acceso a los siguientes servicios:
	- Visualizar su información ingresada para editarla o modificarla.
	- Consultar el detalle de sus compras: estatus, fecha de compra, productos.
- **El sistema deberá ser capaz de identificar que un cliente ya ha sido dado de alta,** por lo que no se permitirá el registro duplicado.

#### **Ventas**

Para llevar el control de la compra se deberá utilizar un mecanismo de confianza conocido como carrito de compras, el cual deberá presentar las siguientes características:

- De forma visual el cliente siempre tendrá conocimiento de los productos que agrega a su pedido, la cantidad y el monto total de la compra.
- **El usuario podrá ingresar más artículos o eliminar alguno, lo que afectará** dinámicamente el monto total de compra.
- La información del carrito de compra se mantendrá a través de la navegación por el catálogo y el sitio web en general, mientras se mantenga abierta la sesión del cliente.
- El monto total de la compra deberá contemplar los descuentos que apliquen a cada producto.
- Las opciones de pago que tendrá el cliente registrado deberán ser:
	- **Tarjeta de crédito**
	- **PayPal**
	- **Depósito bancario / transferencia electrónica**
- Al concluir la compra, el cliente deberá ser notificado vía correo electrónico. La notificación deberá contener el número de pedido, la fecha de compra, así como

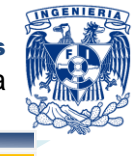

un resumen del pedido (nombre del producto, cantidad, el monto de la compra y la dirección a la cual será enviada.

**E** Cada venta realizada deberá afectar a los registros de los productos correspondientes en cuanto al número de piezas en existencia, además afectará también el registro de ventas.

### **Usuarios**

Debido a que el sitio web manejará distintos módulos con información sensible algunos de ellos, se estarán manejando varios tipos de usuarios con permisos definidos para cada uno.

- **E** Visitante: tendrá acceso a los servicios definidos en la sección de publicidad.
- **E** Cliente: tendrá acceso a los servicios descritos en las secciones de publicidad, clientes y ventas.
- **Empleado: le será permitido el acceso a los mismos servicios que el cliente y** como adicional al módulo de reportes.
- **Administrador: gozará de acceso a todos los servicios que ofrece el sistema.**

El acceso al sistema en los casos del cliente, empleado y administrador se permitirá cumpliendo con un proceso de autenticación a través de usuario y contraseña.

## **Requerimientos no funcionales**

## **Arquitectura**

- La página web debe operar de manera correcta independientemente del navegador que se utilice (Mozilla, Internet Explorer, Opera, Google Chrome, etc.).
- Las herramientas utilizadas para la construcción del sitio Web deberán ser de software libre.

## **Disponibilidad**

**E** El sistema y sus servicios deben estar 100% disponibles o muy cercanos a esta disponibilidad durante las 24 horas del día todo el año.

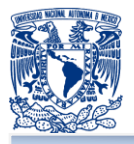

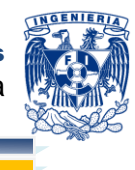

#### **Desempeño**

**De** Soporte a conexiones múltiples: el sistema debe estar en capacidad de dar respuesta al acceso de todos los usuarios, con tiempo de respuesta aceptable y uniforme, en períodos de alta, media y baja demanda de uso del sistema.

#### **Presentación**

- La información será presentada en forma estructurada mediante una interfaz gráfica amigable e intuitiva.
- Las imágenes utilizadas deben ser de buena resolución para que no tiendan a distorsionarse.
- **T** Todos los textos presentados deberán ser legibles, claros y de acuerdo al tema.

### **Seguridad**

- El acceso al sistema debe estar restringido por el uso de credenciales (usuario y contraseña) asignadas a cada usuario. Los usuarios deben ser clasificados por roles según las actividades que realizan, lo que determinará el contenido al que tendrán acceso.
- **L** Uso del mecanismo Captcha, prueba desafío-respuesta utilizada para determinar cuándo el usuario es o no humano, esto en el envío de formulario de registro y contacto.

## **Operación**

- **E** El sistema deberá trabajar en línea y en tiempo real con la base de datos.
- El sistema debe validar automáticamente la información contenida en los formularios de ingreso. En el proceso de validación de la información, se deben tener en cuenta aspectos tales como obligatoriedad de campos, manejo de tipos de datos, etc.
- La administración del sistema podrá hacerse de forma remota por los usuarios autorizados.

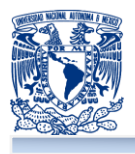

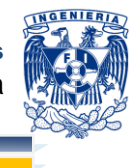

## **3.4 PLANTEAMIENTO DE LA SOLUCIÓN Y POSIBLES MÓDULOS**

Debido a que Bags 4U está en constante actualización, buscando la mejor participación en el mercando; procurando cumplir y satisfacer las necesidades de sus clientes. Bags 4U ha tomado la decisión de crear un sitio web para cumplir no solo con su misión, objetivo y visión si no que también que le permita aumentar sus ventas mediante el ingreso al mercado electrónico.

Para llevara a cabo la realización del sitio web de Bags 4U se toma la decisión de desarrollar y poner en práctica los términos comúnmente conocidos por "Back-End" y "Front-End":

- Back-End: es el término que se les da a las partes de un sistema que permite que haya o exista el Front-End, tal como; la base de datos, sistema de archivos, lenguajes de programación y que en conjunto procesa la entrada del sistema.
- **F** Front End: se define como la interfaz que se logra al unir o poner en funcionamiento el software y lenguajes de programación con el fin de que sea la principal interacción con el usuario final.

## **Módulos**

Con base a las necesidades, recopilación y análisis de la información de la empresa, en la figura 3.4.1 se presentan los diferentes módulos propuestos que tendrá el sitio web y del que harán uso los perfiles de usuarios previamente definidos.

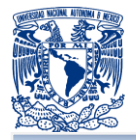

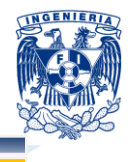

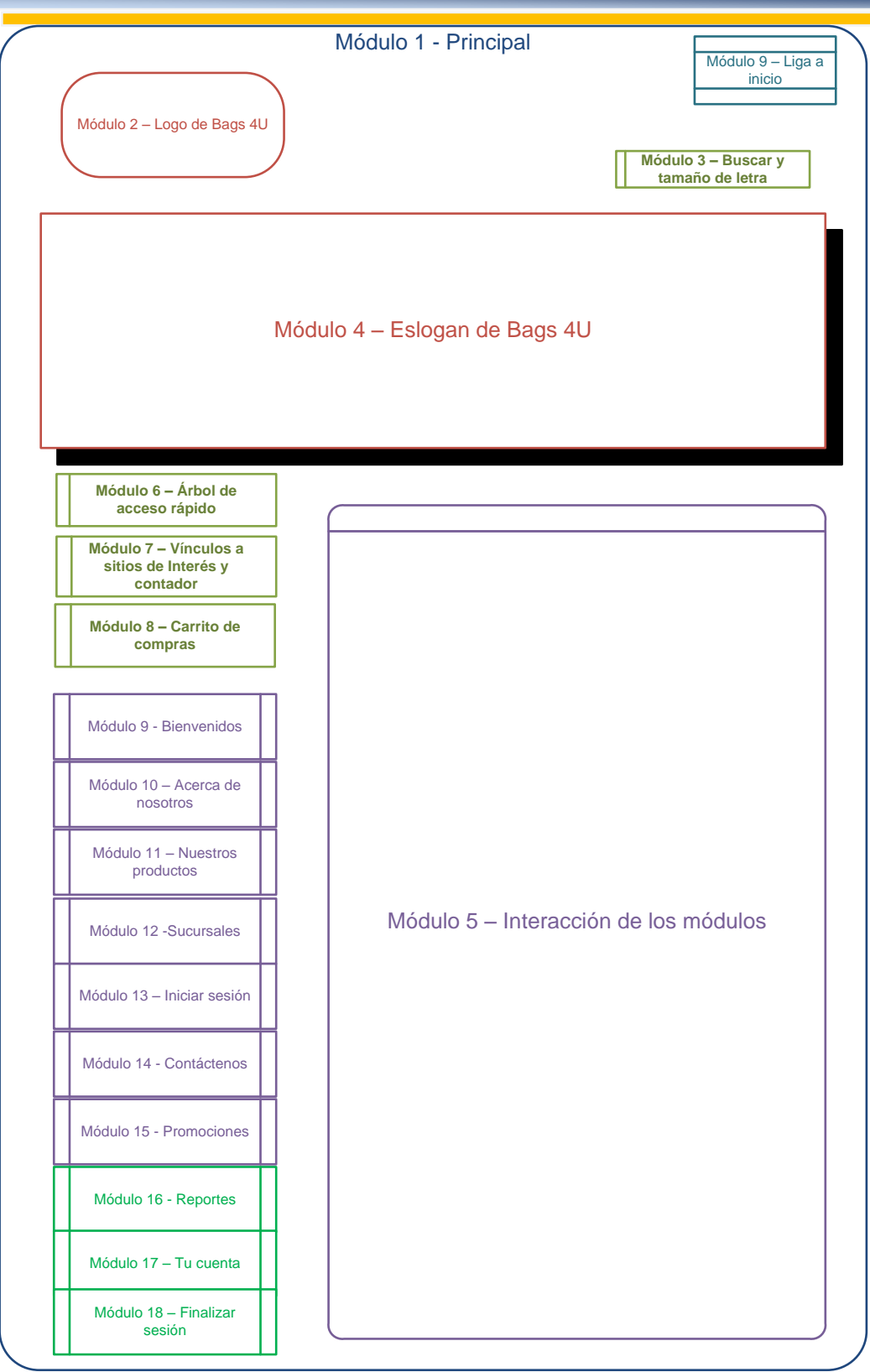

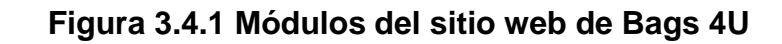

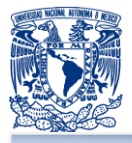

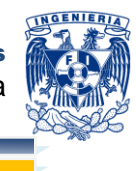

A continuación se hace la explicación de cada uno de los módulos:

- **Módulo 1 – Principal**: Es la página base y la cual contiene todos los módulos a usar.
- **Módulo 2 – Logo de Bags 4U**: Contendrá la imagen o logotipo que representa e identifica a Bags 4U.
- **Módulo 3 – Buscador y tamaño de letra**: módulo que le permitirá a cualquier usuario buscar en el contenido de la página cualquier tema que desee, así como permitiéndole cambiar el tamaño de la letra que muestra el sitio web.
- **Módulo 4 – Eslogan de Bags 4U**: es un banner que puede mostrar diferentes imágenes asociadas a temas relacionados con Bags 4U.
- **Módulo 5 – Interacción de los módulos**: **frame (marco)** dinámico que tiene una gran interacción con el usuario y que permitirá qué otros módulos puedan mostrarse o desarrollarse.
- **Módulo 6 – Árbol de acceso rápido**: es una ruta que muestra los módulos donde se encuentra el usuario situado, con la facilidad de ir a cualquier otro módulo que a éste le preceda.
- **Módulo 7 – Vínculos de sitios de interés y contador**: este módulo tendrá los vínculos a sitios de interés como facebook, twitter, gmail, etc. y además mostrará la cantidad de visitas del sitio web. Este módulo se mostrará solo en la página de bienvenida o de inicio.
- **Módulo 8 – Carrito de compras**: muestra al usuario la cantidad de productos que ha seleccionado y que son candidatos a ser adquiridos por él mediante una compra, permitiéndole quitar o finalizar la compra en el momento que lo desee. La figura 3.4.2 muestra el carrito de compras.

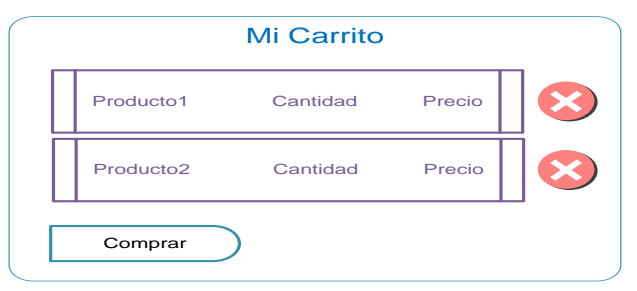

**Figura 3.4.2 – Carrito de Compras**
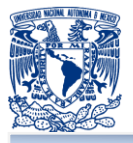

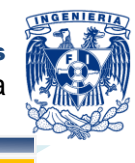

SI el usuario no esta registrado cuando se requiera hacer la compra, se le solicitara que se registre en el sitio web es decir, si el usuario está autentificado ya no le solicitara iniciar sesión y le habilitará el botón para finalizar la compra, si no lo está, al usuario no le habilitará el módulo y se le obligará al usuario que se registre, la figura 3.4.3 expresa a detalle como cambiará el módulo 5.

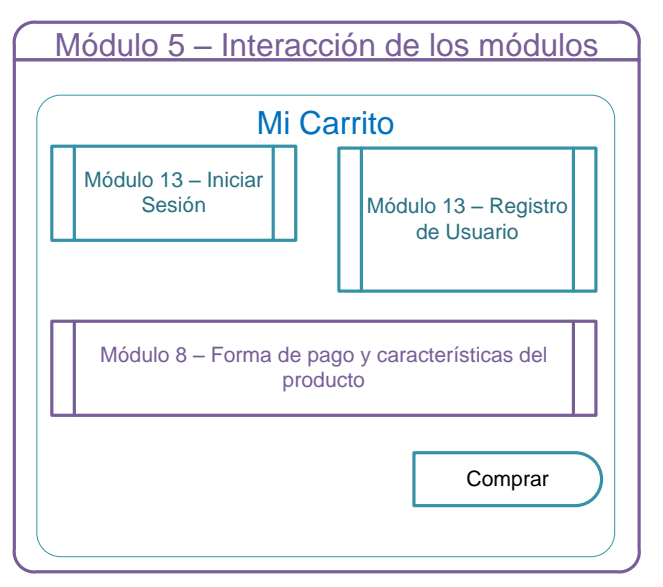

**Figura 3.4.3 – Detalle del carrito de compras**

- **Módulo 9 – Bienvenidos**: módulo que permite ir al usuario ir al estado inicial o principal del sitio web, lo lleva a la página por defecto.
- **Módulo 10 – Acerca de nosotros**: enlace que permitirá a los usuarios conocer y tener una relación más cercana con Bags 4U; muestra el objetivo, misión y visión de ésta.
- **Módulo 11 - Nuestros productos**: permitirá al usuario ver las características del producto primero por categorías y posteriormente a detalle para éste pueda agregarlo al carrito de compras. El módulo 5 cambiaria de la siguiente forma:

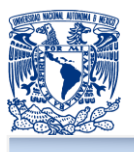

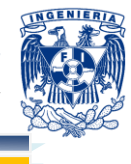

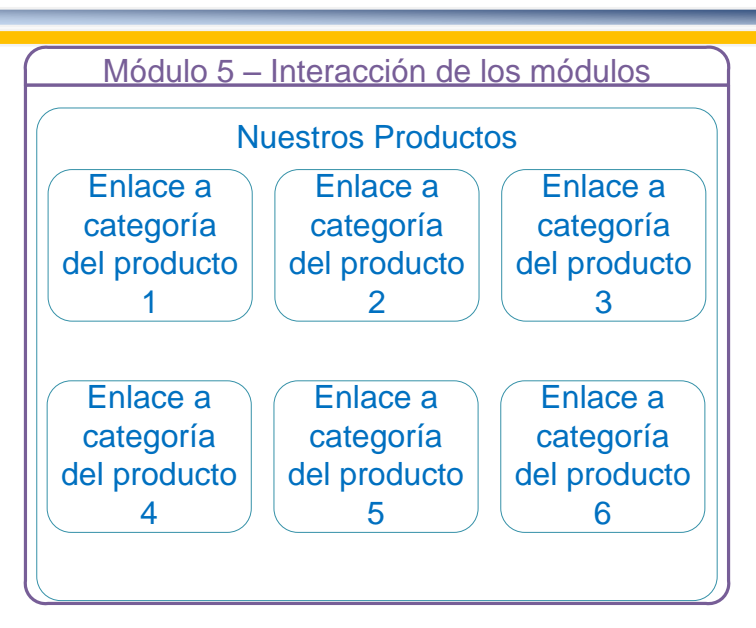

**Figura 3.4.4 – Categorías del módulo nuestros productos**

Si se ingresa a cualquier enlace de categoría del producto, el módulo 5 mostrará los productos correspondientes y además si se ingresa al enlace del producto el módulo se modificará con el detalle del producto con sus características y con la opción de ser agregado al carrito de compra.

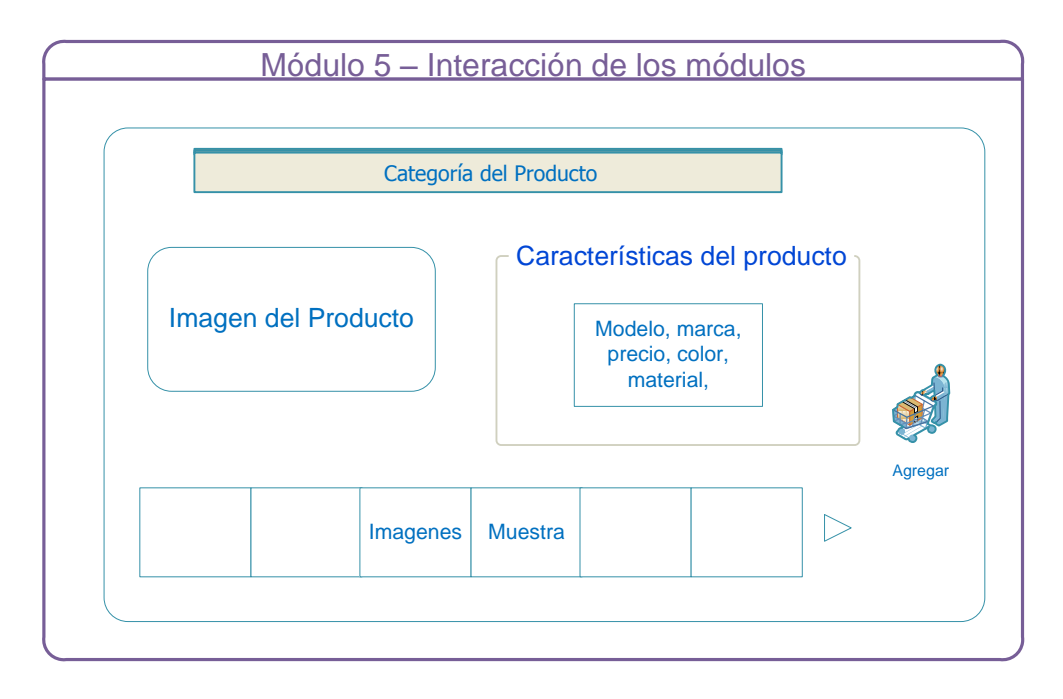

**Figura 3.4.5 – Detalle del módulo de nuestros productos.**

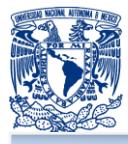

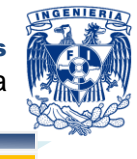

**Módulo 12 – Sucursales**: módulo que mostrará la dirección, teléfonos, horarios de atención y localización física de cada una de la sucursales de Bags 4U.

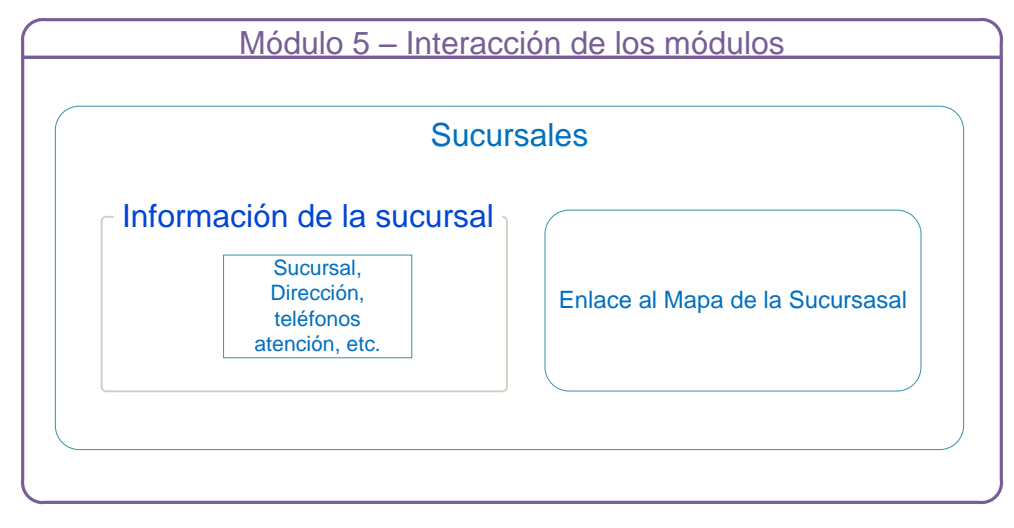

**Figura 3.4.6 – Detalle del módulo de sucursales**

**Módulo 13 – Iniciar sesión**: este elemento permitirá registrar a los nuevos usuarios que deseen realizar compras mediante el sitio y a los usuarios ya registrados les permitirá autentificarse con su perfil.

La figura 3.4.7 – muestra a detalle del módulo de sesión y el módulo de registro. Cuando el usuario se autentifique el módulo 18 se habilitará para finalizar con la sesión y en el módulo de registro se hace uso de la herramienta CAPTCHA para evitar ataques de software malicioso.

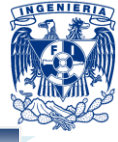

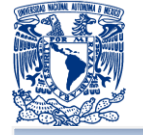

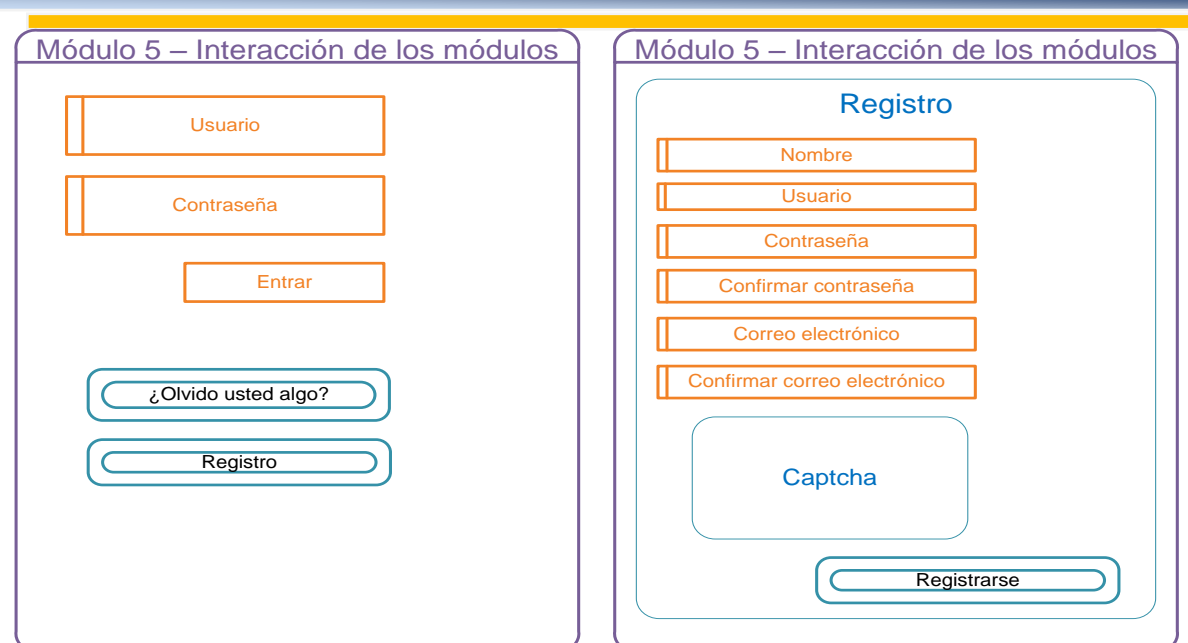

**Figura 3.4.7 Detalle de inicio de sesión**

**Módulo 14 – Contáctenos**: Es un módulo que le permitirá a cualquier persona sea cliente o no, ponerse en contacto con Bags 4U para dar sugerencias o cualquier tipo de opinión para mejorar su satisfacción.

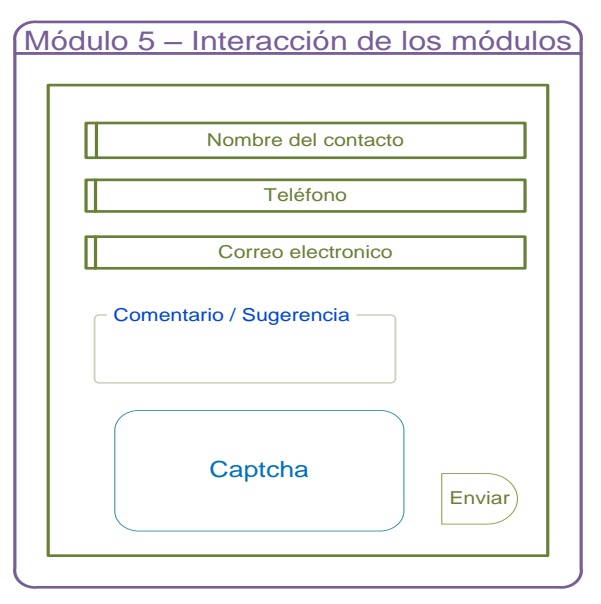

**La figura 3.4.8 - Detalle módulo de contáctanos**

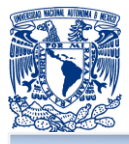

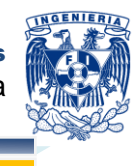

- **Módulo 15 – Promociones**: Módulo que mostrará las nuevas promociones en los productos y tendrá accesos directos a éstas para realizar una compra.
- **Módulo 16 – Reporte**: Sección que se mostrará solo al perfil de usuario registrado que tenga el rol de empleado, permitiéndole seleccionar y obtener gráficas del comportamiento de la venta por un periodo determinado, obtendrá una lista de los productos más vendidos, así como el complemento de reportes determinados previamente. La Figura 3.4.9 muestra como cambiaría el módulo5.

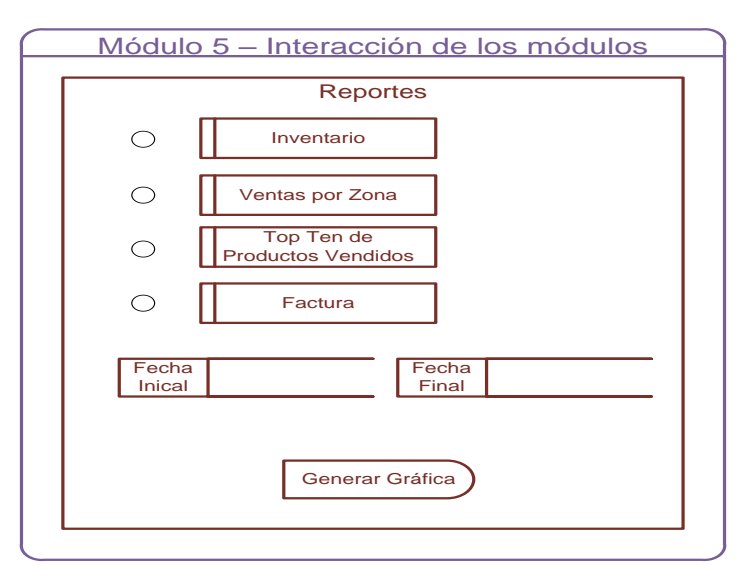

**Figura 3.4.9 – Detalle de módulo de reportes**

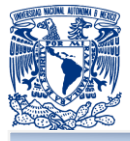

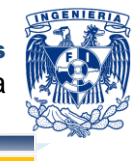

**Módulo 17 – Tu cuenta**: módulo que se muestra cuando el usuario ingresa al sitio web mediante su usuario y su contraseña, y que tiene la finalidad de mostrar información sobre su perfil, compras hechas, direcciones y los productos en el carrito de compras para modificarlos.

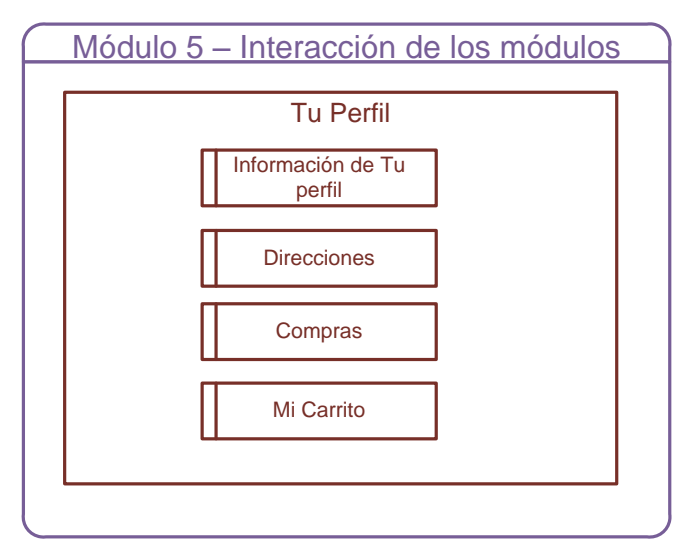

**Figura 3.4.9 – Detalle de módulo tu perfil**

**Módulo 18 – Finalizar sesión**: Módulo que se habilita cuanto el usuario se autentifica en el sitio web y que tiene como objetivo el de finalizar la sesión del usuario.

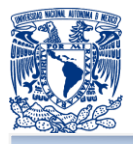

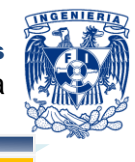

En los módulos presentados se habilitaran o no de acuerdo a la definición y a los roles de cada perfil, por lo que; la Tabla 3.4.1 muestra el acceso que tendrá cada perfil.

| Módulo                                       |               | <b>Usuario</b>         | <b>Usuario</b>               | <b>Usuario No</b>                |
|----------------------------------------------|---------------|------------------------|------------------------------|----------------------------------|
|                                              | Administrador | Registrado<br>Empleado | Registrado<br><b>Cliente</b> | Registrado -<br><b>Visitante</b> |
| <b>Módulo 1- Principal</b>                   | $\sqrt{}$     |                        | $\sqrt{}$                    | $\sqrt{}$                        |
| Módulo 2 - Logo                              | √             | √                      | √                            | √                                |
| <b>Módulo 3 - Buscar y</b>                   |               |                        |                              |                                  |
| tamaño de letra                              | √             |                        | √                            |                                  |
| Módulo 4 - Eslogan de                        | $\sqrt{}$     | $\sqrt{}$              | $\sqrt{}$                    | √                                |
| <b>Bags 4U</b>                               |               |                        |                              |                                  |
| Módulo 5 - Interacción de<br>módulos         | $\sqrt{}$     | √                      | √                            | √                                |
| Módulo 6 - Árbol de                          | $\sqrt{}$     | √                      | $\sqrt{}$                    | √                                |
| acceso rápido                                |               |                        |                              |                                  |
| Módulo 7 - Vínculos de<br>Interés y contador | ٦J            |                        | √                            | √                                |
| <b>Módulo 8 - Carrito de</b>                 | ٦J            | √                      | √                            |                                  |
| compras                                      |               |                        |                              |                                  |
| <b>Módulo 9 - Bienvenidos</b>                | √             |                        | √                            |                                  |
| Módulo 10 - Acerca de<br>nosotros            | √             | √                      | √                            |                                  |
| <b>Módulo 11 - Nuestros</b><br>productos     | √             | √                      | √                            | √                                |
| <b>Módulo 12 - Sucursales</b>                | √             | √                      | √                            | √                                |
| Módulo 13 - Iniciar sesión                   | √             | ิง                     | √                            | √                                |
| <b>Módulo 14 - Contáctenos</b>               | ิ่ง           | ٦J                     | ٦                            | √                                |
| <b>Módulo 15 - Promociones</b>               |               |                        | $\overline{\sqrt{} }$        | √                                |
| <b>Módulo 16 - Reportes</b>                  |               |                        | $\mathbf X$                  | $\mathbf X$                      |
| Módulo 17 - Tu perfil                        | ν             | ٧                      | $\sqrt{}$                    | $\overline{\textbf{X}}$          |
| <b>Módulo 18 - Finalizar</b><br>sesión       | $\sqrt{}$     | √                      | $\sqrt{}$                    | $\mathbf X$                      |
| <b>Herramienta Joomla</b>                    | $\sqrt{}$     | X                      | $\mathbf X$                  | X                                |
| <b>Permisos de Edición</b>                   | $\sqrt{}$     | $\mathbf{X}$           | $\mathbf X$                  | $\mathbf X$                      |

**Tabla 3.4.1 Módulos por perfil de usuario**

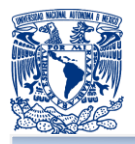

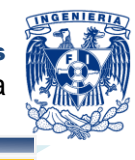

Los 18 módulos presentados harán posible que exista un buen desempeño de sitio web, permitiendo que sea una interfaz amigable con el usuario que desee ingresar y conocer más de los productos de Bags 4U.

Para poder implementar el sitio web se necesitará de un ambiente de desarrollo, el cual permitirá probar e instalar cada uno de las herramientas y software que el sitio web necesita para su funcionamiento tal como: PHP, MySQL, Apache, JavaScript, HTML, etc.

Una vez que se desarrolle el portal se realizarán pruebas con el usuario para su aprobación y aceptación.

El usuario de Administrador hace uso la herramienta de gestión de contenidos Joomla para poder hacer modificaciones, dar de alta, actualizar y dar de baja productos, usuarios y módulos que definen al sitio web. Por lo que las pantallas, interfaz y uso de Joomla se describen en el anexo 1.

Posteriormente se llevará a cabo la instalación en el ambiente productivo en donde también se tendrá que llevar a cabo pruebas que garanticen lo mismos resultados que se tuvieron en el ambiente de desarrollo no tengan algún cambio y muestren la misma funcionalidad.

Una vez que se tenga y esté en marcha la versión productiva se tendrá que abrir paso al soporte, mantenimiento y actualización del sitio web.

El soporte es necesario en cualquier sistema, aplicación o sitio web, ya que está expuesto a sufrir un error o problema a causa de la falla del hardware o software.

El mantenimiento es indispensable ya que se debe de cumplir con el mayor porcentaje de disponibilidad, así como también, la atención a los nuevos requerimientos.

La actualización es necesaria en el sitio web, ya que se debe de contar con las últimas versiones de software, navegadores y plataformas sobre las cuales se ejecuta y que harán posible que el funcionamiento sea eficaz.

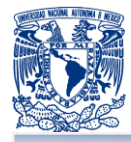

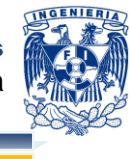

# **3.5 JUSTIFICACIÓN DE LA METODOLOGÍA Y SOFTWARE A UTILIZAR**

# **Metodología**

La metodología hace referencia al conjunto de procedimientos para lograr un objetivo dentro de las etapas específicas del desarrollo de un proyecto.

Dentro de las tecnologías de la información, existen diferentes tipos de metodologías, la metodología ágil es la recopilación de información y se da durante todo el proyecto, no solo al inicio. Siempre esta preparada para algún cambio durante el desarrollo y sobre todo al cliente se le considera parte del equipo.

Sin duda una de las mejores características es presentar de manera continua versiones de software funcionando.

La metodología tradicional usa procesos definidos, la recopilación de información se realiza al inicio del proyecto, es tan metódico que posee cierta resistencia al cambio durante el desarrollo, el cliente solo se comunica con el equipo de desarrollo por medio de reuniones establecidas.

Se puede deducir que realizar una corrección durante el desarrollo será más caro debido a que se invirtió bastante tiempo, además no existe muestra de software funcionando en la presentación de cada avance.

A continuación, se describen varias tecnologías.

## **eXtreme Programming (XP)**

La programación extrema o eXtreme Programming (XP) es una metodología de desarrollo dentro de ingeniería de software.<sup>52</sup>

Se puede considerar la programación extrema como la adopción de las mejores metodologías de desarrollo de acuerdo a lo que se pretende llevar a cabo con el proyecto, y aplicarlo de manera dinámica durante el ciclo de vida del software.

 <sup>52</sup> Programación extrema, Agosto 20 2012. <http://www.willydev.net/descargas/masyxp.pdf>

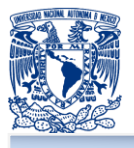

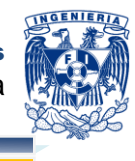

- Los valores originales de la programación extrema son: simplicidad, comunicación, retroalimentación (feedback) y coraje. Un quinto valor, respeto, fue añadido en la segunda edición de Extreme Programming Explained.
- Las iteraciones en XP deben ser más cortas: de 1 día a 1 mes y no propone reglas sobre la duración de cada ciclo.
- **EXP requiere tests automatizados con un gran conjunto de pruebas unitarias e** integraciones varias veces al día.
- **EXP requiere un usuario como miembro del equipo.**
- **No XP** no requiere casi documentación.

## **Scrum<sup>53</sup>**

Scrum se focaliza en 3 prácticas además de tener a la comunicación (empresa cliente) como uno de sus pilares.

- **Time-Boxing: el subconjunto de requerimientos a ser desarrollados durante cada** iteración se "congela" al principio de las mismas. Esto permite al equipo trabajar concentrados en los temas sabiendo que los mismos no van a cambiar.
- **Dialogo Dynamic backlog:** para compensar este "congelamiento" de requerimientos durante cada iteración, se lleva una lista de todo lo que resta por hacer. Esta lista puede cambiar cada vez que sea necesario. Al inicio de cada período el equipo revisa la lista, re prioriza los requerimientos, selecciona los que se van a desarrollar en esa iteración y los "congela" nuevamente.
- **E** Reuniones diarias: el equipo se reúne cada día en una reunión muy rápida para comentar qué hizo el día anterior, qué va a hacer ese día y qué le resta por hacer.

## **RUP (Rational Unified Process)**

**E.** RUP es un generador de metodología. Según la metodología RUP, no hay un único proceso a aplicar en todos los proyectos.

 <sup>53</sup> Q*ué es SCRUM*, Agosto 20 2012. <http://www.proyectosagiles.org/que-es-scrum<u>></u>

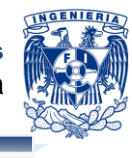

- La metodología RUP recomienda un crecimiento incremental de la aplicación . usando desarrollo por iteraciones, buenas prácticas de pruebas, contacto cercano y retroalimentación con los usuarios y manejo de riesgos.
- La metodología RUP requiere definir una arquitectura, modelaje visual y uso de herramientas como puntos fundamentales.
- La metodología RUP no sostiene que cada metodología que se genere debe ser lo más simple, llana y eficiente que sea posible.

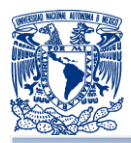

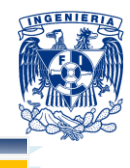

# **Tablas de comparación**

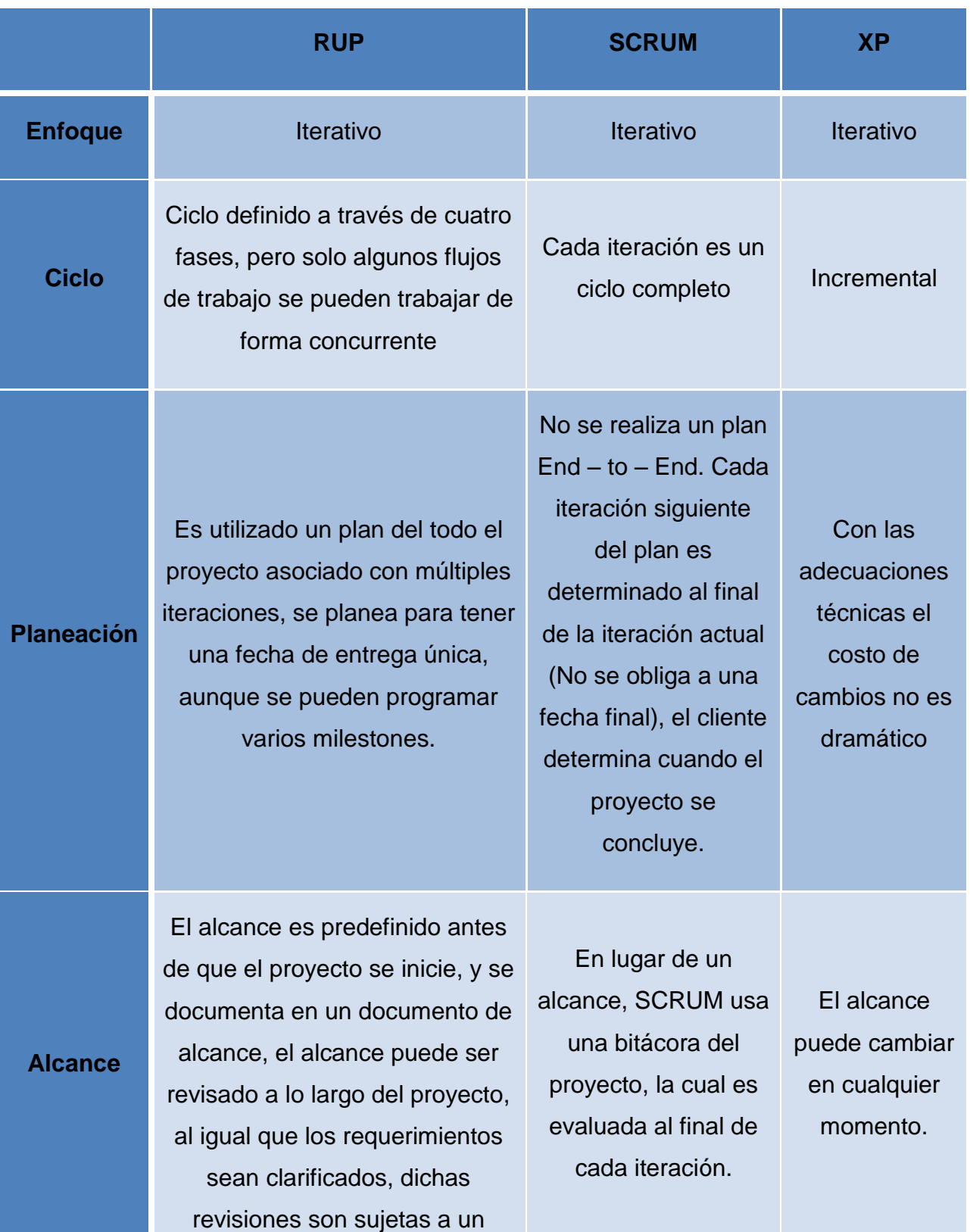

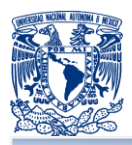

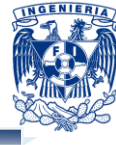

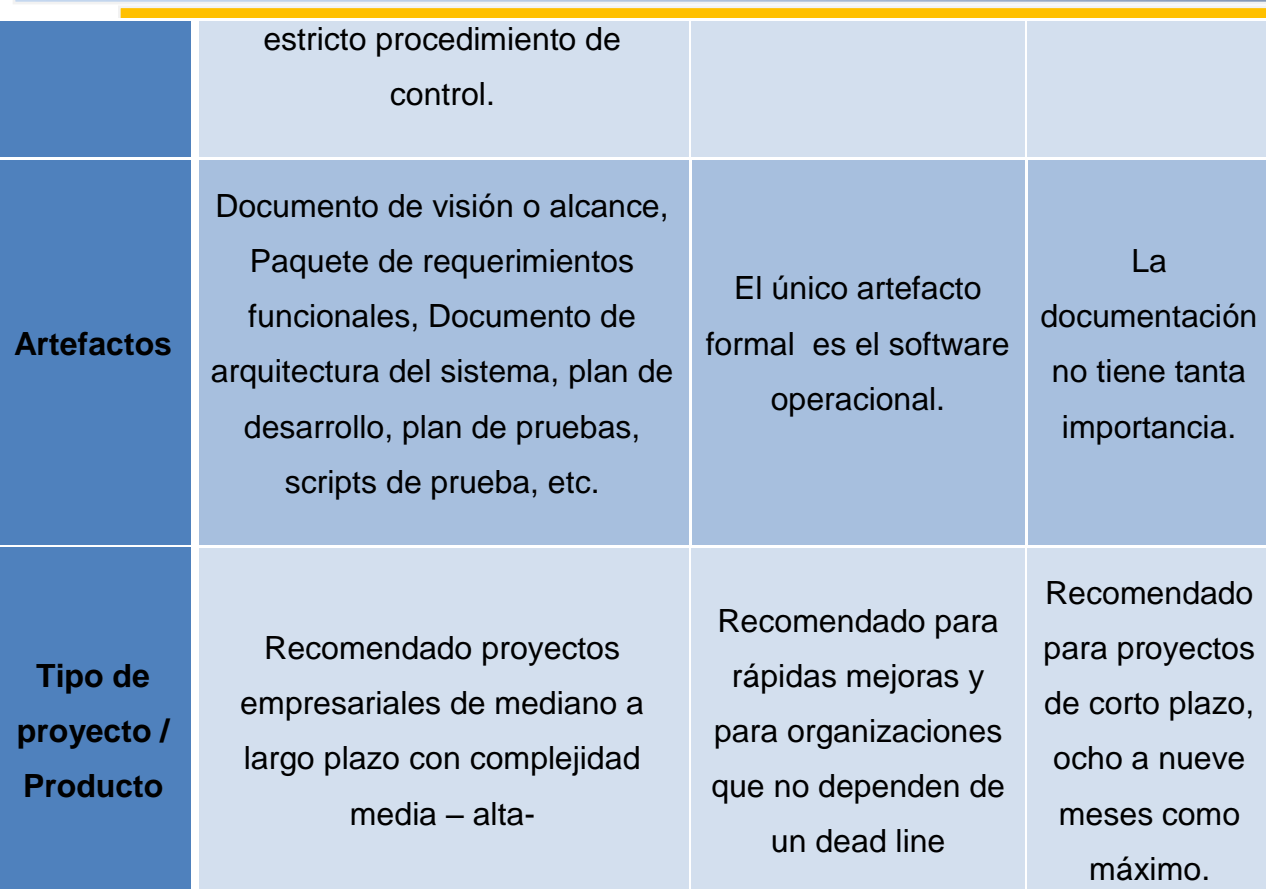

## **Tabla 3.5.1. Tabla comparativa entre RUP, SCRUM y eXtreme Programing (XP)**

Para el desarrollo del proyecto se optó por el proceso de desarrollo RUP que aplica varias de las mejores prácticas en el desarrollo moderno de software en una forma que se adapta a un amplio rango de proyectos y organizaciones. Provee a cada miembro del equipo, un fácil acceso a una base de conocimiento con guías, plantillas y herramientas para todas las actividades críticas del desarrollo de software. Esta metodología permite que todos los integrantes de un equipo de trabajo, conozcan y compartan el proceso de desarrollo, una base de conocimientos y los distintos modelos de como desarrollar el software utilizando un lenguaje de modelado común: UML.

Lenguaje Unificado de Modelado (UML, por sus siglas en inglés, Unified Modeling Language) es el lenguaje de modelado de sistemas de software más conocido y utilizado en la actualidad; está respaldado por el OMG (Object Management Group). Es un lenguaje gráfico para visualizar, especificar, construir y documentar un sistema.

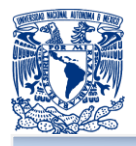

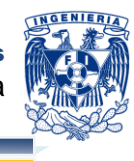

UML ofrece un estándar para describir un "plano" del sistema (modelo), incluyendo aspectos conceptuales tales como procesos de negocio y funciones del sistema, y aspectos concretos como expresiones de lenguajes de programación, esquemas de bases de datos y componentes reutilizables.

Es importante resaltar que UML es un "lenguaje de modelado" para especificar o para describir métodos o procesos. Se utiliza para definir un sistema, para detallar los artefactos en el sistema y para documentar y construir. En otras palabras, es el lenguaje en el que está descrito el modelo.

Se puede aplicar en el desarrollo de software entregando gran variedad de formas para dar soporte a una metodología de desarrollo de software (tal como el Proceso Unificado Racional o RUP), pero no especifica en sí mismo qué metodología o proceso a usar.

UML no puede compararse con la programación estructurada, pues UML significa Lenguaje Unificado de Modelado, no es programación, solo se diagrama la realidad de una utilización en un requerimiento. Mientras que, programación estructurada, es una forma de programar como lo es la programación orientada a objetos, sin embargo, la programación orientada a objetos viene siendo un complemento perfecto de UML, pero no por eso se toma UML sólo para lenguajes orientados a objetos.

UML cuenta con varios tipos de diagramas, los cuales muestran diferentes aspectos de las entidades representadas.

## **Software**

#### **Manejador de base de datos**

De entre las mejores opciones de código abierto para una base de datos, aquí la comparación:

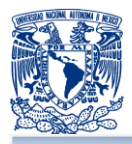

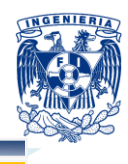

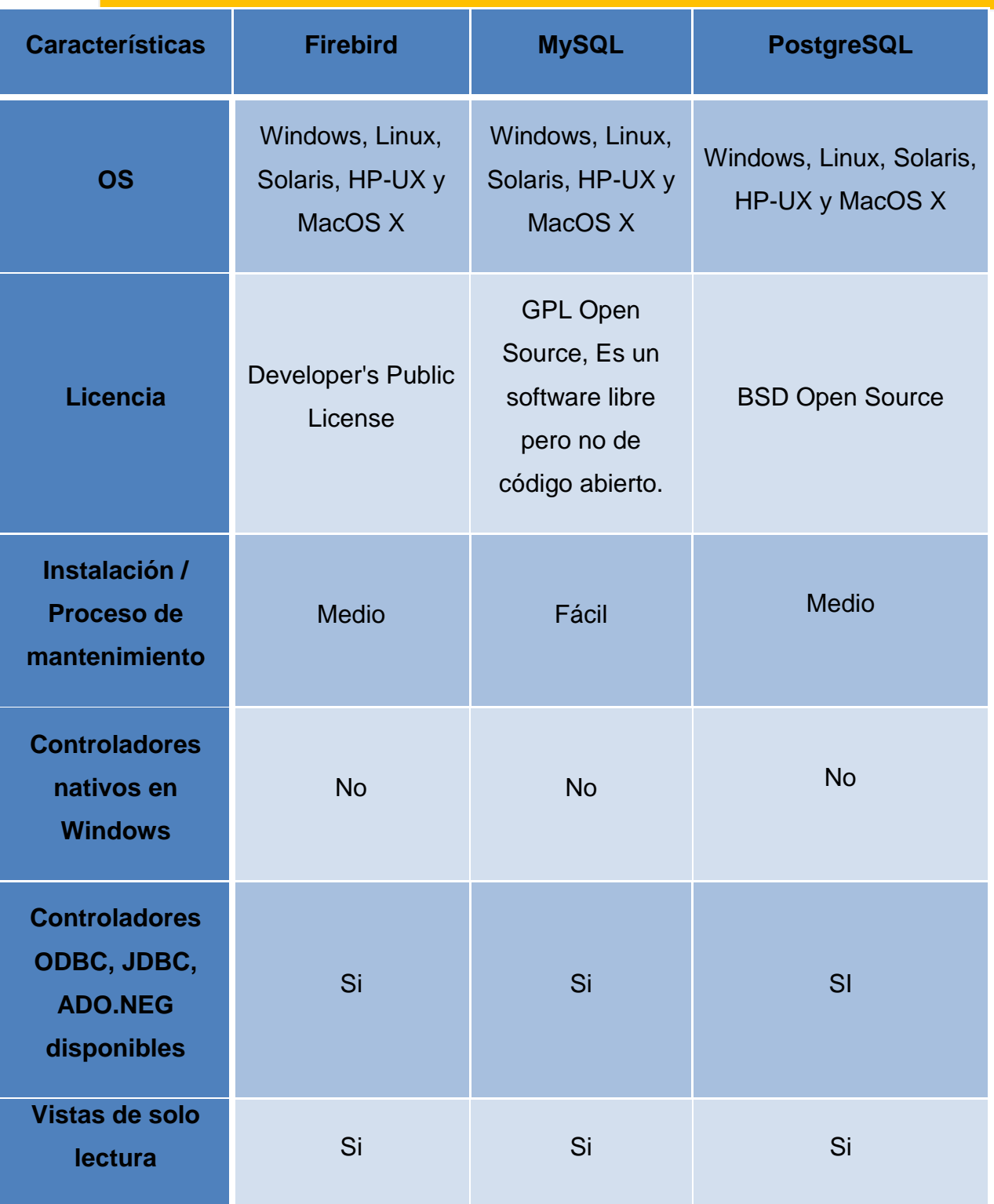

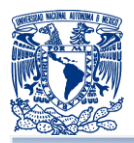

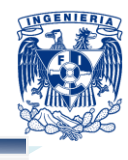

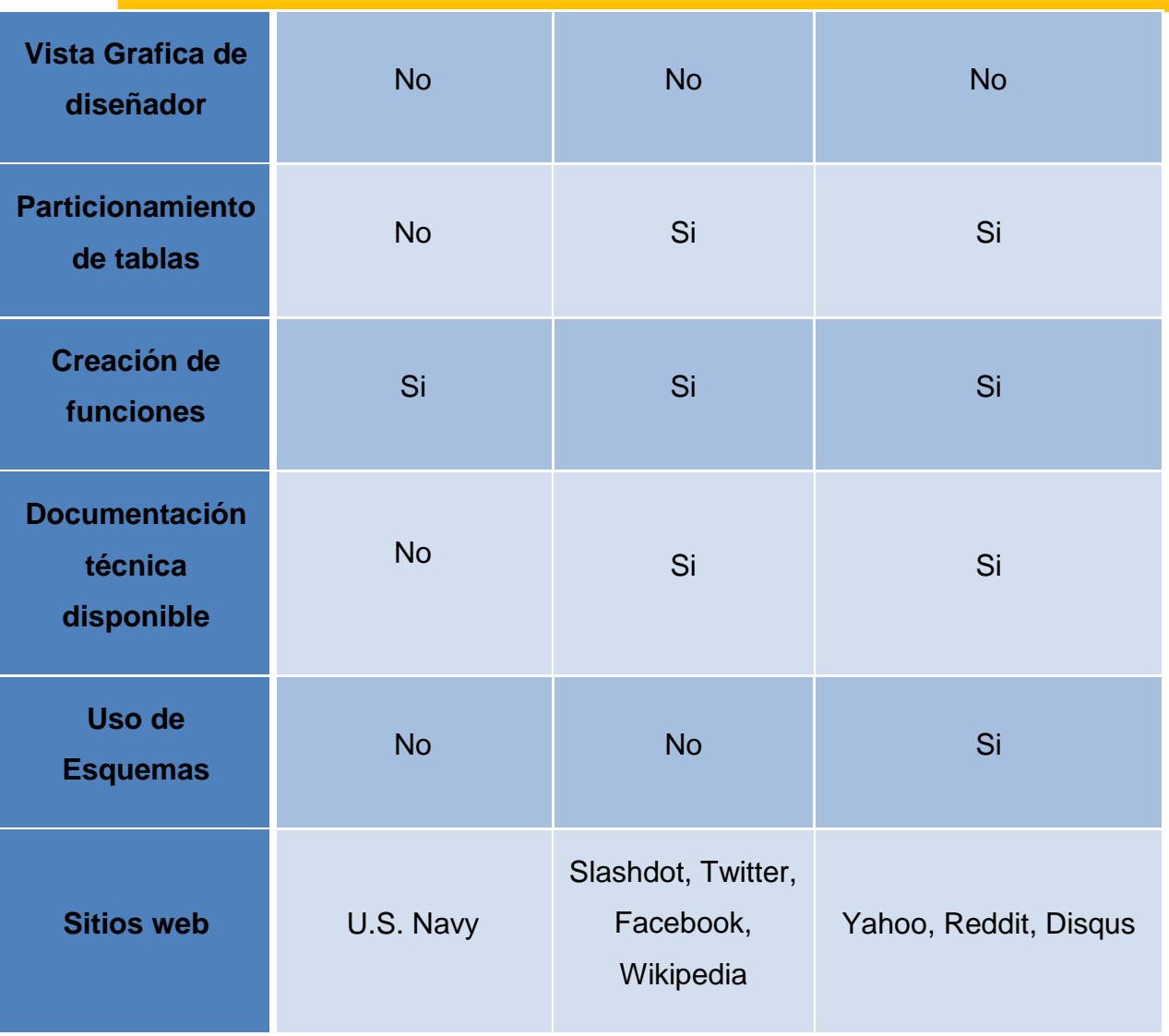

## **Tabla 3.5.2. Tabla comparativa entre Firebird, MySQL y PostgreSQL**

La mejor opción para el desarrollo del portal es MySQL por su fácil uso y la compatibilidad con PHP. Además, la infraestructura que se necesita para montar un sitio en PHP es más económica, a comparación de las otras tecnologías.

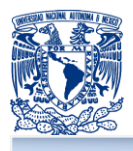

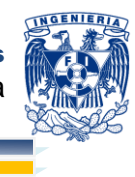

## **Lenguaje de programación**

A continuación la comparativa entre los lenguajes de programación candidatos.

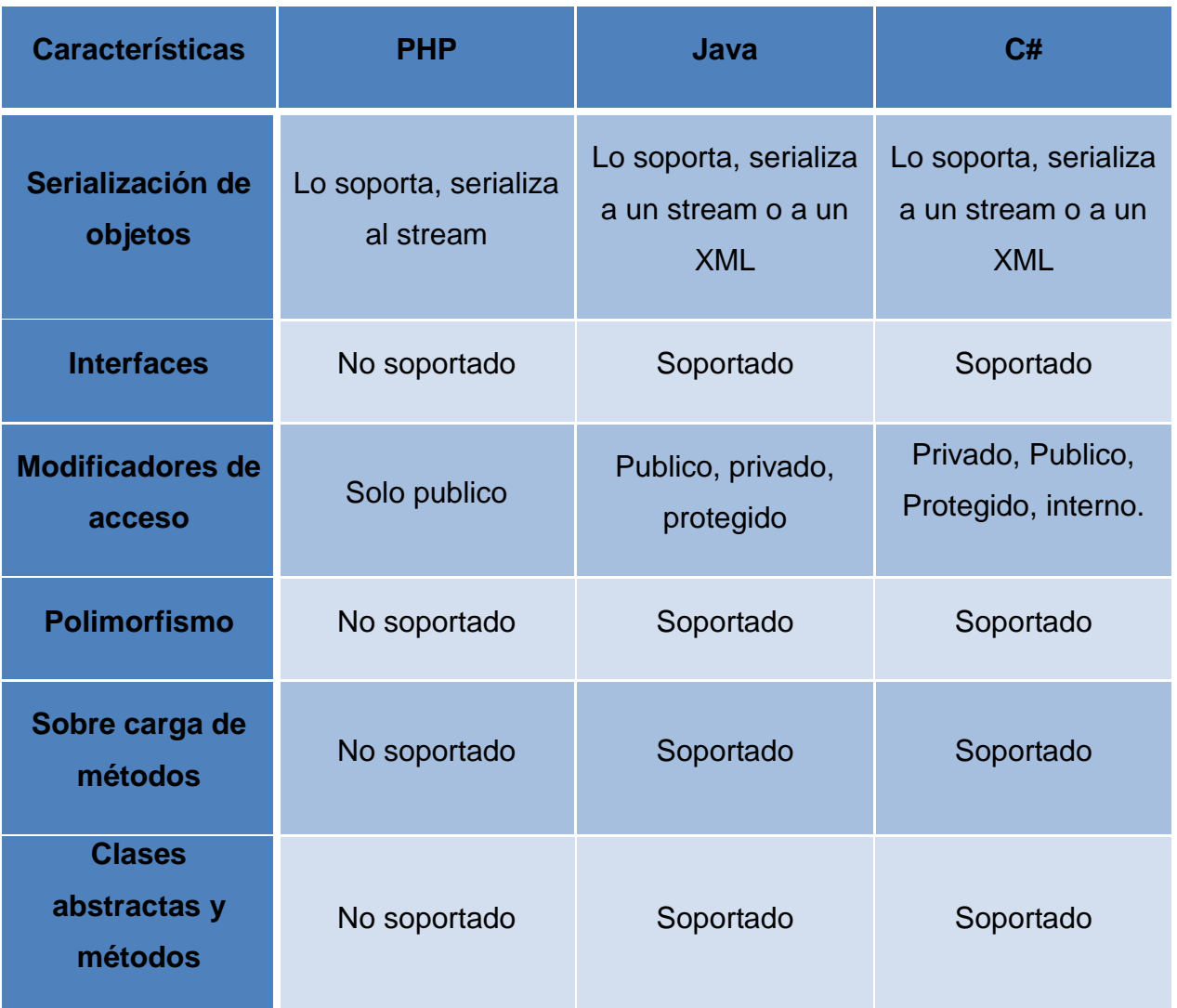

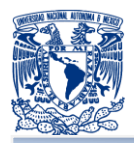

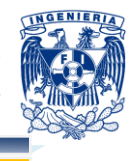

| Manejo de<br>errores                | Pueden ser<br>ignorados o<br>notificados      | Manejo estructurado                                                                       | Manejo estructurado |
|-------------------------------------|-----------------------------------------------|-------------------------------------------------------------------------------------------|---------------------|
| <b>Procesamiento</b><br>multi hilos | No soportado                                  | Soportado                                                                                 | Soportado           |
| <b>Componentes</b>                  | No soportado                                  | JavaBeans y EJB                                                                           | Soporte nativo      |
| <b>Seguridad</b>                    | Limitada                                      | Fuerte                                                                                    | <b>Fuerte</b>       |
| <b>Licencia</b>                     | Código abierto                                | <b>GNU GPL / Java</b><br><b>Community Process</b><br>(No completamente<br>código abierto) | <b>Microsoft</b>    |
| <b>Hosting</b>                      | <b>Todos los sistemas</b><br>operativos Linux | No en todos                                                                               | No en todos         |
| <b>Simplicidad</b>                  | Fácil de usar                                 | Complejo                                                                                  | Complejo            |

**Tabla 3.5.3. Tabla comparativa entre PHP, Java y C#**

Derivado de la comparación entre los diferentes lenguajes de programación y teniendo como antecedente que el cliente ya tiene un desarrollo previo basado en PHP, se optó por PHP, ya que iniciar una nueva implementación con un lenguaje diferente, implicaría mayor esfuerso, tiempo y recuersos, que irían en contra de las precondiciones establecidas por el mismo. Asi como la plataforma PHP sigue ganando influencia y solidez en los desarrollos, lo cual puede propiciar una más fácil adaptación a futuras versiones.

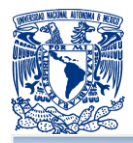

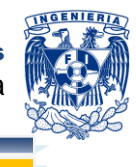

### **Content Management System Joomla (CMS)**

Joomla es un manejador de contenidos con el cual se pueden construir sitios web de forma rápida y sencilla, es un CMS open source, lo que significa que cualquiera puede utilizarlo.<sup>54</sup>

Un manejador de contenidos es un software que guarda la relación del contenido del sitio web, el contenido puede ser desde texto simple, fotos, música, video, documentos etc. Para administrar un sitio web, utilizando el manejador de contenidos no se es necesario tener conocimientos de programación o conocimientos técnicos. Por esta razón, la actualización de contenido del portal se realizará de forma sencilla por el personal activo de la empresa sin tener que recurrir a la contratación de personal técnico para la realización de las actividades de venta y administración de la empresa.

Joomla esta diseñado para ser instalado de forma rápida y sencilla. El directorio de extensiones de Joomla provee funcionalidad adicional la cual puede utilizarse con las diferentes versiones del manejador de contenidos que se esté utilizando.

Por lo anterior, ésta es una solución a la medida, que en conjunto con el desarrollo del carrito de compras, así como los requerimientos funcionales por parte del cliente, quedan contemplados en su totalidad los requisitos tecnológicos necesarios para el desarrollo del sistema.

<sup>&</sup>lt;sup>54</sup> What is Joomla? Mayo 30 2012. <http://www.joomla.org/about-joomla.html>

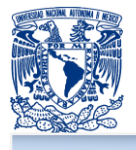

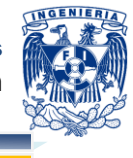

# **CAPÍTULO 4: DISEÑO Y CONSTRUCCIÓN DE LA APLICACIÓN**

# **4.1 MODELADO DEL SISTEMA**

#### **4.1.1 Diagramas de casos de uso**

#### **Diagrama de casos de uso**

Un caso de uso es una secuencia de interacciones entre un sistema y sus actores en respuesta a un evento que inicia un actor principal sobre el propio sistema. Los casos de uso determinan los requisitos funcionales, es decir, representan las funciones que un sistema puede ejecutar.<sup>55</sup>

#### **Elementos básicos**

- **Actores: representan un tipo de usuario del sistema. Se entiende como usuario** cualquier cosa externa que interactúa con el sistema: un humano, otro sistema informático o empresas.
- **E** Caso de uso: es una tarea que debe poder llevarse a cabo con el apoyo del sistema que se está desarrollando. Se representan mediante un óvalo. Cada caso de uso debe detallarse, habitualmente mediante una descripción textual.
- **Asociaciones:** hay una asociación entre un actor y un caso de uso si el actor interactúa con el sistema para llevar a cabo el caso de uso.

Existen tres tipos de asociación o relaciones en los diagramas de casos de uso:

- **Include. Se puede incluir una relación entre dos casos de uso de tipo** "include" o "use" si se desea especificar un comportamiento común en dos o más casos de uso.
- **Extend: Se puede incluir una relación entre dos casos de uso de tipo** "extend" si se desea especificar diferentes variantes del mismo caso de

 <sup>55</sup> *Casos de Uso,* Agosto 20 2012. <http://www2.uah.es/jcaceres/capsulas/DiagramaCasosDeUso.pdf>

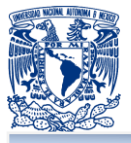

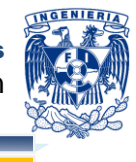

uso. Es decir, esta relación implica que el comportamiento de un caso de uso es diferente dependiendo de ciertas circunstancias.

Generalizaciones: En un diagrama de casos de uso también pueden mostrarse generalizaciones (relaciones de herencia) para mostrar que diferentes elementos están relacionados como tipos de otros. Son aplicables a actores o casos de uso.

Aun cuando UML sugiere el uso de los 9 diagramas en su implementación, en el presente trabajo no necesariamente se detallarán todos ellos, dadas las condiciones de tiempos y recursos disponibles para el desarrollo del sistema. Se establecieron y aceptaron para el adecuado entendimiento del sistema la integracción de los diagramas de secuancia y de clases, presentados a detalle a continuación.

#### **Casos de uso del sistema**

Con base a los requerimientos funcionales que fueron obtenidos en el capítulo anterior, a continuación se desarrollan los casos de uso del sistema, que tienen como objetivo describir las funciones del mismo y las interacciones usuario-sistema.

Se identificaron cuatro tipos de actores principales, son los siguientes:

- **E** Visitante: usuario que interactúa con el sistema con fines informativos.
- **Cliente: usuario registrado que realizar compras.**
- **Empleado: usuario registrado con acceso a información clasificada.**
- Administrador: usuario registrado encargado de la administración del contenido del sitio web.

En la figura 4.1.1.1 se muestra un diagrama de casos de uso que representa de forma general la interacción entre los actores Visitante y Cliente con el Sistema. En el diagrama puede notarse que Cliente hereda a Visitante, por lo que todas las tareas a las que tiene acceso Visitante están disponibles para el Cliente.

Puede notarse también que las tareas permitidas exclusivamente para el usuario Cliente incluyen el caso de uso "Iniciar sesión", es decir, para poder ejecutarse requieren de esta tarea.

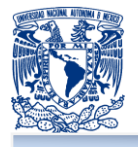

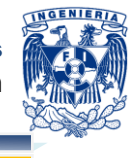

Las tablas 4.1.1.2, 4.1.1.3, 4.1.1.4, 4.1.1.5, 4.1.1.6, 4.1.1.7, 4.1.1.8, 4.1.1.9, 4.1.1.10 y 4.1.1.11 muestran la interacción detallada entre el sistema y el usuario, de los casos de uso mostrados en la figura 4.1.1.1

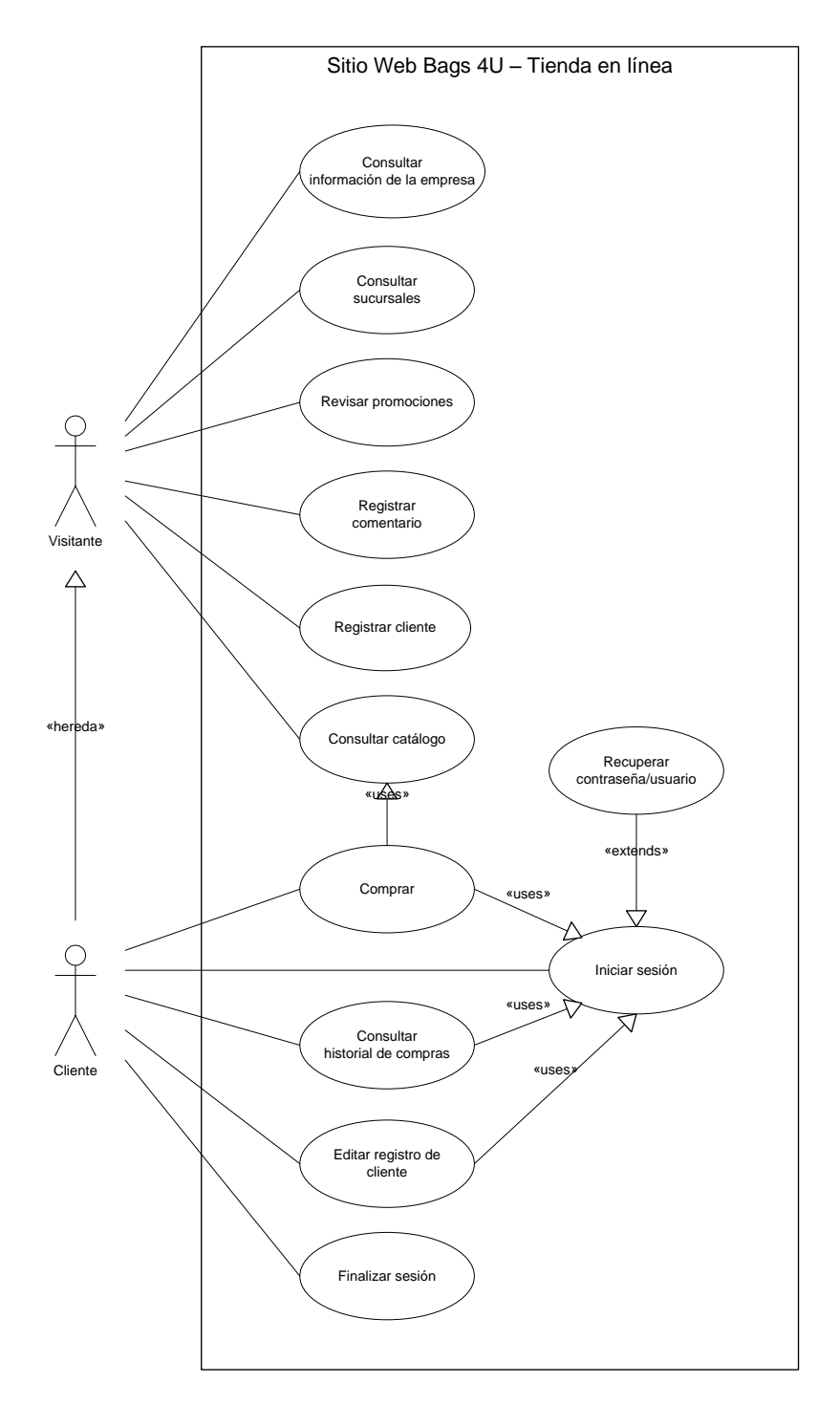

**Figura 4.1.1.1 Diagrama de caso de uso tienda en línea**

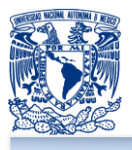

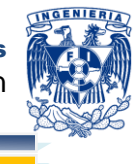

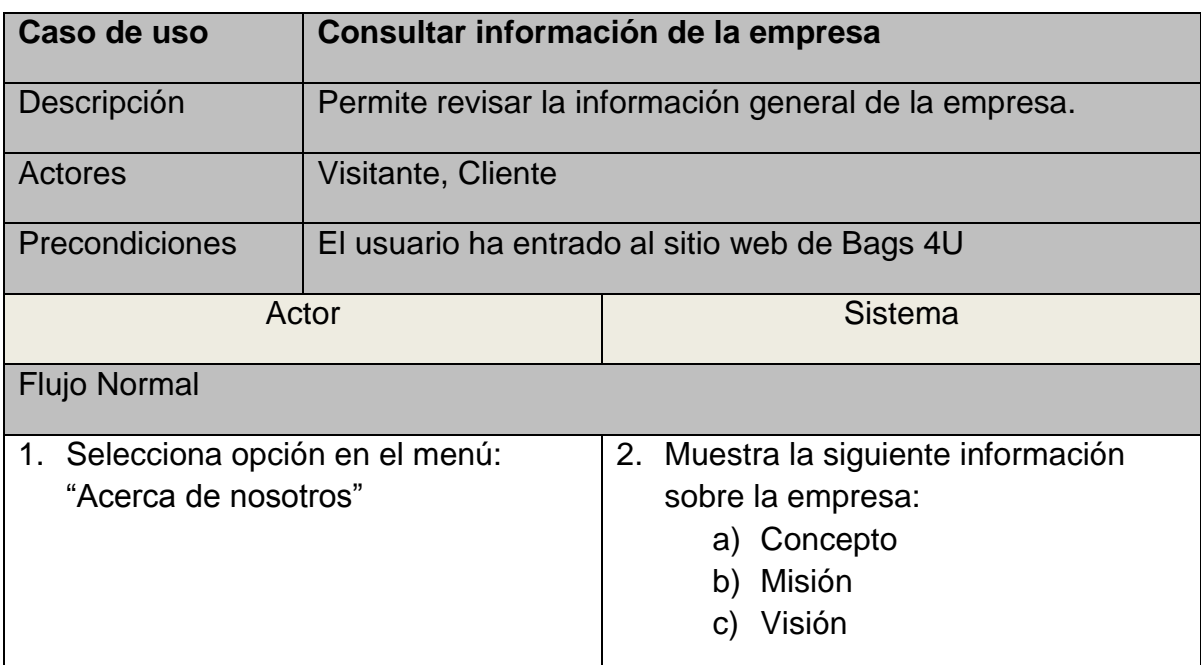

# **Tabla 4.1.1.2 Descripción caso de uso consultar información de la empresa**

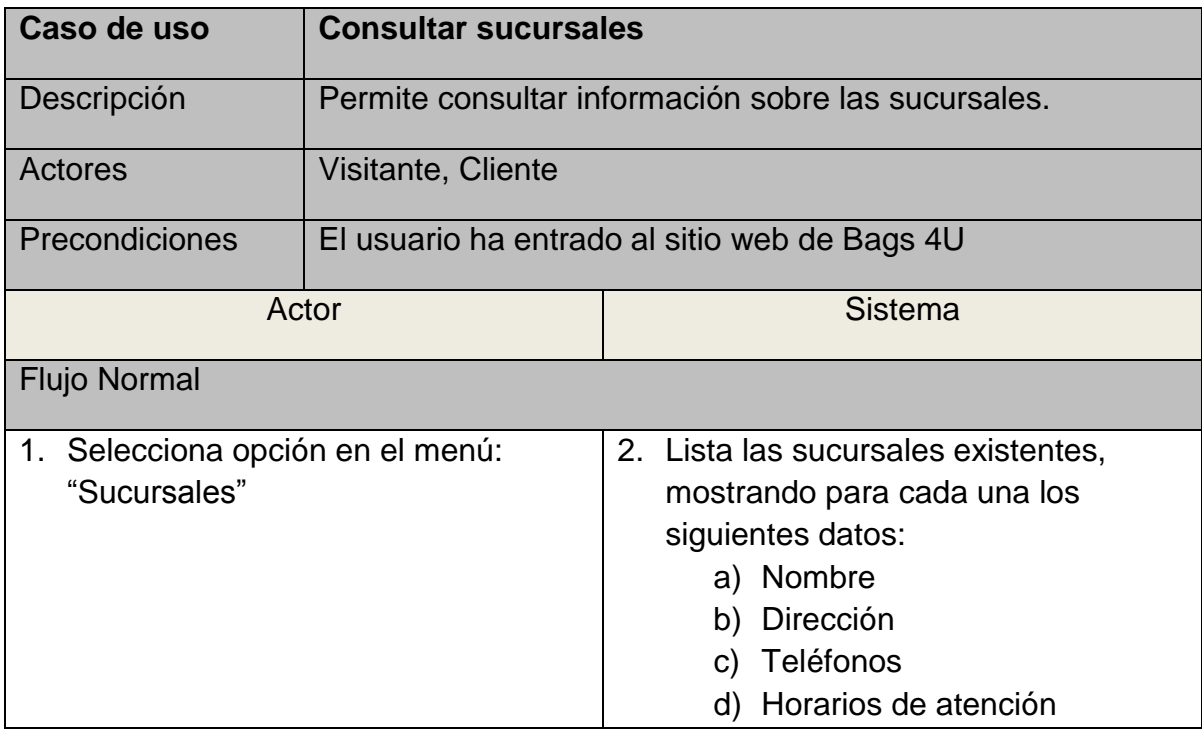

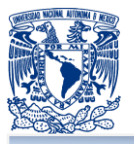

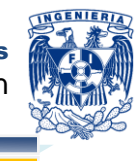

e) Croquis de ubicación

# **Tabla 4.1.1.3 Descripción caso de uso consultar sucursales**

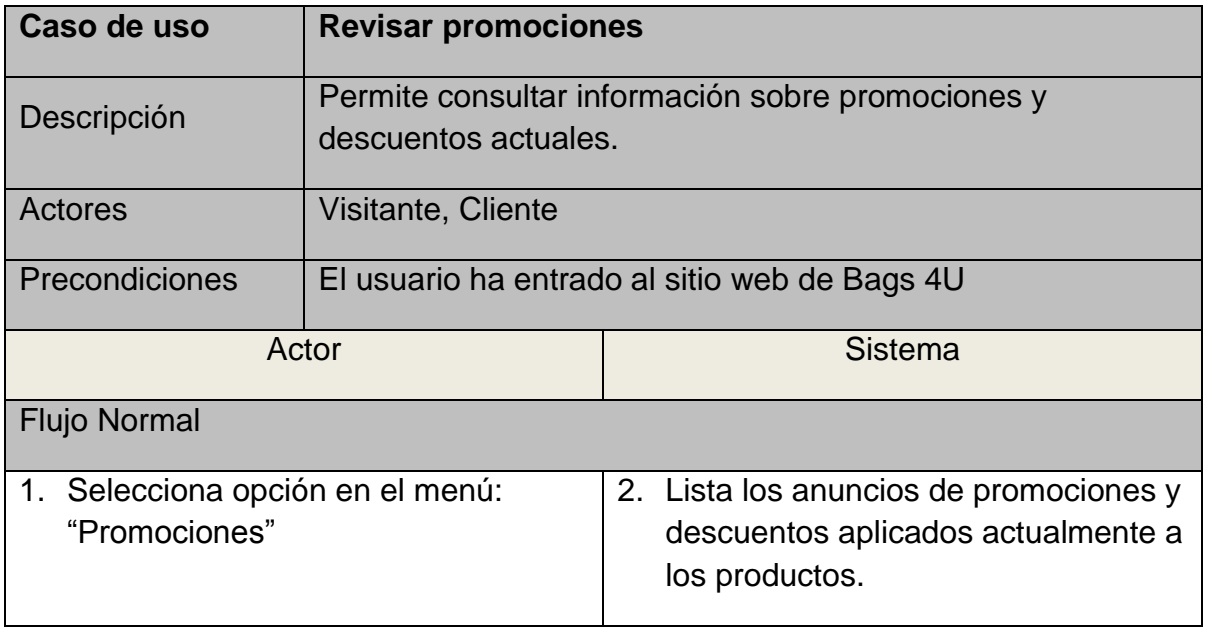

## **Tabla 4.1.1.4 Descripción caso de uso revisar promociones**

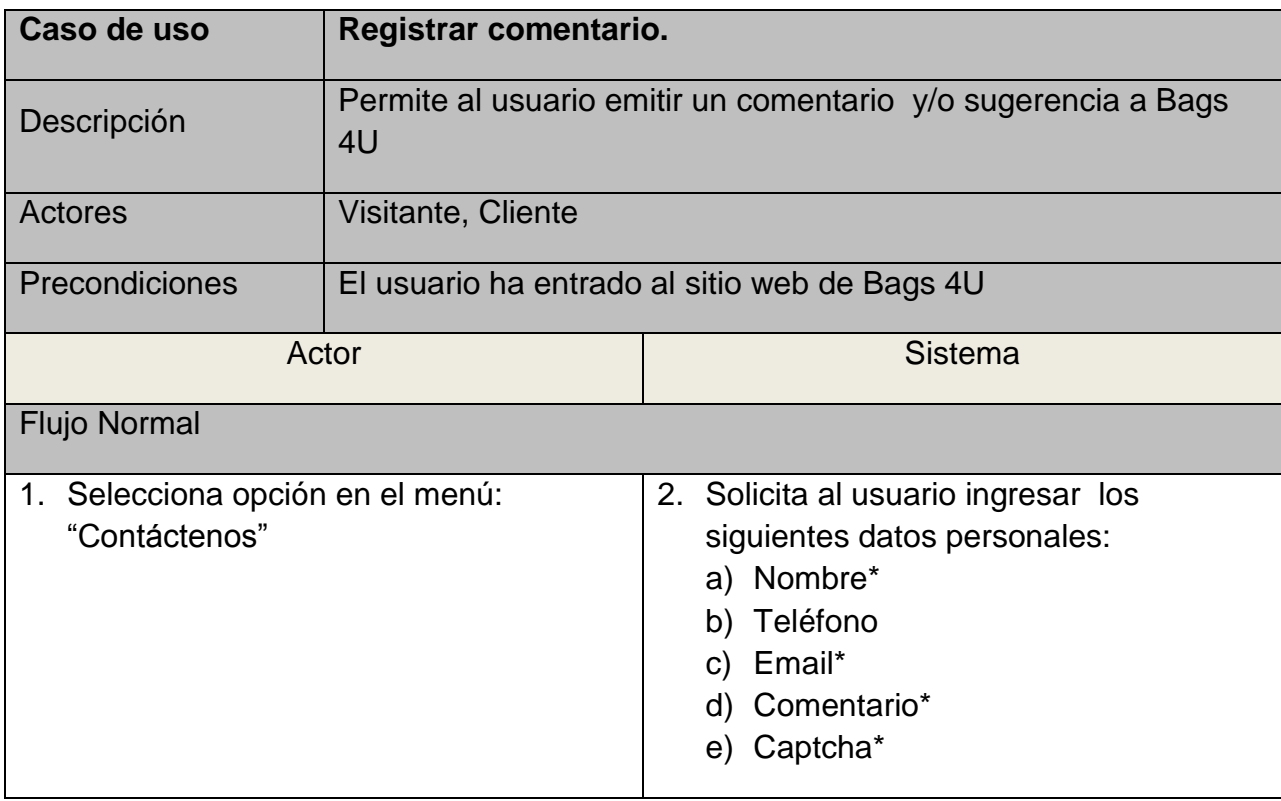

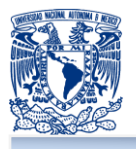

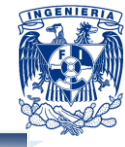

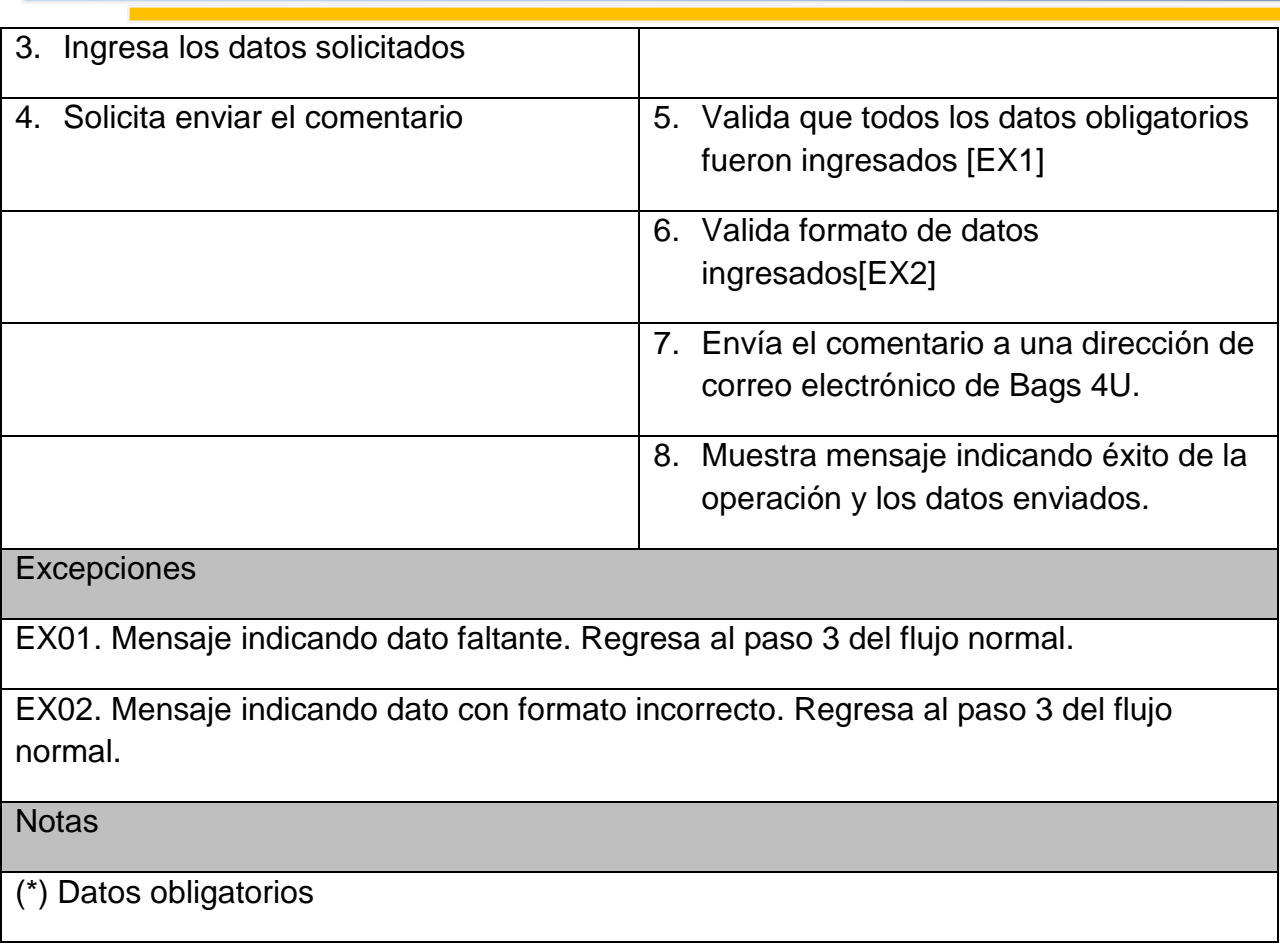

# **Tabla 4.1.1.5 Descripción caso de uso registrar comentario**

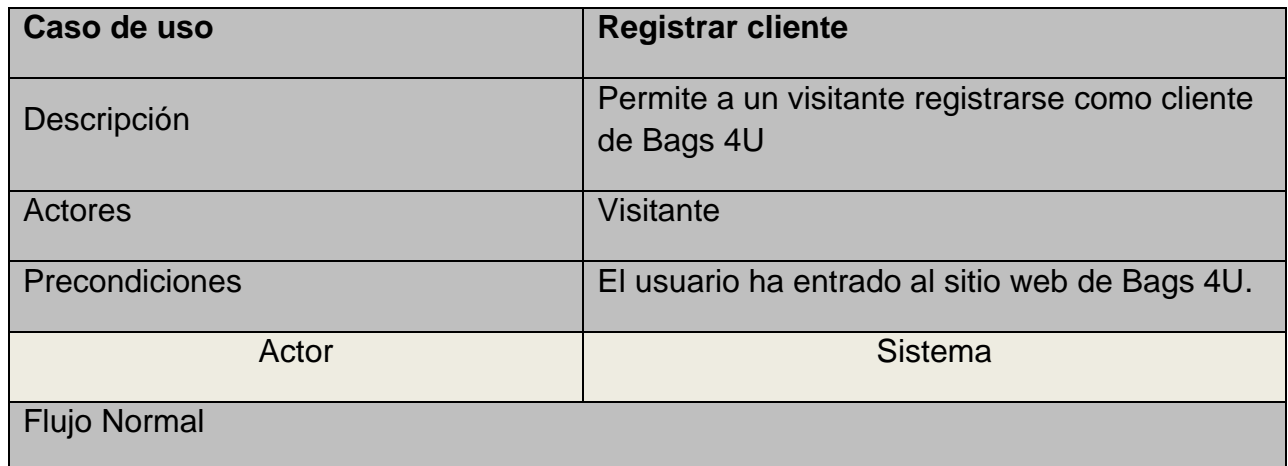

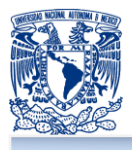

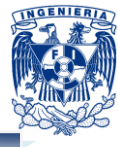

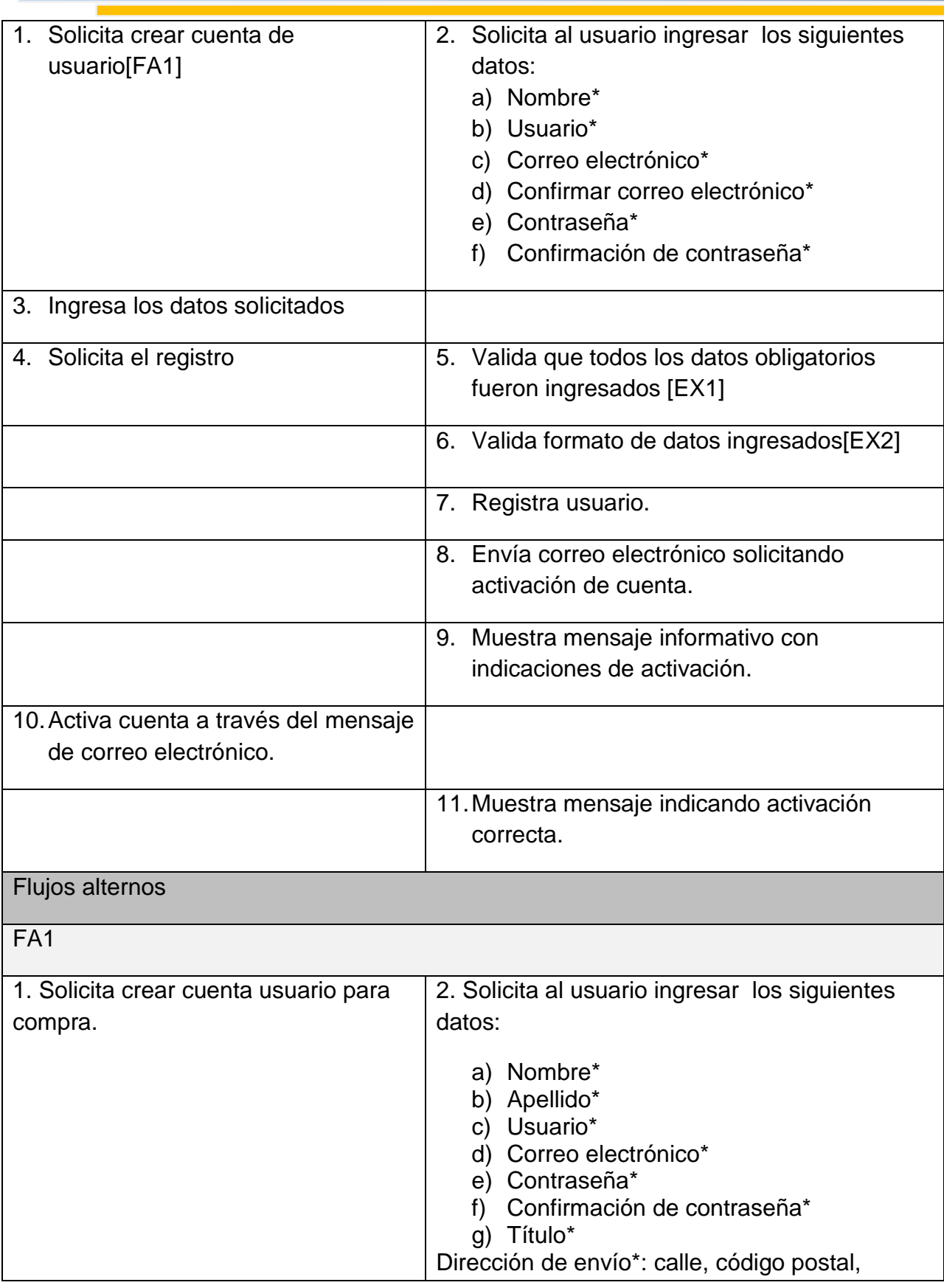

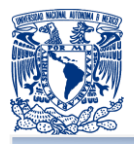

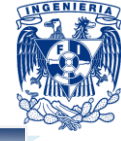

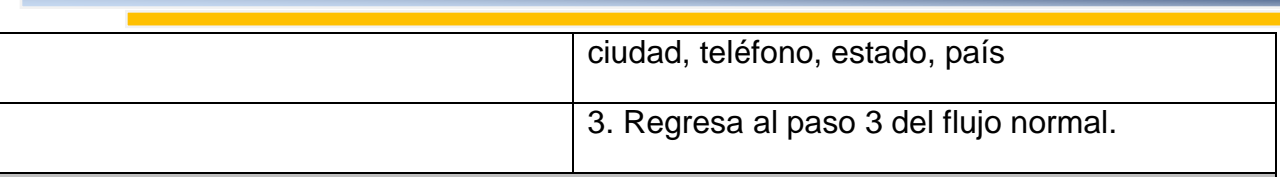

## **Excepciones**

EX01. Mensaje indicando dato faltante. Regresa al paso 3 del flujo normal.

EX02. Mensaje indicando dato con formato incorrecto. Regresa al paso 3 del flujo normal.

#### **Notas**

(\*) Datos obligatorios

### **Tabla 4.1.1.6 Descripción caso de uso registrar cliente**

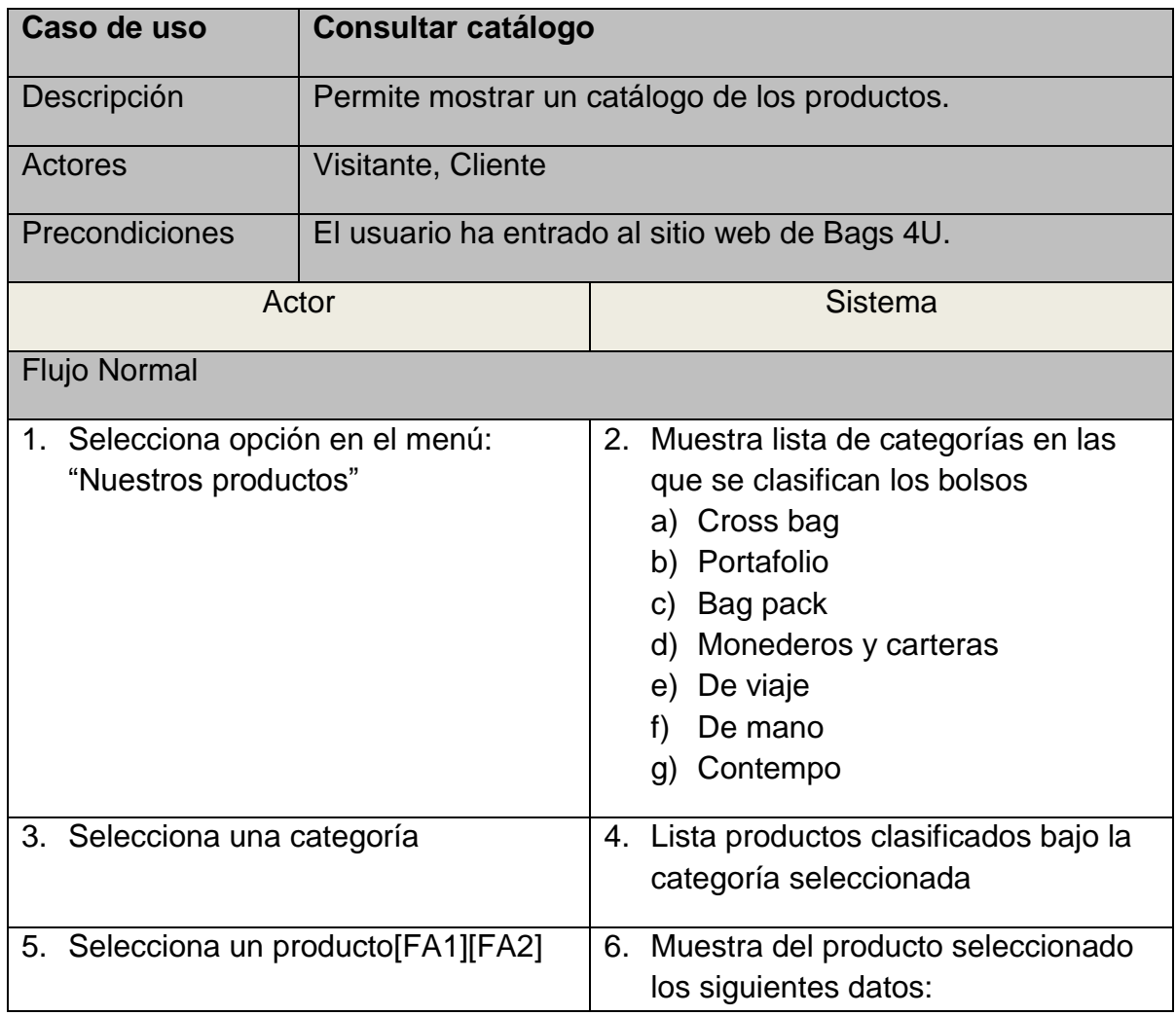

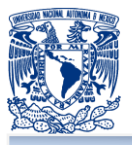

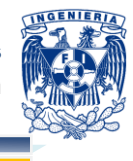

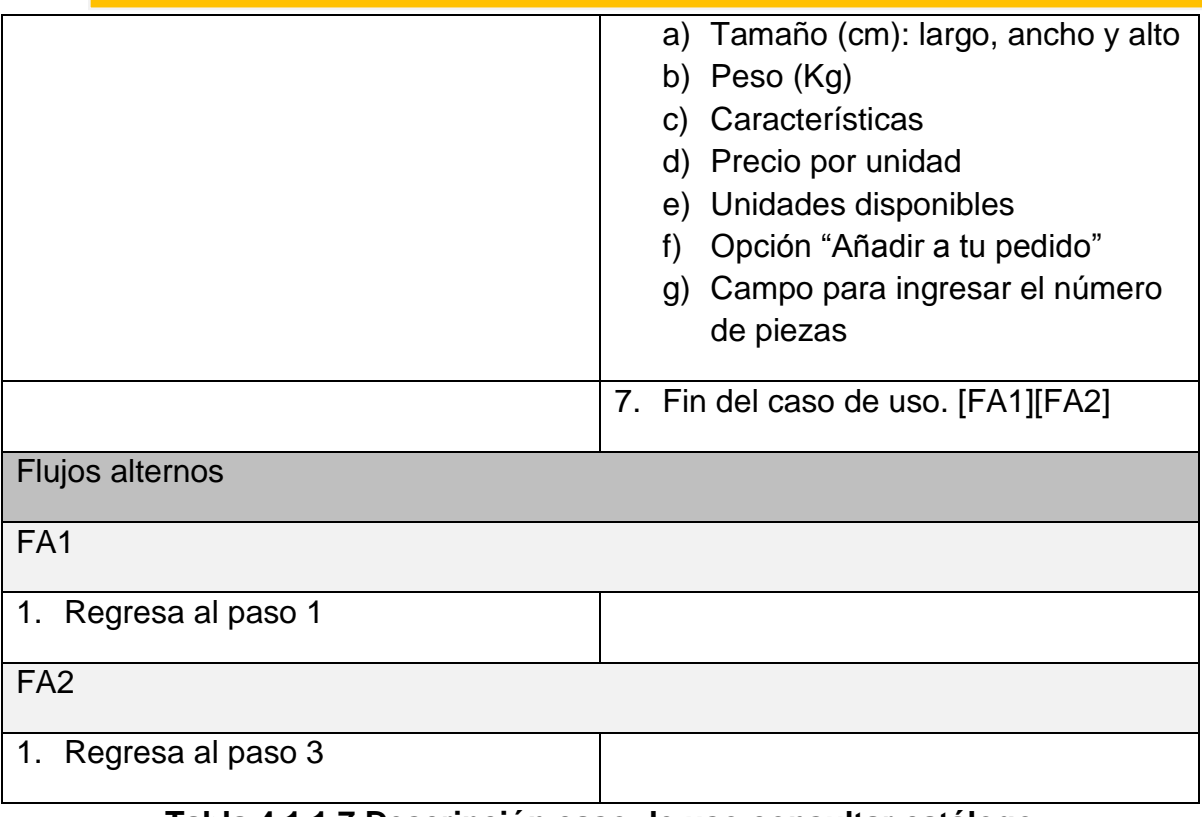

### **Tabla 4.1.1.7 Descripción caso de uso consultar catálogo**

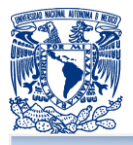

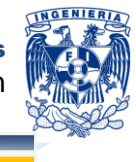

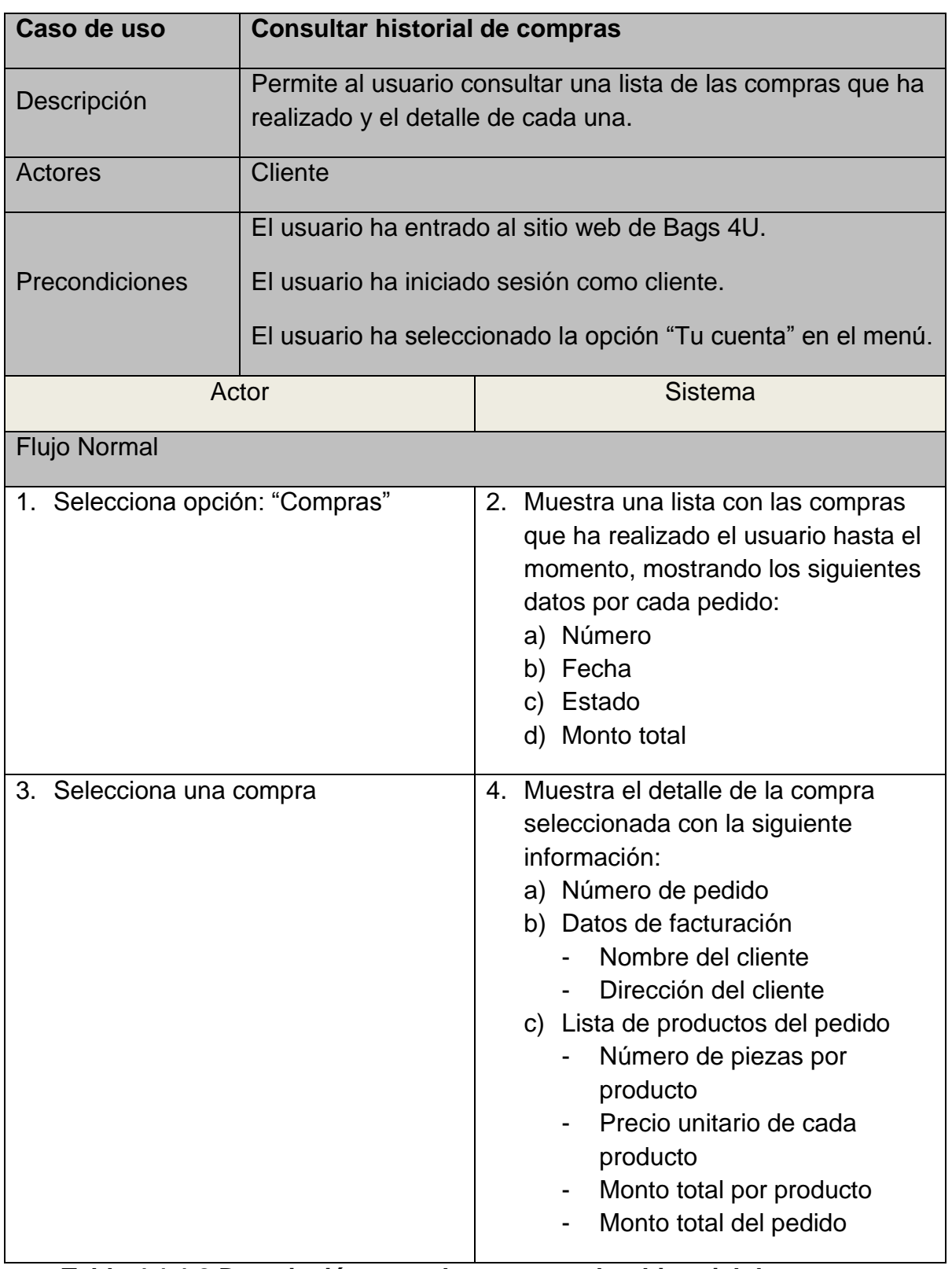

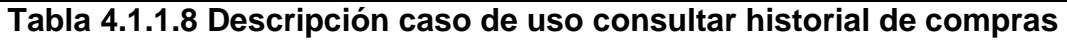

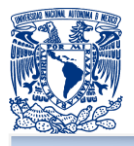

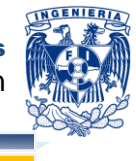

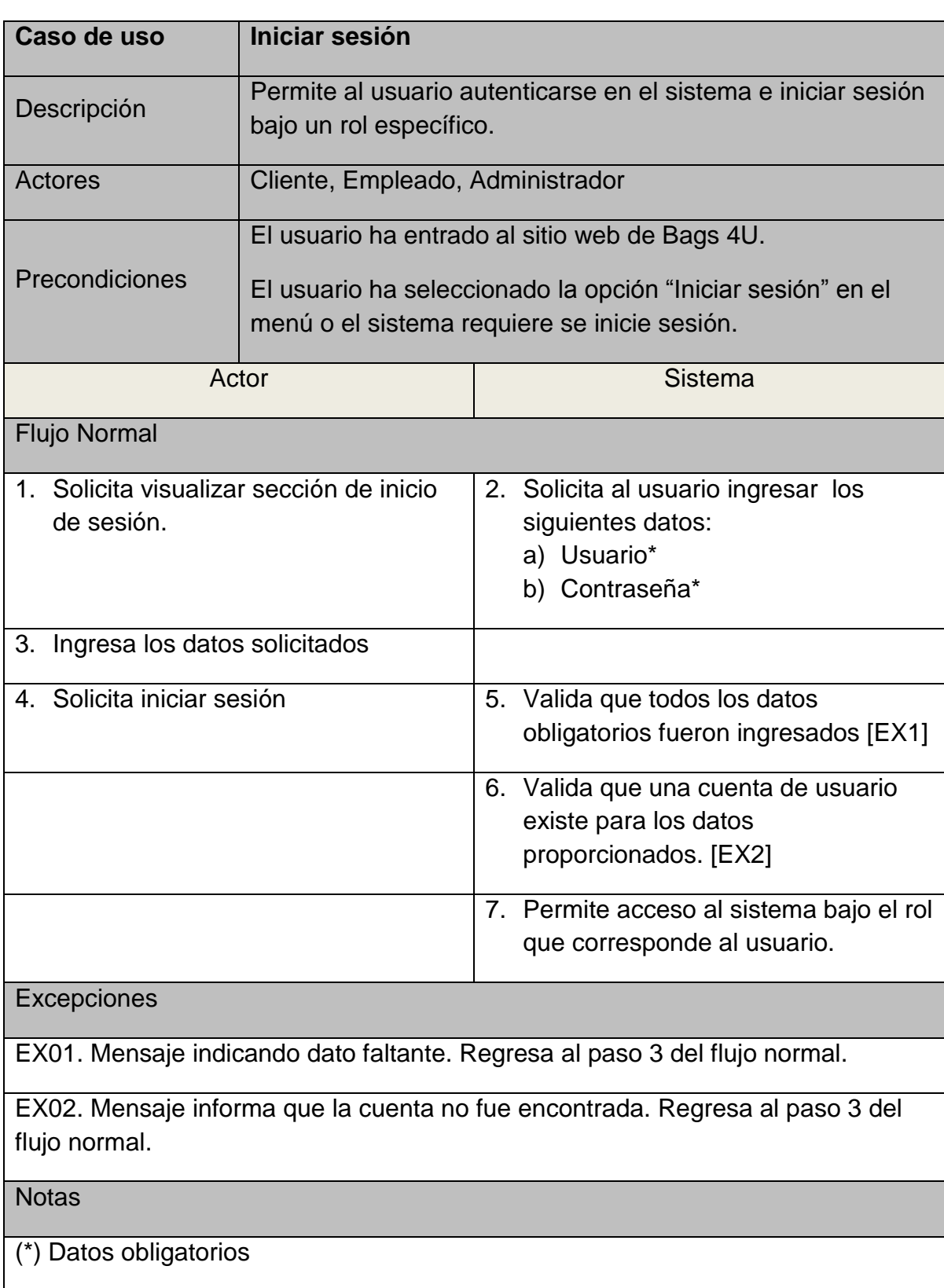

# **Tabla 4.1.1.9 Descripción caso de uso iniciar sesión**

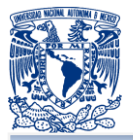

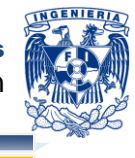

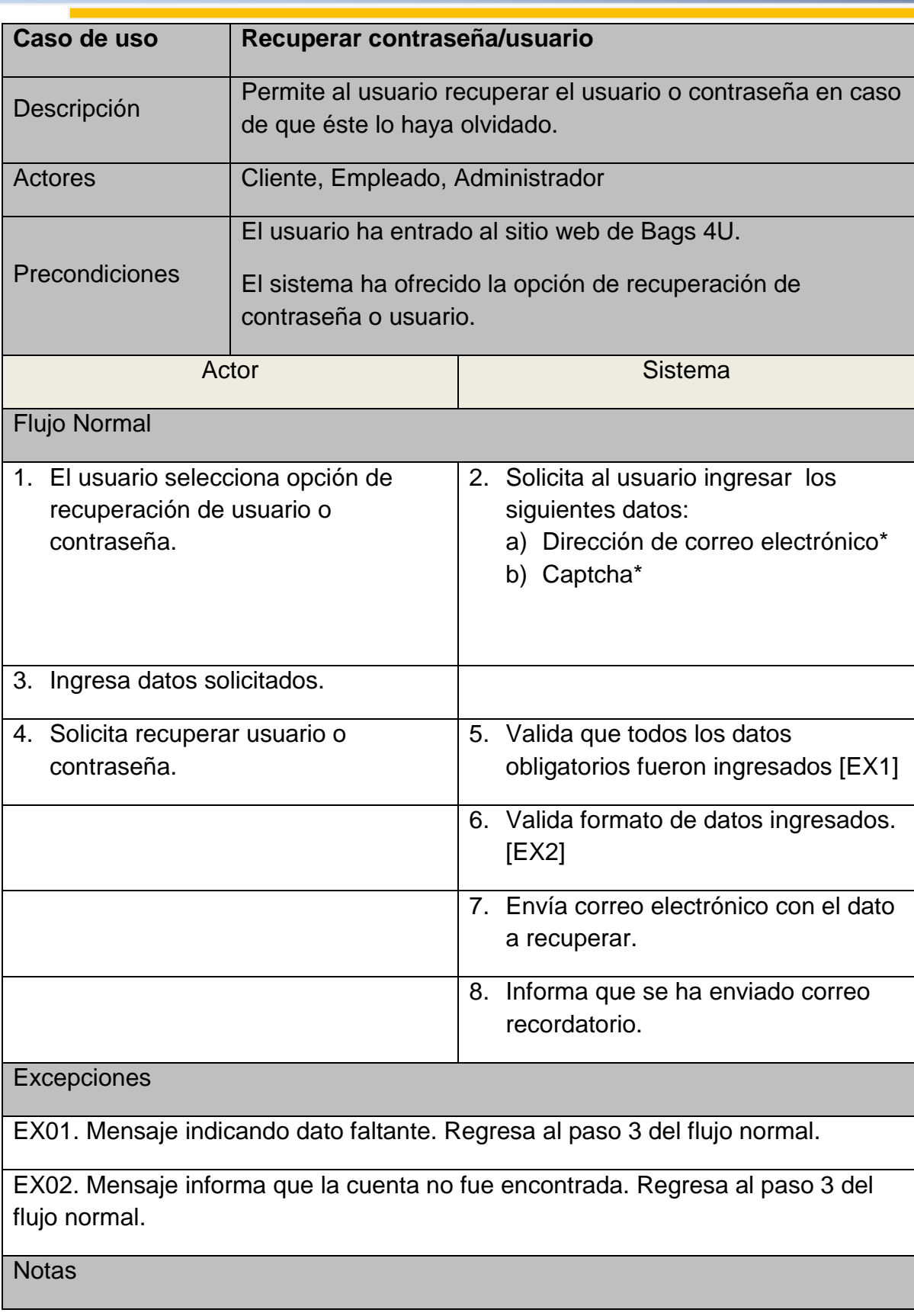

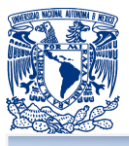

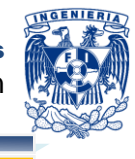

(\*) Datos obligatorios

## **Tabla 4.1.1.10 Descripción caso de uso recuperar contraseña/usuario**

| Caso de uso                                            | <b>Finalizar sesión</b>                                                          |                                           |  |  |
|--------------------------------------------------------|----------------------------------------------------------------------------------|-------------------------------------------|--|--|
| Descripción                                            | Permite al usuario terminar la sesión actual                                     |                                           |  |  |
| Actores                                                | Cliente                                                                          |                                           |  |  |
| Precondiciones                                         | El usuario ha entrado al sitio web de Bags 4U.<br>El usuario ha iniciado sesión. |                                           |  |  |
| Actor                                                  |                                                                                  | Sistema                                   |  |  |
| <b>Flujo Normal</b>                                    |                                                                                  |                                           |  |  |
| 1. Selecciona opción en el menú:<br>"Finalizar sesión" |                                                                                  | 2. Finaliza la sesión actual del usuario. |  |  |

**Tabla 4.1.1.11 Descripción caso de uso finalizar sesión**

En la figura 4.1.1.11 se muestra de forma ampliada el caso de uso "Comprar" , donde se observa que incluye dos caso de uso: "Utilizar carrito de compras" y "Realizar pago". "Utilizar carrito de compras" extiende dos casos de uso que representan variantes de este.

Las tablas 4.1.1.12, 4.1.1.13 y 4.1.1.14 muestran la descripción textual de los casos de uso utilizados por el caso de uso "Comprar".

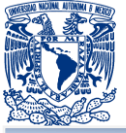

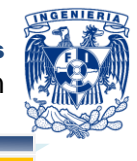

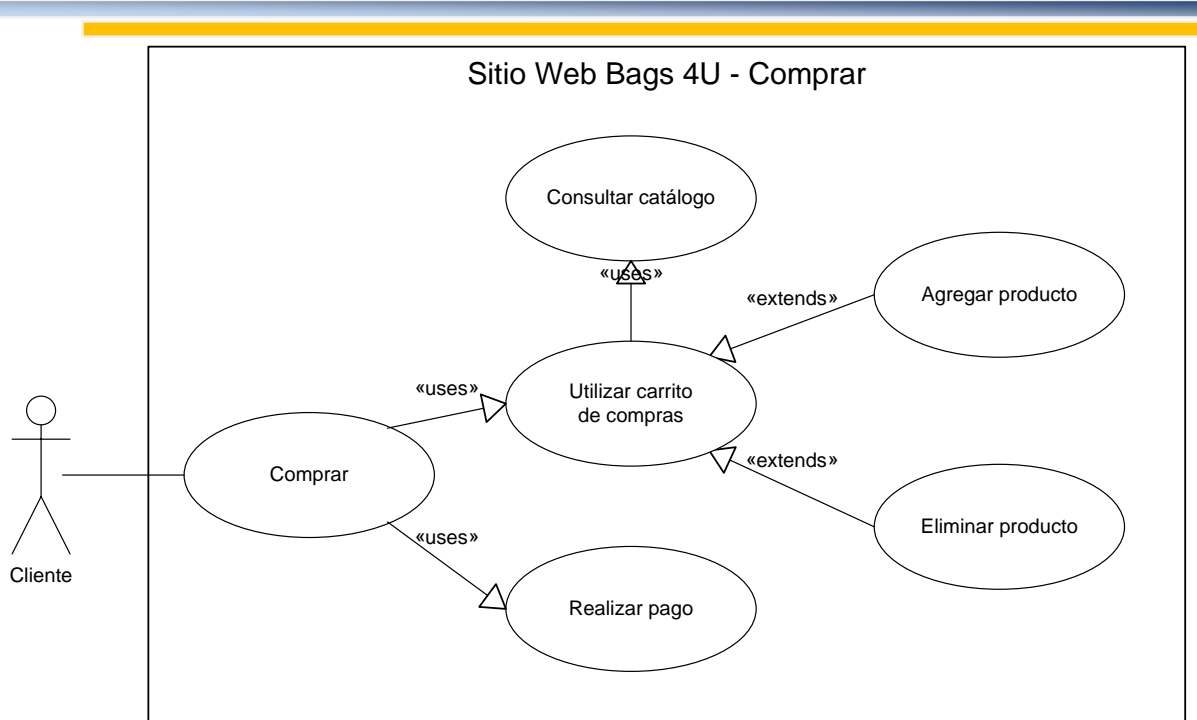

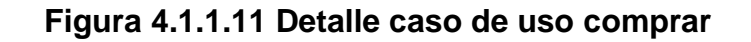

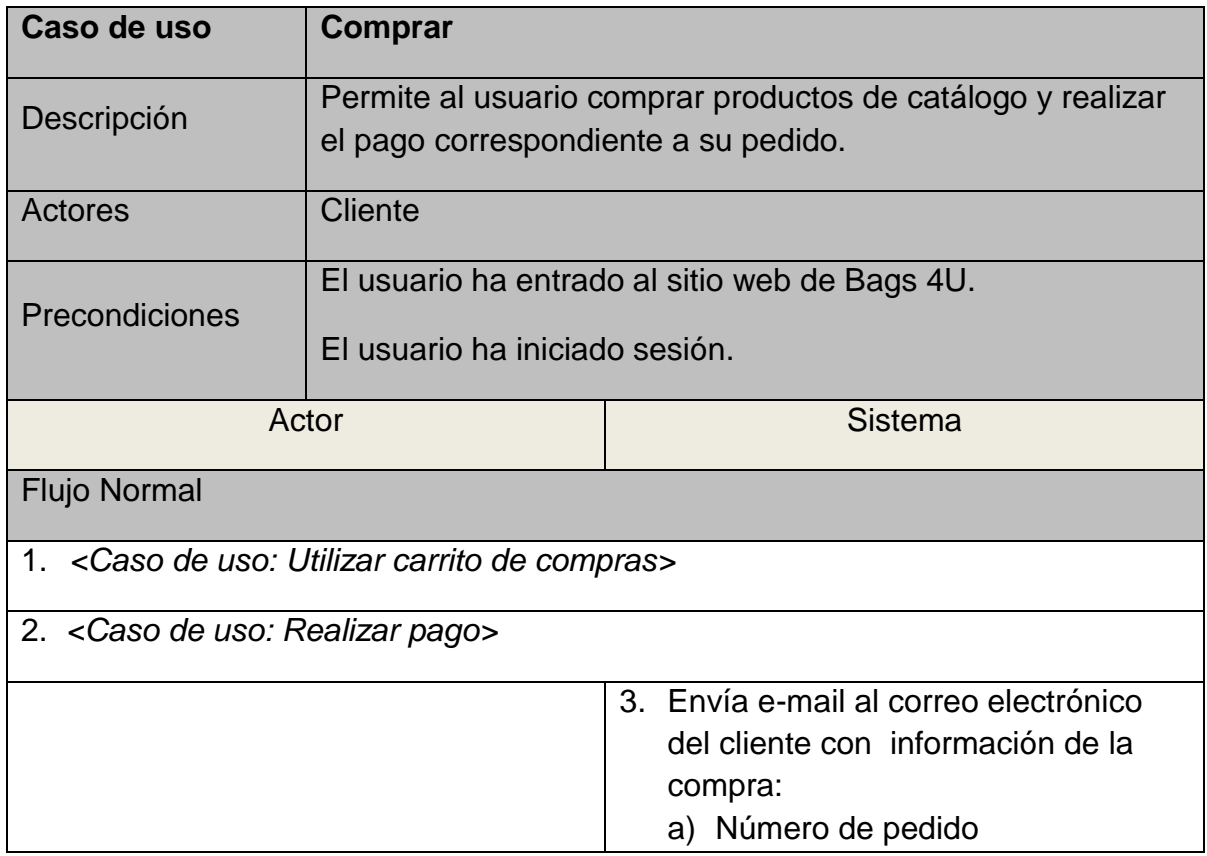

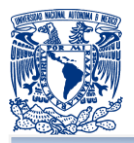

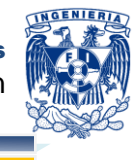

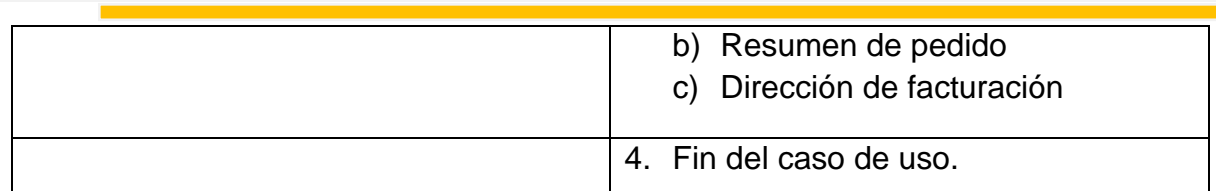

# **Tabla 4.1.1.12 Descripción caso de uso comprar**

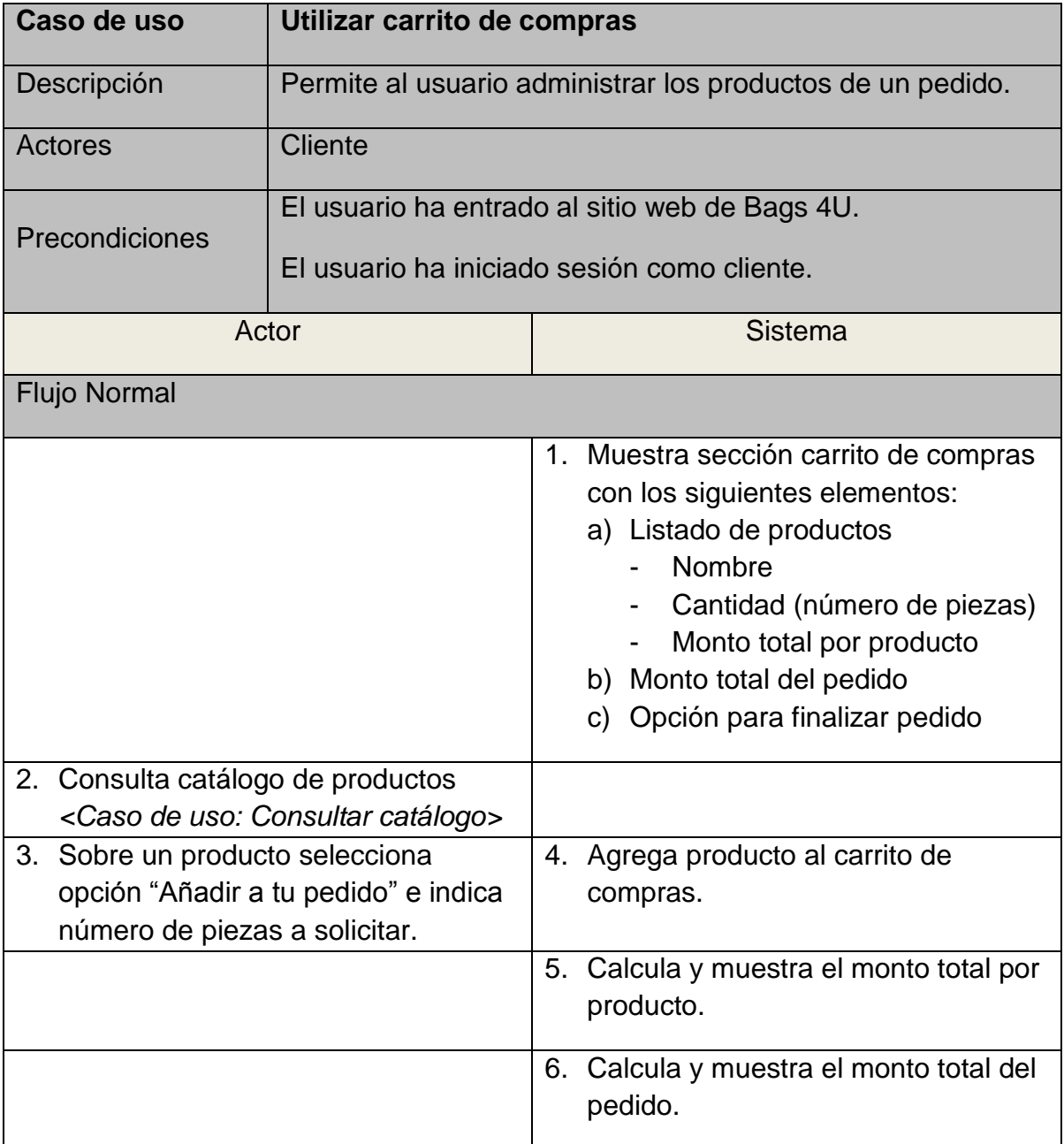

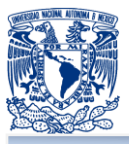

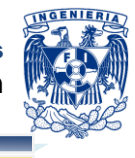

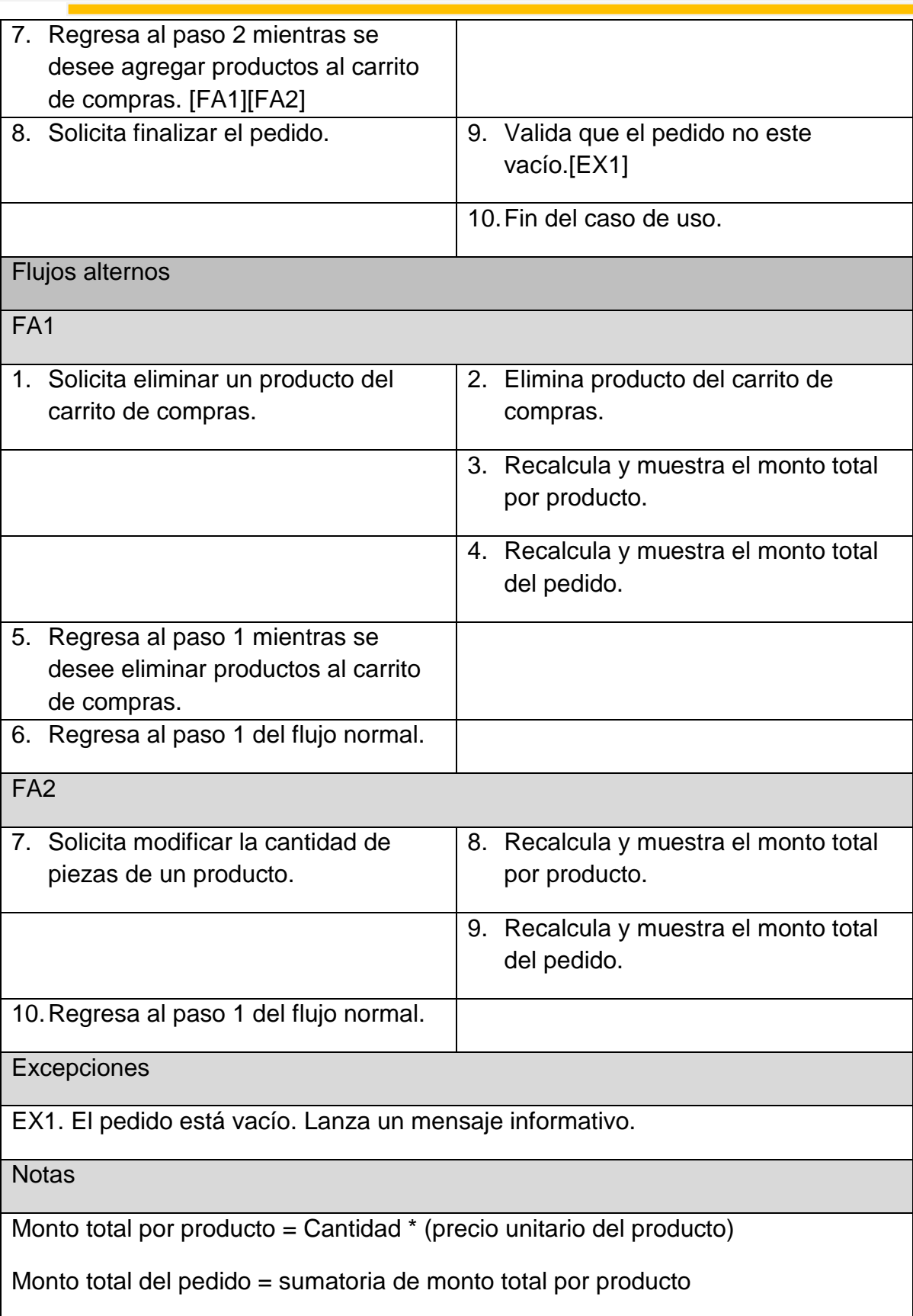

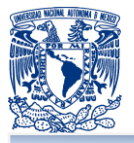

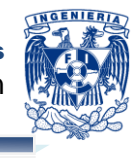

\*Si el producto tiene descuento:

Monto total por producto = Cantidad \* (precio unitario del producto - descuento)

## **Tabla 4.1.1.13 Descripción caso de uso utilizar carrito de compras**

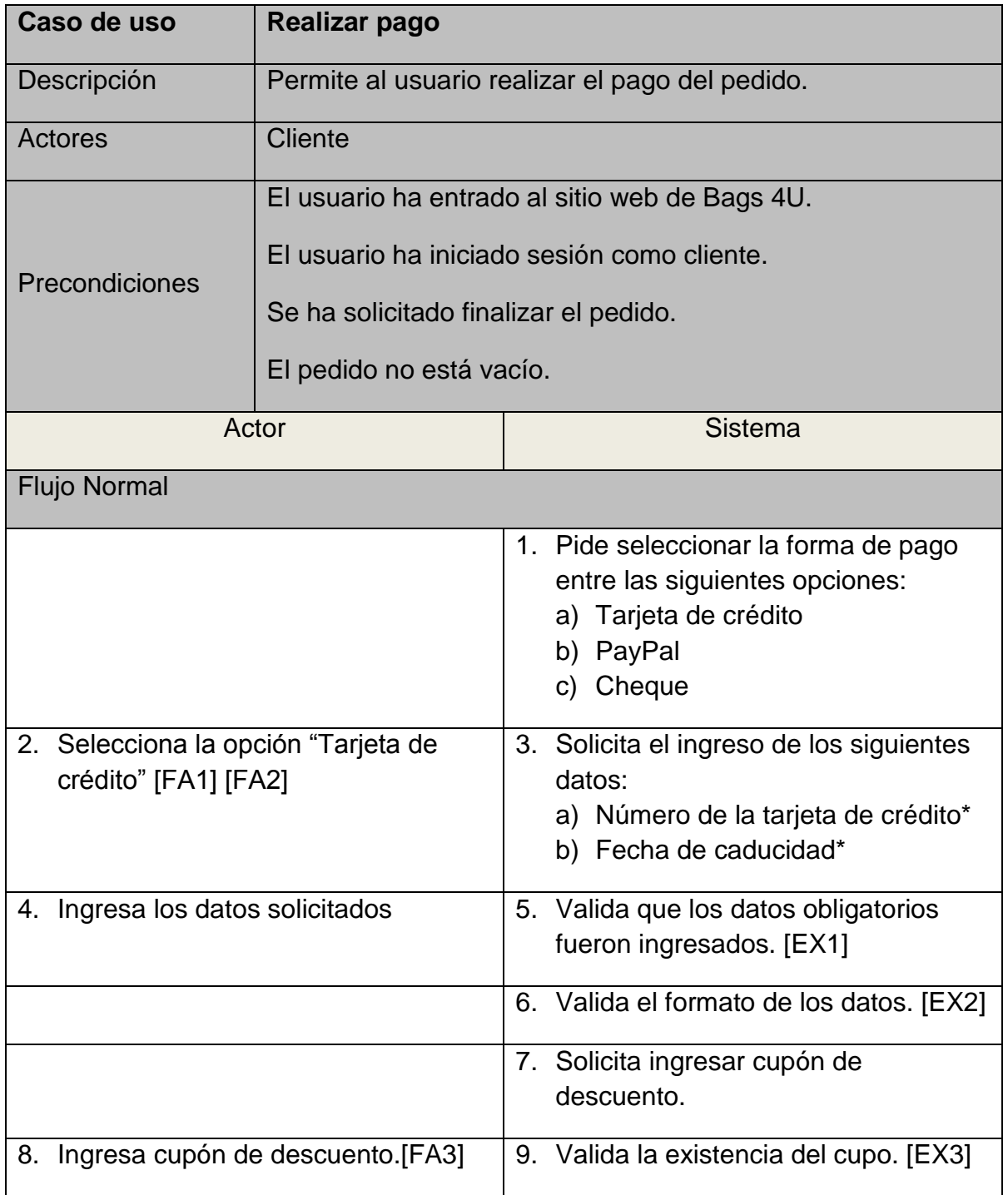
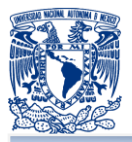

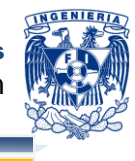

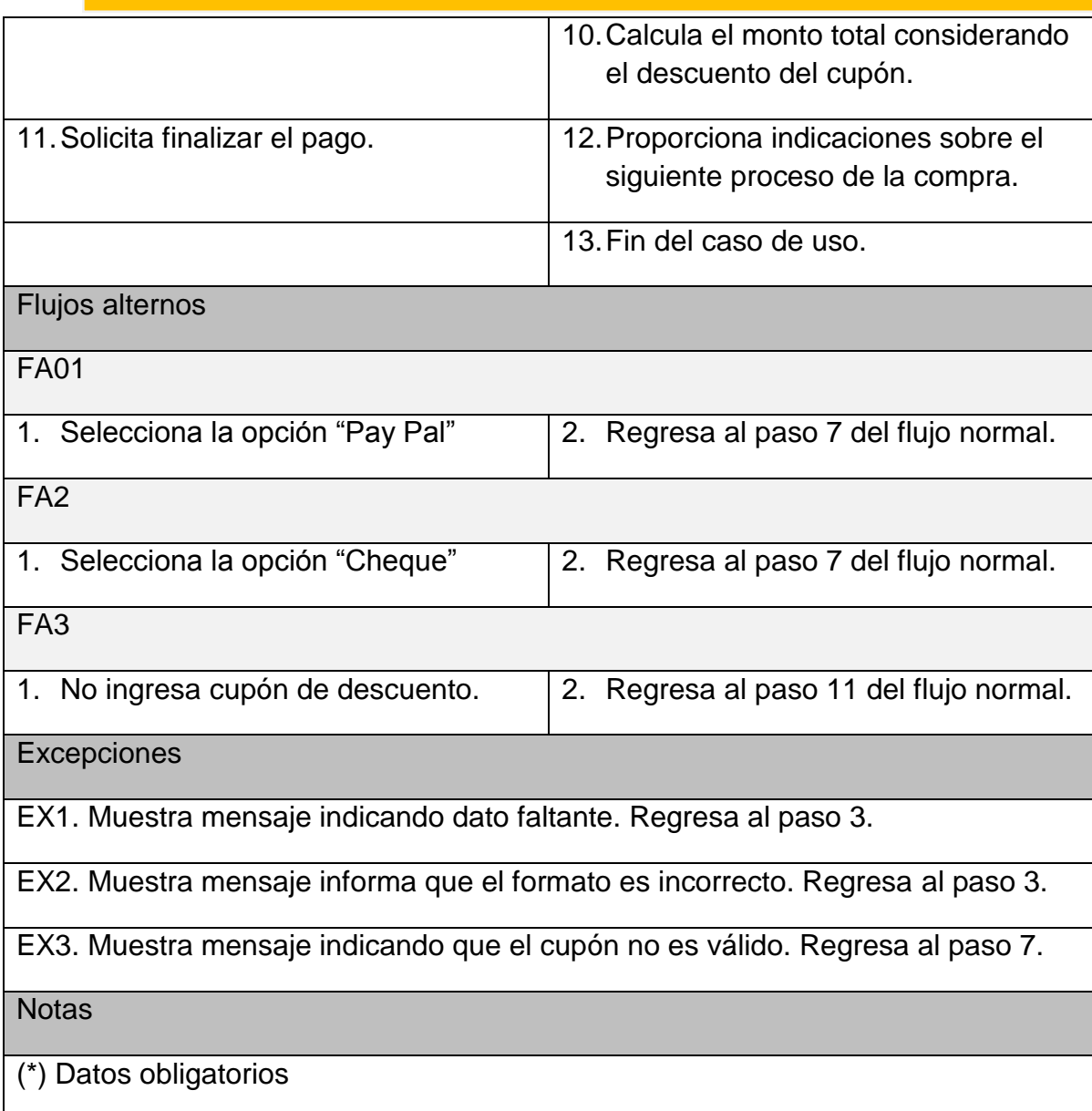

### **Tabla 4.1.1.14 Descripción caso de uso realizar pago**

En la figura 4.1.1.15 se muestra el detalle del caso de uso "Editar registro cliente" donde se observa que presenta dos variantes "Modificar perfil" y "Editar direcciones", podría ejecutarse una u otra o ambas. A su vez "Editar direcciones" maneja dos variantes "Agregar dirección" y "Eliminar dirección", pero incluye el caso de uso "Consultar dirección" que será necesario para ejecutarse.

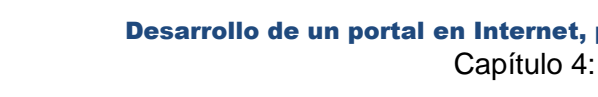

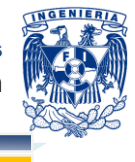

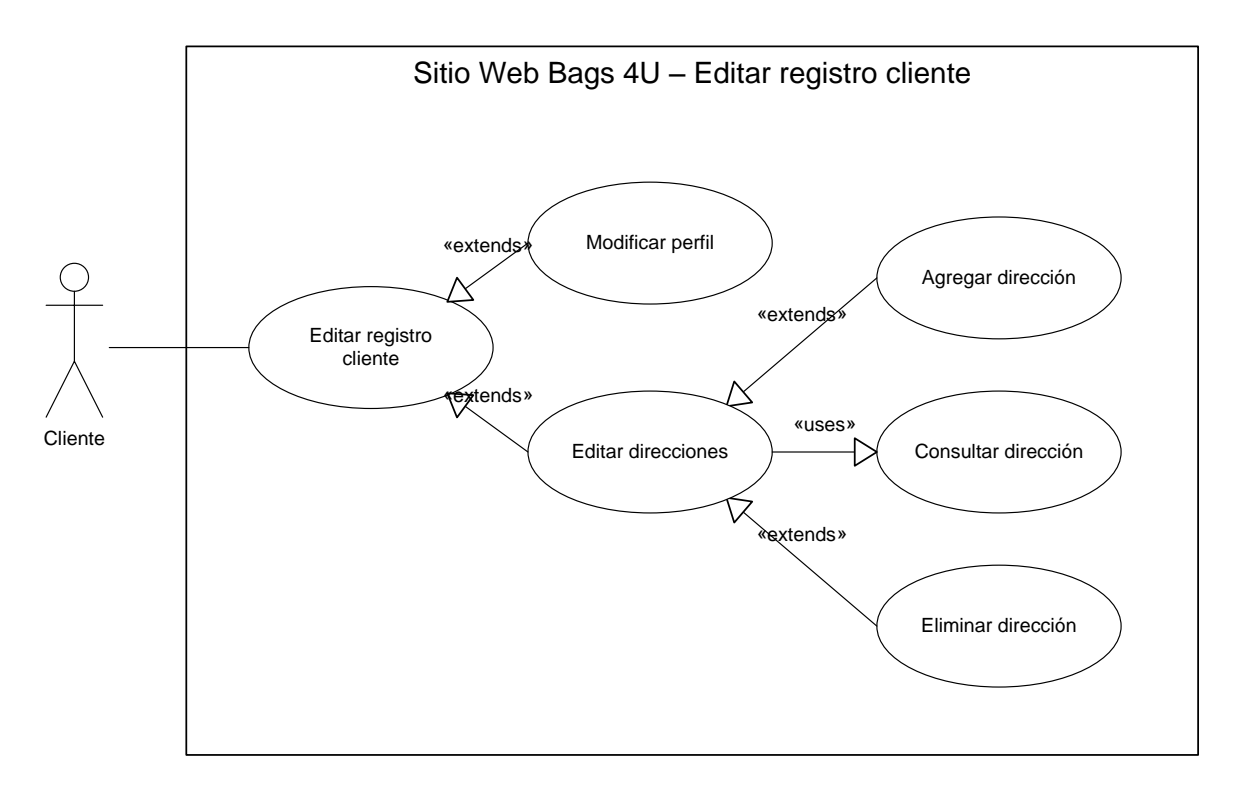

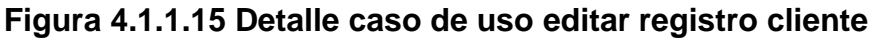

En la figura 4.1.1.16 se muestra un diagrama de casos de uso que representa de forma general las interacciones Administrador – Sistema y Empleado - Sistema. En dicho diagrama pueden destacarse los siguientes aspectos:

- El Administrador hereda al Empleado, de esta forma, toda la funcionalidad que está habilitada para el Empleado también lo está para el Administrador.
- Las tareas que pueden realizarse incluyen la autenticación, es decir, el caso de uso *Autenticación* se usará siempre que el caso que lo usa se ejecute. Lo anterior nos indica que para realizar cualquiera de las tareas el actor, ya sea Administrador o Empleado, debe autenticarse en el sistema.

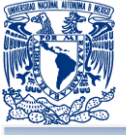

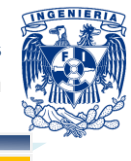

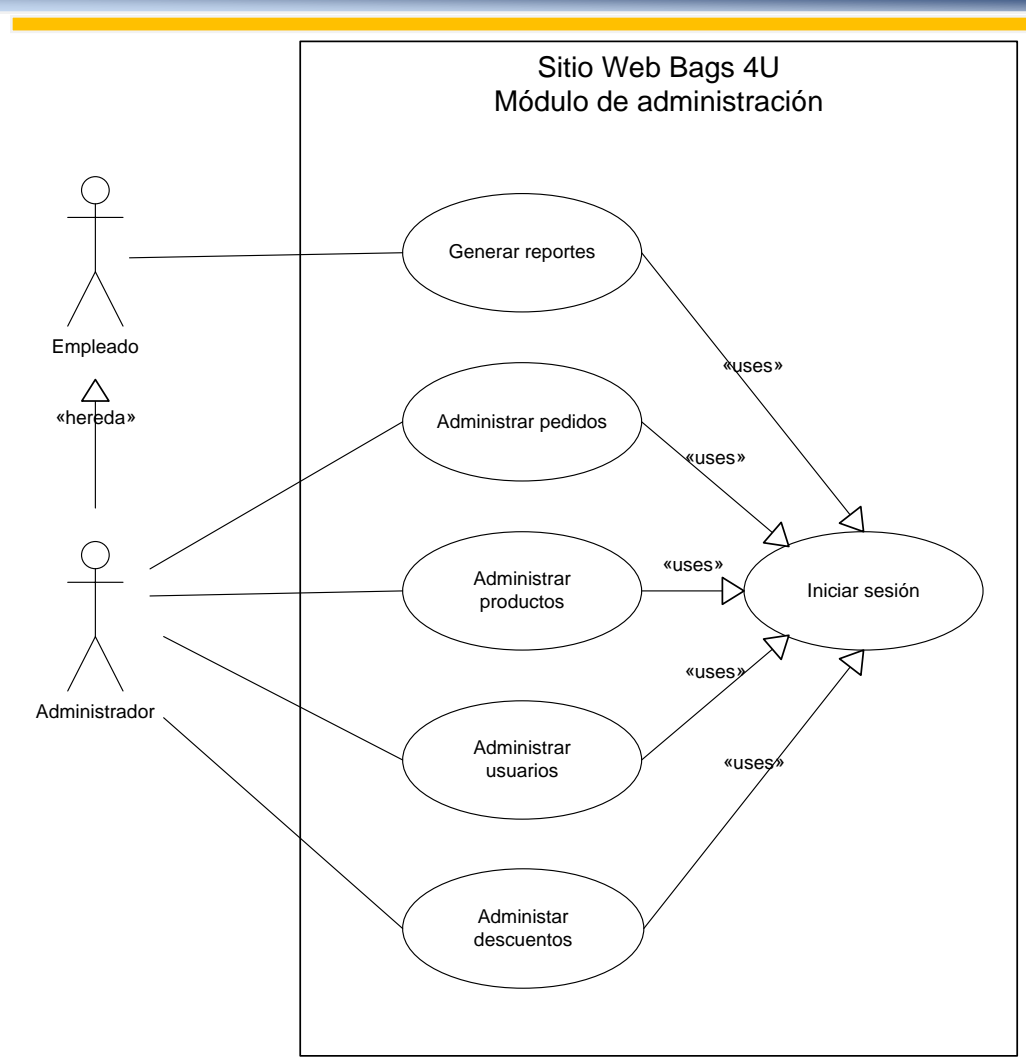

**Figura 4.1.1.16 Diagramas de casos de uso módulo de administración**

La tabla 4.1.1.17 muestra la descripción textual del caso de uso "Administrar pedidos" mencionado en módulo anterior.

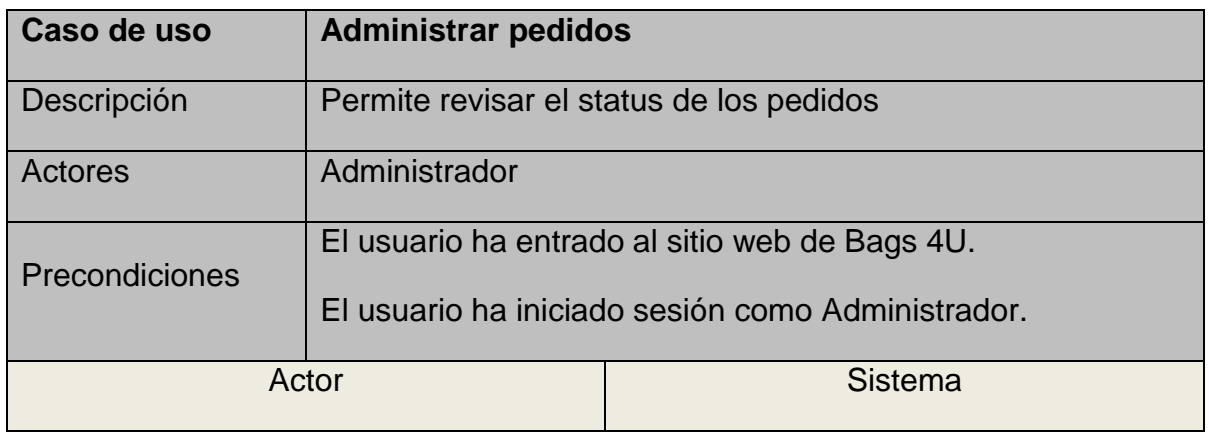

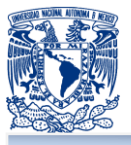

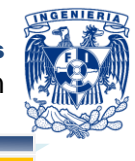

| <b>Flujo Normal</b> |                                                                                                    |  |                                                                                                    |
|---------------------|----------------------------------------------------------------------------------------------------|--|----------------------------------------------------------------------------------------------------|
|                     | 1. Solicita consultar las compras<br>realizadas                                                                                                    |  | 2. Muestra un listado de todas las<br>compras con los siguientes campos:<br>a) Número de pedido<br>b) Cliente que realizó la compra<br>c) Forma de pago<br>d) Fecha<br>e) Estado del pedido<br>f)<br>Total |
|                     | 3. Solicita cambiar el estado del<br>pedido, teniendo las siguientes<br>opciones:<br>a) Creado<br>b) Confirmado<br>Cancelado<br>C)<br>Enviado<br>d) |  | 4. Cambia estado al pedido                                                                                                    |
|                     |                                                                                                    |  | 5. Fin del caso de uso.                                                                                                    |

**Tabla 4.1.1.17 Descripción caso de uso administrar pedidos**

La Figura 4.1.1.18 representa el requerimiento funcional de generación de reportes, puede tener tres variantes como puede apreciarse, cada caso de uso de que extiende estará generando un reporte diferente.

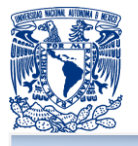

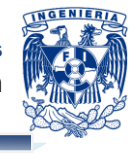

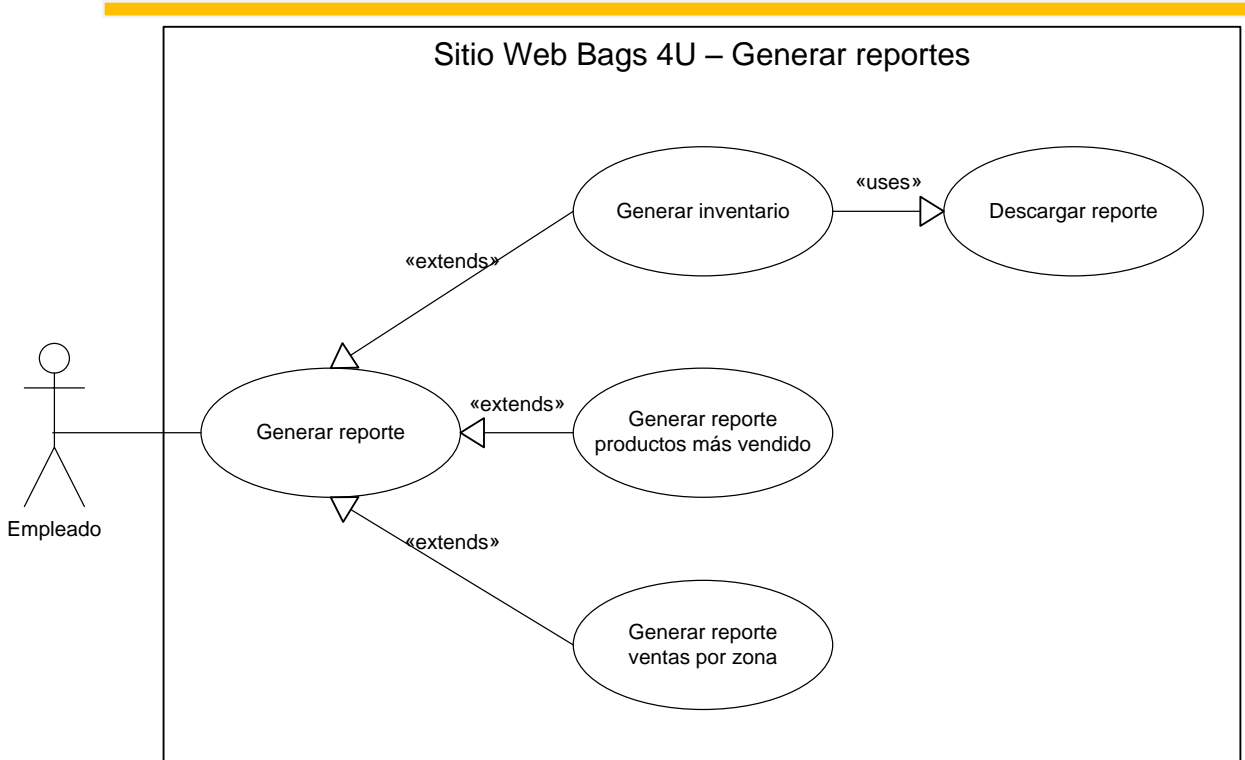

**Figura 4.1.1.18 Detalle caso de uso generar reportes**

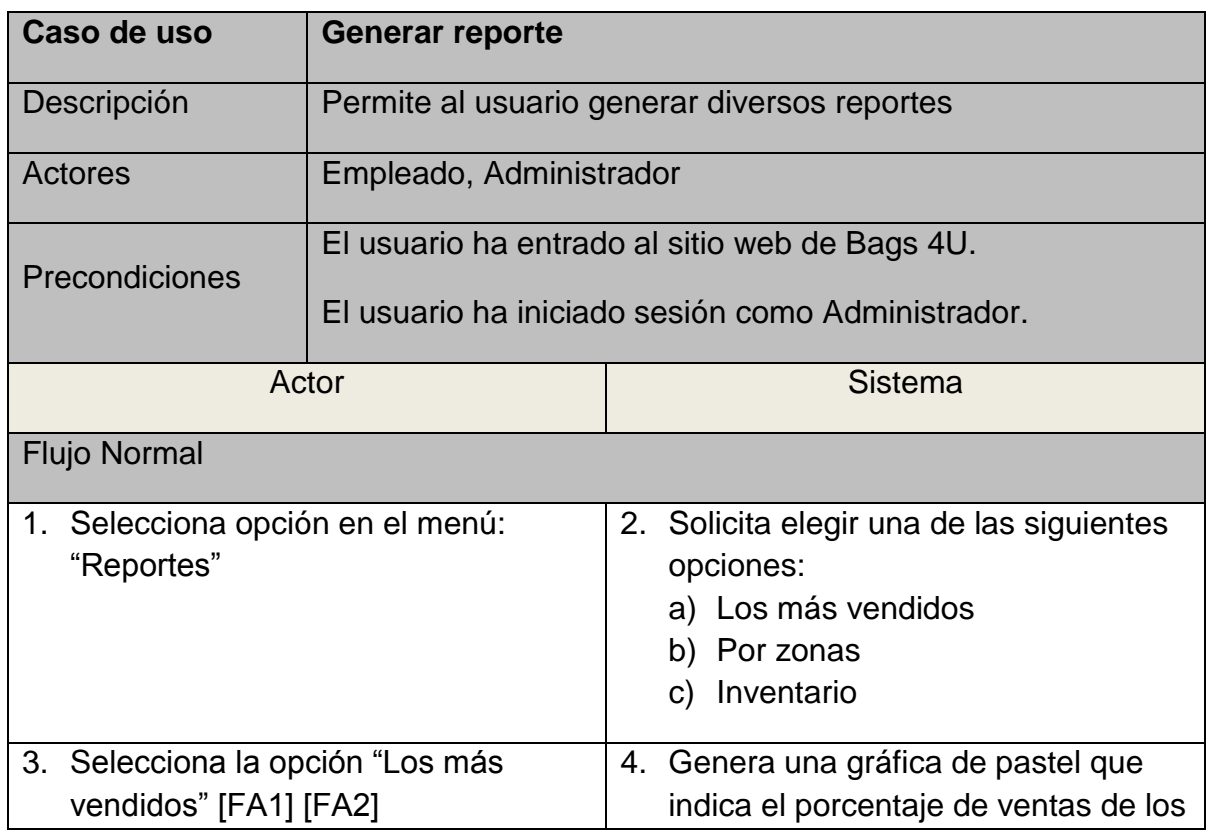

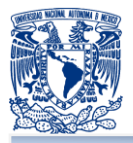

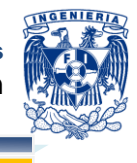

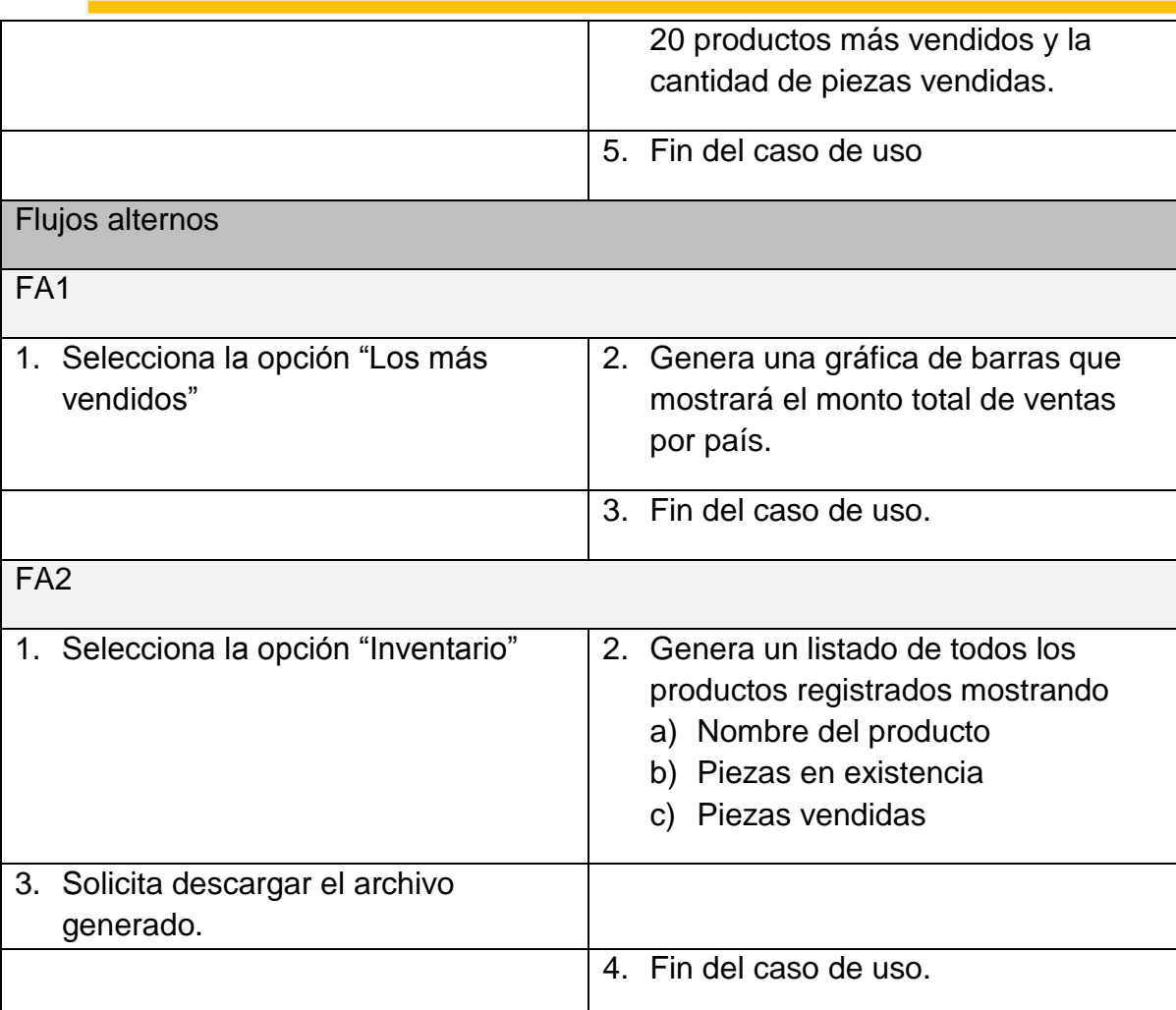

### **Figura 4.1.1.19 Descripción caso de uso generar reporte**

Las figuras 4.1.1.20 y 4.1.1.21 representan casos muy similares. Se trata de administrar a través de alta, baja y modificación. Puede apreciarse que para eliminar o consultar se requiere de una lista de los elementos, así como para actualizar un elemento requiere de su consulta.

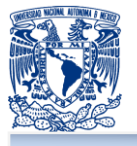

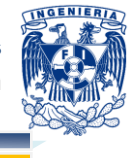

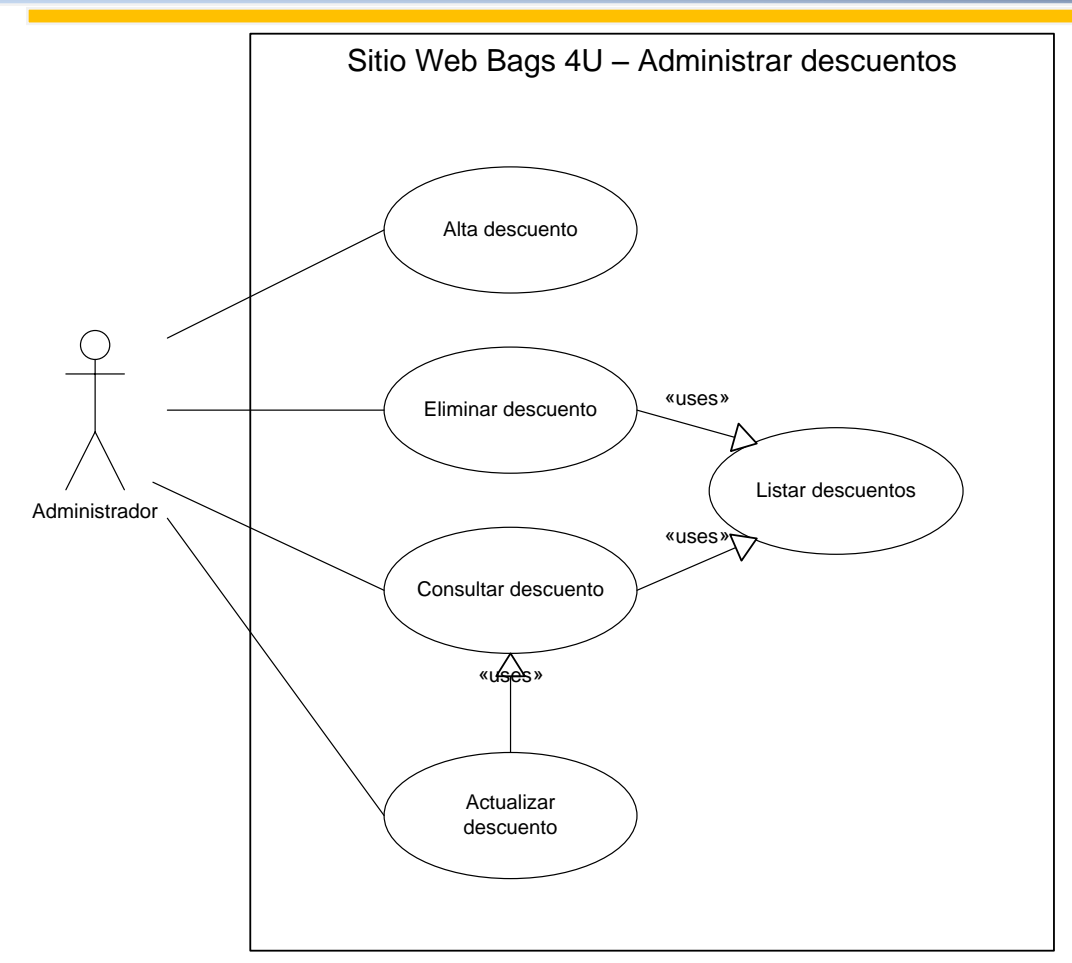

**Figura 4.1.1.20 Detalle caso de uso administrar descuentos**

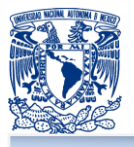

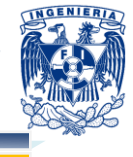

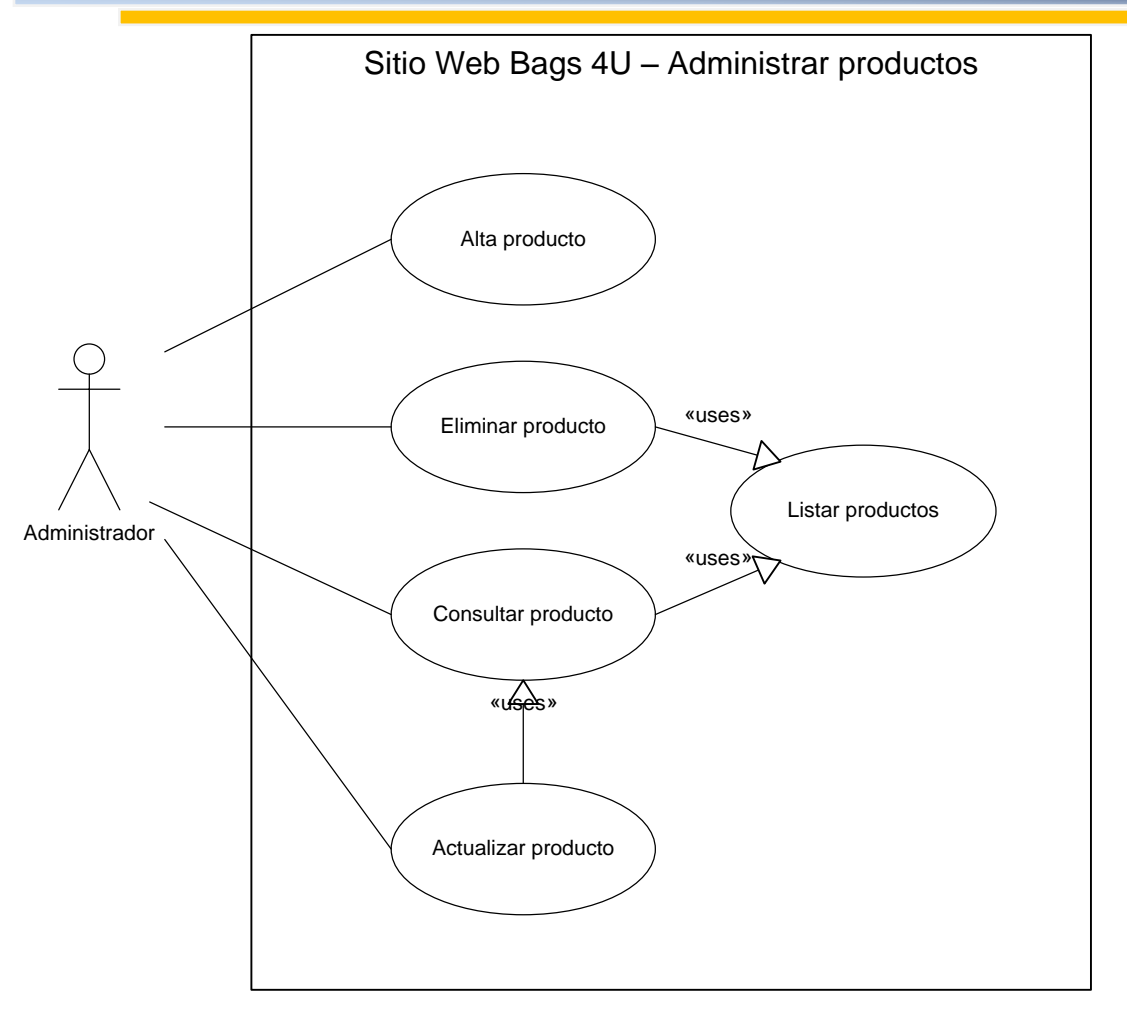

**Figura 4.1.1.21 Detalle caso de uso administrar productos**

Las tablas 4.1.1.22, 4.1.1.23, 4.1.1.24, 4.1.1.25 y 4.1.1.26 describen de manera detallada la funcionalidad de cada caso de uso utilizado en "Administrar productos".

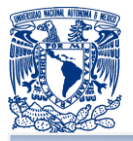

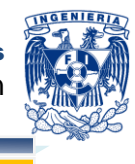

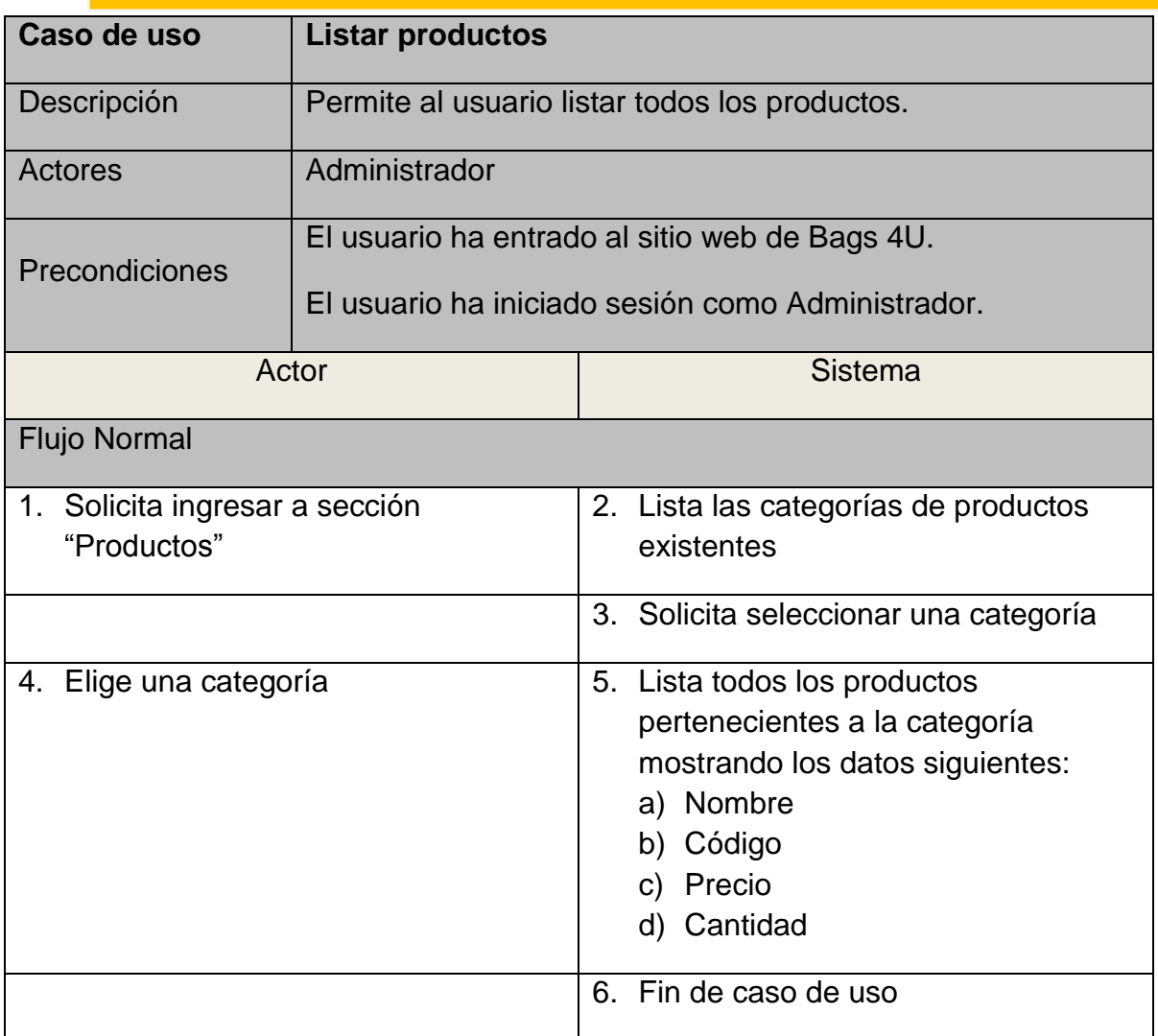

**Tabla 4.1.1.22 Descripción caso de uso listar productos**

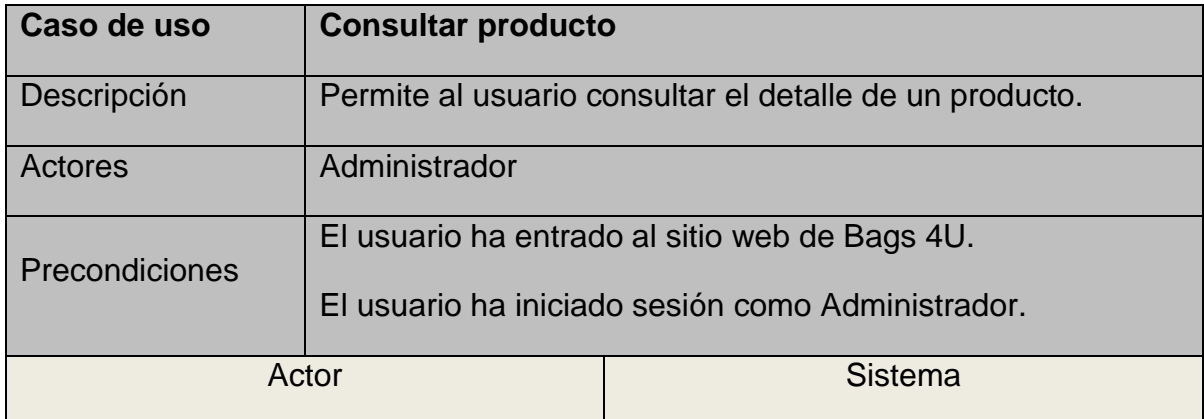

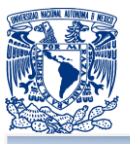

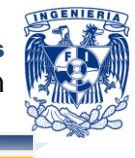

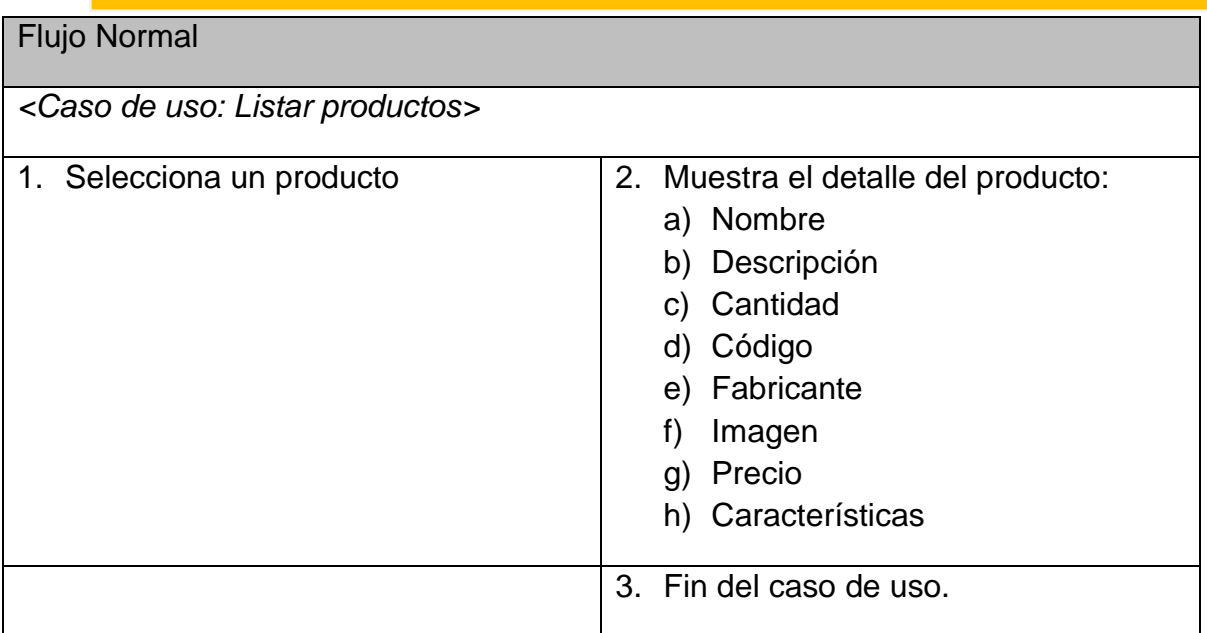

**Tabla 4.1.1.23 Descripción caso de uso consultar producto**

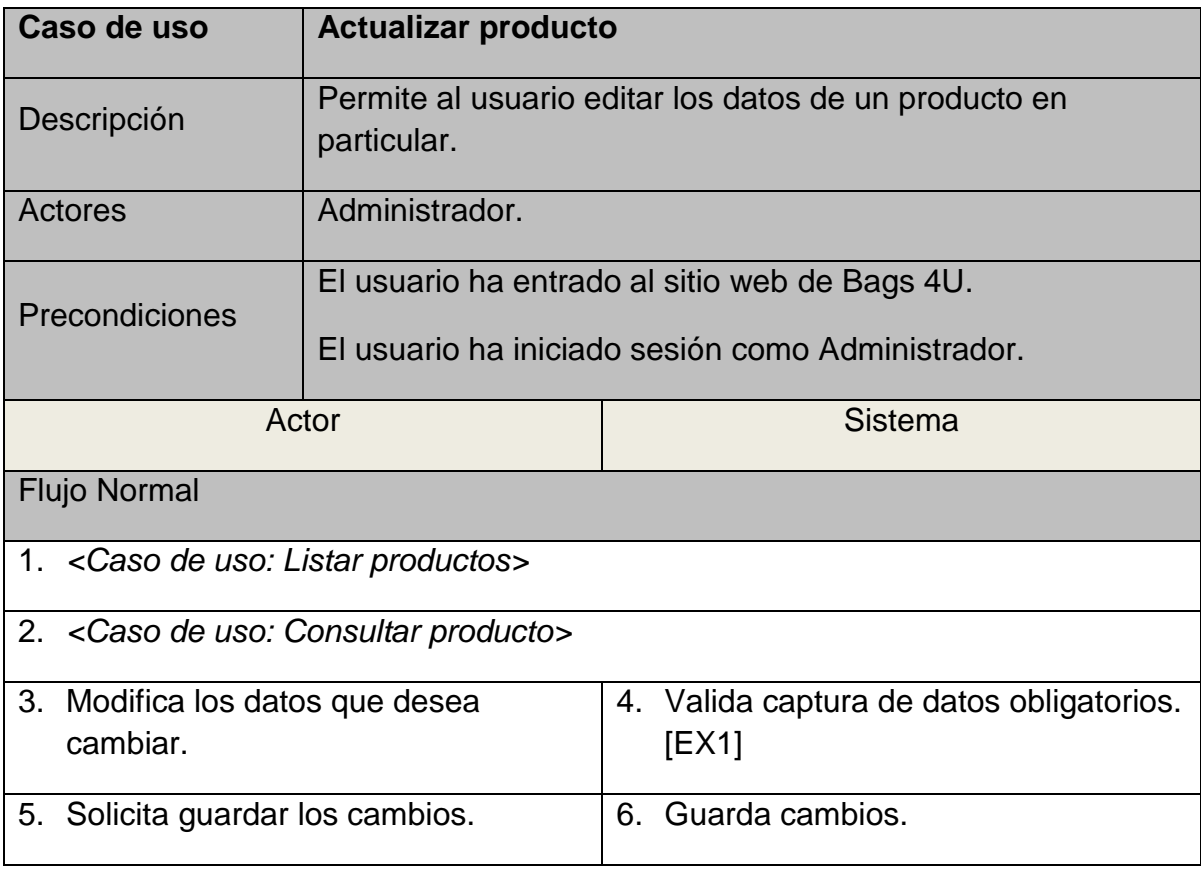

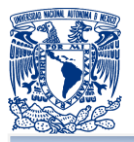

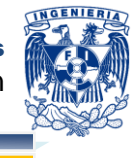

7. Fin del caso de uso.

# **Excepciones**

EX1. Muestra mensaje de datos no capturados. Regresa al paso 3.

## **Tabla 4.1.1.24 Descripción caso de uso actualizar producto**

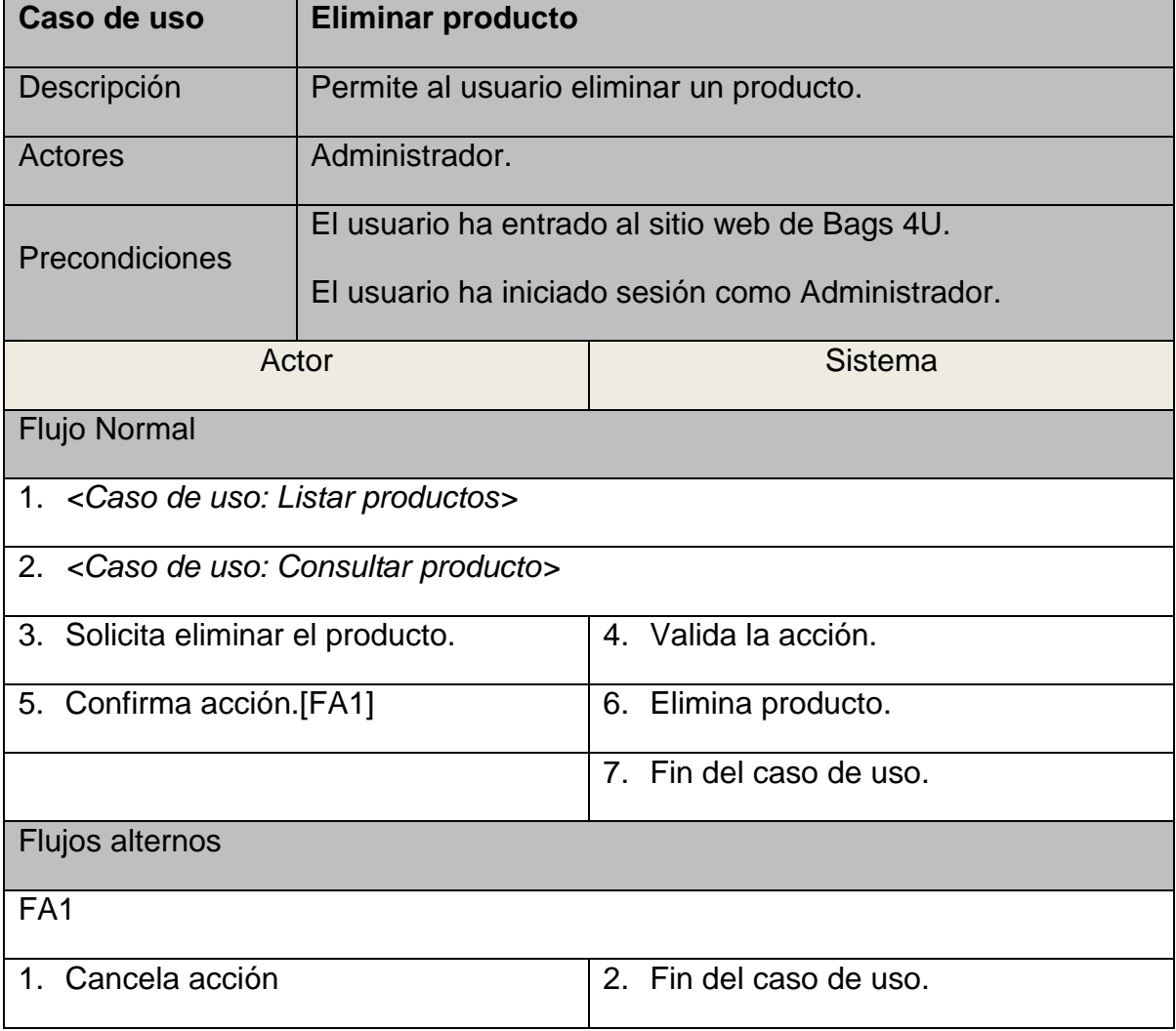

**Tabla 4.1.1.25 Descripción caso de uso eliminar producto**

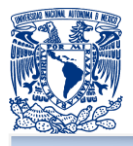

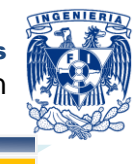

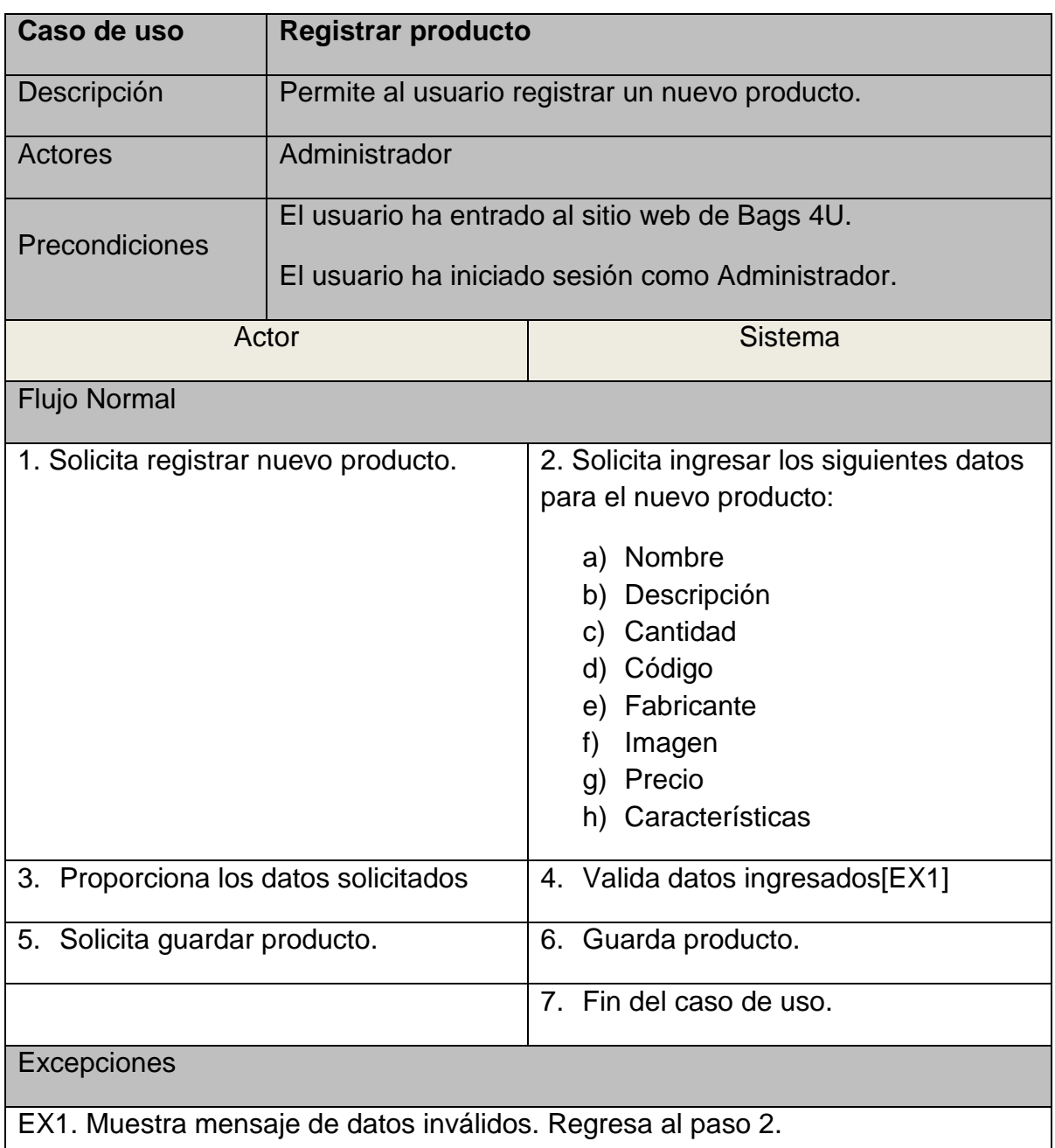

# **Tabla 4.1.1.26 Descripción caso de uso registrar producto**

### **4.1.2 Diagramas de secuencia**

Un diagrama de secuencia de datos es un esquema gráfico que expresa cada uno de los diagramas de casos de uso a través del tiempo, en el cual se manejan dos sentidos; el horizontal que representa los distintos objetos que intervienen y el sentido vertical

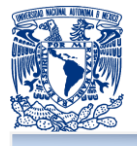

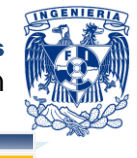

que representa el tiempo, también interviene mensajes que representan las actividades que deben hacer cada uno de los objetos que intervienen en un escenario.<sup>56</sup>

A continuación se explican la secuencia de datos para cada uno de los casos de usos:

### **Diagrama de secuencia de módulo de administrador**

Este diagrama de secuencia surge del caso de uso "módulo de administrador" se representa mediante la figura 4.2.1 y en el cual participan:

- **E** Empleado: es el usuario registrado en el sitio y que hereda sus funcionalidades al administrado, el cliente debe iniciar sesión en el sitio para poder generar reportes.
- **Administrador:** usuario con todos los privilegios para manipular y acceder a todos los módulos del sitio, antes de eso debe también iniciar sesión y así poder administrar productos, administrar pedidos, administrar usuarios y por ende realizar las actividades de empleado.
	- Administrar productos: permite el alta, baja de los productos y cambiar cualquier característica de éstos.
	- Administrar pedidos: permite cambiar el estatus a los pedidos existentes a confirmado, aceptado, enviado y cancelado
	- Administrar usuarios: permite dar de alta, eliminar usuarios del sitio web, así como cambiar su perfil o características.

<sup>&</sup>lt;sup>56</sup> *Diagramas de Secuencia*. Agosto 20 2012. <http://mmc.geofisica.unam.mx/LuCAS/Tutoriales/docmodelado-sistemas-UML/multiple-html/x194.html>

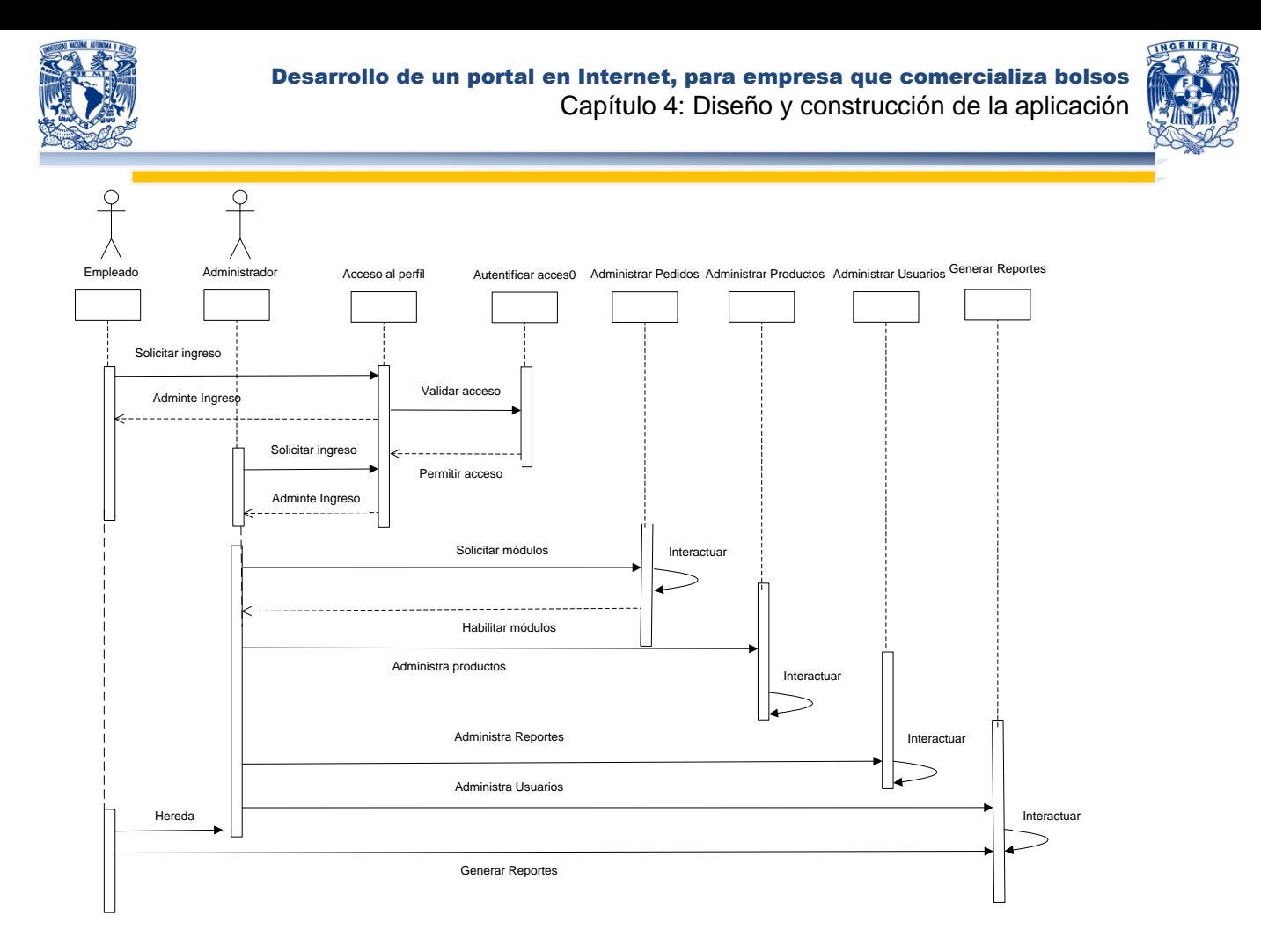

**Figura 4.1.2.1- Diagrama de secuencia - módulo de administrador**

### **Diagrama de secuencia de tienda en línea**

Este diagrama surge del caso de uso "tienda en línea", representado por la figura 4.1.2.2 y en cual intervienes los siguientes elementos:

- **N** Visitante: usuario no registrado que puede tener acceso en el sitio web a consultar información de la empresa, consultar sucursales, revisar promociones, registrar comentario, consultar catálogo y puede registrarse como cliente, una vez que se registro en el sitio no pierde los privilegios que tenía como visitante.
- **Cliente: usuario registrado que hereda las funcionalidades del visitante y que** puede hacer consulta del catálogo de productos, realizar una compra en el portar, modificar su perfil y consultar su historiar de compras.

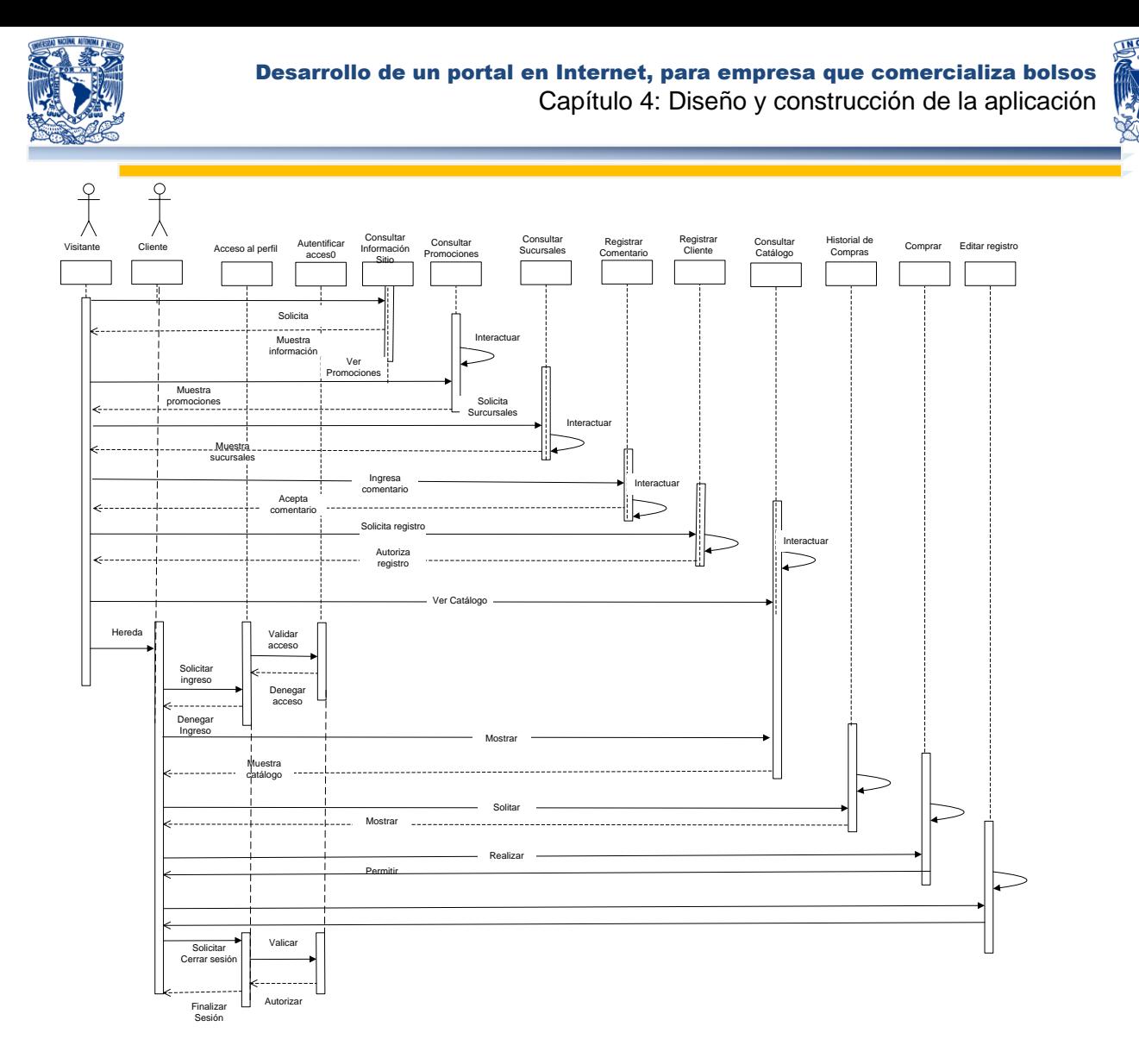

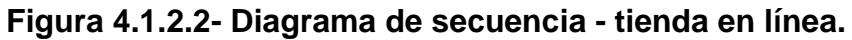

### **Diagrama de secuencia de administrar producto**

Este diagrama surge del caso de uso "administrar producto", se representa mediante la figura 4.1.2.3 e intervienen los siguientes elementos:

**Administrador:** quien posee los permisos para consultar los productos, cambiar sus características, darlos de alta y eliminarlos.

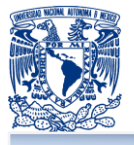

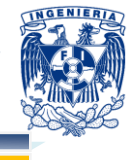

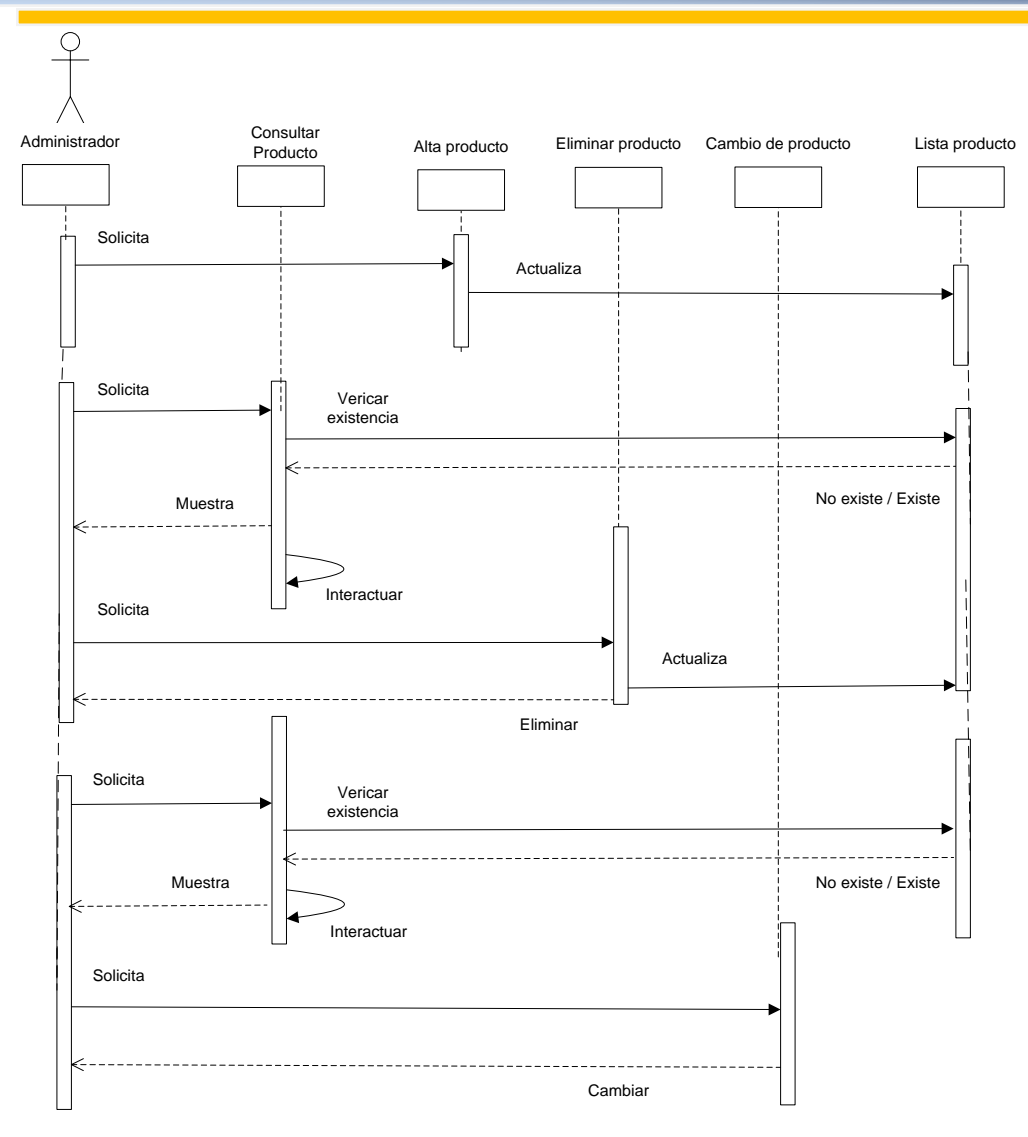

**Figura 4.1.2.3- Diagrama de secuencia - administrar producto**

### **Diagrama de secuencia de administrar usuario**

Este diagrama surge del caso de uso "administrar usuario", se representa mediante la figura 4.1.2.4 e intervienen los siguientes elementos:

**Administrador:** quien posee los permisos para consultar los usuarios, cambiar sus características y perfil, darlos de alta y eliminarlos.

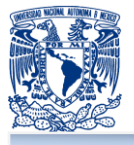

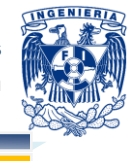

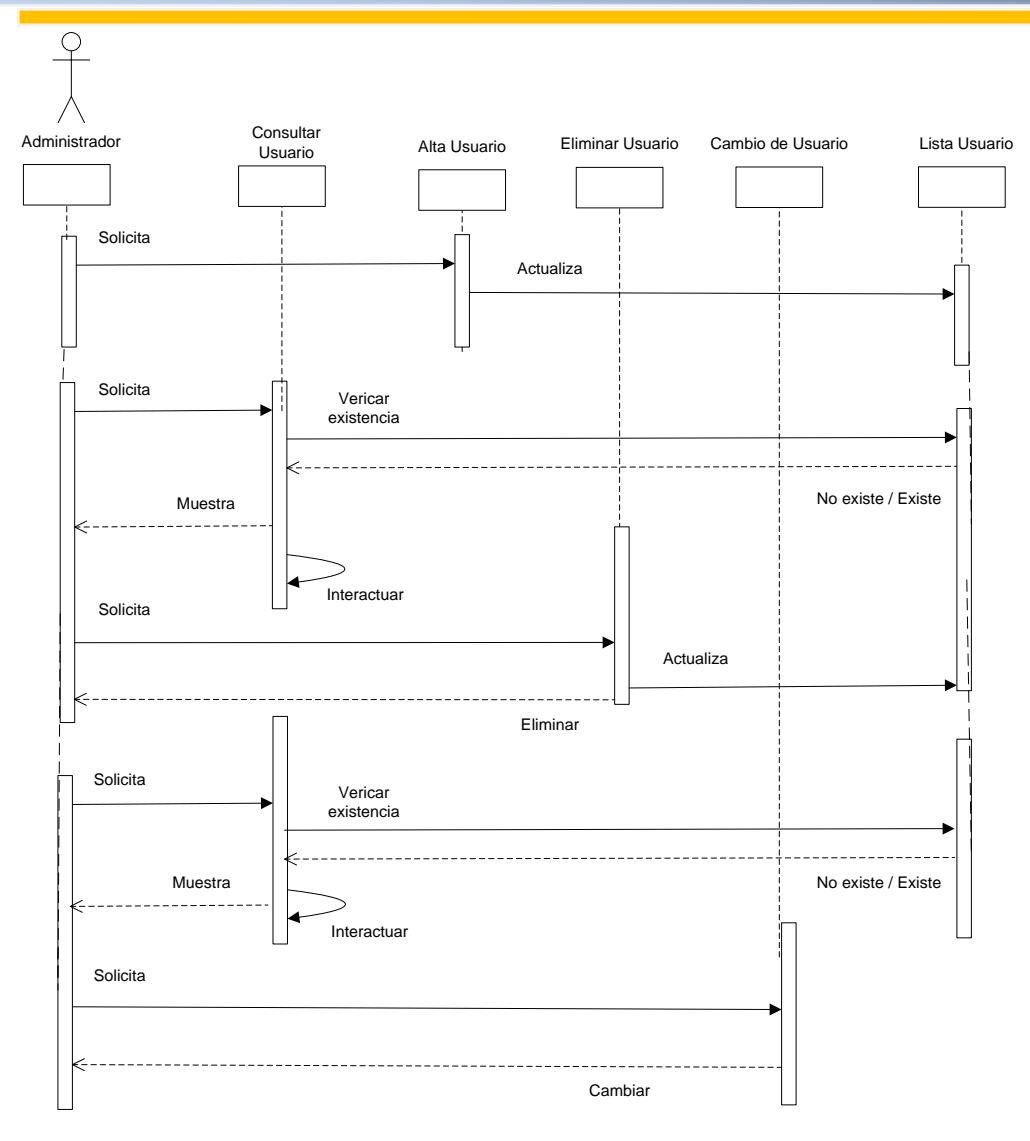

**Figura 4.1.2.4 - Diagrama de secuencia- administrar usuario**

### **Diagrama de secuencia de generar reportes**

Este diagrama surge del caso de uso "generar reportes", se representa mediante la figura 4.1.2.5 y donde interviene el siguiente elemento:

Empleado: quien tiene los permisos para generar reportes como el exportar un archivo con el inventario de los productos, ver el reporte de los productos más vendidos y generar un reporte de las ventas por zonas (por estados de la republica mexicana)

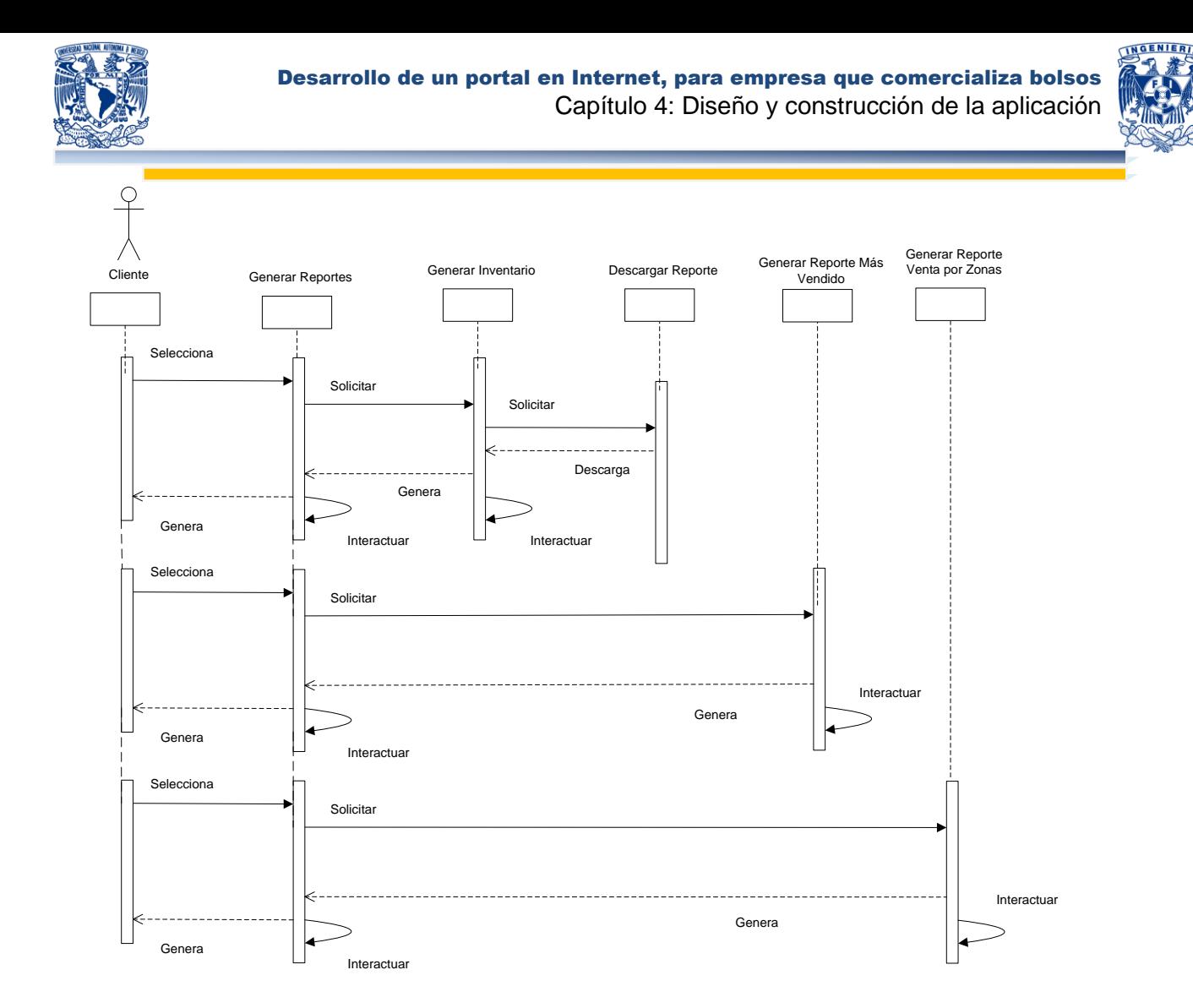

**Figura 4.1.2.5 - Diagrama de secuencia - generar reportes**

### **Diagrama de secuencia de comprar**

Este diagrama surge del caso de uso "comprar", se presenta mediante la figura 4.1.2.6 y donde interviene:

- **E** Cliente: quien ingresa al sitio al módulo de nuestros productos y realiza las siguientes casos:
	- Consulta el catálogo de productos para realizar una compra.
	- El catálogo obtiene y muestra los productos disponibles.
	- Selecciona el producto y lo agrega al carrito de compras.

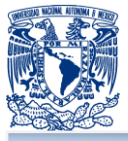

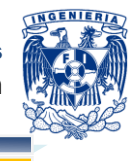

- Al agregar productos al carrito de compras el cliente puede eliminar o  $\mathbb{R}^n$ descartar algunos de éstos.
- El cliente una vez que ha decidido su compra procede a realizar su pago.
- Realizado el pago el cliente procede hacer el pedido.
- Se autoriza la compra

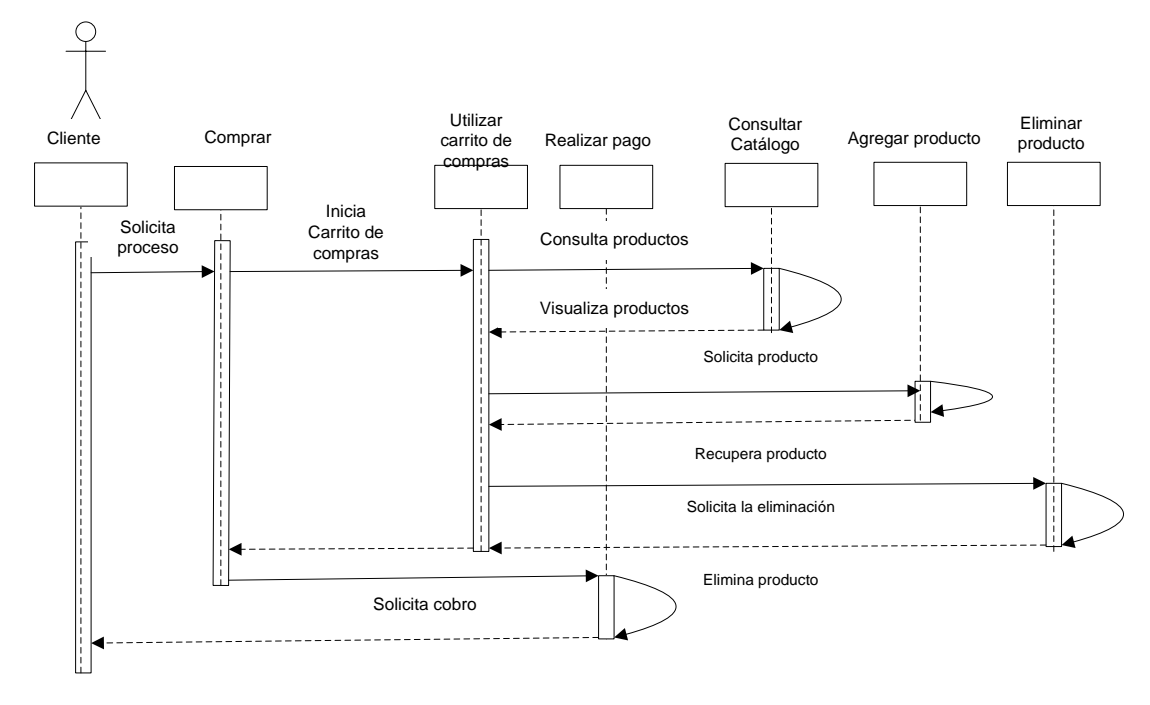

**Figura 4.1.2.6 - Diagrama de secuencia - comprar**

### **Diagrama de secuencia de editar registro cliente**

Este diagrama surge del caso de uso "editar registro cliente", se representa mediante la figura 4.1.2.7 y describe las siguientes actividades:

- **El cliente cuando inicia sesión puede editar su registro**
- **El cliente puede agregar una dirección**
- **El cliente puede consultar su dirección**
- **El cliente puede eliminar una prueba**
- **L** Los pasos anteriores pueden cambiar el perfil del cliente

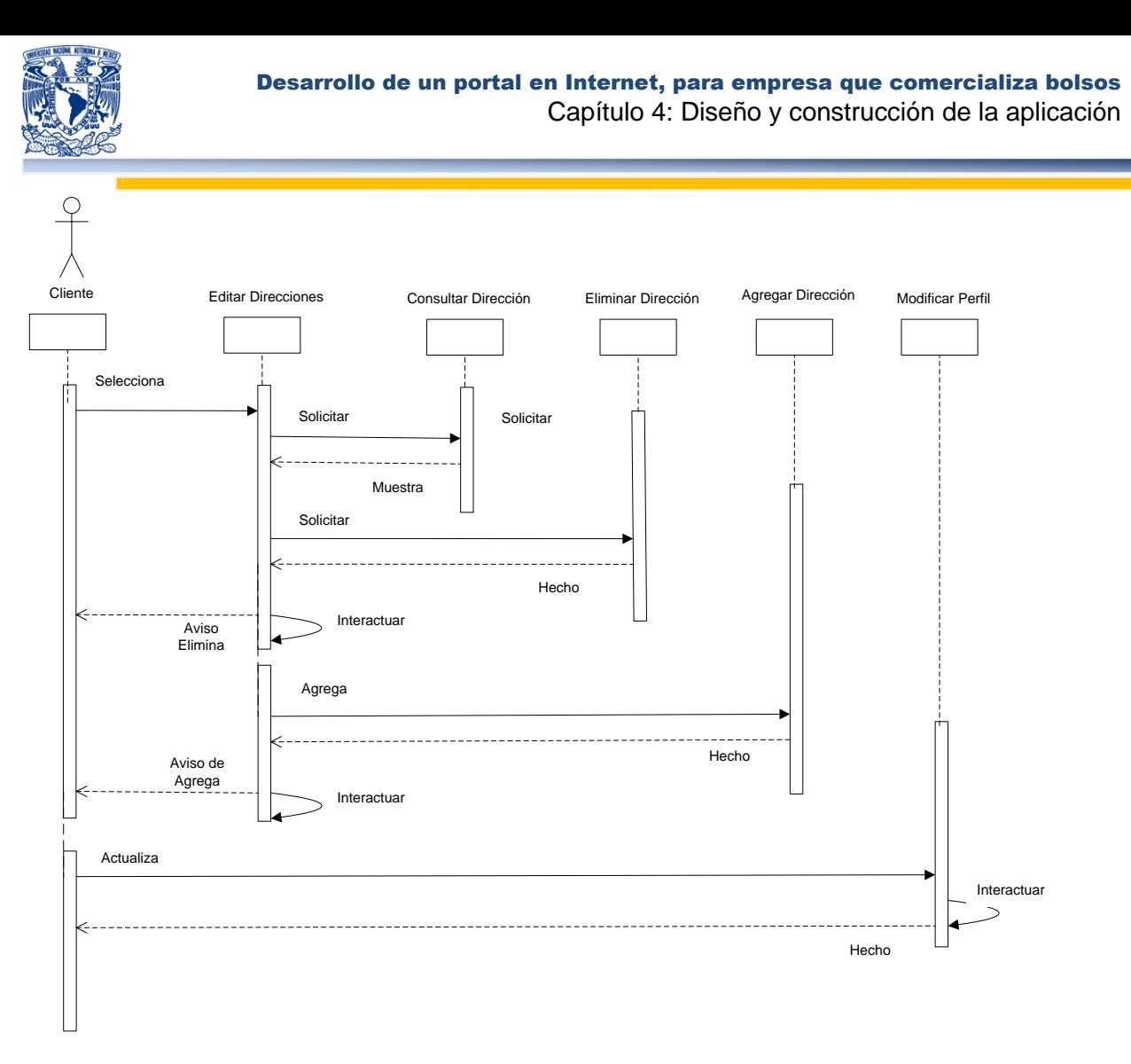

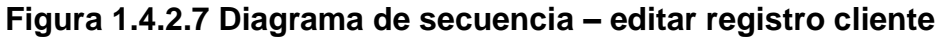

### **Diagrama de secuencia de administrar promociones**

Este diagrama surge del caso del uso "administrar promociones", se representa mediante la figura 1.4.2.8 y realiza las siguientes actividades mediante el administrador:

- **Consulta promociones vigentes**
- **Consulta descuentos que tienen las promociones vigentes**
- **Consulta los productos que tienen promociones y descuentos**
- **Genera fecha para la nueva promoción**
- **Genera la nueva promoción.**
- **Puede eliminar la promoción deseada**
- **N** Y puede cambiar o modificar el descuento deseada

INGENIER

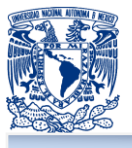

### Desarrollo de un portal en Internet, para empresa que comercializa bolsos Capítulo 4: Diseño y construcción de la aplicación

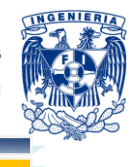

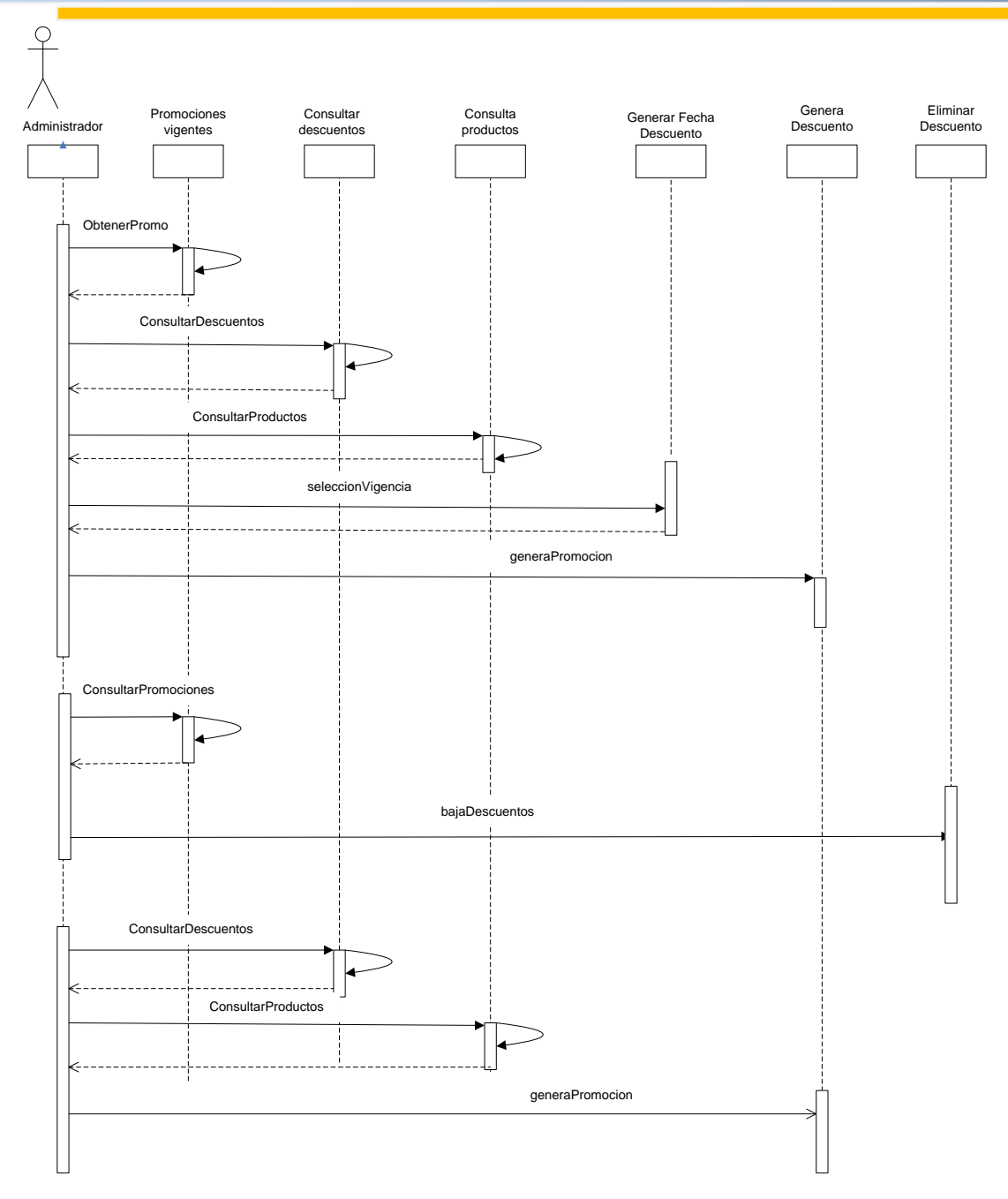

**Figura 1.4.2.7 Diagrama de secuencia – administrar promociones**

## 4.1.3 **Modelo Entidad Relación E-R**

El modelo de datos Entidad-Relación está basado en una percepción del mundo real que consta de una colección de objetos básicos, llamados entidades, y de relaciones

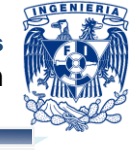

entre esos objetos. Fue propuesto por Peter Chen en 1976 y desde entonces se viene utilizando de una forma muy global.<sup>57</sup>

Este modelo está soportado en la representación de los datos haciendo uso de los grafos y de tablas. El modelo Entidad-Relación propone el uso de tablas para la representación particular de cada uno de los conjuntos de elementos y sus relaciones existentes en el sistema. Con este modelo conseguimos representar de manera grafica la estructura lógica de una base de datos.

Los elementos principales del Diagrama Entidad Relación son:

- Entidad: representa una "cosa" u "objeto" del mundo real con existencia independiente. Gráficamente se representan mediante un rectángulo. Las entidades pueden ser fuertes o débiles. Las fuertes son las que no dependen de otras entidades para existir, mientras que las entidades débiles siempre dependen de otra entidad.
- **Relación: se define como una asociación de dos o más entidades. Describe** cierta dependencia entre entidades o permite la asociación de las mismas.
- **Atributo: Se define como cada una de las propiedades de una entidad o relación.** Cada atributo tiene un nombre y todos los posibles valores que puede tener. Dentro de una entidad tiene que haber un atributo principal que identifica a la entidad y su valor tiene que ser único.

La figura 4.1.3.1 muestra el Diagrama Entidad-Relación que modela la base de datos del sistema, de acuerdo a las entidades identificadas en el análisis del problema.

 <sup>57</sup> SILBERSCHATZ, Abraham. *Fundamentos de Bases de Datos*. España: MacGraw-Hill, 2002, pp. 78.

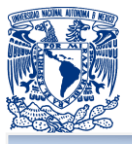

### Desarrollo de un portal en Internet, para empresa que comercializa bolsos Capítulo 4: Diseño y construcción de la aplicación

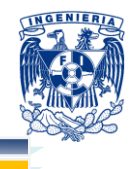

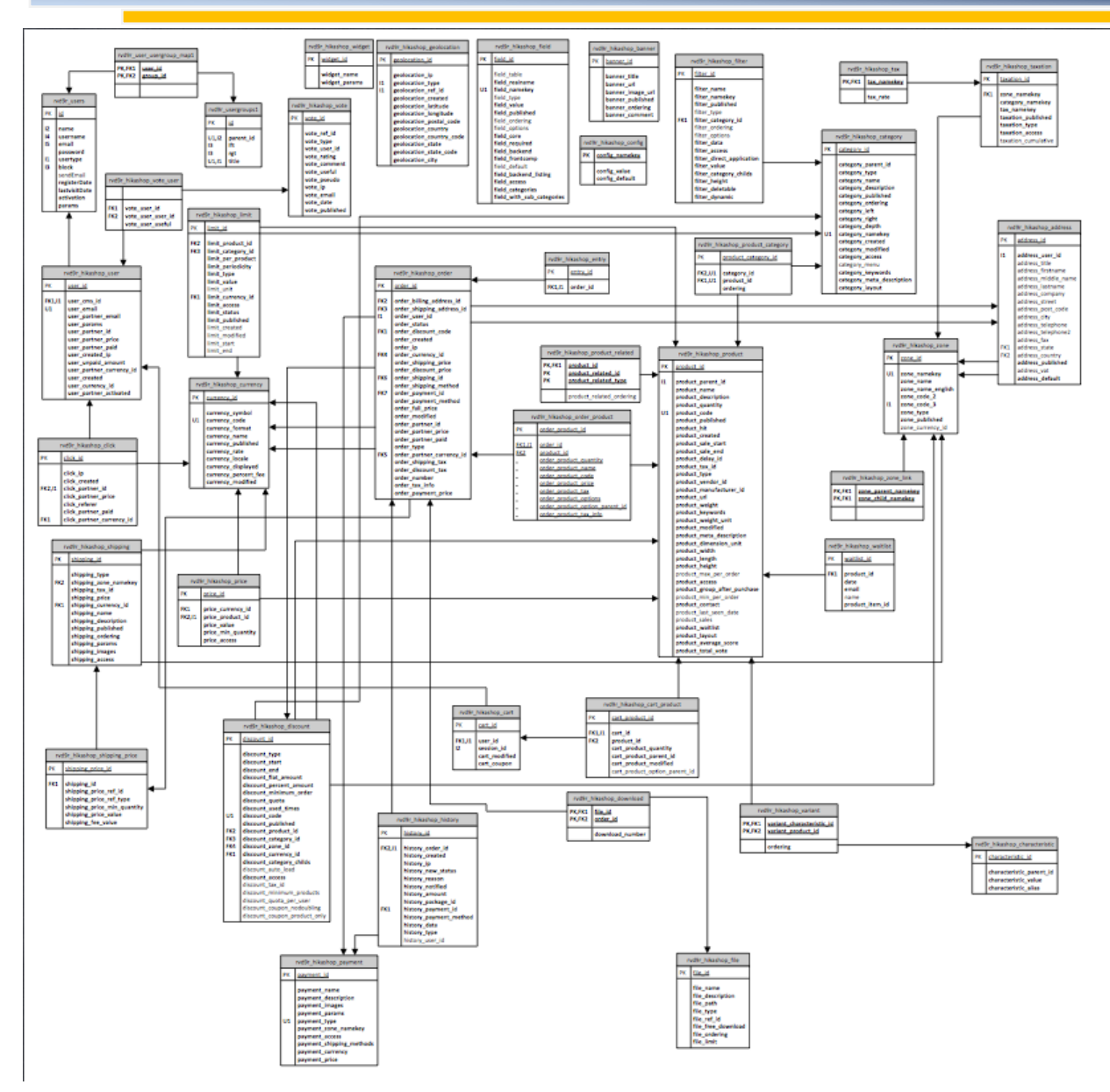

**Figura 4.1.3.1 Diagrama E-R**

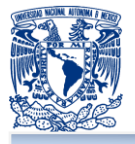

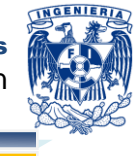

### **4.1.4 Diagrama de clases**

Los diagramas de clases muestran un resumen del sistema en términos de sus clases y las relaciones entre ellas. Son diagramas estáticos que muestran qué es lo que interactúa, pero no cómo interactúa o qué pasa cuando ocurre la interacción. 58

El diagrama de clase se compone de clases y relaciones.

Una clase es la unidad básica que encapsula la información de un objeto a través del cual puede modelarse el entorno en estudio.

En UML una clase se representa por un rectángulo que posee tres divisiones, donde la división superior contiene el nombre de la clase, la división intermedia contiene a los atributos que caracterizan a la clase y la división inferior contiene los métodos, los cuales representan la forma en cómo interactúa el objeto con su entorno.

Las relaciones son la forma en que interactúan dos o más clases. Existen distintos tipos de relaciones, son las siguientes:

- **Herencia:** indica que una subclase hereda los métodos y atributos especificados para una clase superior.
- **E** Composición: indica que un objeto base se construye a partir de otro objeto incluido.
- **Agregación: indica que un objeto base utiliza a un objeto incluido para su** funcionamiento.
- **Asociación: permite relacionar objetos que colaboran entre sí.**

El diagrama de la figura 4.4.1 modela las clases principales que fueron identificadas a partir del análisis realizado en el capítulo anterior, entre las cuales se encuentran Cliente, Orden y Producto. El diagrama representa principalmente las órdenes (pedidos) de un cliente a la tienda en línea.

 <sup>58</sup> Análisis y diseño con el diagrama de clase. Agosto 20, 2012.

<sup>&</sup>lt;http://mmc.geofisica.unam.mx/LuCAS/Tutoriales/doc-modelado-sistemas-UML/multiple-html/x219.html>

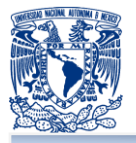

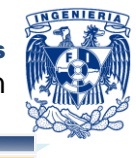

En el diagrama se observa que la clase Cliente hereda de la clase Usuario, ésta última sirve para modelar a todos los usuarios registrados que harán uso del sistema, sin embargo, la clase Cliente requiere de atributos más específicos que serán requeridos para su interacción con las otras clases.

Se identifica además que la relación entre las clases Producto y Orden queda establecida mediante ProductoOrden que es la clase que modelaría la funcionalidad del carrito de compras, es decir, un objeto Orden estará compuesto por un conjunto de objetos ProductoOrden los cuales tiene la relación entre el producto y el número de unidades.

Puede notarse también que la clase Orden colabora con las clases FormaPago, FormaEnvio e Impuestos, modelando por ejemplo que la clase Orden tiene únicamente una FormPago expresada por su multiplicidad 1, mientras que una FormaPago puede estar presente en uno o más objetos Pedido, como sugiere su multiplicidad 1..\*.

Las clases más representativas manejan generalmente los métodos crear, eliminar, modificar y consultar, pero es la clase Orden la que contiene más métodos y con funcionalidad más compleja dada la cantidad de relaciones con las otras clases.

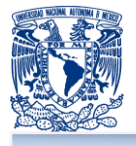

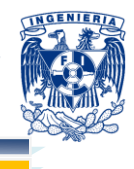

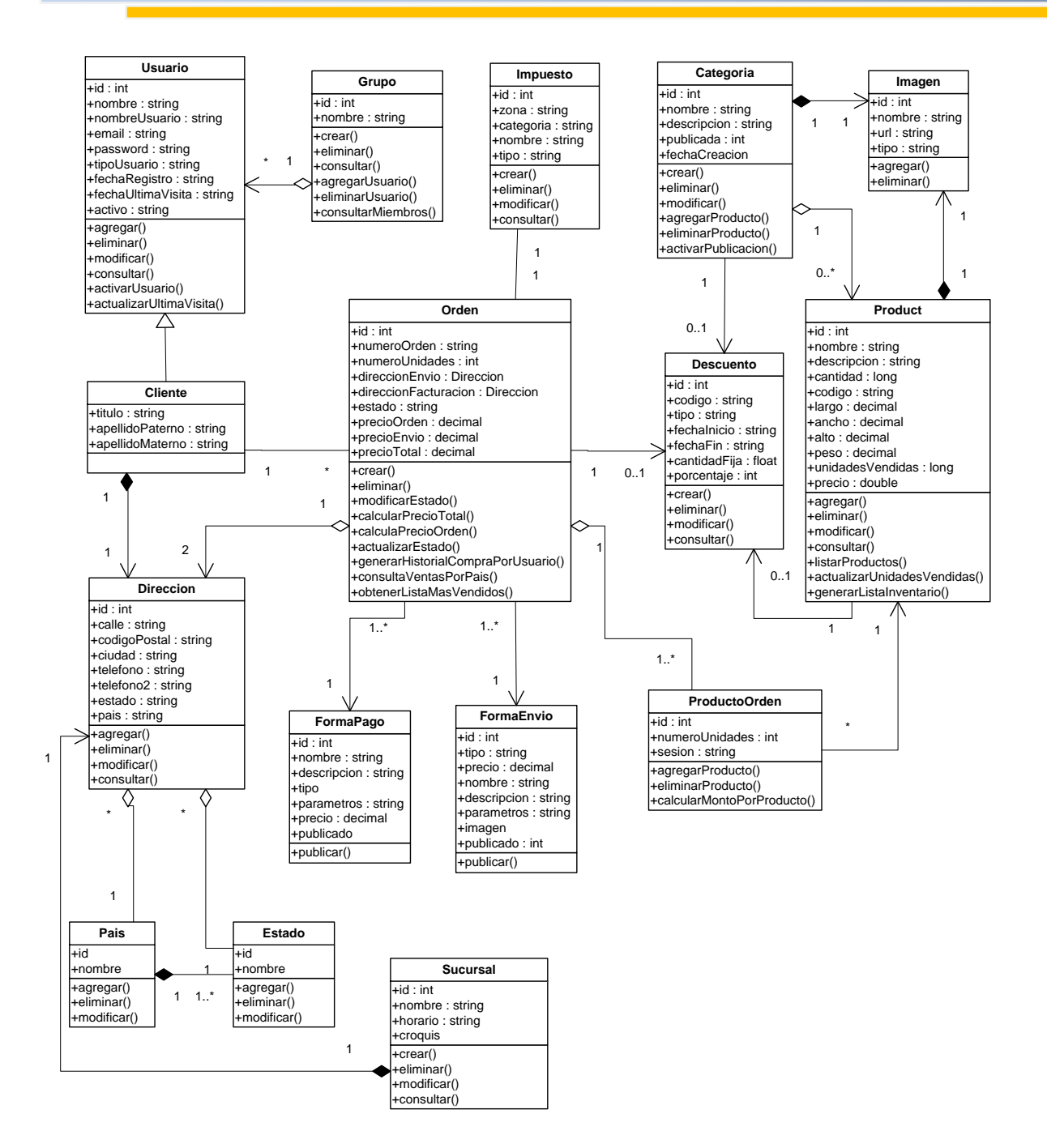

**Figura 4.1.4 Diagrama de clases**

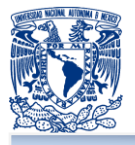

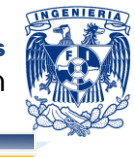

### **4.1.5 Diccionario de datos**

En éste subpunto, presentaremos el diccionario de datos asociado que, en la aplicación, representa y responde a las interacciones presentadas en los diagramas previos y que en su interacción, responden a la lógica del negocio.

Podemos pensar en un diccionario de datos como un listado organizado de todos los datos que pertenecen a un sistema, cuyo objetivo es dar precisión/definición a los datos que se manejan en un sistema, evitando así malas interpretaciones o ambigüedades. Esto es: define con precisión los nombres de los datos de entrada, tipo de datos (int/entero, char/carácter, etc), longitud del dato, si acepta o no nulos, si es llave y/o qué tipo de llave es, cuáles son sus tablas o entidades asociadas (relaciones entre entidades) y finalmente una descripción del dato.

Un diccionario de datos es un conjunto de registros que contiene las características lógicas y puntuales de los datos que se van a utilizar en el sistema que se programa, incluyendo nombre, descripción, alias, contenido y organización.<sup>59</sup> Debe desarrollarse durante el análisis de flujo de datos y apoya a los analistas que participan en la determinación de los requerimientos del sistema; su contenido también se emplea durante el diseño. En el diccionario de datos se documenta la información generada por el diseñador de bases de datos y sus principales utilidades son:

- п Documentar la estructura interna de cada tabla, incluyendo sus campos y sus tipos de datos con comentarios, todos los índices y todas las vistas.
- п Descripción detallada de cada tabla dentro de la Base de Datos
- п Describir el propósito de la Base de Datos.
- ٠ Describir reglas, como pueden ser el uso de valores no nulos o valores únicos.

A continuación se presentan las entidades o tablas que se generaron como respuesta a las necesidades de negocio presentadas en la solución al cliente, véase de la tabla 4.1.5.1 a la tabla 4.1.5.40, mostradas a continuación:

 <sup>59</sup> PRESSMAN, Roger S. *Ingeniería del software*, McGraw – Hill, Quinta edición pp. 56.

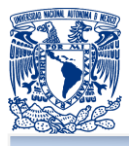

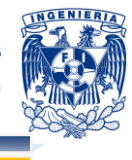

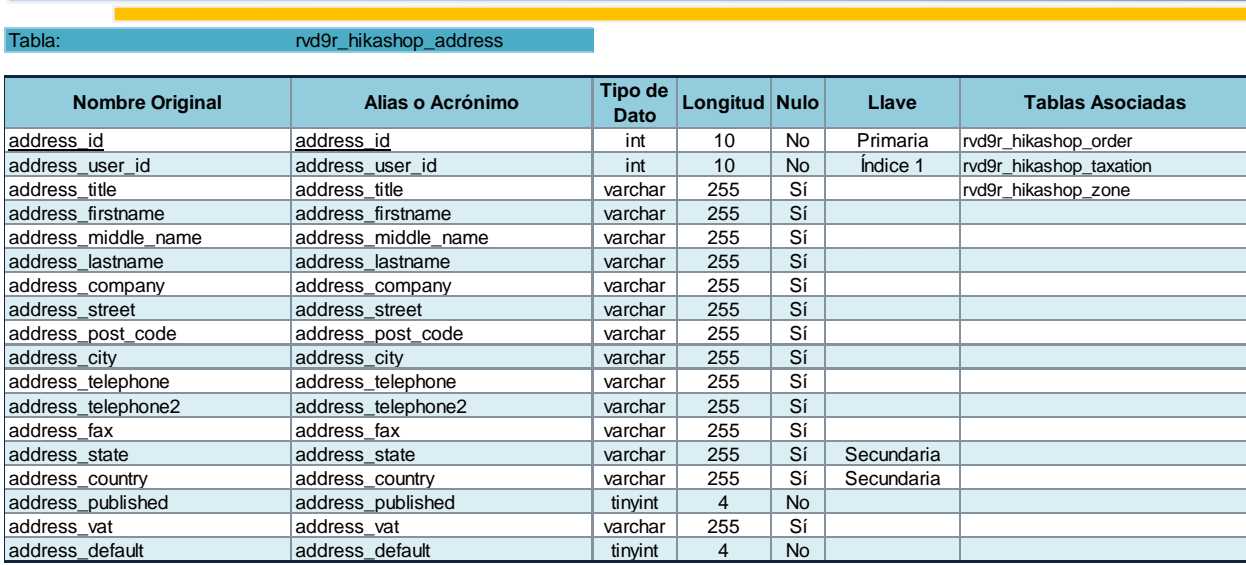

### **Tabla 4.1.5.1 rvd9r\_hikashop\_address**

#### Tabla rvd9r\_hikashop\_banner

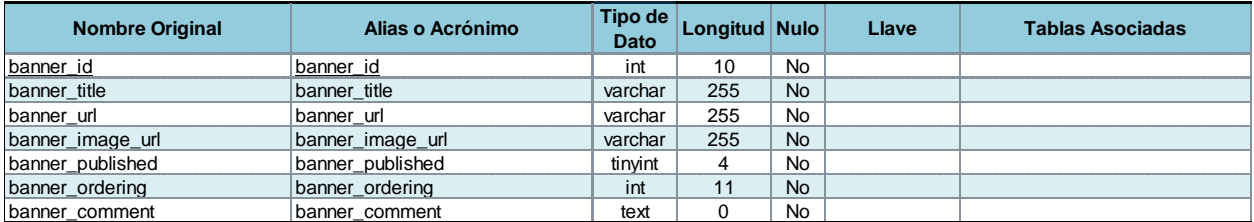

### **Tabla 4.1.5.2 rvd9r\_hikashop\_banner**

#### Tabla rvd9r\_hikashop\_cart

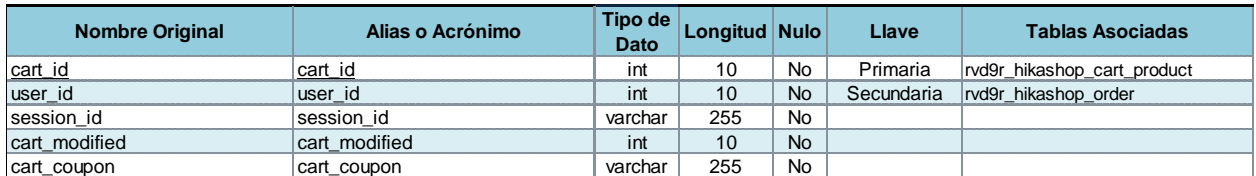

### **Tabla 4.1.5.3 rvd9r\_hikashop\_cart**

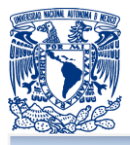

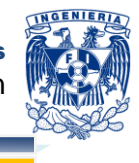

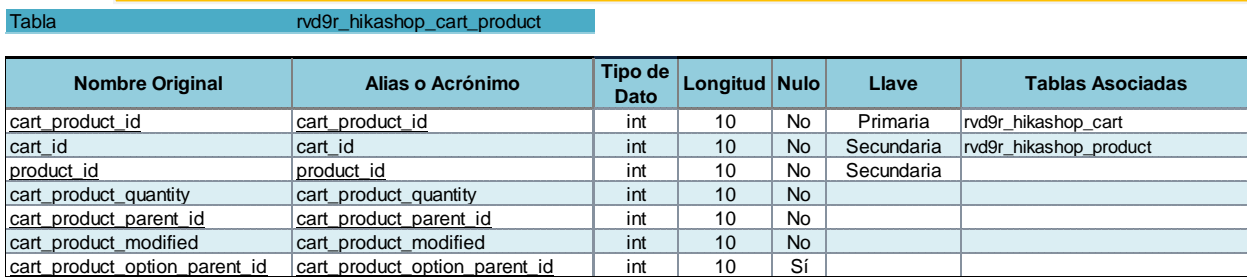

### **Tabla 4.1.5.4 rvd9r\_hikashop\_cart\_product**

#### Tabla rvd9r\_hikashop\_category

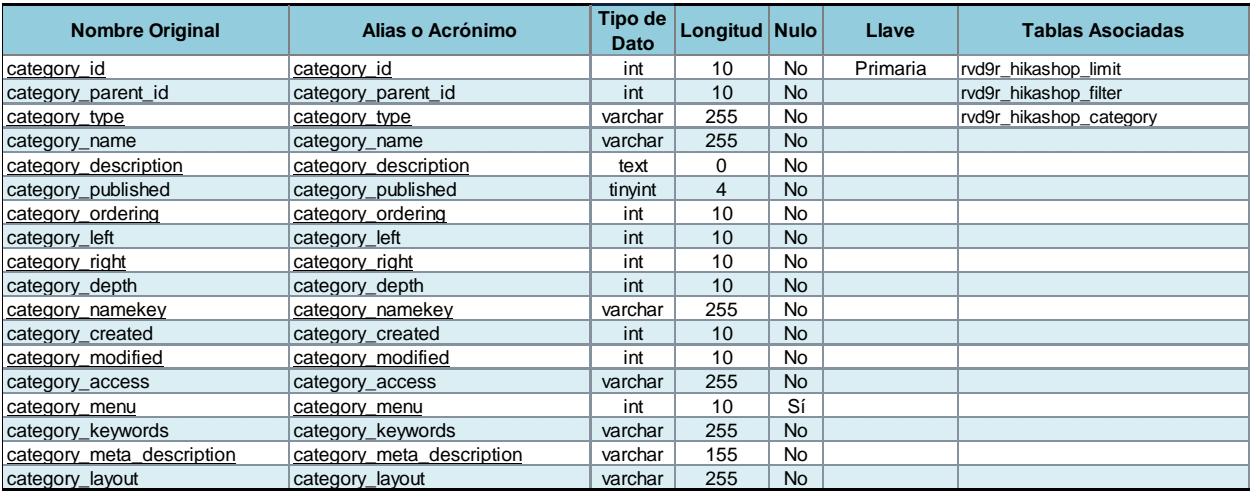

### **Tabla 4.1.5.5 rvd9r\_hikashop\_category**

#### Tabla rvd9r\_hikashop\_characteristic

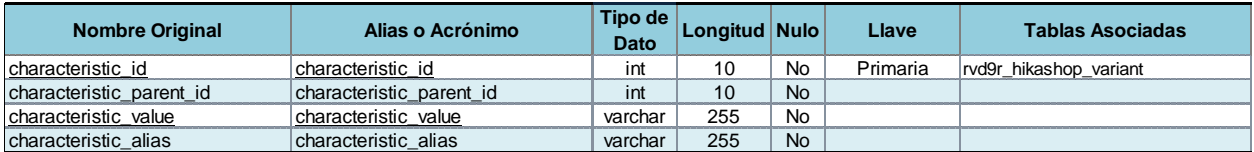

### **Tabla 4.1.5.6 rvd9r\_hikashop\_characteristic**

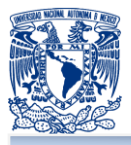

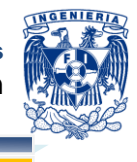

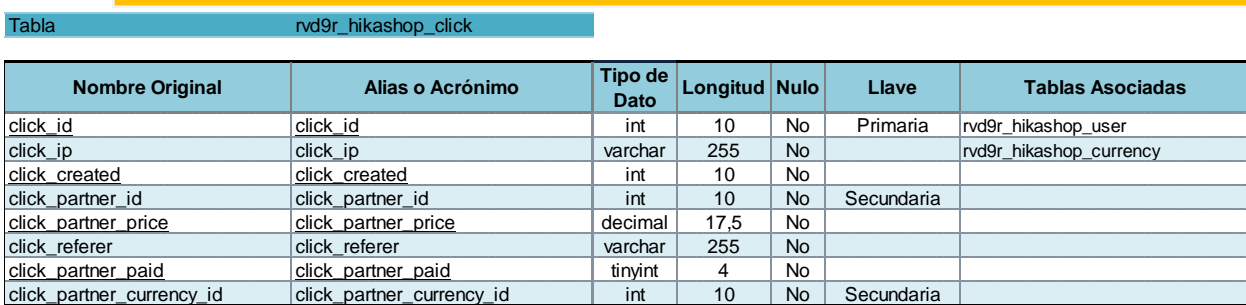

### **Tabla 4.1.5.7 rvd9r\_hikashop\_click**

Tabla rvd9r\_hikashop\_config

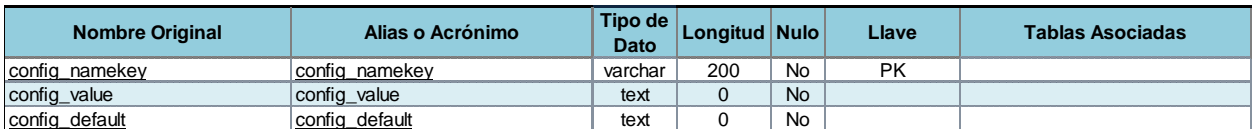

## **Tabla 4.1.5.8 rvd9r\_hikashop\_config**

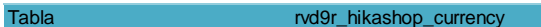

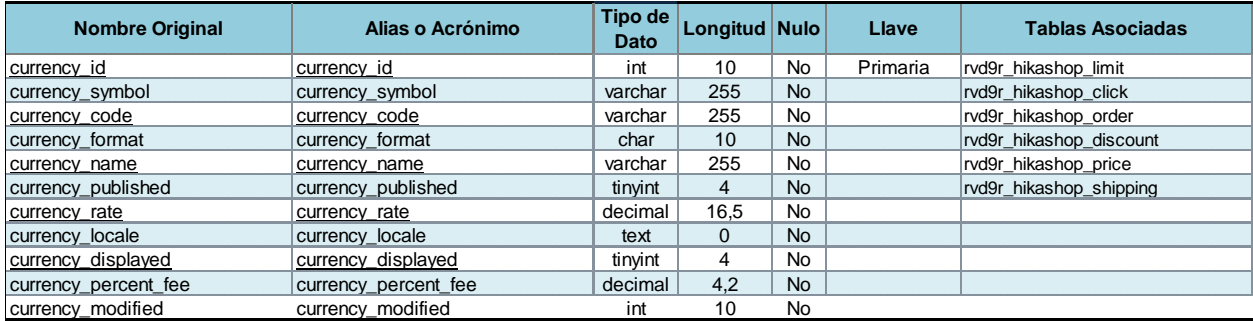

### **Tabla 4.1.5.9 rvd9r\_hikashop\_currency**

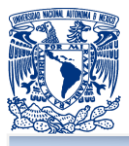

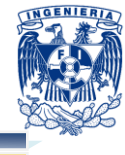

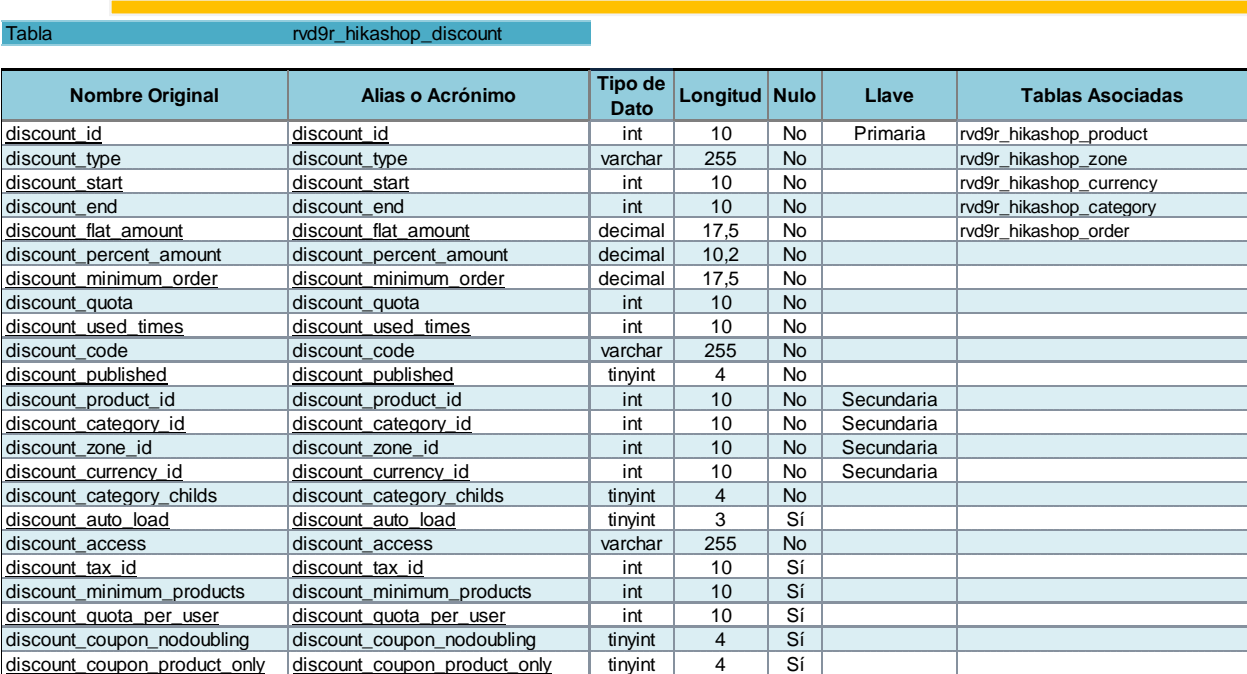

### **Tabla 4.1.5.10 rvd9r\_hikashop\_discount**

### Tabla rvd9r\_hikashop\_download

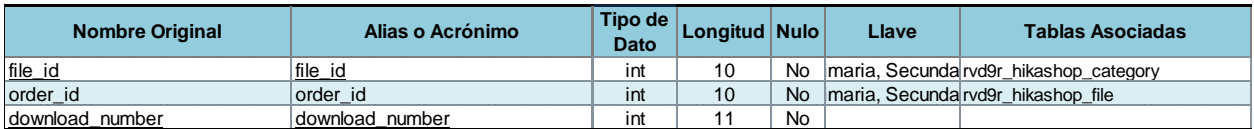

### **Tabla 4.1.5.11 rvd9r\_hikashop\_download**

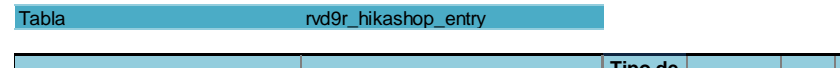

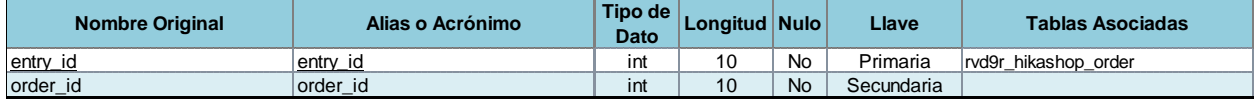

### **Tabla 4.1.5.12 rvd9r\_hikashop\_entry**

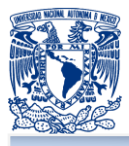

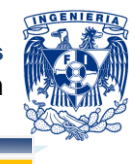

Tabla rvd9r\_hikashop\_field

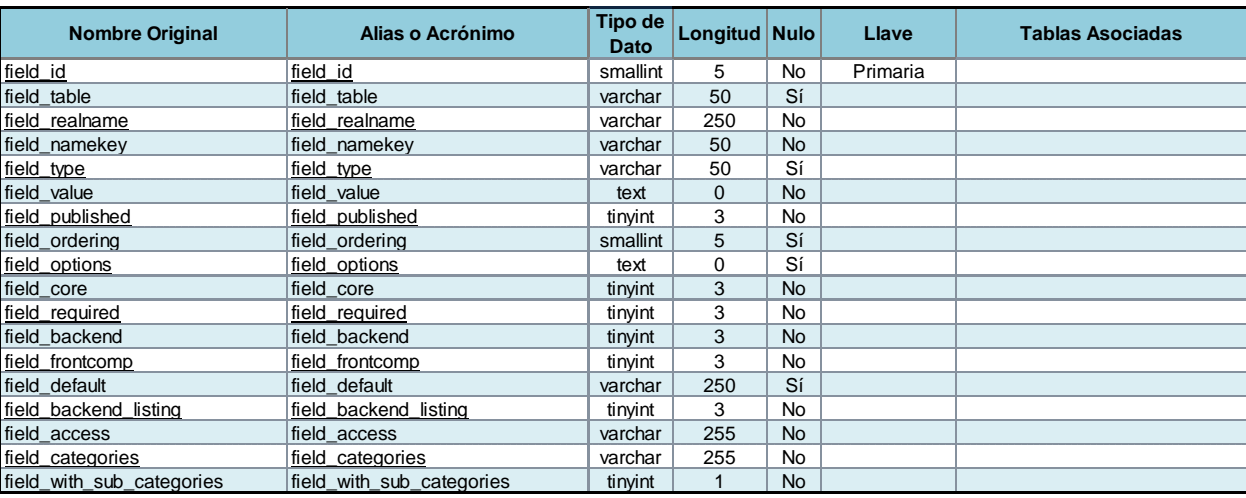

# **Tabla 4.1.5.13 rvd9r\_hikashop\_field**

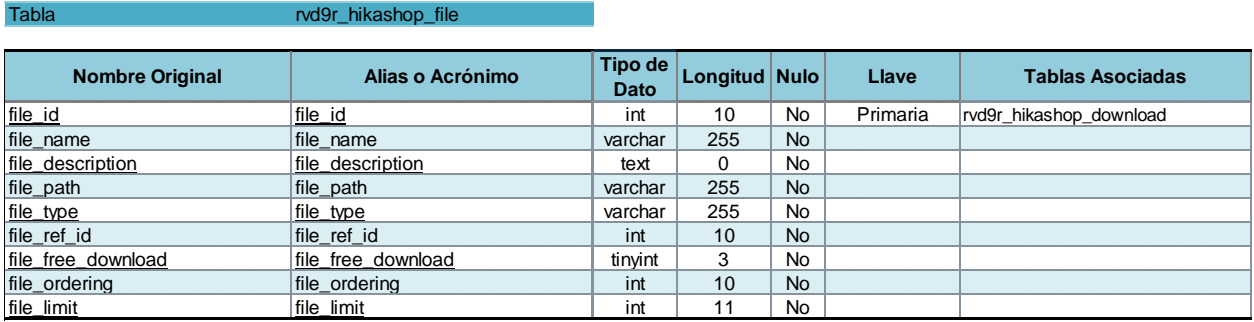

## **Tabla 4.1.5.14 rvd9r\_hikashop\_file**

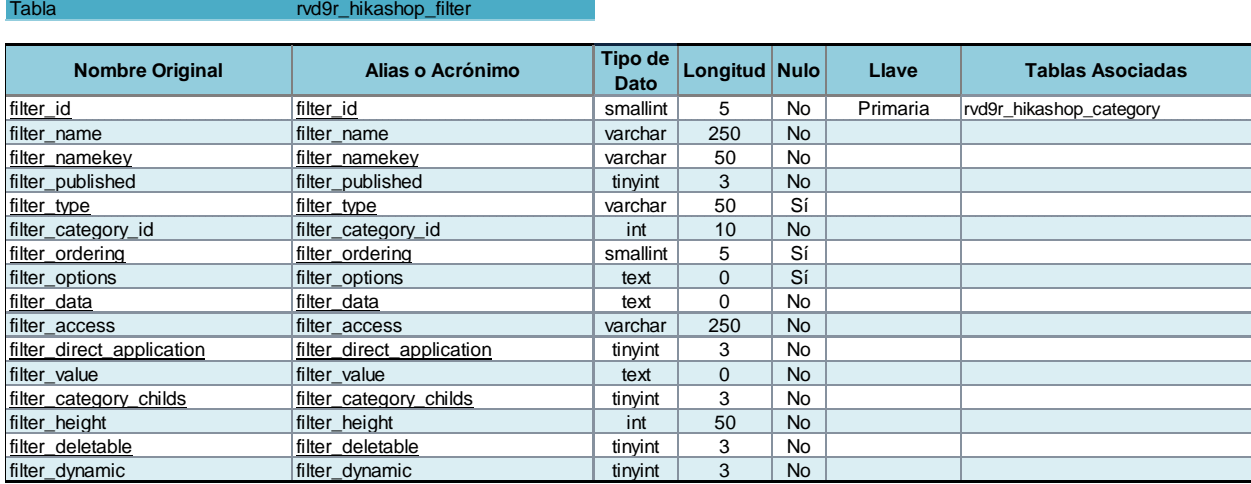

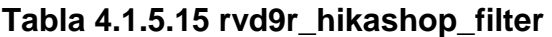

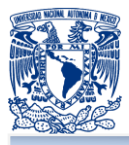

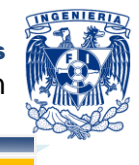

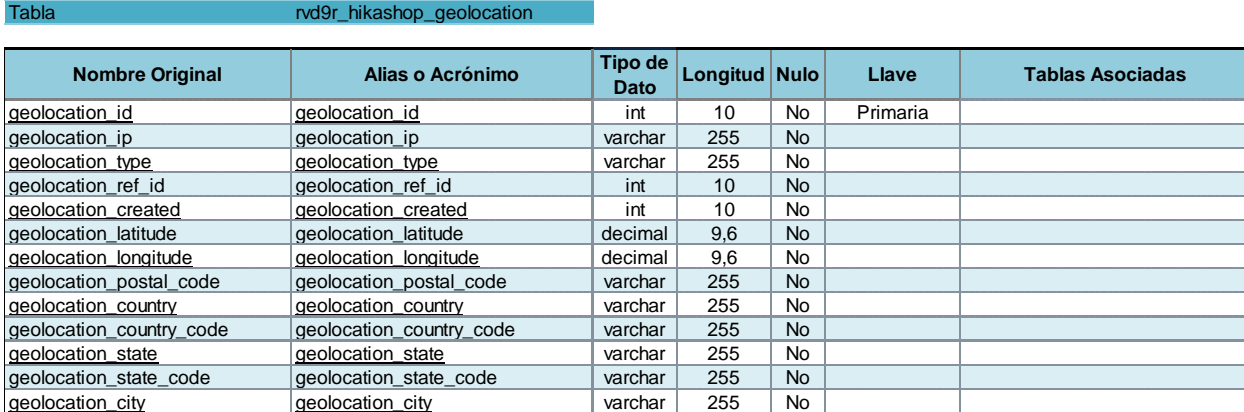

## **Tabla 4.1.5.16 rvd9r\_hikashop\_geolocation**

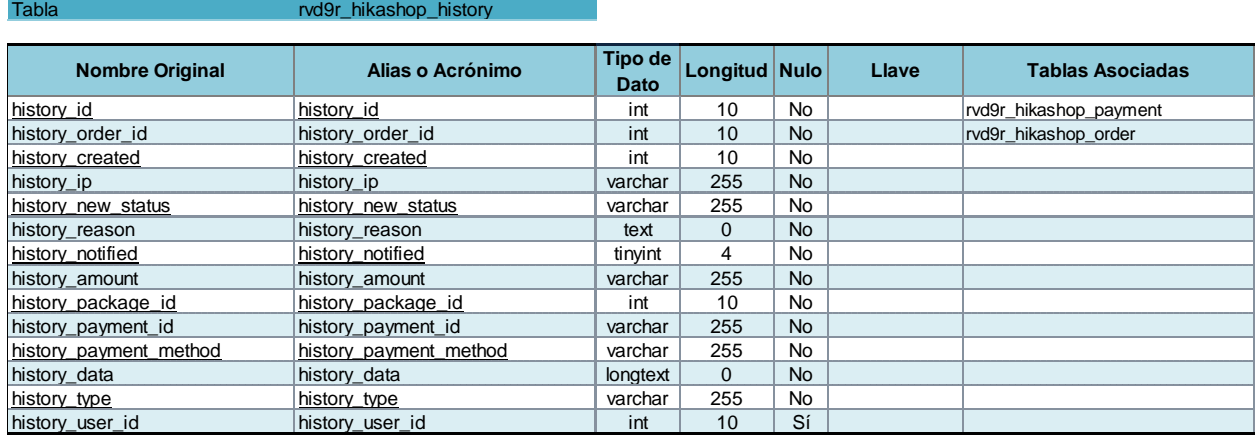

### **Tabla 4.1.5.17 rvd9r\_hikashop\_history**

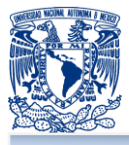

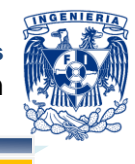

Tabla rvd9r\_hikashop\_limit

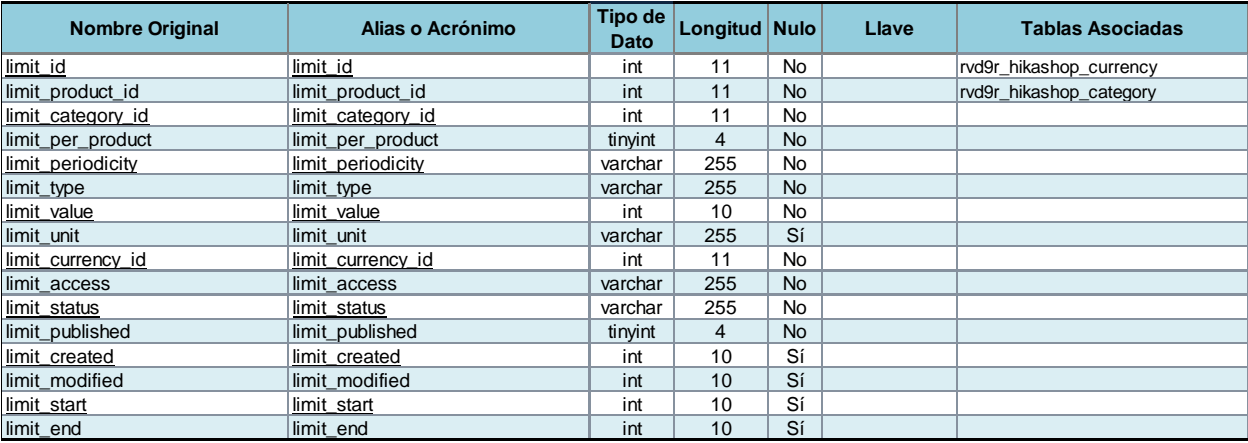

### **Tabla 4.1.5.18 rvd9r\_hikashop\_limit**

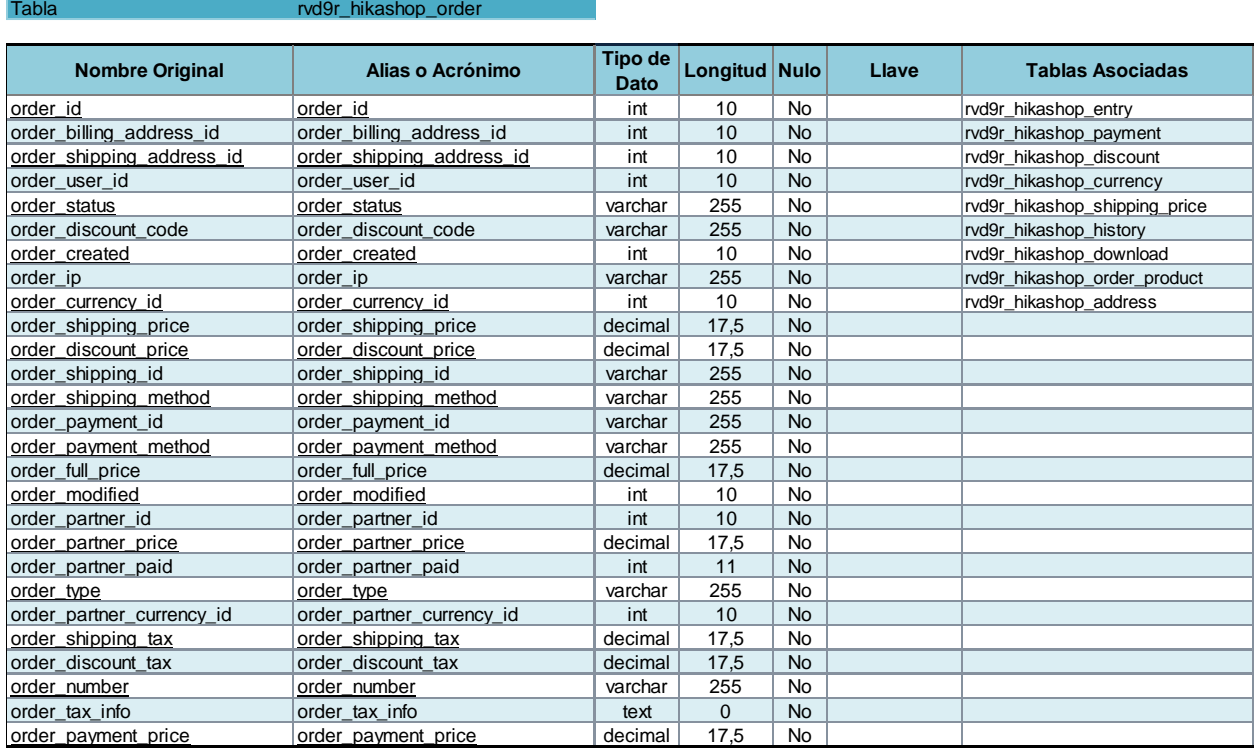

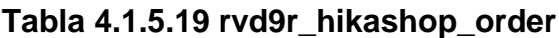

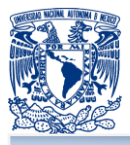

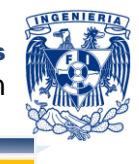

rvd9r\_hikashop\_order\_product

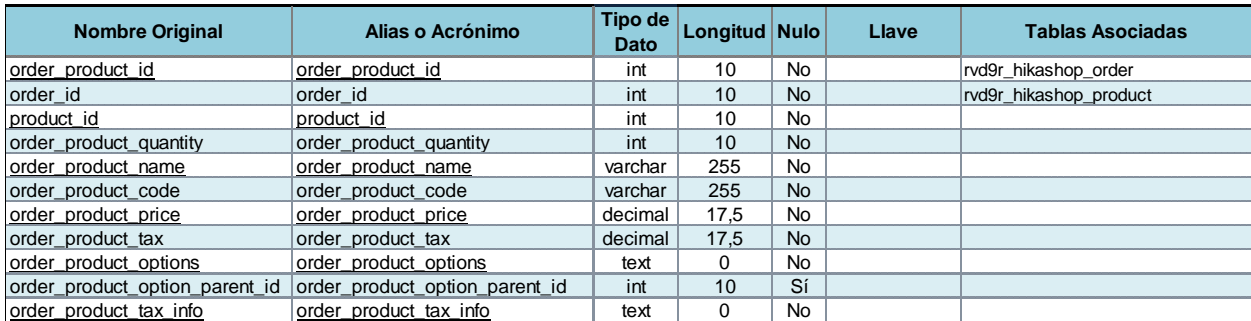

## **Tabla 4.1.5.20 rvd9r\_hikashop\_order\_product**

#### Tabla rvd9r\_hikashop\_payment

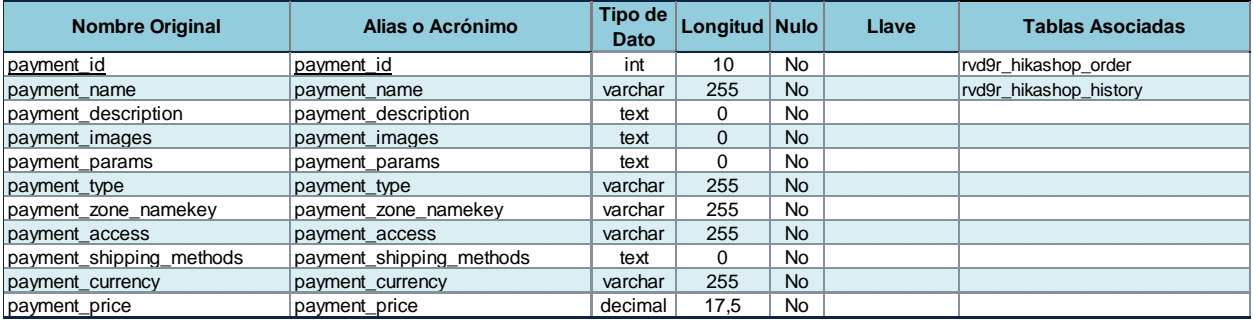

### **Tabla 4.1.5.21 rvd9r\_hikashop\_payment**

#### Tabla rvd9r\_hikashop\_price

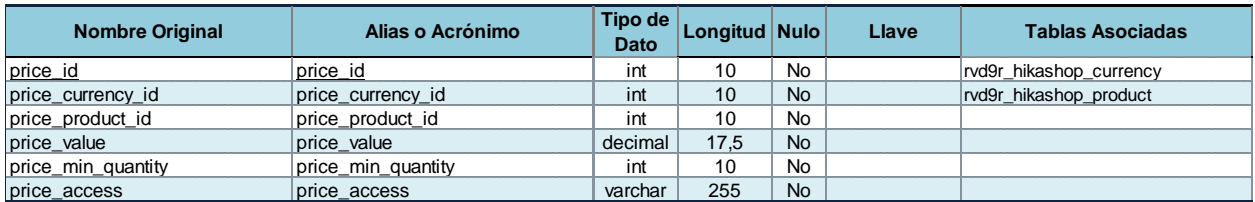

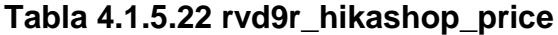

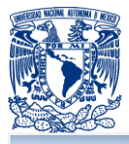

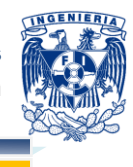

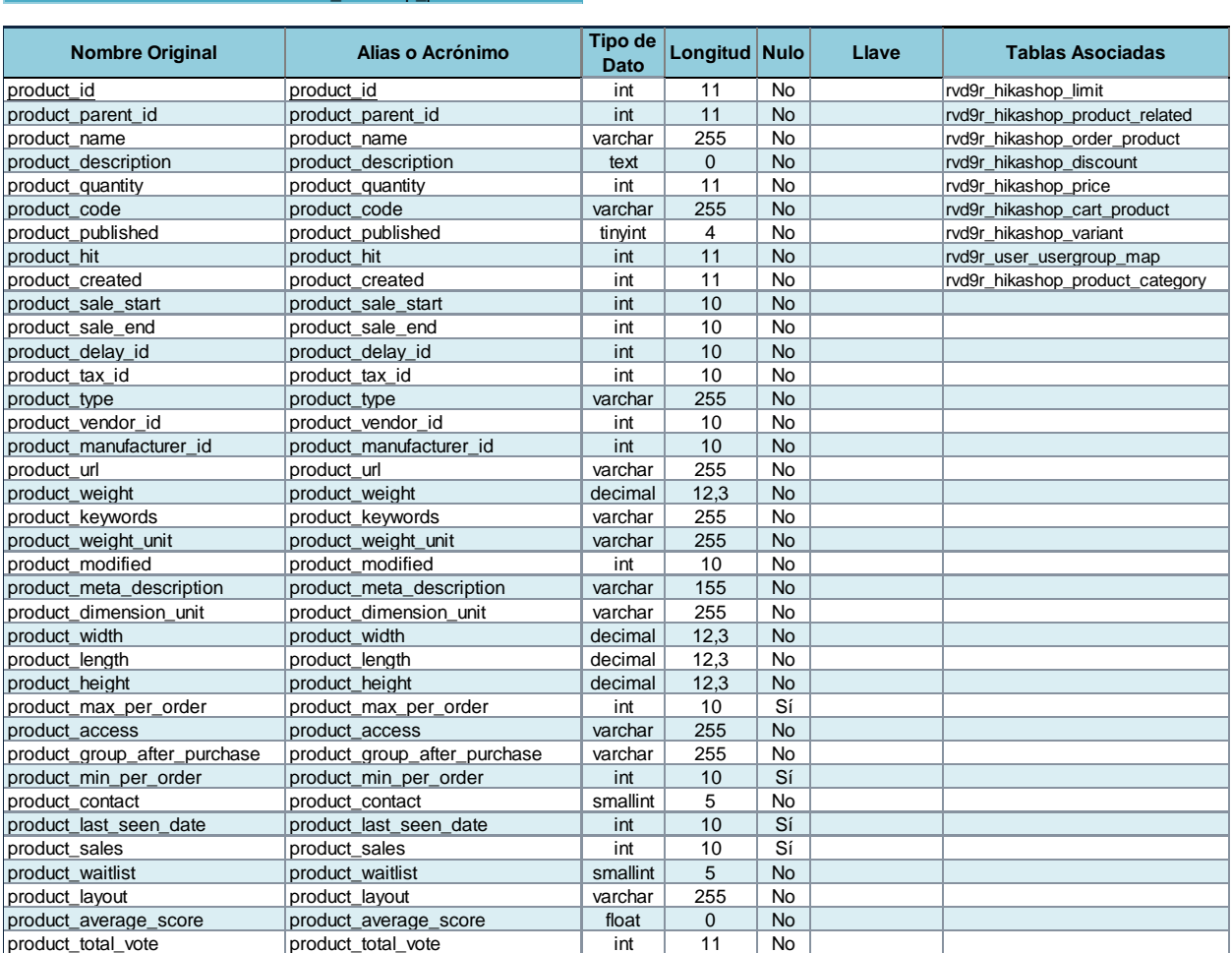

### **Tabla 4.1.5.23 rvd9r\_hikashop\_product**

### Tabla rvd9r\_hikashop\_product\_category

rvd9r\_hikashop\_product

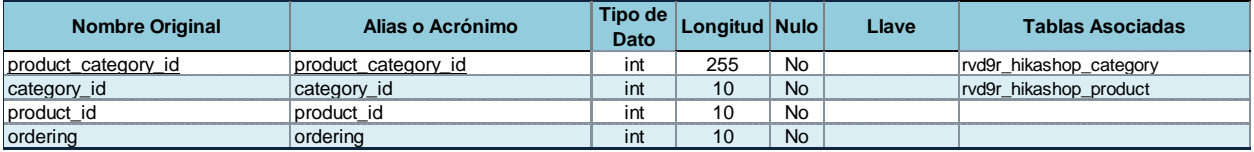

## **Tabla 4.1.5.24 rvd9r\_hikashop\_product\_category**

### Tabla rvd9r\_hikashop\_product\_related

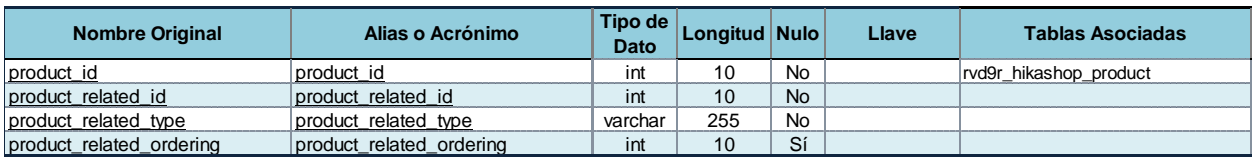

### **Tabla 4.1.5.25 rvd9r\_hikashop\_product\_related**
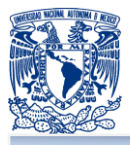

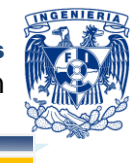

rvd9r\_hikashop\_shipping

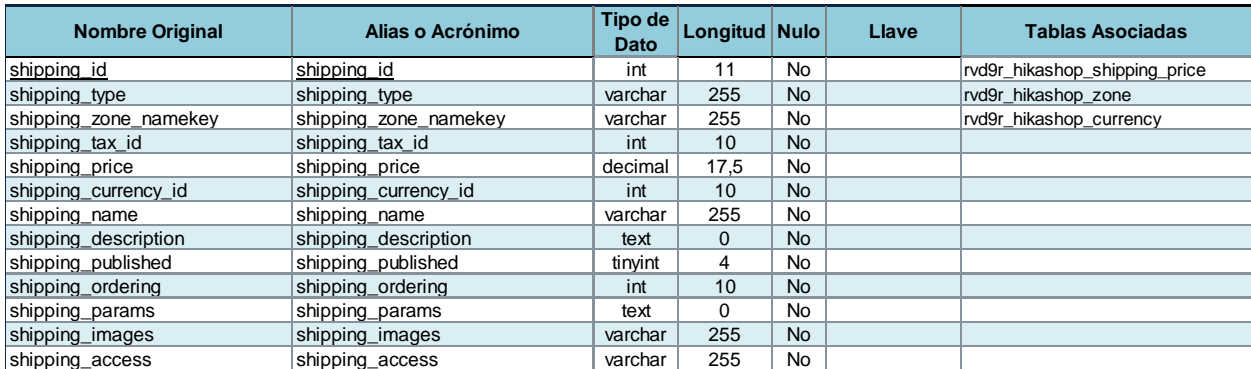

# **Tabla 4.1.5.26 rvd9r\_hikashop\_shipping**

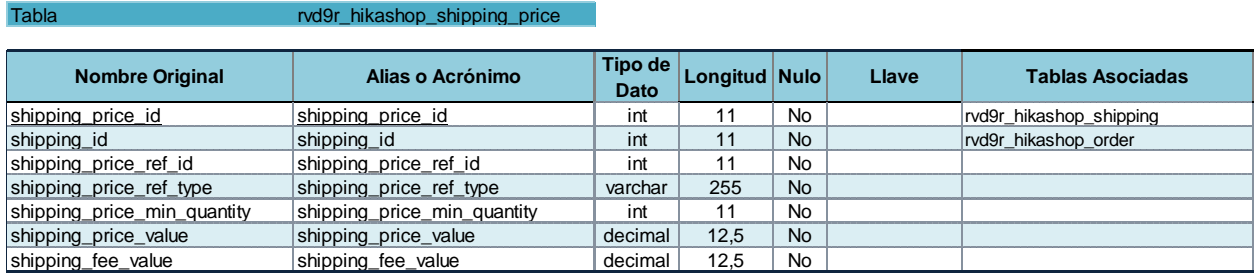

#### **Tabla 4.1.5.27 rvd9r\_hikashop\_shopping\_price**

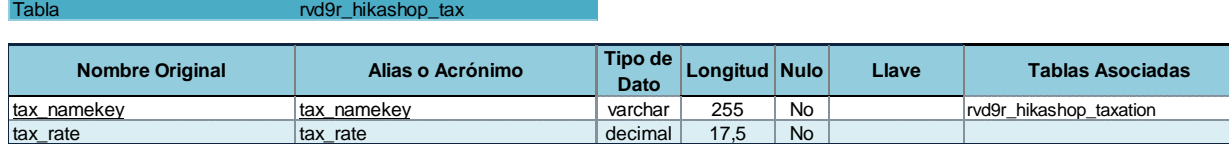

### **Tabla 4.1.5.28 rvd9r\_hikashop\_tax**

Tabla rvd9r\_hikashop\_taxation

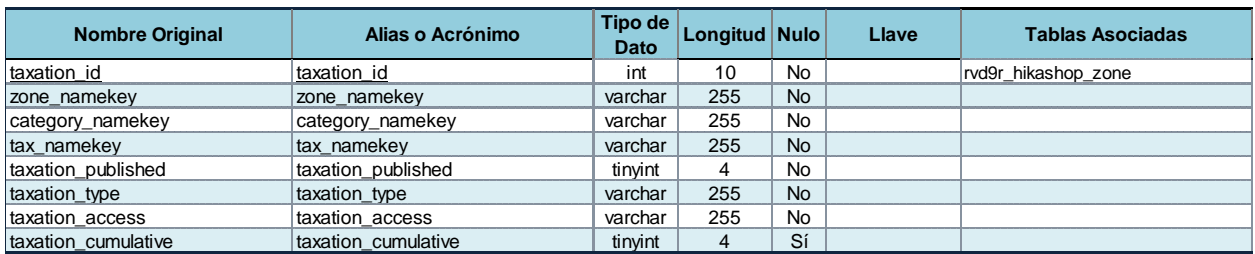

#### **Tabla 4.1.5.29 rvd9r\_hikashop\_taxation**

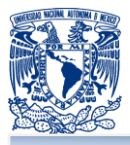

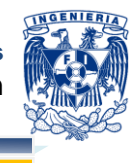

rvd9r\_hikashop\_user

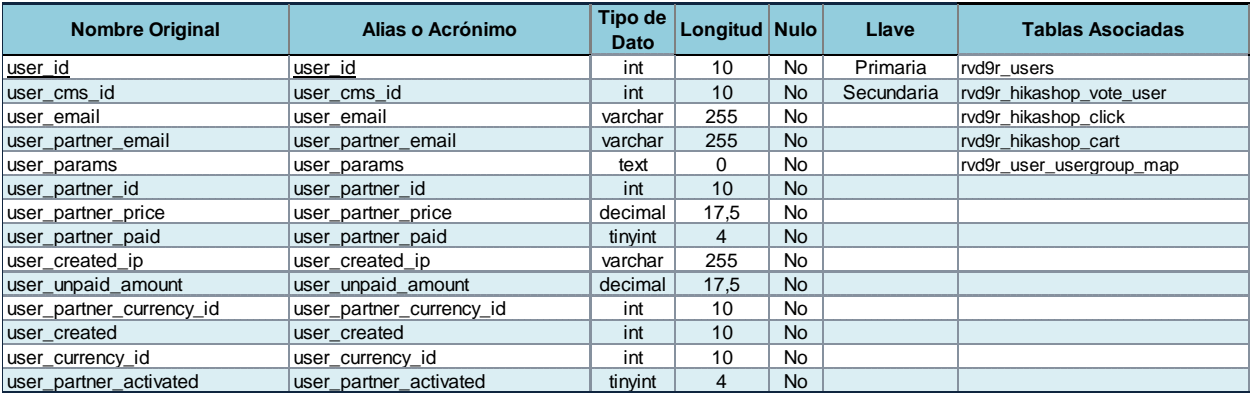

# **Tabla 4.1.5.30 rvd9r\_hikashop\_user**

#### Tabla rvd9r\_hikashop\_variant

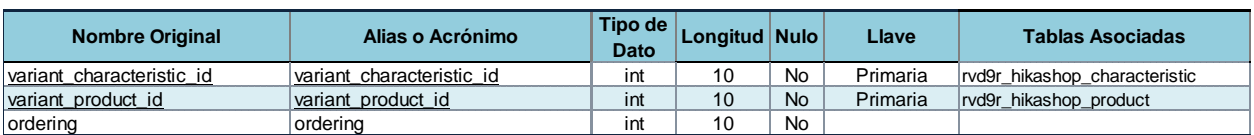

# **Tabla 4.1.5.31 rvd9r\_hikashop\_variant**

#### Tabla rvd9r\_hikashop\_vote

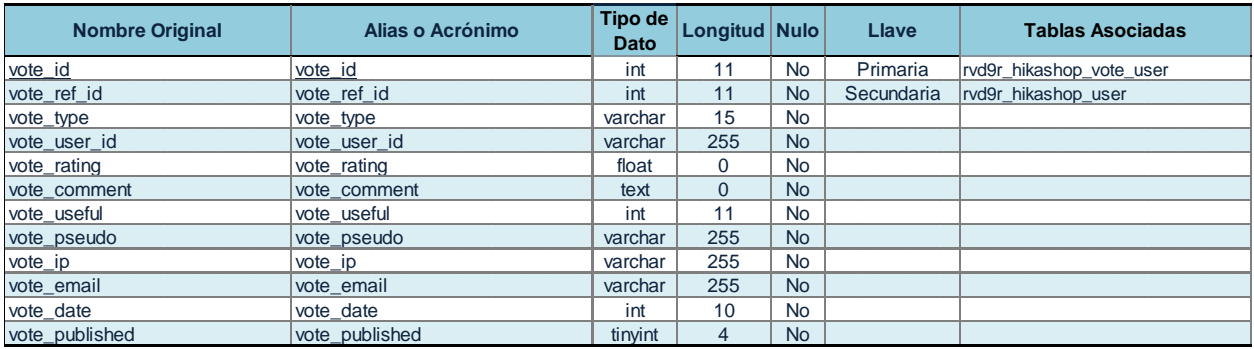

#### **Figura 4.1.5.32 rvd9r\_hikashop\_vote**

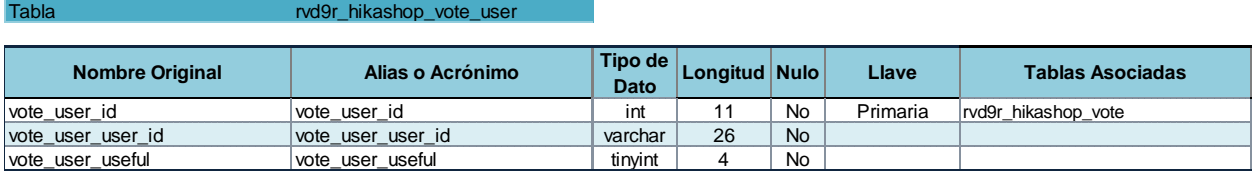

# **Tabla 4.1.5.33 rvd9r\_hikashop\_vote\_user**

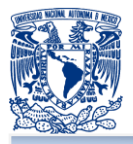

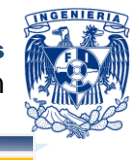

rvd9r\_hikashop\_waitlist

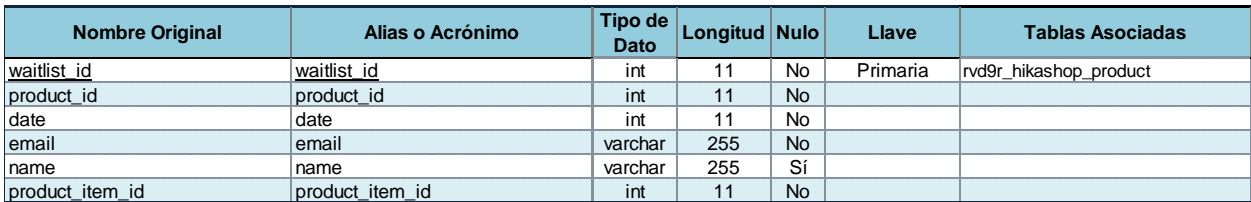

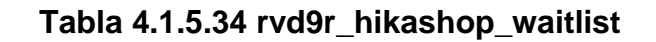

#### Tabla rvd9r\_hikashop\_widget

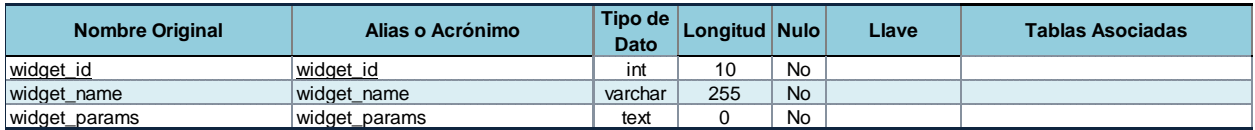

#### **Tabla 4.1.5.35 rvd9r\_hikashop\_widget**

#### Tabla rvd9r\_hikashop\_zone

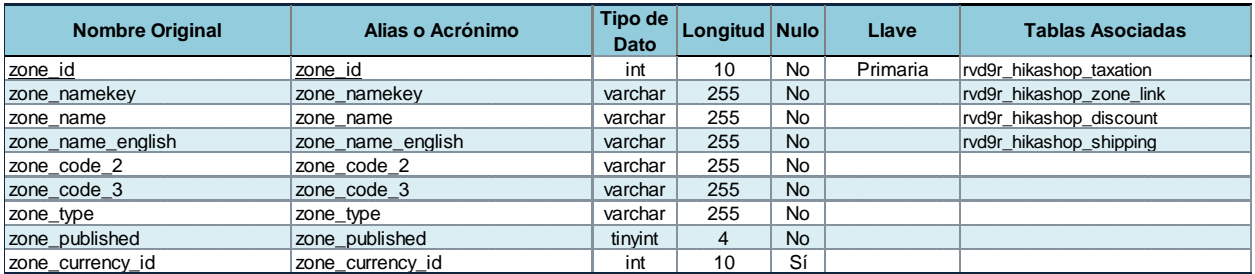

#### **Tabla 4.1.5.36 rvd9r\_hikashop\_zone**

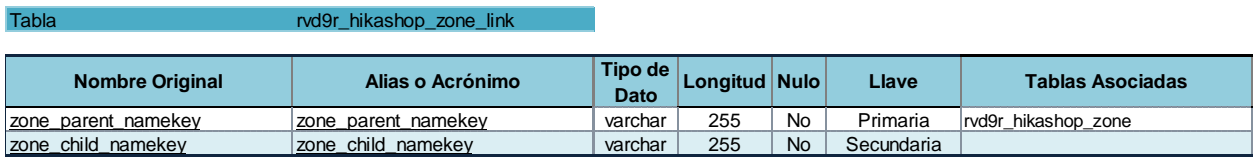

#### **Tabla 4.1.5.37 rvd9r\_hikashop\_zone\_link**

#### Tabla rvd9r\_user\_usergroup\_map

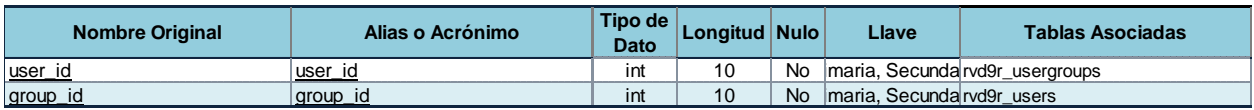

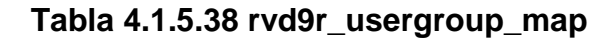

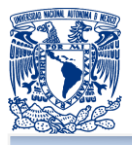

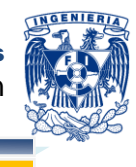

Tabla rvd9r\_usergroups

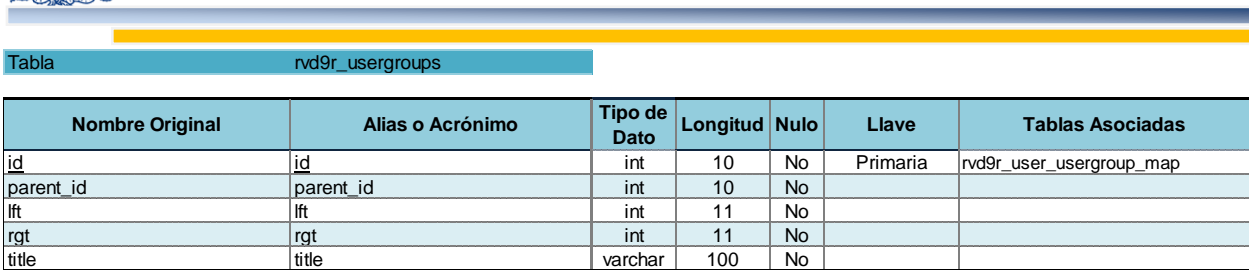

# **Tabla 4.1.5.39 rvd9r\_usergroups**

#### Tabla rvd9r\_users

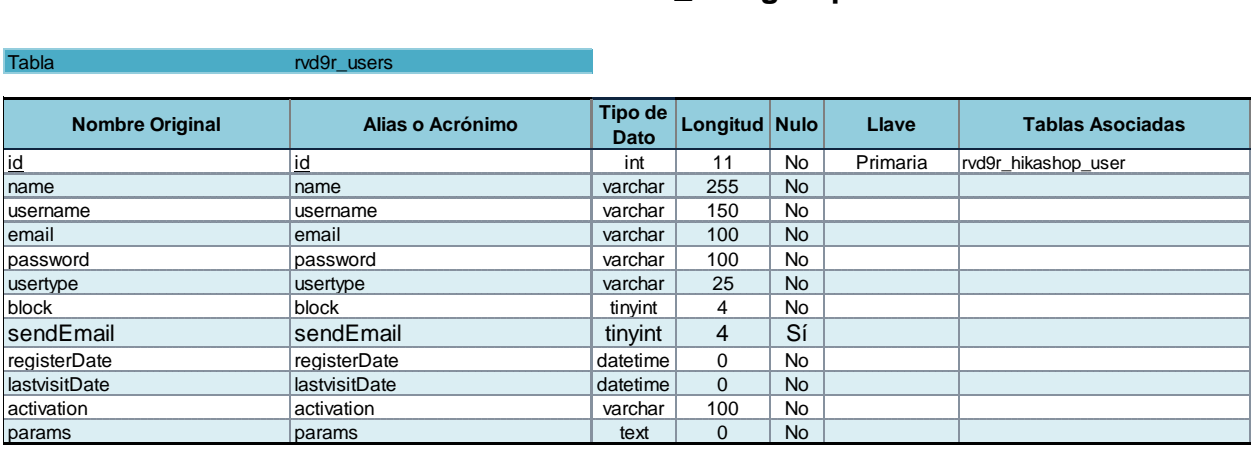

**Tabla 4.1.5.40 rvd9r\_users**

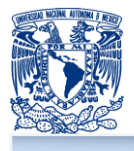

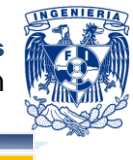

# **4.2 IMPLEMENTACIÓN DE BASE DE DATOS**

Para el desarrollo del sistema, es necesario definir las herramientas de programación que se utilizarán a lo largo del proyecto, es necesario definir que las herramientas cumplan con los requisitos necesarios para que el proyecto se cumpla en tiempo y forma durante el plan de trabajo establecido.

#### **Instalación**

Para la implementación de la base de datos se utilizará una herramienta desarrollada en PHP la cual servirá para poder administrar la base de datos, además de instalar un servidor apache con lo necesario para que el servidor pueda interpretar el mismo lenguaje PHP. Por requerimiento del cliente, los sistemas operativos que se utilizarán durante el desarrollo del proyecto será Windows en su versión XP o superior y Macintosh con sistema operativo OS X Versión 10.7 o superior.

A continuación se indica el procedimiento para la instalación de AppServ en su versión 2.5.10.

El software de base datos se puede descargar de la siguiente página [http://www.appservnetwork.com](http://www.appservnetwork.com/) , la cual contiene la versión más reciente y estable. La versión utilizada es la que se muestra en la figura 4.2.1.

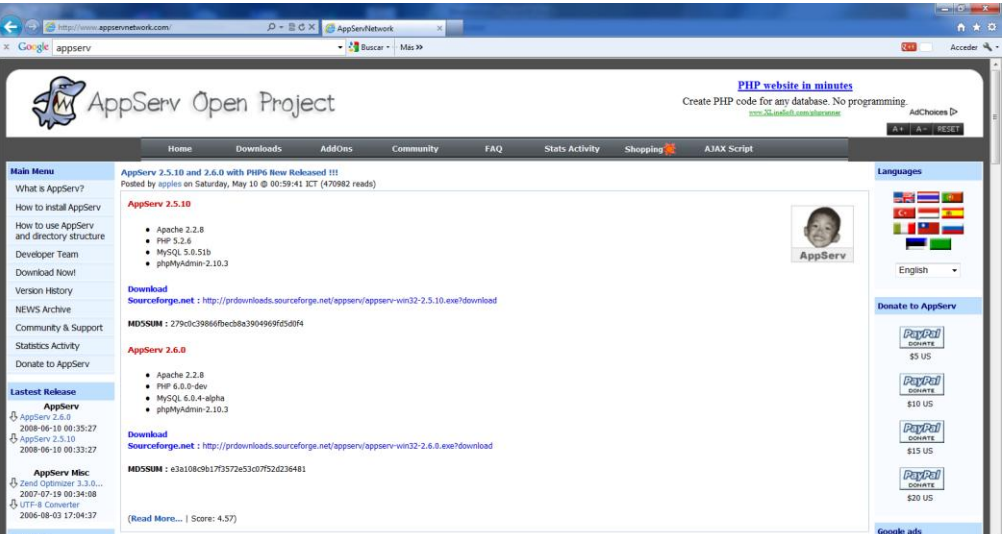

**Figura 4.2.1 Página de descarga**

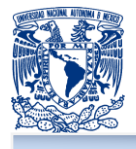

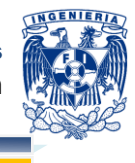

AppServ 2.5.10 que contiene las siguientes versiones en sus componentes.

- **Apache 2.2.8**
- PHP 5.2.6 п
- MySQL 5.0.51b п
- phpMyAdmin-2.10.3 п

Una vez descargado el módulo se procede a instalar. Como se muestra en la figura 4.2.2.

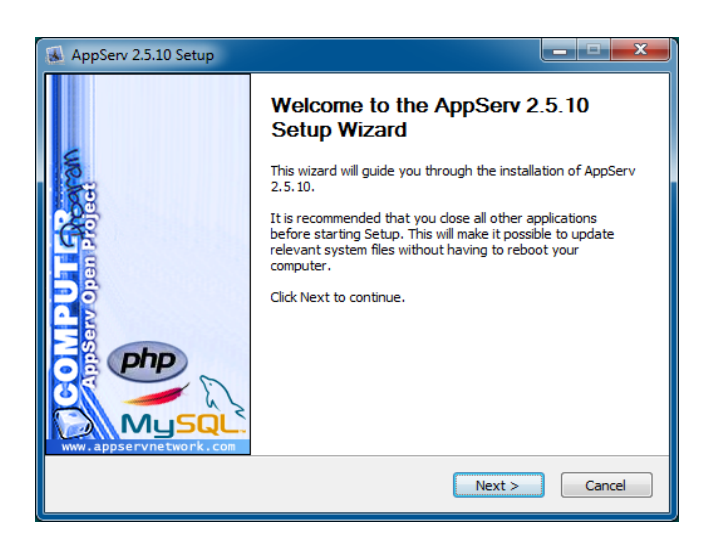

**Figura 4.2.2 Instalación del módulo**

Una vez definidas las herramientas a instalar se procede a instalar todos los componentes necesarios para el desarrollo del proyecto, como se muestra en la figura 4.3.3.

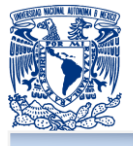

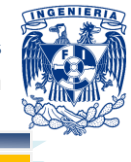

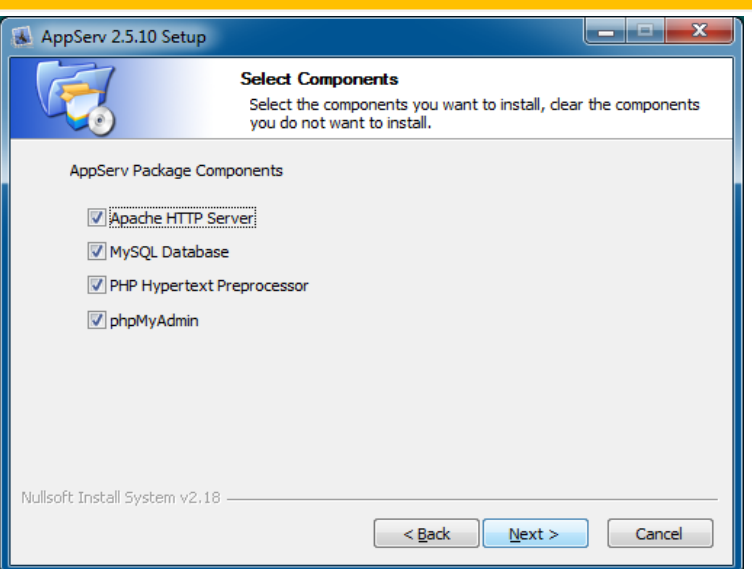

**Figura 4.2.3 Selección de componentes**

Se define el nombre del servidor de desarrollo, así como el puerto que atenderá las peticiones de PHP, el nombre se define como localhost y el puerto será el 80. Como se muestra en la figura 4.2.4.

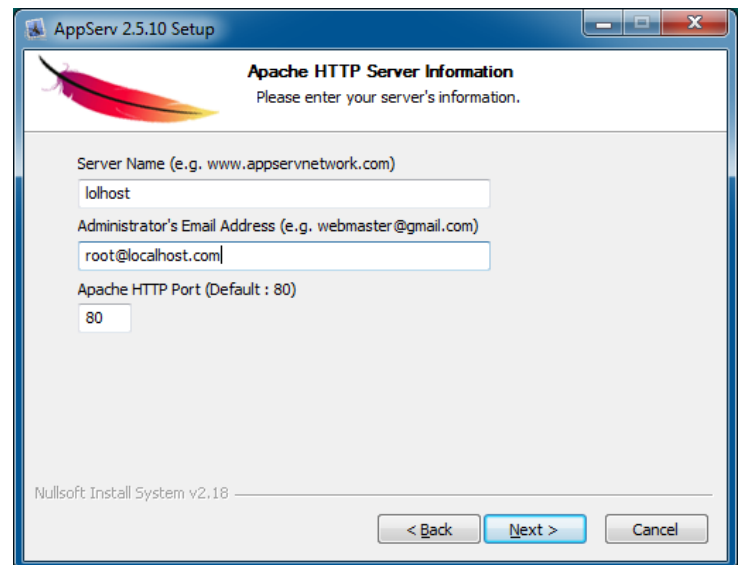

# **Figura 4.2.4 Configuración de servidor**

Una vez realizada la instalación, se procede a la verificación de la instalación, la cual se puede verificar en la página principal del servidor, la cual muestra un resumen de los

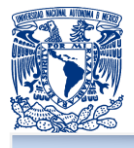

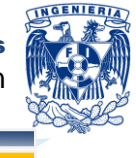

componentes instalados, así como la versión a la cual pertenecen. Como se muestra en la figura 4.2.5.

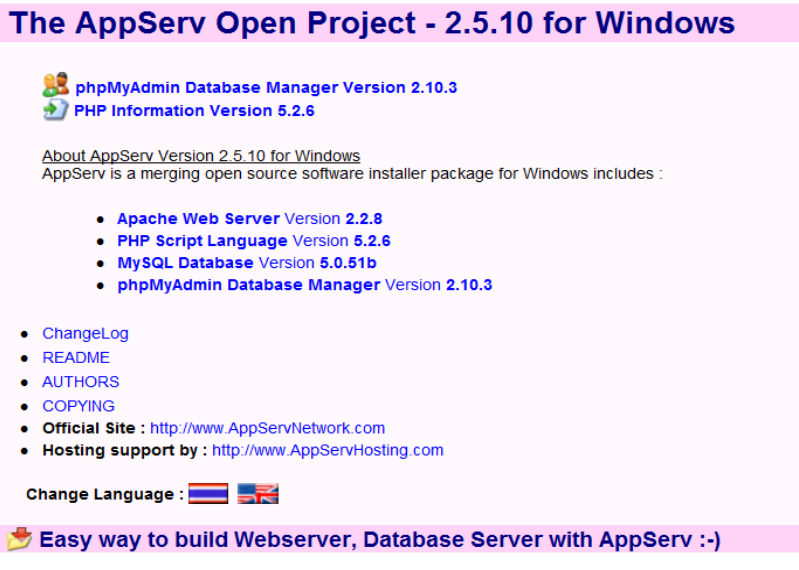

**Figura 4.2.5. Pagina de inicio**

El manejo y administración de la base de datos se puede realizar desde el Administrador de la base de datos phpMyAdmin, el cual se instala por defecto.

Para el desarrollo del sistema, se utilizará la herramienta MySQL Workbench, la cual permite llevar el control sobre la base de datos, la ejecución de scripts de base de datos, así como el manejo de los objetos.

Esta herramienta se descargara de la página <http://www.mysql.com/products/workbench/>, como se muestra en la siguiente figura 4.2.6.

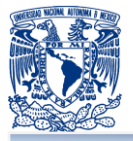

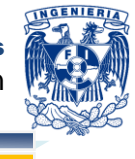

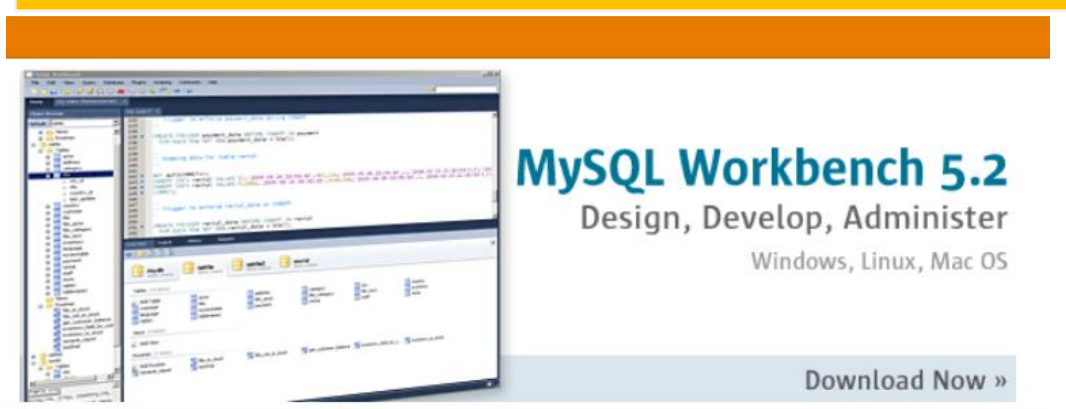

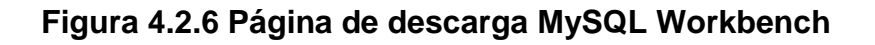

Una vez descargada la herramienta, se realiza la configuración necesaria para establecer la conexión al servidor de base de datos. Se mostrara una pantalla como la de la figura 4.2.7.

| ORACLE<br>File Edit View Query Database Plugins Scripting Community Help<br><b>SEBEES</b><br>10 <b>e a</b>                          |                                                  |                                 |                  |  |  |  |  |  |
|----------------------------------------------------------------------------------------------------|--------------------------------------------------|---------------------------------|------------------|--|--|--|--|--|
| Object Browser                                                                                                    | SQL File 1 X                                     | <b>SQL Additions</b>            |                  |  |  |  |  |  |
| <b>SCHEMAS</b><br>$\mathfrak{B}$                                                                                                    | <b>DB 2 3 0 8 0 8 3 4 0 1</b>                    | 一喝商商<br><b>AG</b> & My Snippets |                  |  |  |  |  |  |
| ► SI<br>madov<br>► 9<br>mysqld<br>► 日<br>phpmyadmin<br>$\blacktriangleright \blacksquare$ prueba<br>$\blacktriangleright \Box$ test | $\mathbf{1}$                                     |                                 |                  |  |  |  |  |  |
| Information                                                                                                    |                                                  | Snippets                        |                  |  |  |  |  |  |
| No object selected                                                                                                    | Output                                           |                                 |                  |  |  |  |  |  |
|                                                                                                    | $\overline{\phantom{a}}$<br><b>Action Output</b> |                                 |                  |  |  |  |  |  |
|                                                                                                    | Time<br>Action                                   | Message                         | Duration / Fetch |  |  |  |  |  |
|                                                                                                    |                                                  |                                 |                  |  |  |  |  |  |

**Figura 4.2.7 Pagina principal MySQL Workbench**

### **Creación de la base de datos**

Para la creación de la base de datos con la ayuda de la herramienta se creará un nuevo esquema, para esto, se da clic en la parte superior izquierda en el icono que dice "Create a new schema in the connected server" (Crear un nuevo esquema en el

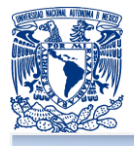

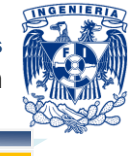

servidor conectado). Después se introduce el nombre de la base a crear y el tipo de codificación que esta utilizará como se muestra en la siguiente figura 4.2.8.

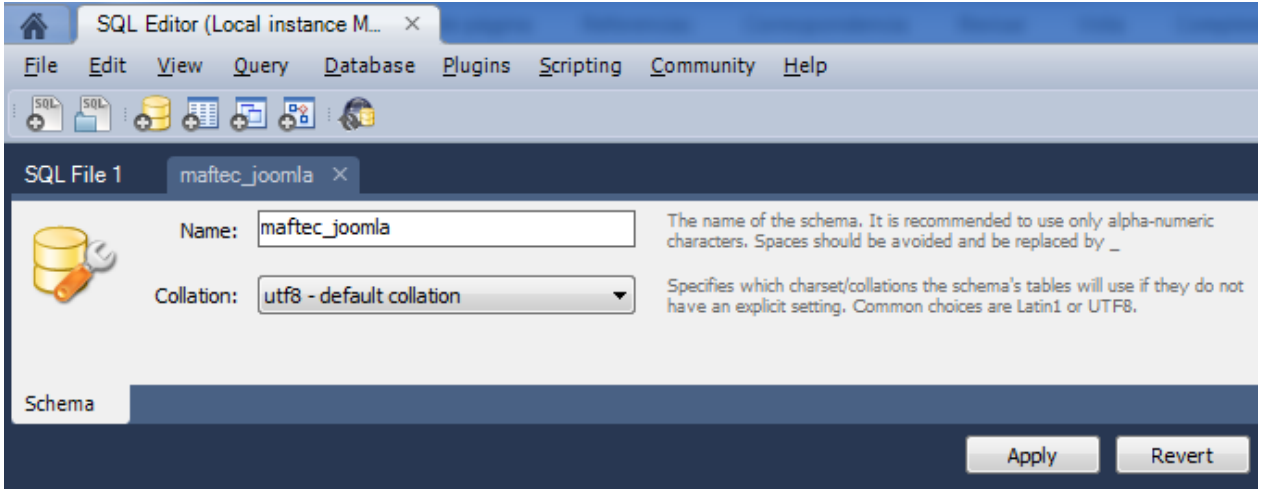

# **Figura 4.2.8 Creación de Base de Datos**

Para la creación a través de la línea de comando, se utilizará cualquiera de las siguientes sentencias.

CREATE SCHEMA `maftec\_joomla` DEFAULT CHARACTER SET utf8;

CREATE DATABASE `maftec\_joomla` DEFAULT CHARACTER SET utf8;

Donde "maftec\_joomla" será el nombre de la base de datos y utf8 el tipo de codificación que utilizara la misma.

#### **Creación de las tablas**

Para la creación de las tablas, es necesario posicionarse sobre la base de datos en la cual se quiere trabajar, después se expandirá el menú con las siguientes tres opciones.

- **Tables**
- Views
- **Routines**

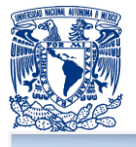

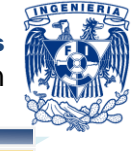

Se dará clic derecho sobre "Tables", el cual mostrará la opción "Create Table", el cual permitirá crear una tabla dentro de nuestra base de datos.

Se creará la tabla llenando los campos necesarios de la misma, introduciendo el nombre, así como la definición de los campos que ésta contendrá, además del tipo de dato. Finalmente, se definen las opciones dependiendo de los requerimientos establecidos como se muestra en la figura 4.2.9.

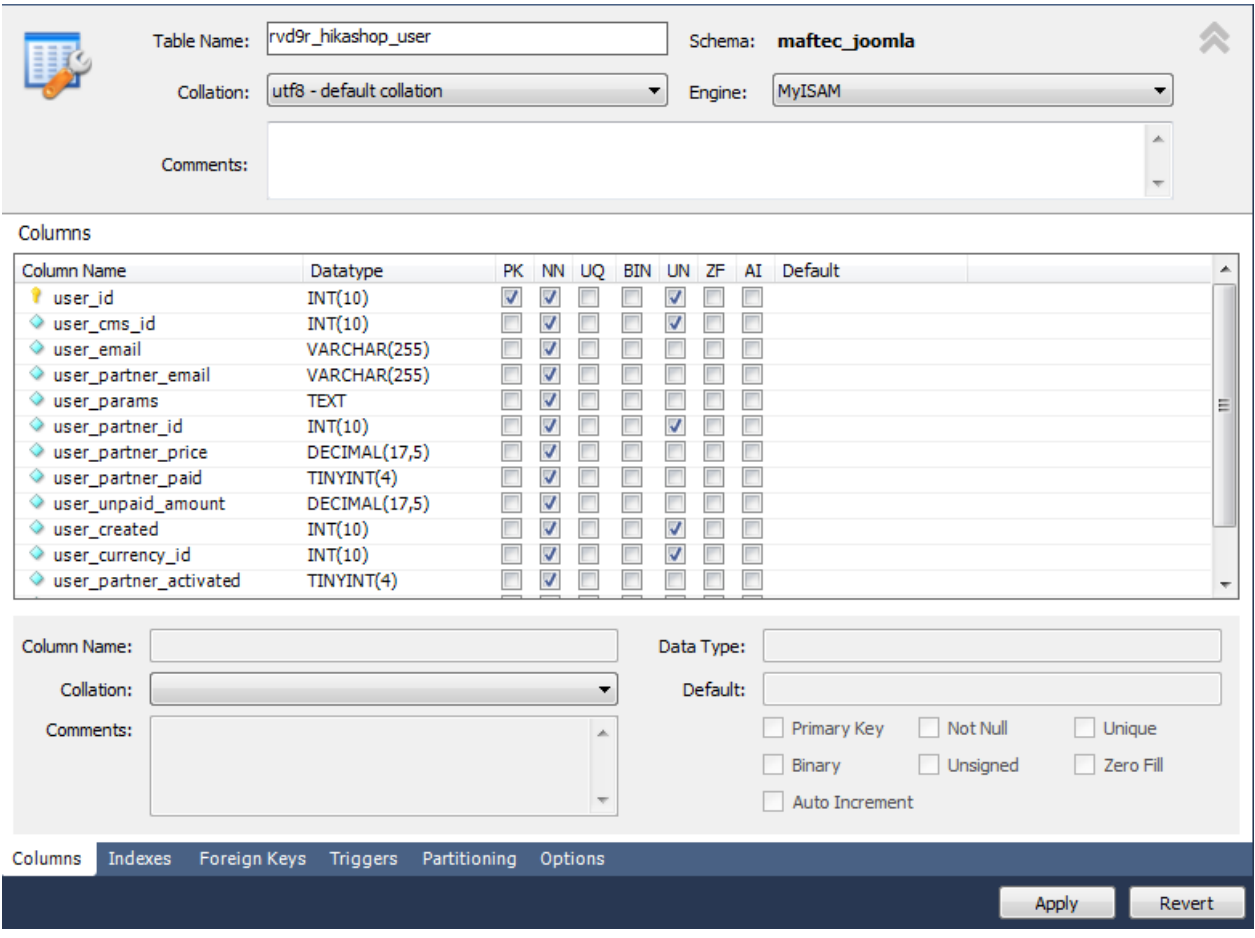

# **Figura 4.2.9 Creación de tabla en MySQL Workbench**

Una vez creados todos los campos, se aplican los cambios para la creación de la tabla y la herramienta generará el código necesario para ésta tarea.

Para la creación en línea de comandos utilizaremos las siguientes instrucciones.

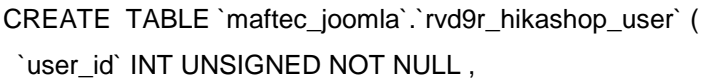

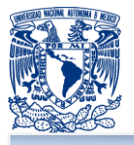

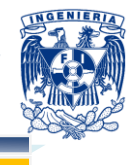

`user\_cms\_id` INT UNSIGNED NOT NULL , `user\_email` VARCHAR(255) NOT NULL , `user\_partner\_email` VARCHAR(255) NOT NULL, `user\_params` TEXT NOT NULL, `user\_partner\_id` INT UNSIGNED NOT NULL , `user\_partner\_price` DECIMAL(17,5) NOT NULL, `user\_partner\_paid` TINYINT NOT NULL, `user\_unpaid\_amount` DECIMAL(17,5) NOT NULL, `user\_created` INT UNSIGNED NOT NULL, `user\_currency\_id` INT UNSIGNED NOT NULL , `user\_partner\_activated` TINYINT NOT NULL , PRIMARY KEY (`user\_id`) );

Donde se definirá el nombre de la tabla y los campos de la misma además del tipo de dato de cada uno de los campos que conformaran la tabla.

De la misma forma se hizo para las siguientes tablas:

- **F** rvd9r\_hikashop\_address
- **F** rvd9r hikashop banner
- **Part rvd9r** hikashop cart
- **F** rvd9r\_hikashop\_cart\_product
- **Part of vd9r hikashop category**
- **F** rvd9r hikashop\_characteristic
- **r** rvd9r\_hikashop\_click
- **F** rvd9r\_hikashop\_config
- **Part of verther verther verther** currency
- **Part of verifying the Strategier Property** contains a response to the response to the response to the response to the response to the response to the response to the response to the response to the response to the respons
- **F** rvd9r hikashop download
- **P** rvd9r hikashop entry
- **Part of very of the road of the road of the road of the road of the road of the road of the road of the road o**
- **r** rvd9r\_hikashop\_file
- **Part vd9r hikashop filter**
- **F** rvd9r hikashop geolocation
- **Part of very reduced** history
- **r** rvd9r\_hikashop\_limit
- **F** rvd9r hikashop order
- **Part of verified reproduct**
- **Payment** rvd9r\_hikashop\_payment
- **F** rvd9r\_hikashop\_price
- **F** rvd9r\_hikashop\_product
- **Part of the rvd9r** hikashop product category
- **Part rvd9r hikashop product related**
- **Part of the rvd9r** hikashop shipping

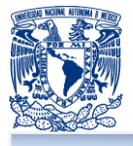

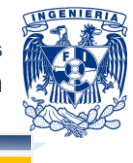

- **F** rvd9r\_hikashop\_shipping\_price
- **r** rvd9r\_hikashop\_tax
- **F** rvd9r\_hikashop\_taxation
- **Part vd9r** hikashop user
- **Part of the Valley of the Variant**
- **r** rvd9r\_hikashop\_vote
- **Part vd9r hikashop vote user**
- **F** rvd9r\_hikashop\_waitlist
- **r** rvd9r\_hikashop\_widget
- **F** rvd9r hikashop zone
- **P** rvd9r hikashop zone link
- **r** rvd9r users
- **r** rvd9r\_usergroups
- **P** rvd9r user usergroup map

#### **Creación de registros**

La herramienta permite insertar un dato en cualquiera de las tablas definidas dentro del esquema de trabajo, para esto, es necesario posicionarse sobre la misma y dar clic derecho para seleccionar la opción "Edit table", la cual mostrará la estructura de la tabla y así, poder introducir los datos necesarios dentro de la misma, como se muestra en la figura 4.2.10.

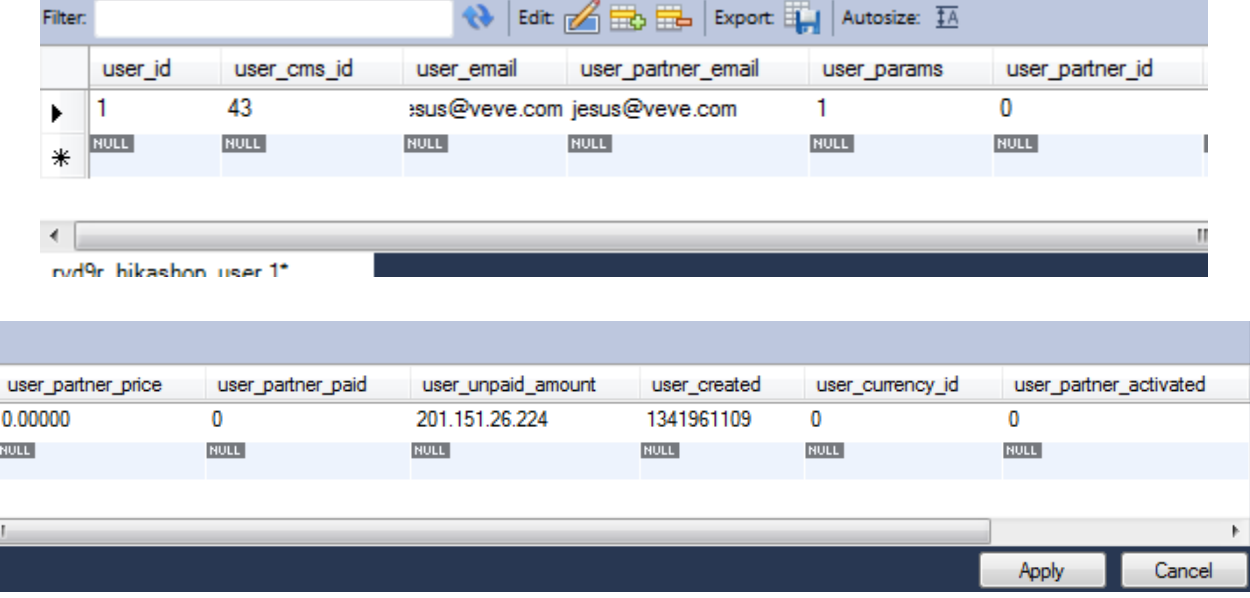

# **Figura 4.2.10 Insertar datos en MySQL Workbench**

Una vez que revisados los datos, se aplican los cambios al dar clic en "Apply".

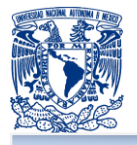

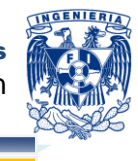

Para insertar datos a través de la línea de comandos, se utilizan las siguientes instrucciones.

INSERT INTO `rvd9r\_hikashop\_user` (`user\_id`, `user\_cms\_id`, `user\_email`, `user\_partner\_email`, `user\_params`, `user\_partner\_id`, `user\_partner\_price`, `user\_partner\_paid`, `user\_unpaid\_amount`, `user\_created`, `user\_currency\_id`, `user\_partner\_activated`, `user\_partner\_activated`) VALUES

(1, 43, ' jesus@veve.com, '', '', 0, '0.00000', 0, '201.151.26.224', '0.00000', 0, 1341961109, 0, 0);

# **Consulta de información**

Para hacer una consulta a la base de datos utilizando la herramienta, es necesario seleccionar la tabla, en donde se dará clic derecho, seleccionando la opción "Select Rows - Limit 1000", dicha acción mostrará los primeros 1000 registros de la tabla como se muestra en la figura 4.2.11

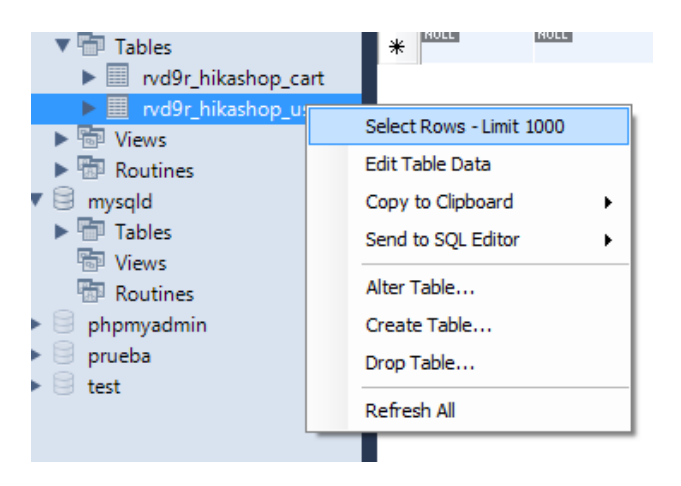

**Figura 4.2.11 Consulta de datos en MySQL Workbench**

Para la consulta de información de una tabla especifica a través de la línea de comandos, se puede utilizar la siguiente instrucción en lenguaje SQL.

SELECT \* FROM maftec joomla.rvd9r\_hikashop\_user;

Esta instrucción mostrará todos los registros de la tabla rvd9r\_hikashop\_user.

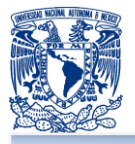

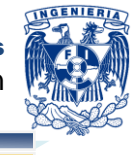

# **Store procedure**

Basándose en mejores prácticas, en ocasiones es conveniente crear stored procedures (procedimientos almacenado), con el fin de utilizar las ventajas del manejador de base de datos y así, balancear la carga de trabajo entre el servidor de aplicaciones y el servidor del manejador de la base de datos. Los procedimientos almacenados, en muchas ocasiones, se utilizan para regresar resultados derivados de la unión de varias tablas, la ejecución de varios procesos, validaciones o subconsultas.

A continuación se muestra el script de base de datos para la creación de un store procedure.

CREATE PROCEDURE `mysqld`.`paConsultaOrden` (

IN orden varchar(100)

```
\mathcal{L}
```
BEGIN

SELECT B.order\_product\_quantity B.order\_product\_name, B.order\_product\_price FROM rvd9r\_hikashop\_order A, rvd9r\_hikashop\_order\_product B WHERE A.order\_id=B.order\_id AND A.order\_number=orden;

END

El script anterior retornará una serie de registros que estarán condicionados a los parámetros de entrada del stored procedure, los cuales son la fecha de inicio de consulta, fecha final de consulta, tipo de consulta y una cantidad base para poder hacer un rango de información.

De la misma forma se hizo para los siguientes procedimientos almacenados:

- paConsultaInventario -> Recupera los datos de los productos para la generación del inventario.
- paConsultaMasVendidos -> Recupera los datos de las ventas para generar el reporte de los más vendidos.

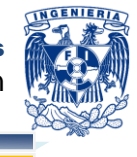

- paConsultaOrden -> Recupera los detalles de la compra para generar el reporte por orden.
- paConsultaZonas -> Recupera las compras totales que estén en estatus de confirmadas y las agrupa por zonas, esto para generar el reporte por zonas.

# **4.3 DISEÑO DE INTERFAZ DE USUARIO**

Derivado del planteamiento de la solución y posibles módulos, y buscando siempre la mejor participación significativa en el mercado y en base a la recopilación y análisis de la información de la empresa a continuación se detallan los principales componentes del portal en Internet.

La dirección de Internet donde se encuntra el sitio es:

<http://www.maftec.com.mx/bags4u/>

# **Pantalla Principal**

A continuación se describe en orden y a nivel de módulos el contenido funcional del portal.

# **Módulo 1 – Principal**

Ésta es página base que se tomara para mostrar como inicio cuando cualquier usuario ingrese al portal como se puede mostrar en la siguiente imagen, en la parte superior derecha, se muestra el menú principal del portal, por el momento solo se requiere la liga hacia la página principal .

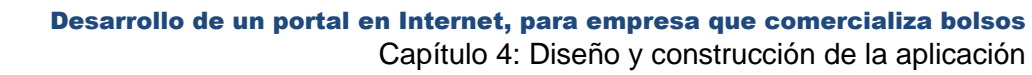

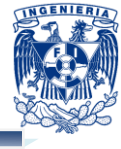

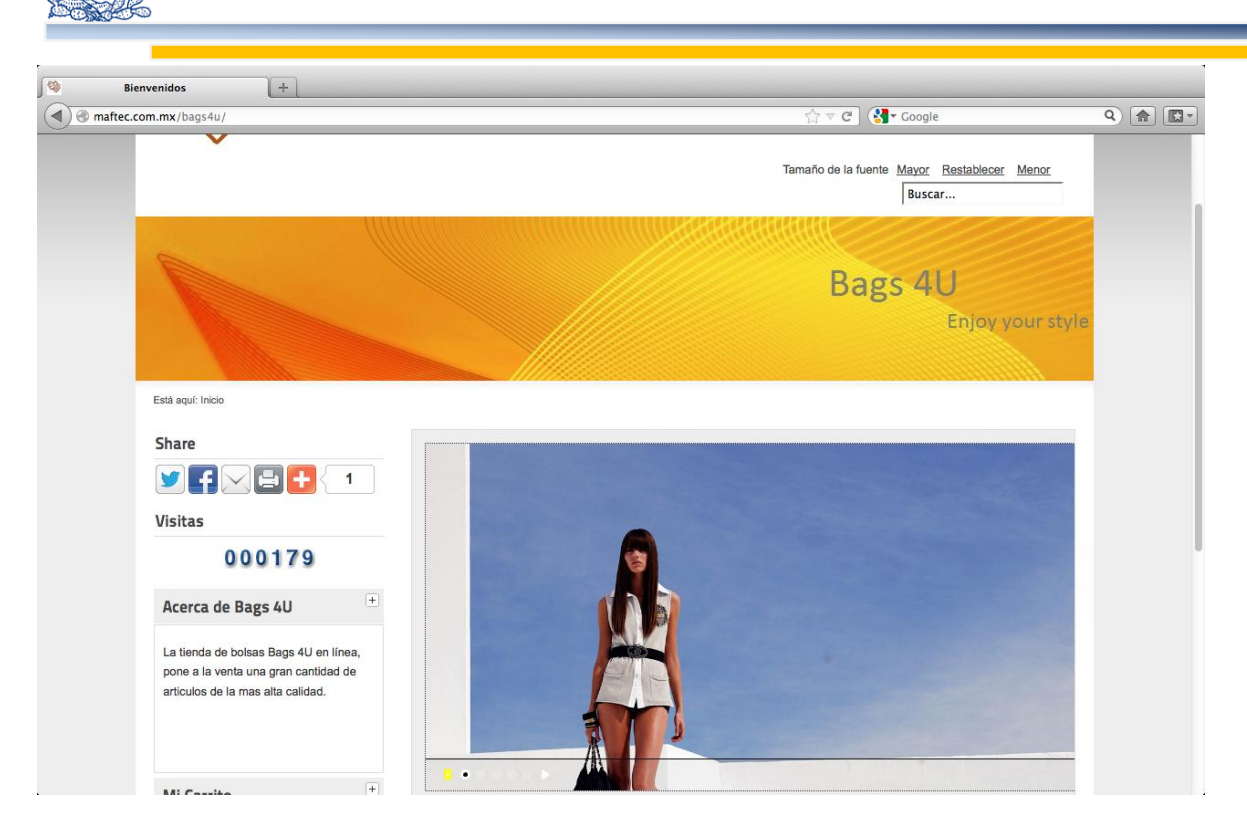

**Figura 4.3.1. Módulo 1**

### **Módulo 2 – Logo de la empresa**

En la siguiente figura se muestra la parte superior del portal, donde se ubica el logo de la empresa y su eslogan, El logo es una parte fundamental de la empresa ya que en él, se resume la esencia de la empresa, y el eslogan, que es un tema publicitario del que se entiende como la frase que se identifica en un contexto y como expresión repetitiva de una idea o de un propósito publicitario para resumirlo y representarlo en un dicho.

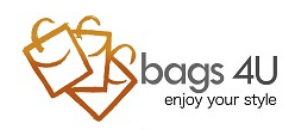

Tamaño de la fuente Mayor Restablecer Menor Buscar...

HOME

**Figura 4.3.2. Módulo 2**

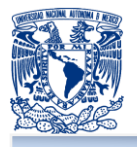

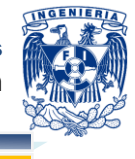

# **Módulo 3 – Buscar y tamaño de letra**

Este módulo contiene la funcionalidad de cambiar el tamaño de letra, así como también la funcionalidad de buscar dentro del portal, cualquier contenido que coincida con la palabra clave que se introduzca en el campo.

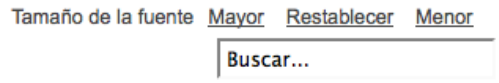

**Figura 4.3.3. Módulo 3**

# **Módulo 4 – Eslogan de Bags 4U**

Un banner es un formato publicitario en un sitio de Internet. Esta forma de publicidad en línea consiste en incluir una pieza publicitaria dentro de una página web. Prácticamente en la totalidad de los casos, su objetivo es atraer tráfico hacia el sitio web del anunciante que paga por su inclusión. En éste caso, el banner identifica el look and feel del portal, además de darle una imagen al negocio.

En la siguiente figura se muestra el banner el cual estará presente en todas las páginas.

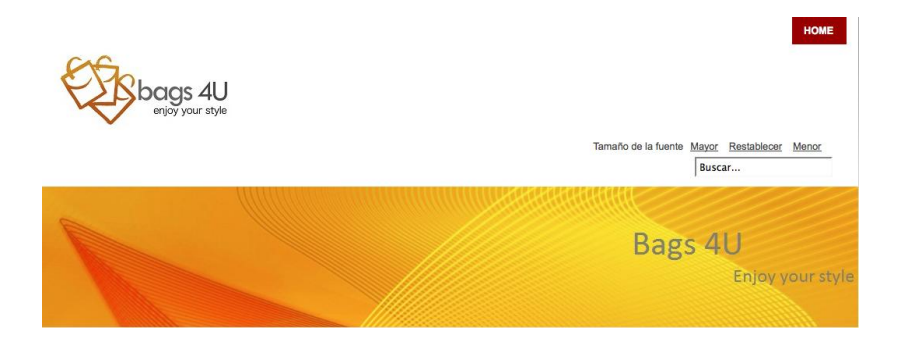

**Figura 4.3.3. Módulo 4**

# **Módulo 5 – Interacción de los módulos**

Éste módulo, como parte de la navegación principal del portal, es el frame principal y despliega todo el contenido de la navegación.

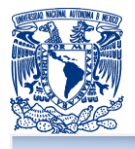

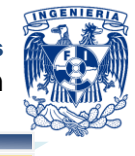

En la siguiente figura se muestra el menú secundario, ubicado de la parte izquierda de la página principal, así como el frame principal, ubicado en la parte derecha de la pantalla.

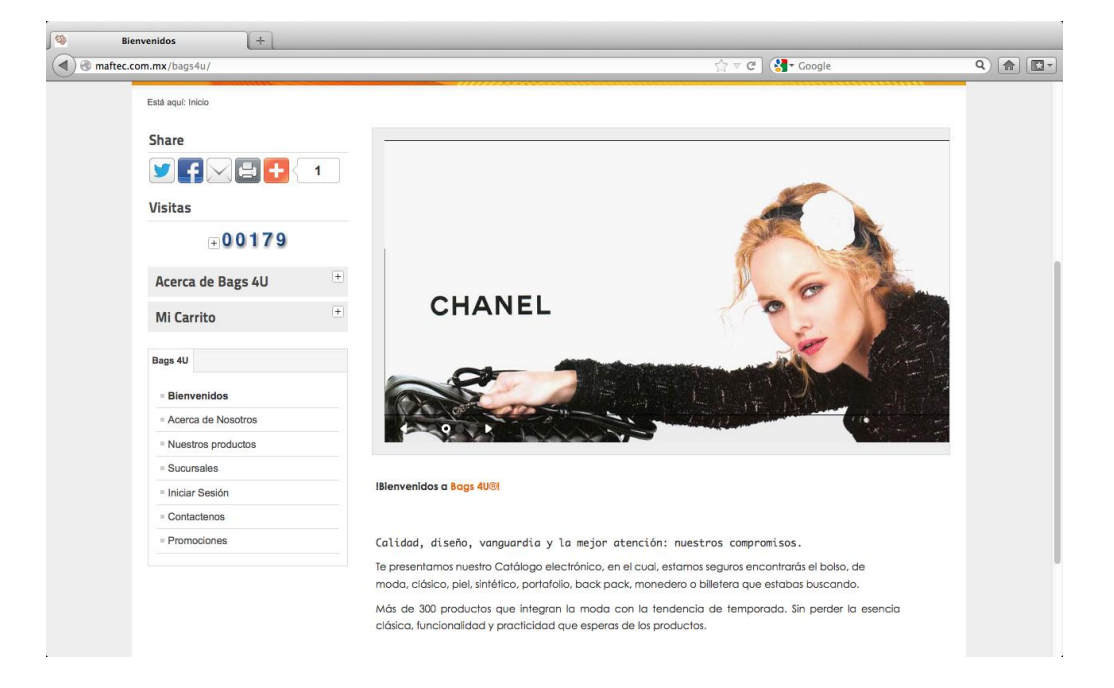

# **Figura 4.3.5. Módulo 5**

# **Módulo 6 – Árbol de acceso rápido**

Este módulo muestra la ruta actual del usuario del portal, este módulo, funciona como un árbol de acceso rápido.

En la siguiente figura se muestra la distribución dentro del portal, en donde se puede observar la palabra "Esta aquí" Inicio  $\rightarrow$  Sucursales  $\rightarrow$  Localidad de sucursales  $\rightarrow$ México D.F – Centro.

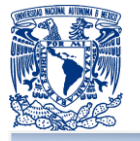

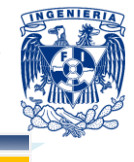

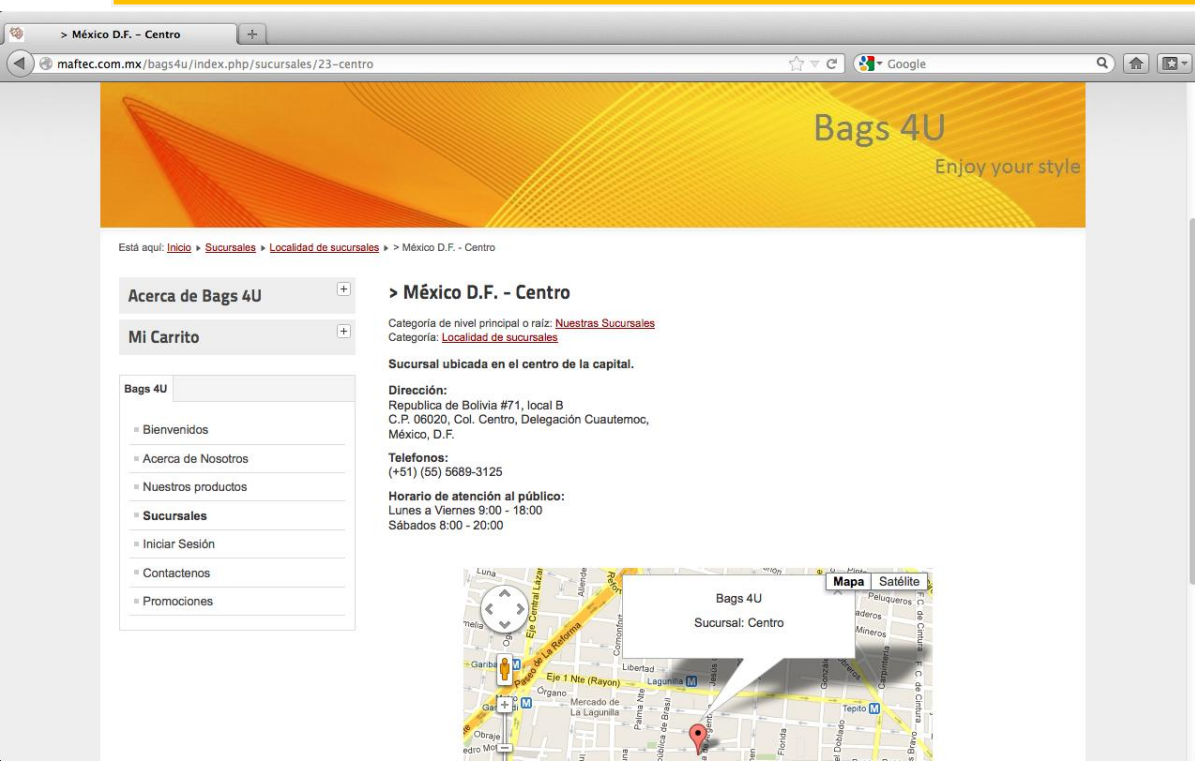

**Figura 4.3.6. Módulo 6**

**Módulo 7 – Módulo de redes sociales y contador del sitio** Este módulo permite publicar el contenido de la página en diferentes redes sociales, tales como twiter, facebook, google+, correo electrónico entre otros. También contiene un contador de visitas.

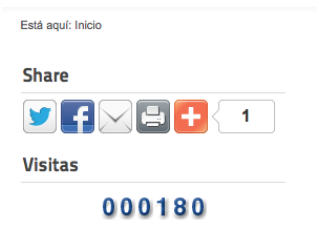

**Figura 4.3.7. Módulo 7**

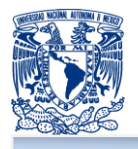

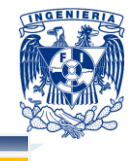

#### **Módulo 8 – Carrito de compras**

Este módulo llevará un resumen de las compras de cliente, el cual estará siempre visible para su modificación. La información que contiene el módulo es el nombre del producto, cantidad y precio, como se muestra en la siguiente figura.

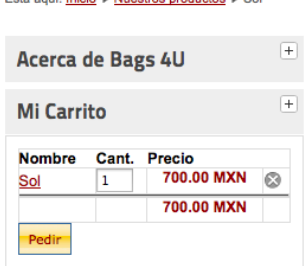

**Print and Containers** and Con-

**Figura 4.3.8. Módulo 8**

#### **Módulo 9 – Módulo de bienvenida**

Este es el módulo de bienvenida, el cual muestra las últimas noticias y novedades acerca de la compañía.

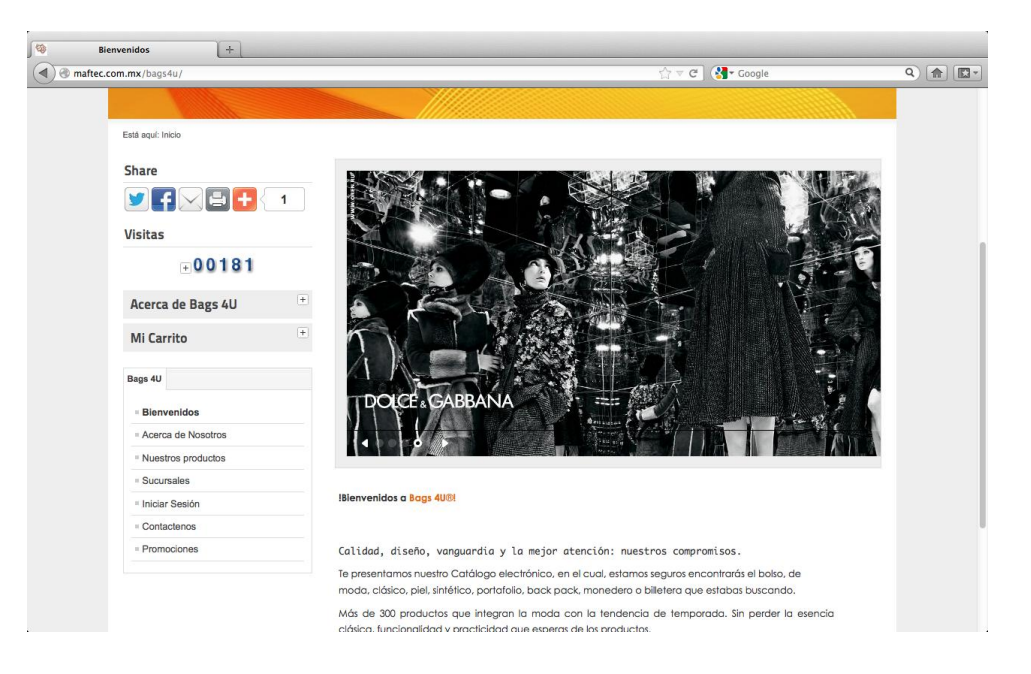

**Figura 4.3.9. Módulo 9**

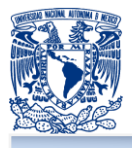

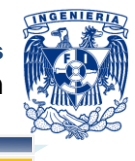

# **Módulo 10 – Acerca de nosotros**

Este módulo contiene información de la empresa, así como su visión, misión y objetivo.

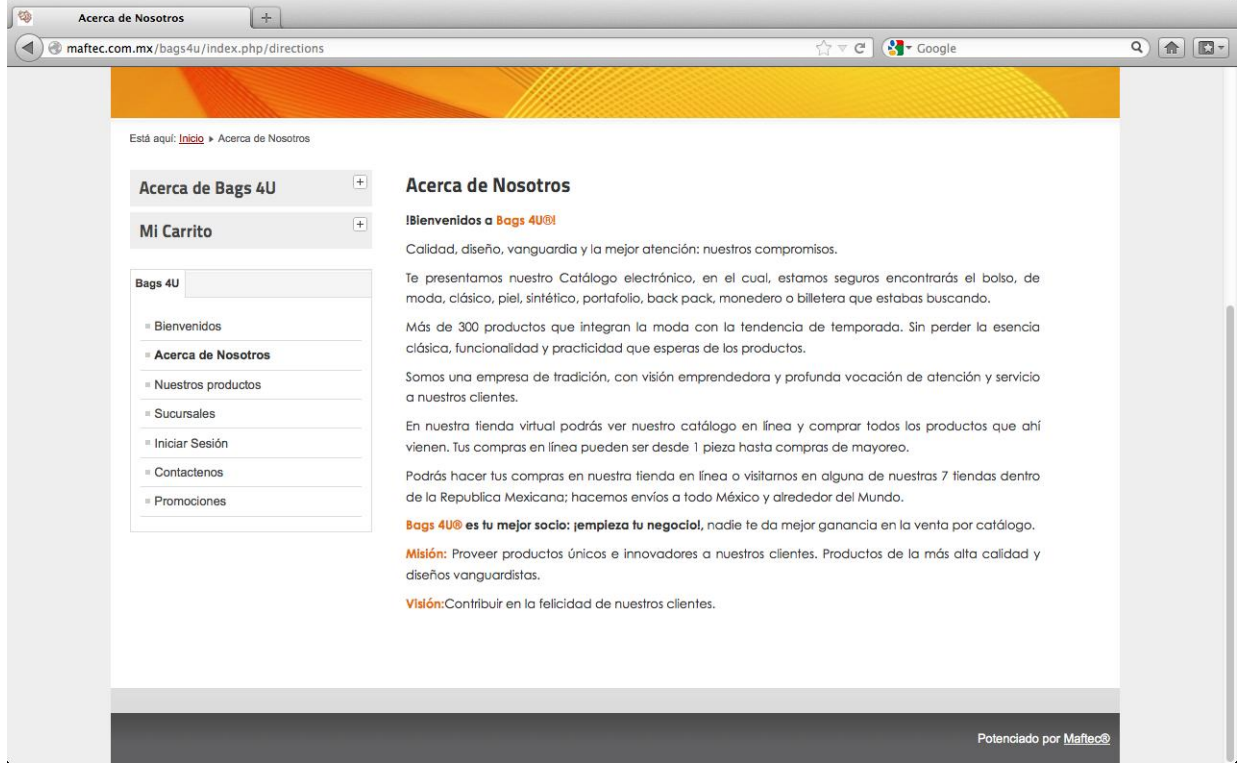

**Figura 4.3.10. Módulo 10**

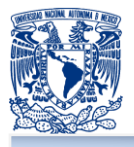

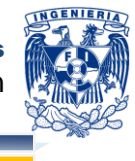

# **Módulo 11 – Nuestros productos**

Este es el módulo principal del portal de ventas, en él, se muestran todos los productos disponibles para la venta, el módulo muestra las categorías existentes, como se muestra en la siguiente figura.

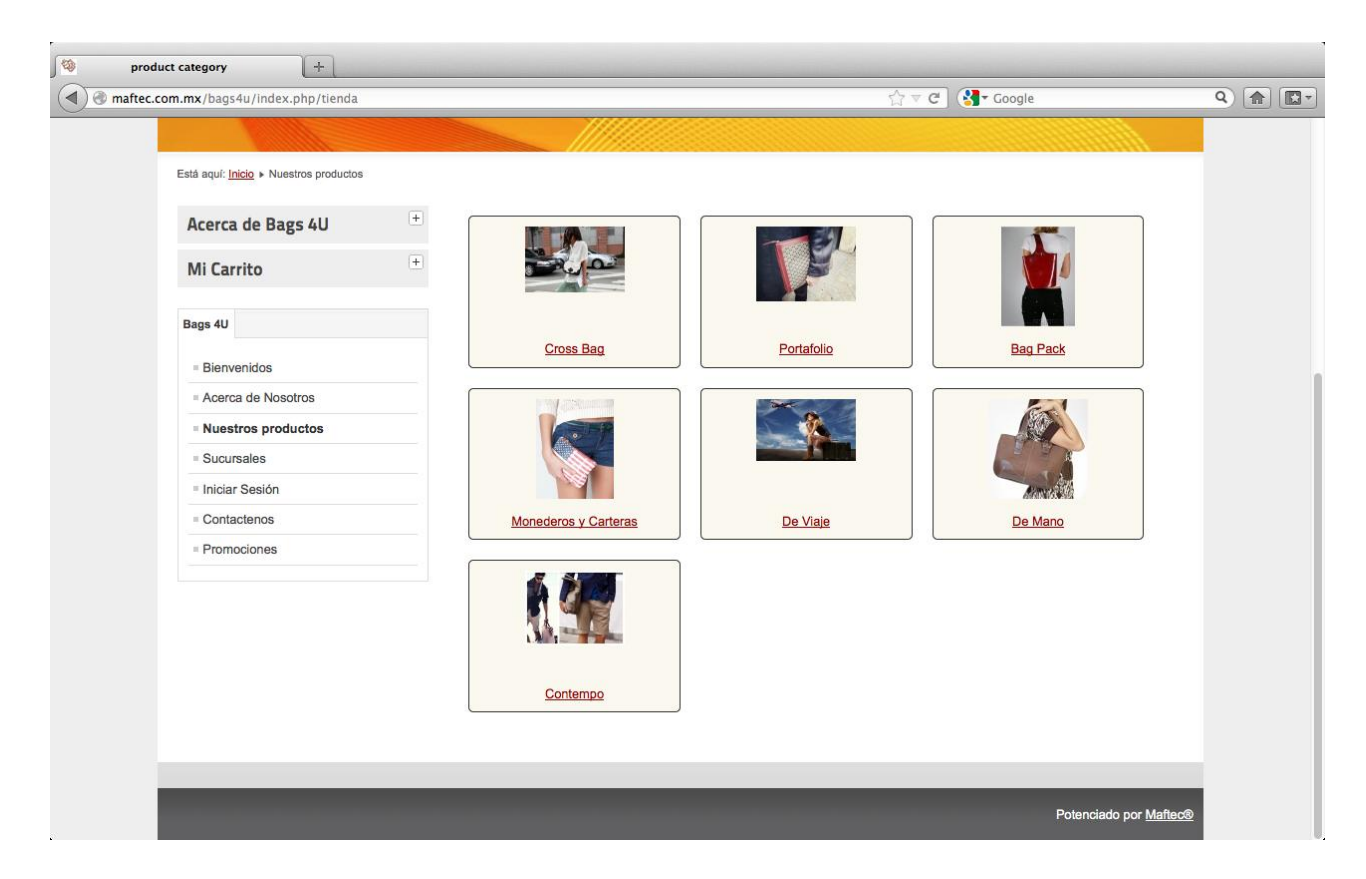

**Figura 4.3.11. Módulo 11 Categorías de productos**

Una vez que se selecciona alguna categoría, se puede seleccionar el producto a comprar, la información se encuentra paginada y muestra un combo para seleccionar la cantidad de productos a mostrar, el detalle de los productos muestra la imagen, el precio unitario así como un enlace el cual muestra información del producto, tales como su tamaño, peso y principales características como se muestra a continuación.

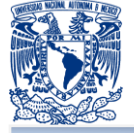

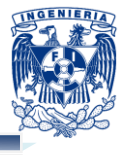

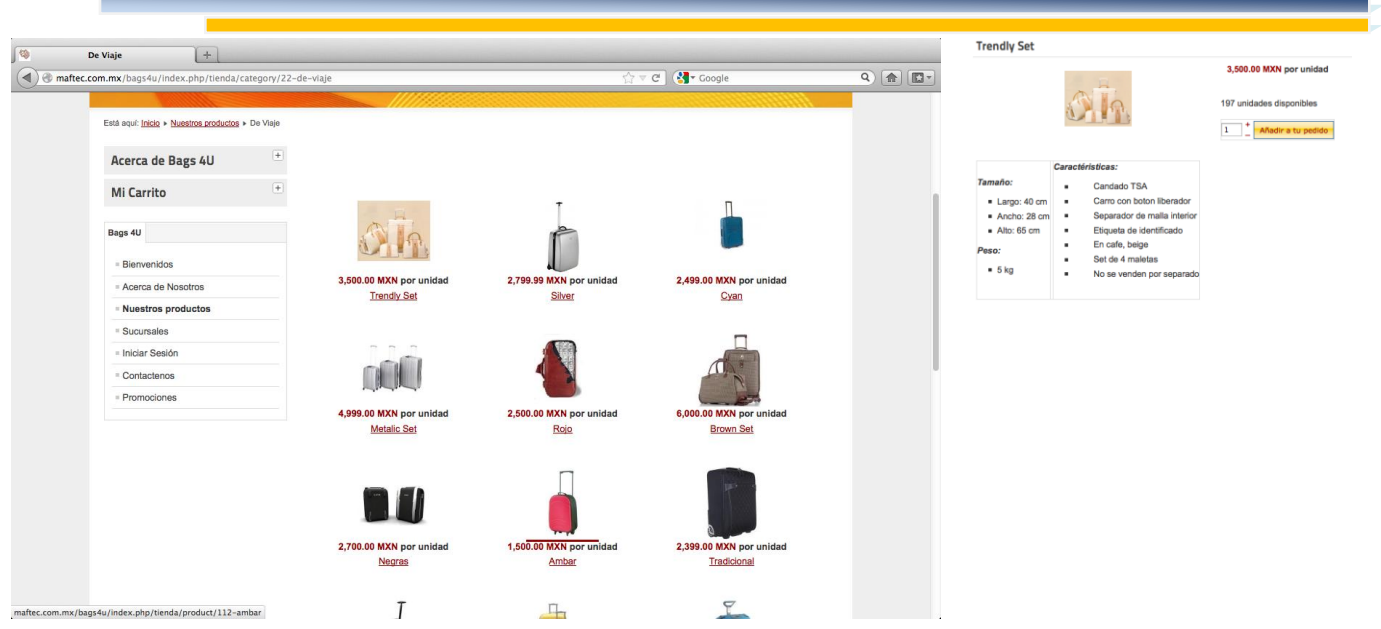

**Figura 4.3.11.1 Módulo 11 Descripción del producto**

#### **Módulo 12 – Sucursales**

El módulo de puntos de venta, es un apartado en el cual, se pueden encontrar las tiendas en las cuales se venden los productos al público en general.

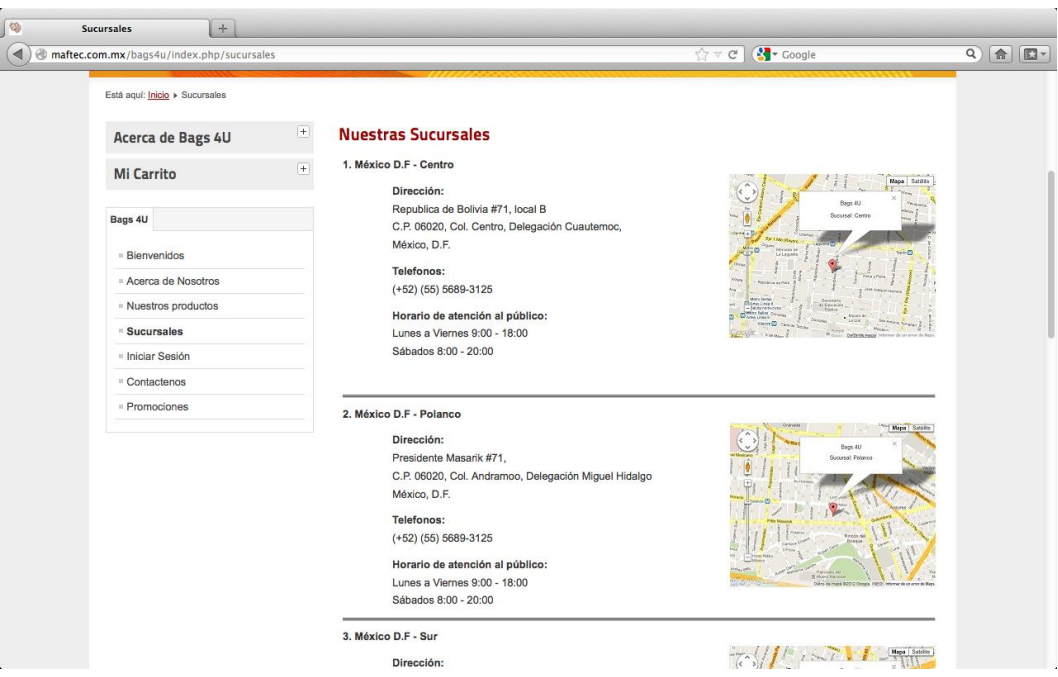

**Figura 4.3.12 Módulo 12 Sucursales**

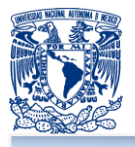

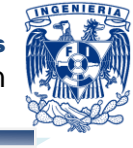

# **Módulo 13 – Iniciar sesión**

Éste es uno de los módulos principales, ya que para poder comprar algún artículo se necesita generar una cuanta en el portal, en el cual se necesita proporcionar información tal como nombre, cuenta de correo electrónica, dirección, dirección de facturación en caso de que se requiera factura.

A continuación se muestra la página principal de acceso.

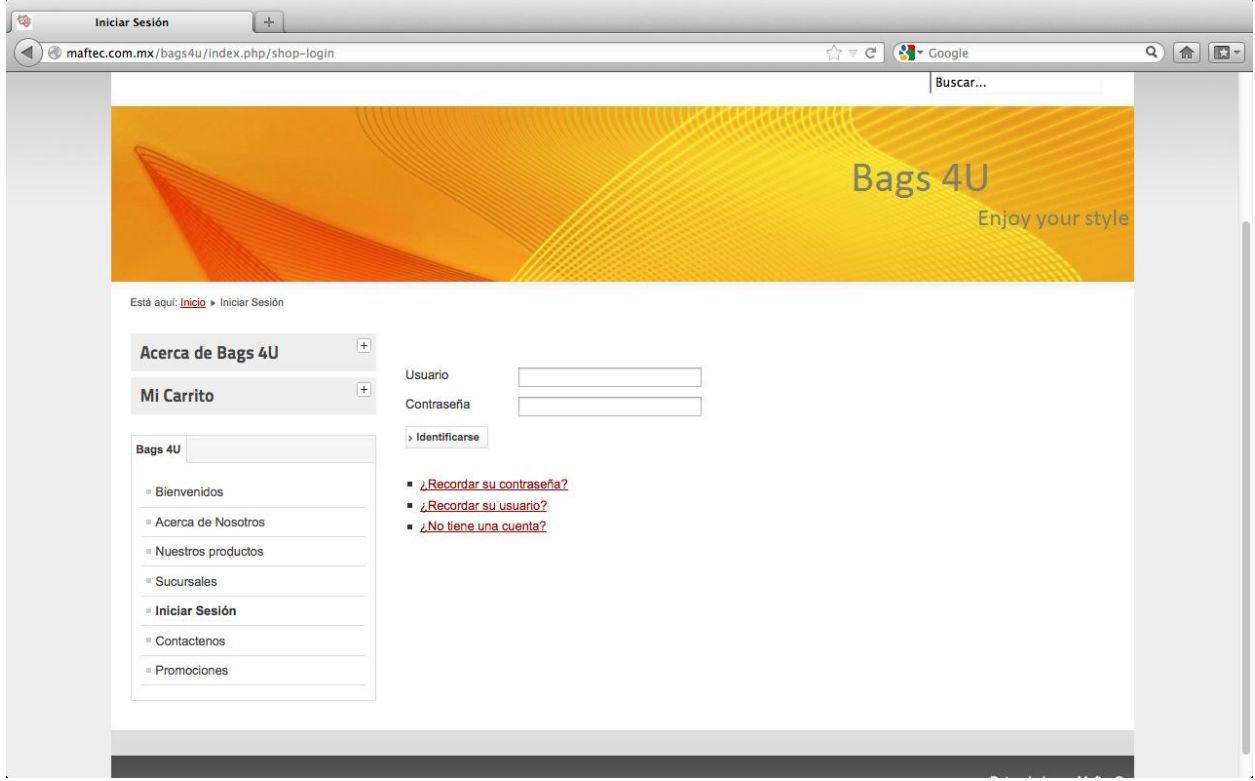

**Figura 4.3.13.1. Módulo 13 Iniciar seción**

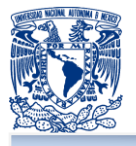

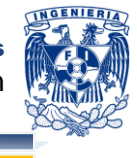

Para poder acceder como usuario, es necesario se proporcione un usuario y una contraseña, en caso de no tener ninguno se podrá crear una nueva cuenta como se muestra en la siguiente pantalla.

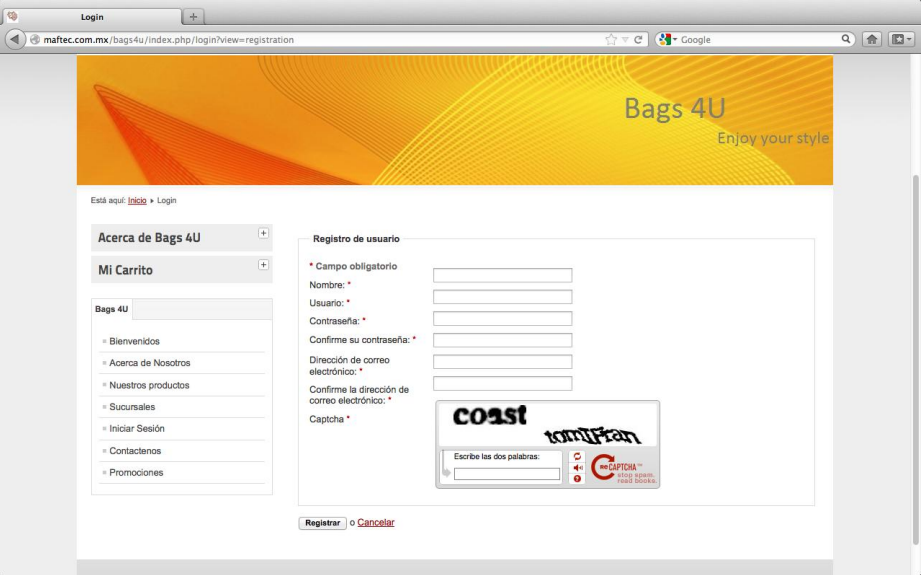

**Figura 4.3.13.2. Registro del usuario**

En caso de que el usuario olvide su contraseña, existe la posibilidad de enviar un email con la contraseña como se muestra en la siguiente pantalla:

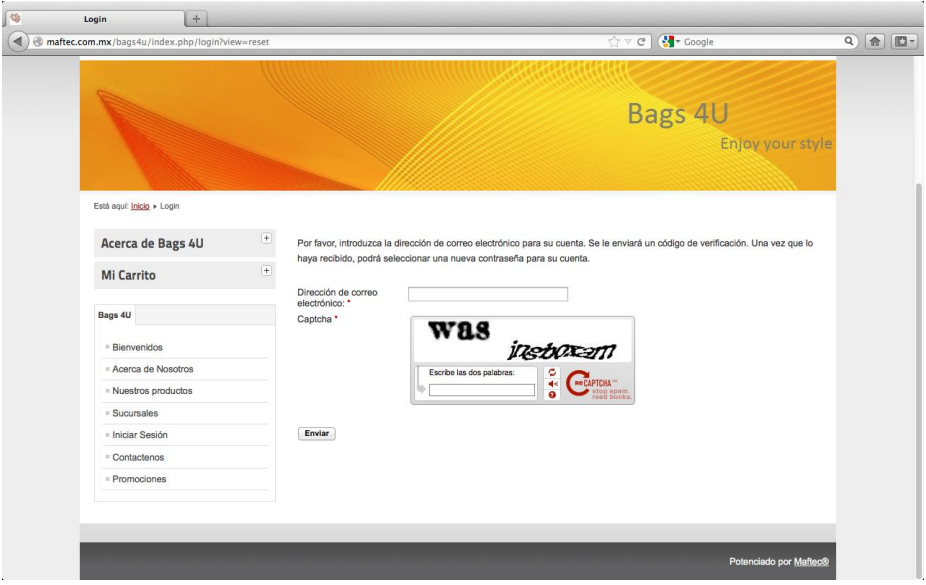

**Figura 4.3.13.3. Recuperar contraseña**

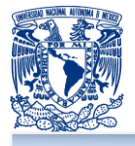

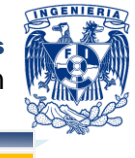

En caso de que el usuario olvide su usuario de acceso, también es posible recuperarlo, proporcionando el email que se registró al momento del alta.

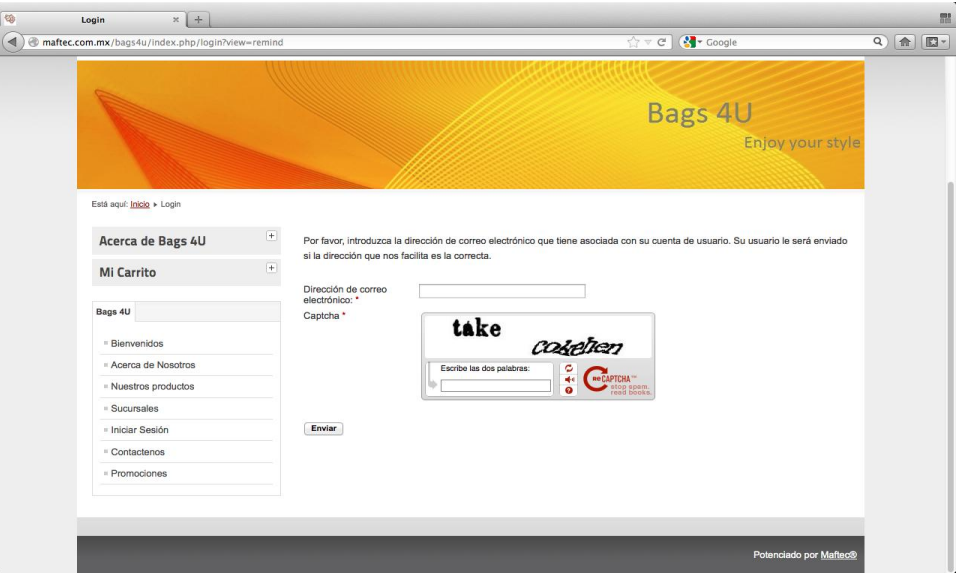

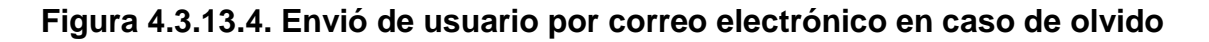

#### **Módulo 14 – Contáctenos**

El módulo de contacto, tiene la finalidad de estar en contacto en todo momento con los usuarios del portal, en dicho apartado, el usuario podrá dar sugerencias o cualquier tipo de opinión para mejorar el servicio y puntos de mejora

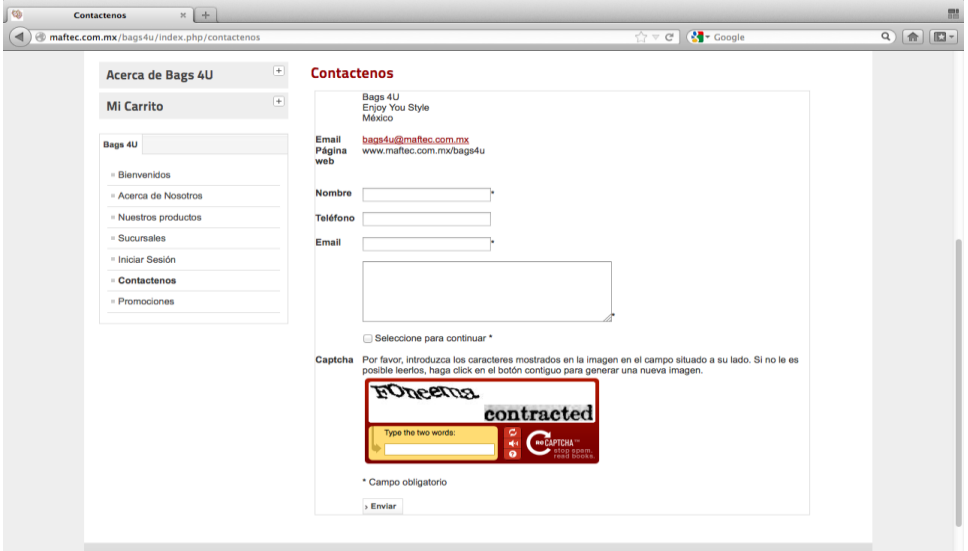

**Figura 14. Módulo de contacto**

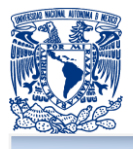

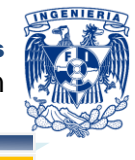

# **Módulo 15 – Promociones**

En este módulo se publican las promociones validas con su vigencia, como se muestra a continuación.

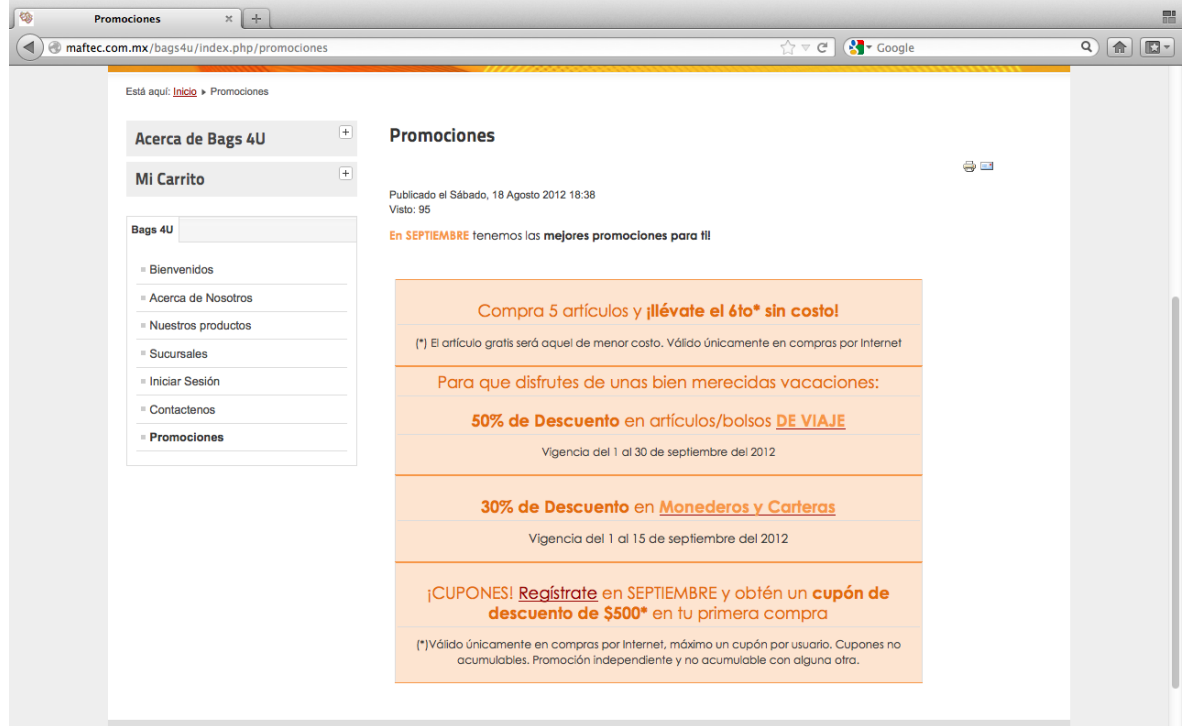

**Figura 15. Módulo de promociones**

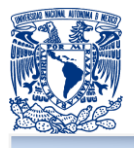

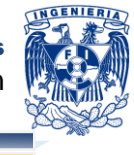

# **Módulo 16 – Reportes**

Este módulo presenta los reportes de ventas a través del portal de ventas, así como el reporte de inventarios, este módulo solo puede ser consultado con el perfil adecuado, a continuación se muestran los reportes los cuales son: Por orden, los más vendidos, por zonas e Inventario.

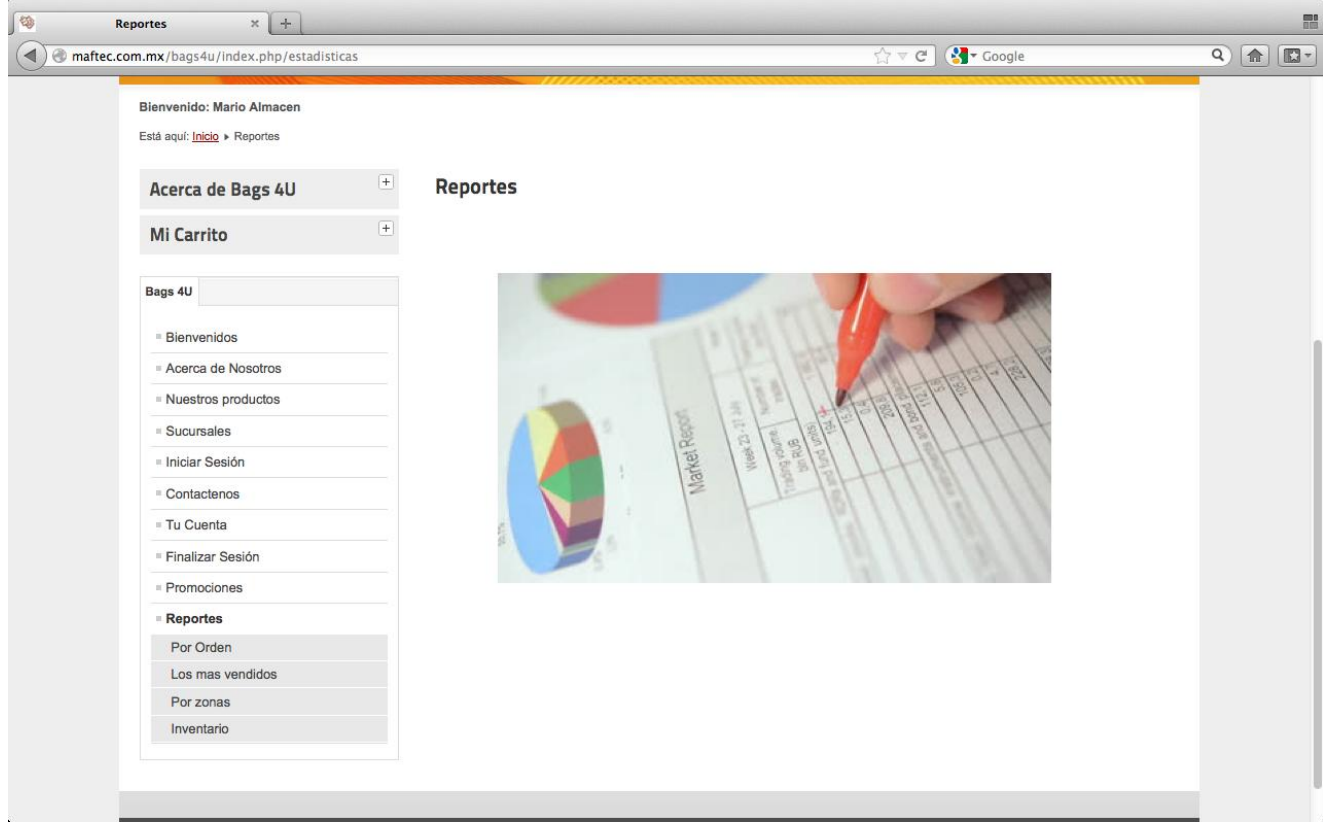

# **Figura 16.1. Módulo de reportes**

#### **Reporte por orden**

Este reporte reimprime la nota de venta proporcionando el número de transacción, la información que imprime es el nombre, País, estado, ciudad, calle, CP, teléfono, CP, email y número de transacción.

También imprime la información de la venta, esto es, la cantidad, descripción del producto y el precio del producto. Finalmente el subtotal, iva y total de la venta.

A continuación se muestra la nota de venta.

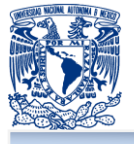

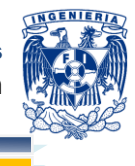

**BAGS4U** bags 4U Shags 4U NOTA Nº 6 **NOMBRE: Andres** PAIS: Mexico ESTADO: Distrito Federal

CIUDAD: Mexico DF CALLE: Av. Insurgentes Sur 1999 CP: 01030 **TELEFONO: 56282727** EMAIL: mmarquezandres@yahoo.com.mx ORDEN: G6

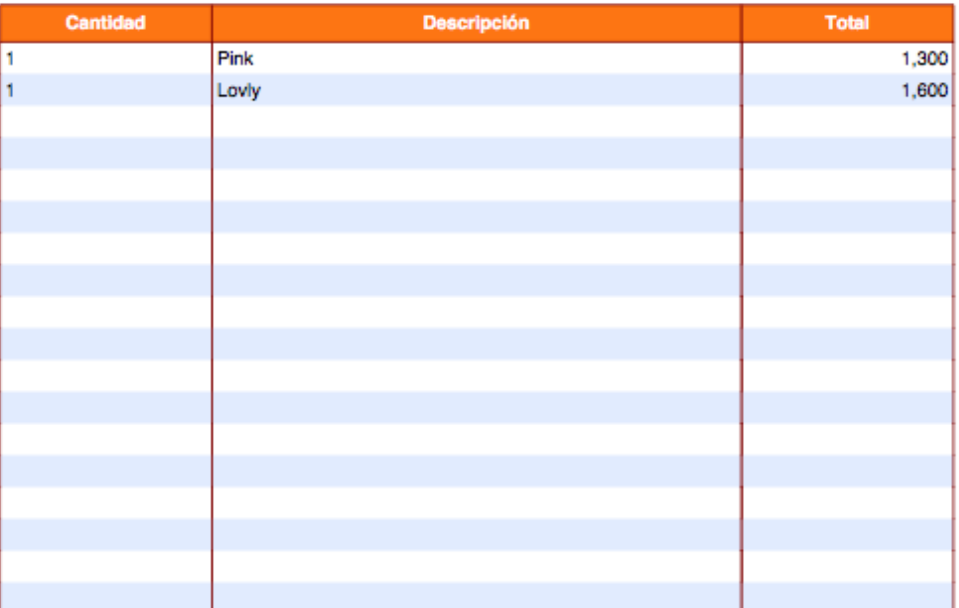

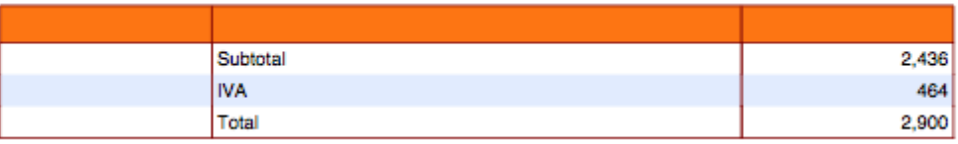

La reproduccion apócrifa de este comprobante constituye un delito en los terminos de las disposiciones fiscales Este comprobante tendra una vigencia de 2 años contados a partir de la fecha de aprobación de folios la cual es del 22/03/2011

Folios aprobados del 1 al 50 PAGO EN UNA SOLA EXHIBICION EFECTOS FISCALES AL PAGO

Page 1/(nb)

# **Figura 16.2. Módulo de reportes por número de orden**

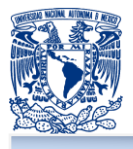

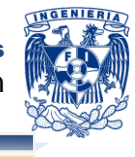

# **Los más vendidos**

Este reporte muestra el top 20 de productos mas vendidos a través del portal de ventas.

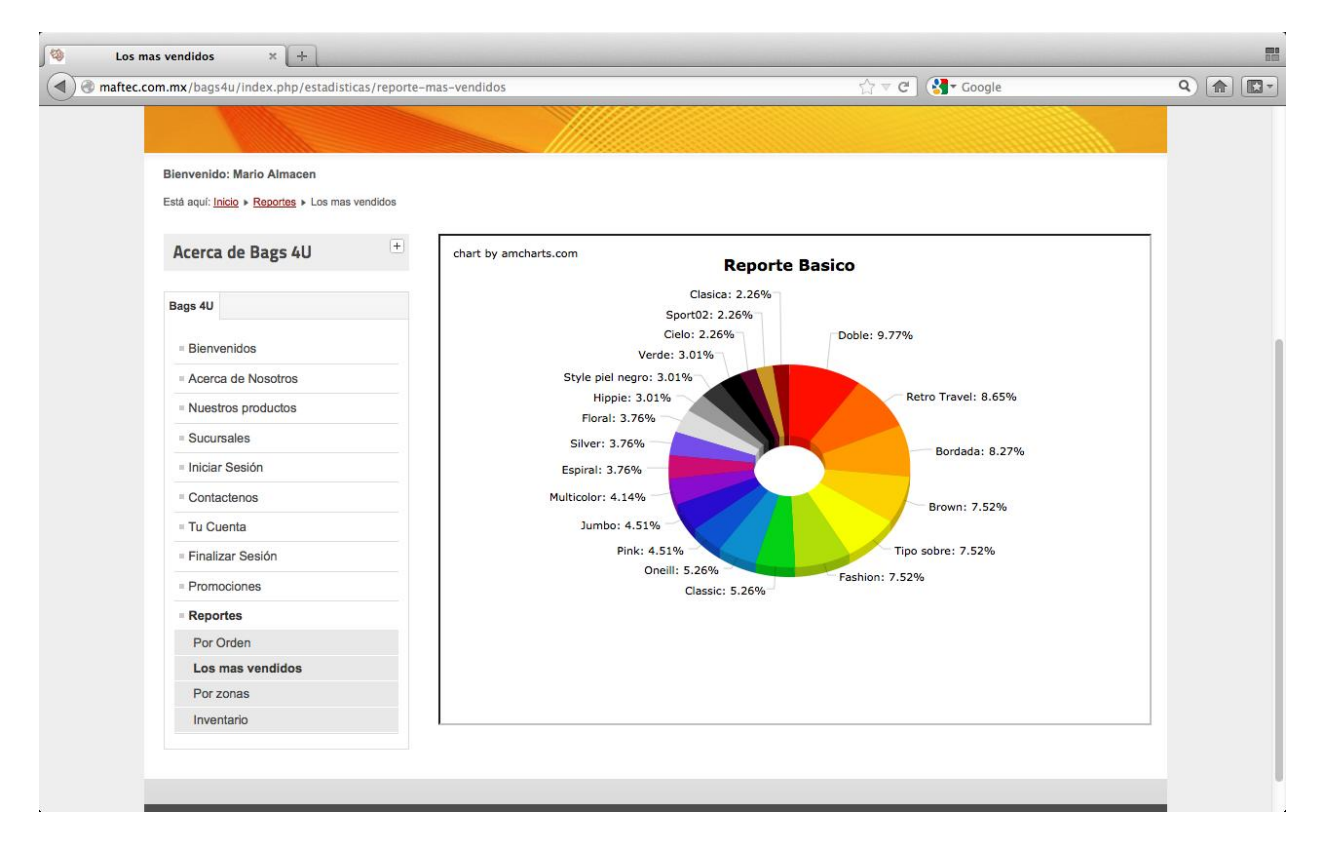

**Figura 16.3. Módulo de reportes los más vendidos**

#### **Módulo 17 – Tu cuenta**

Este módulo muestra permite editar el perfil del cliente, sus datos personales, así como también la información de su dirección de correspondencia. Permite revisar las compras que ha realizado en el portal de ventas y el detalle de la compra.

Las opciones de Carts, Whislist y el programa de afiliados, aún no están definidos en su totalidad, por lo que dicha funcionalidad no estará presente para el desarrollo de la etapa actual del proyecto. Esta funcionalidad quedará cubierta en otra etapa.

Cabe mencionar que esta funcionalidad solo es visible cuando el cliente ya esta registrado dentro del portal. A continuación se muestra el diseño principal.

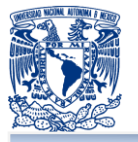

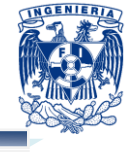

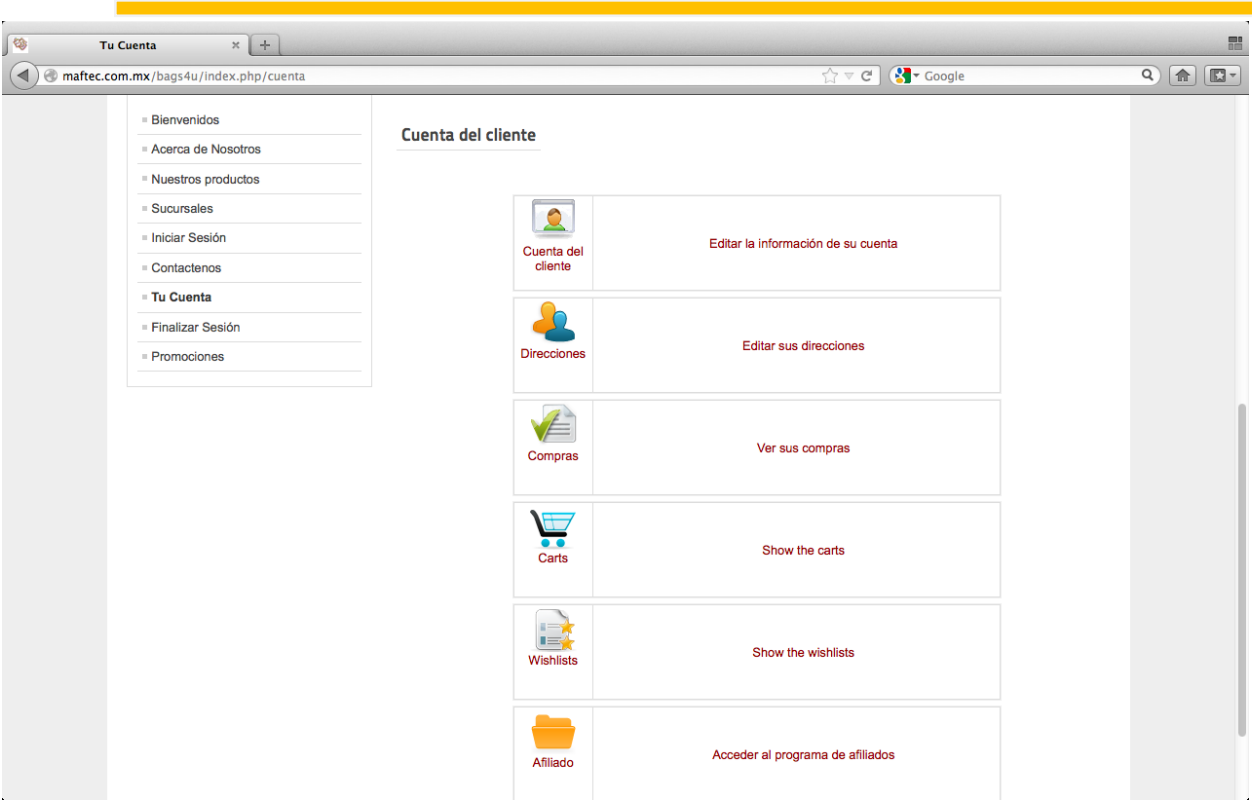

**Figura 17. Módulo de tu cuenta**

# **Módulo 18. Finalizar sesión**

Este módulo permite finalizar la sesión activa y solo es visible después de iniciar una sesión en el portal. Una vez finalizada la sesión, el portal redirecciona a la página principal del portal de ventas.

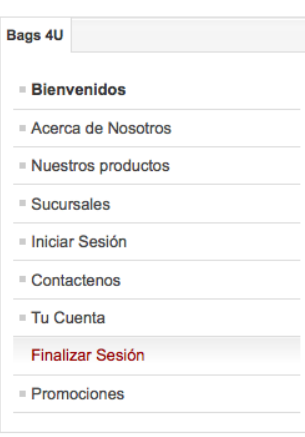

**Figura 17. Módulo finalizar sesión**

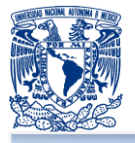

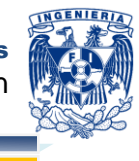

# **4.4 GENERACIÓN DE PRUEBAS Y MANTENIMIENTO**

Una vez terminada el diseño del sitio web para la venta de bolsos es necesario y obligatorio llevar a cabo pruebas y mantenimiento. En primer lugar se dará lugar a los diferentes tipos de pruebas que se le puede hacer a un sistema y posteriormente se explicará los tipos de mantenimientos que debe tener éste mismo.

**Pruebas:** Las pruebas se definen como las actividades llevadas a cabo ya sea por el desarrollador o por el usuario final al sistema para validar su funcionamiento, encontrar posibles errores y con la finalidad de comprobar que el sistema sea amigable, eficaz, dinámico y aceptable.<sup>60</sup>

Existen diferentes tipos de pruebas que pueden aplicarse en cualquier momento al sistema, es decir; pueden tener lugar durante su desarrollo o al final de su implementación.

#### **Pruebas unitarias**

Estas pruebas generalmente se llevan a cabo cuando se termina de desarrollar cada uno de los módulos o funciones que intervienen en el sistema para validar que funcione correctamente.<sup>61</sup>

# **Pruebas de integridad**

Pruebas que se realizan tomando en cuenta los módulos y funciones que se relacionan e intervienen entre sí para realizar una tarea o requerimiento.<sup>62</sup>

#### **Pruebas de sistema**

Pruebas realizadas en el sistema con el fin de comprobar su funcionamiento como un conjunto o un todo.<sup>63</sup>

#### **Pruebas de validación**

Pruebas con el propósito de validar y garantizar que el sistema cumple con todos los requisitos y su cometido. $64$ 

<sup>60</sup> *Pruebas de Software*, Agosto 20, 2012. <http://es.scribd.com/doc/51838546/TIPOS-DE-PRUEBAS-DE-SOFTWARE>

 $61$  *idem* 

<sup>62</sup> Ídem

 $63$  Ídem

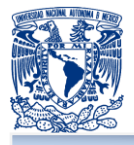

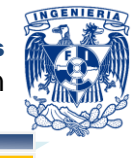

### **Prueba de caja negra**

Se enfocan a las pruebas donde el usuario proporciona datos de entrada y se revisa los resultados esperados a la salida, son pruebas también llamadas funcionales y que no están dirigidas a evaluar el código sino la función exterior de un módulo del sistema.<sup>65</sup>

#### **Pruebas de caja blanca**

Pruebas también llamadas estructurales que se enfocan a validar los flujos o caminos que sigue el código de las funciones o módulos, es decir; estas pruebas permiten comprobar el funcionamiento de cada una de las operaciones lógicas, condicionales, ciclos, reglas internas que permiten el funcionamiento del módulo.<sup>66</sup>

#### **Pruebas alfa**

Son pruebas realizadas por el usuario para validar o aprobar errores en el sistema bajo un ambiente controlado, generalmente se realizan con las mismas variables y condiciones con el que se desarrollo el sistema y con la supervisión o presencia del desarrollador.<sup>67</sup>

#### **Pruebas beta**

Pruebas realizadas en el lugar del usuario, donde no debe estar presente el desarrollador.<sup>68</sup>

#### **Pruebas de regresión**

Estas pruebas permiten que se vuelvan a realizar o validar las pruebas que anteriormente se han elaborado en el sistema para evitar posibles errores que surjan a consecuencia de agregar o añadir una nueva funcionalidad o módulo.<sup>69</sup>

#### **Pruebas de estrés**

Las pruebas de estrés se llevan a cabo bajo condiciones de sobrecarga del sistema, donde este se pone a prueba con diferentes factores como poca memoria o no

j

- $67$  *idem*
- <sup>68</sup> Ídem
- <sup>69</sup> Ídem

<sup>64</sup> *Tipos de pruebas de software*, Agosto 20 2012. <http://ing-sw.blogspot.mx/2005/04/tipos-de-pruebasde-software.html>

 $^{\circ}$  Ídem.

<sup>66</sup> Ídem

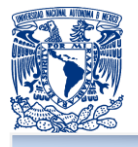

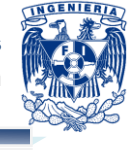

disponible, un número máximo de transacciones o usuarios conectados, procesamiento de gran volumen de datos.<sup>70</sup>

Las pruebas definidas se realizaron en conjunto con Bags 4U, pero nosotros presentamos las pruebas mediante una matriz de casos de prueba la cual se define a continuación.

#### **Matriz de casos de prueba**

Se puede definir a una matriz de casos de prueba el conjunto de todos los escenarios posibles que garanticen que la aplicación o desarrollo cubra completamente con los requisitos del cliente, la figura 4.4.1 representa la plantilla que se ocupó para la realización de la matriz de casos pruebas del sitio web.

|                                            | Matriz de Casos de Prueba |                    |                               |          |              |                    |           |                                         |                |          |                  |  |                         |
|--------------------------------------------|---------------------------|--------------------|-------------------------------|----------|--------------|--------------------|-----------|-----------------------------------------|----------------|----------|------------------|--|-------------------------|
|                                            | 1                         |                    |                               |          |              |                    |           |                                         |                |          |                  |  |                         |
| No. de Requerimiento<br><b>Descripción</b> |                           |                    | # de caso:<br><b>Estatus:</b> |          | Sin iniciar  |                    |           |                                         |                |          |                  |  |                         |
| Objetivo                                   |                           |                    |                               |          |              |                    |           |                                         |                |          |                  |  |                         |
| <b>Módulo</b>                              |                           |                    | Elaboro el caso de prueba:    |          |              |                    |           | <b>bags 4U</b>                          |                |          |                  |  |                         |
| Condiciones de inicio                      |                           |                    | Persona que reviso:           |          |              |                    |           |                                         |                |          |                  |  |                         |
|                                            | Información de la prueba  |                    |                               |          |              |                    |           |                                         |                |          |                  |  |                         |
| Nombre del responsable de la prueba        |                           |                    | Fecha hora inicio:            |          |              |                    |           | Nota: En caso de los casos de prueba    |                |          |                  |  |                         |
| 1.00<br>Versión a probar                   |                           |                    | Fecha hora fin:               |          |              |                    |           | sean más elaborados, hacer referencia a |                |          |                  |  |                         |
| Funciones que se deben de integrar:        |                           |                    | Listo para integrarse         |          |              |                    |           | ellos por medio de una liga.            |                |          |                  |  |                         |
| Escenario de la prueba:                    |                           |                    | C/S, WEB, Sistema Operativo   |          |              |                    |           |                                         |                |          |                  |  |                         |
|                                            |                           | Número de pasos    |                               |          |              |                    |           |                                         |                |          |                  |  |                         |
|                                            |                           | completos por      |                               |          |              |                    |           |                                         |                |          |                  |  |                         |
|                                            | 5 Pasos                   | estatus            | $\mathbf{0}$                  | $\theta$ | $\mathbf{0}$ | % de avance:       | 0%        |                                         |                |          |                  |  |                         |
|                                            |                           |                    |                               |          |              |                    | Folio     | Tipo de                                 | Tipo de        | Clase de | Severidad Estado |  | <b>Directorio</b><br>de |
| Paso                                       | Acción                    | Resultado esperado | 읒                             | ĂОК      | <b>K</b>     | <b>Comentarios</b> | incidente | prueba                                  | <b>Defecto</b> | Defecto  |                  |  | Evidencia               |
|                                            |                           |                    |                               |          |              |                    |           |                                         |                |          |                  |  |                         |
| $\overline{2}$                             |                           |                    |                               |          |              |                    |           |                                         |                |          |                  |  |                         |
| $\overline{3}$                             |                           |                    |                               |          |              |                    |           |                                         |                |          |                  |  |                         |
| $\overline{4}$                             |                           |                    |                               |          |              |                    |           |                                         |                |          |                  |  |                         |
| $\sqrt{5}$                                 | Fin de casos              |                    |                               |          |              |                    |           |                                         |                |          |                  |  |                         |
|                                            |                           |                    |                               |          |              |                    |           |                                         |                |          |                  |  |                         |

**Figura 4.4.1 – Matriz de casos de prueba**

A continuación se da una explicación de los valores con los que debe ser llenada la matriz de casos de pruebas:

- **Matriz de casos de prueba: se especifica el nombre de la prueba.**
- Logo: imagen representativa de la empresa a quien se le muestra las pruebas.

 <sup>70</sup> Ídem

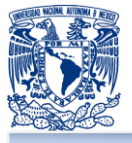

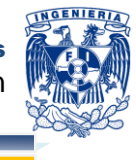

- No. de requerimiento: número del requerimiento que mediante el caso de prueba se cubre o cumple.
- **Descripción: una breve explicación del requerimiento que se quiere satisfacer o** de la prueba.
- **Dela Objetivo: finalidad que cumplirá la prueba.**
- **Módulo:** módulo del desarrollo que interviene en la prueba.
- **E** Condiciones de inicio: variables mínimas del sistema o módulo para que pueda funcionar la prueba.
- $\Box$  # de caso: el número de caso que pude representar a la prueba en caso que se tenga de diferentes salidas de la misma.
- **E** Estatus: indica si la prueba esta sin comenzar, incompleta o finalizada.
- Elaboro el caso de prueba: persona quién propuso la prueba o la realizó.
- **Persona que revisó: persona quien da aprobación a la realización de la prueba**
- **Nombre del responsable de la prueba: persona encargada de realizar la prueba.**
- Versión a probar: número de la versión del sistema que se está evaluando.
- **Funciones que se deben de integrar: Funcionalidades que deben considerarse** para la realización de la prueba.
- **E** Escenario de la prueba: es el ambiente o contexto en donde se ejecuta la prueba.
- **F** Fecha hora inicio: fecha y hora de inicio de la prueba
- **F** Fecha hora fin: fecha y hora fin de la prueba.
- **Le Listo para integrarse: se debe especificar Si o No el módulo o la prueba se** puede integrar inmediatamente al sistema.
- C/S, web, sistema operativo: se debe especificar si lao prueba se realiza en un cliente/servidor, web o en que sistema operativo.
- **Pasos:** número de pasos a seguir hasta terminar la prueba.
- **Acción: descripción de lo que debe hacer el paso por paso.**
- **Resultado esperado: es el resultado deseado al que se quiere llegar o mostrar.**
- **OK:** se debe de marcar con X si el caso se cumplió satisfactoriamente.
- $\blacksquare$  NOK: se debe de marcar con X si el caso no se cumplió satisfactoriamente
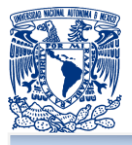

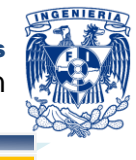

- **N/A:** se debe de marcar con una X en el cual el paso no requiere una evaluación.
- **E** Comentarios: opinión acerca de la realización con éxito o no de cada paso de la prueba.
- **E** % de avance: porcentaje de avance del paso.
- **Folio** incidente: número de folio que se tuvo que dar de alta o se asignó a la prueba para su realización.
- **Tipo de prueba: se debe expresar si la prueba va ser unitaria, funcional, integral,** regresión, aceptación y estrés.
- **Tipo de defecto: especificar Si o No (ninguno), si la prueba presento algún** defecto en su realización.
- Clase de defecto: especificar si el defecto es ambiguo, desconocido o ninguno / sin defecto.
- Severidad: se pone alta, media o baja y con base a la importancia de la prueba.
- **E** Estado: estado de la prueba en progreso, abierto, aprobado o cancelado.
- **Directorio de evidencia: especificar la liga o directorio donde se tiene imágenes** que evidencian cada paso de la prueba.

#### **Matriz de Casos de Prueba 01 – Carga de la página de inicio**

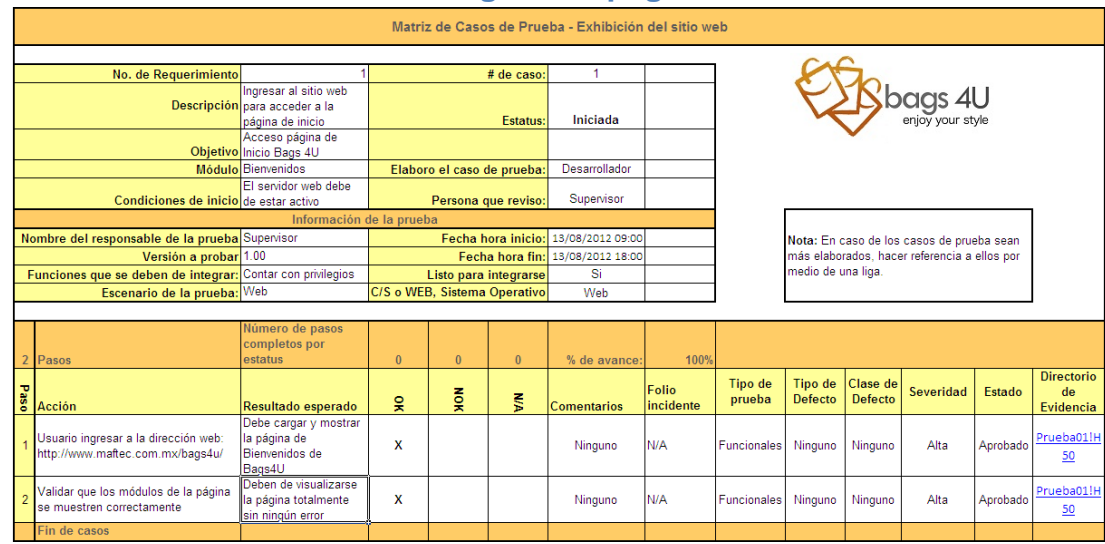

**Figura 4.4.2 – Caso de prueba 01 – carga de la página de inicio**

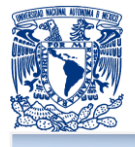

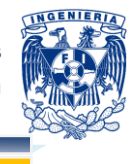

Evidencia paso 1 y paso 2:

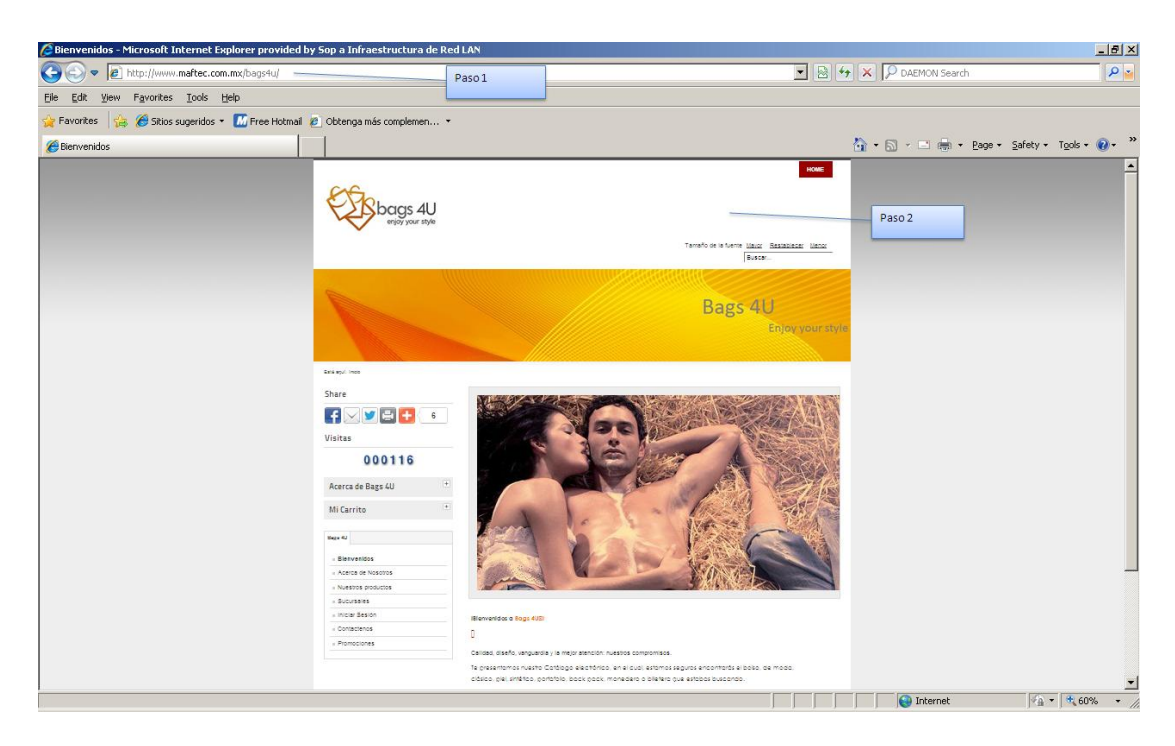

**Figura 4.4.3 – Evidencia de caso de prueba 01**

# **Matriz de Casos de Prueba 02 – Registro de Cliente**

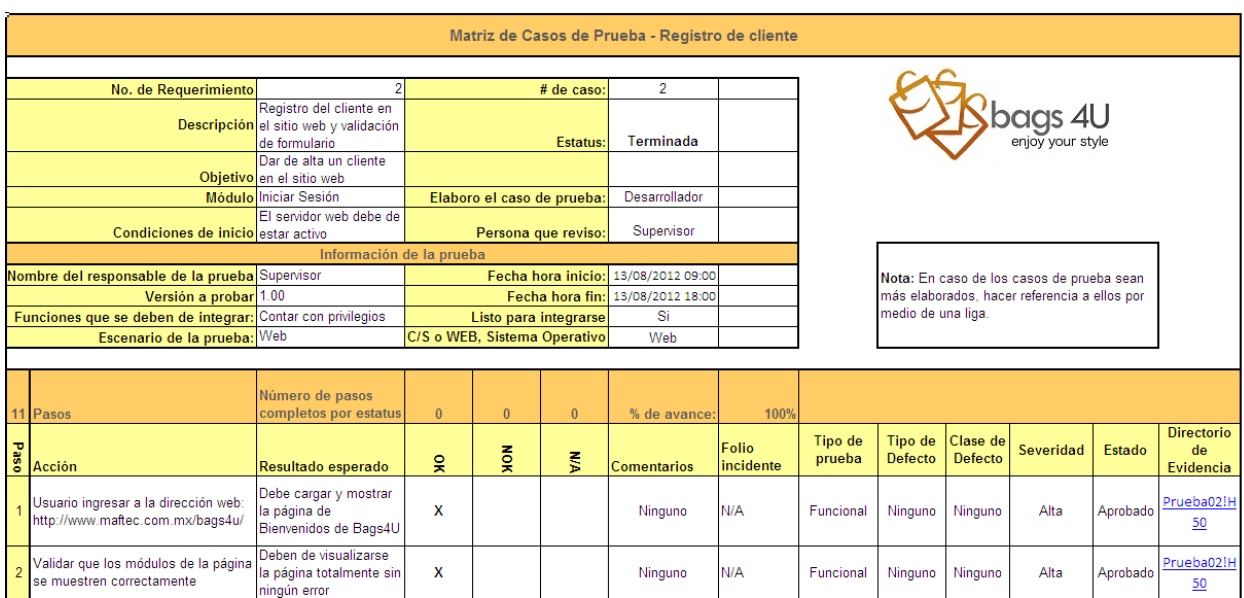

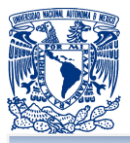

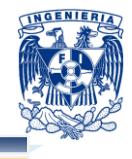

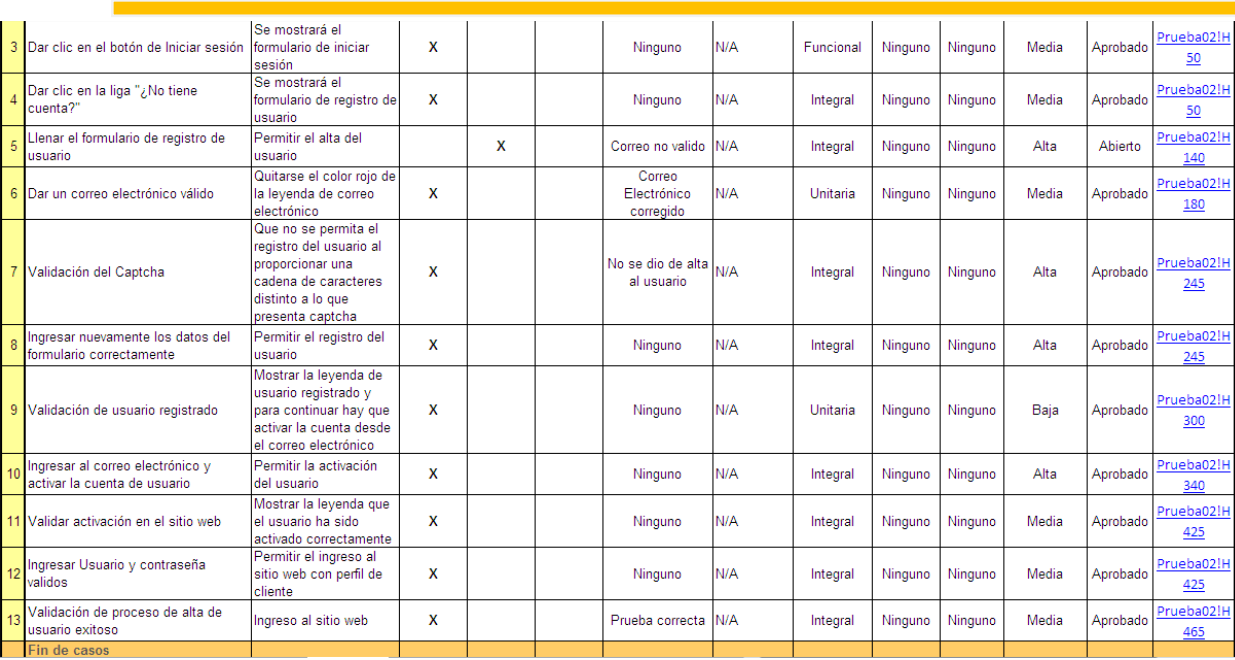

### **Figura 4.4.4 – Matriz de casos de prueba – Registro de cliente**

Evidencia de paso 1, 2, 3 y 4:

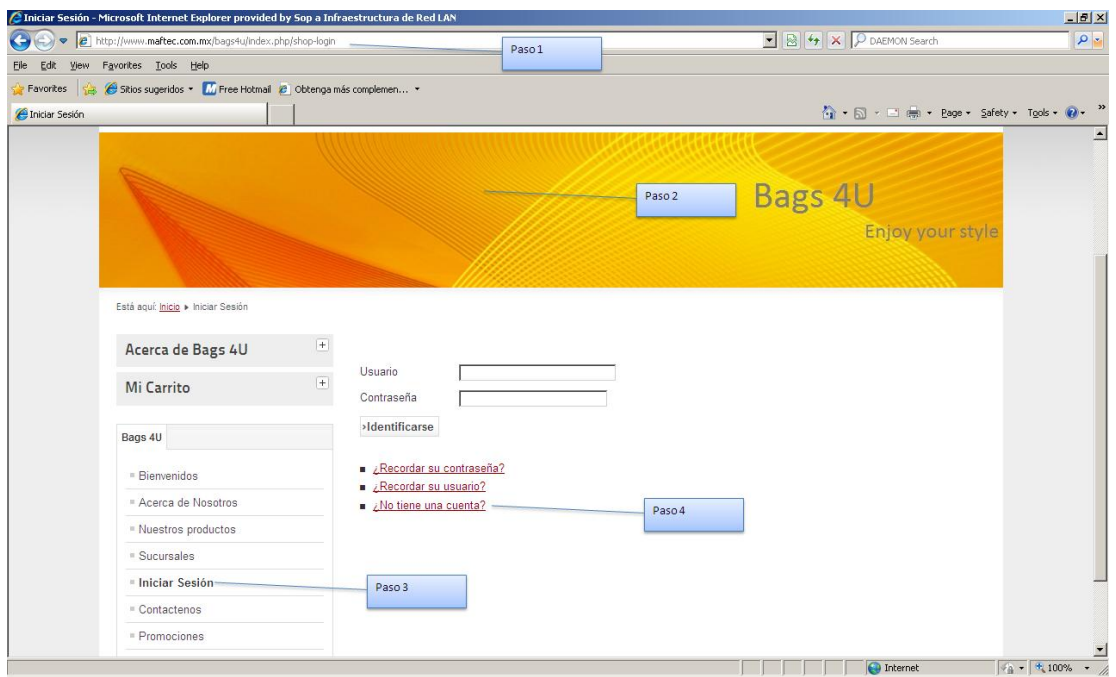

### **Figura 4.4.5 – Evidencia de la prueba 02, paso 1, 2, 3 y 4**

Evidencia de paso 5:

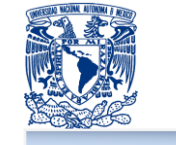

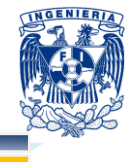

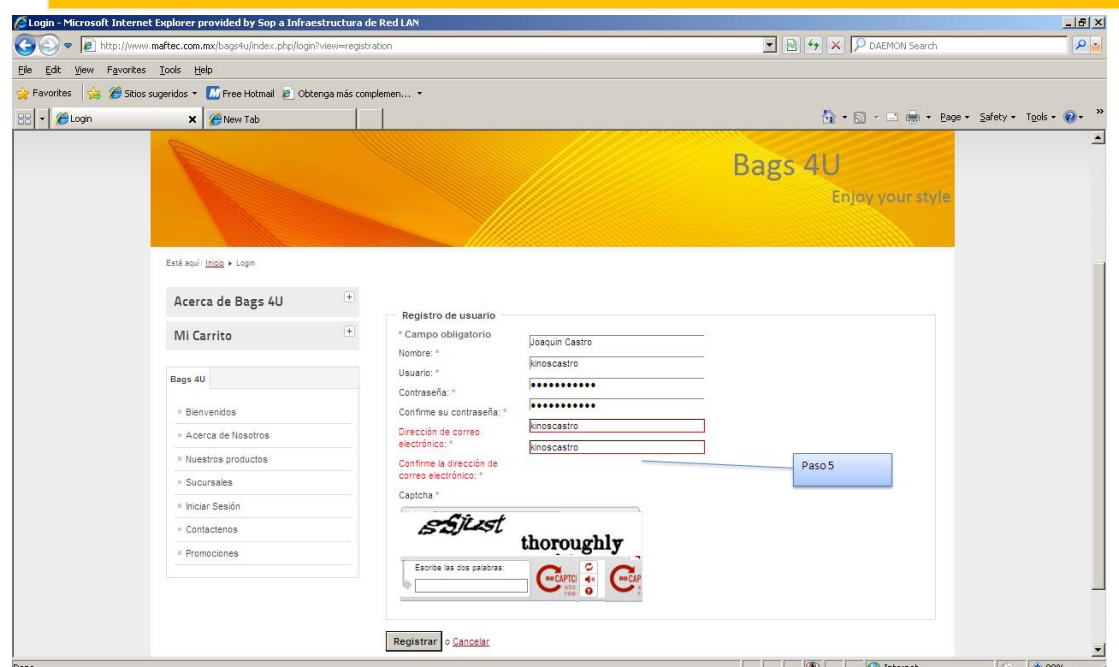

**Figura 4.4.6 – Evidencia de la prueba 02, paso 5**

Evidencia de paso 6 y 7:

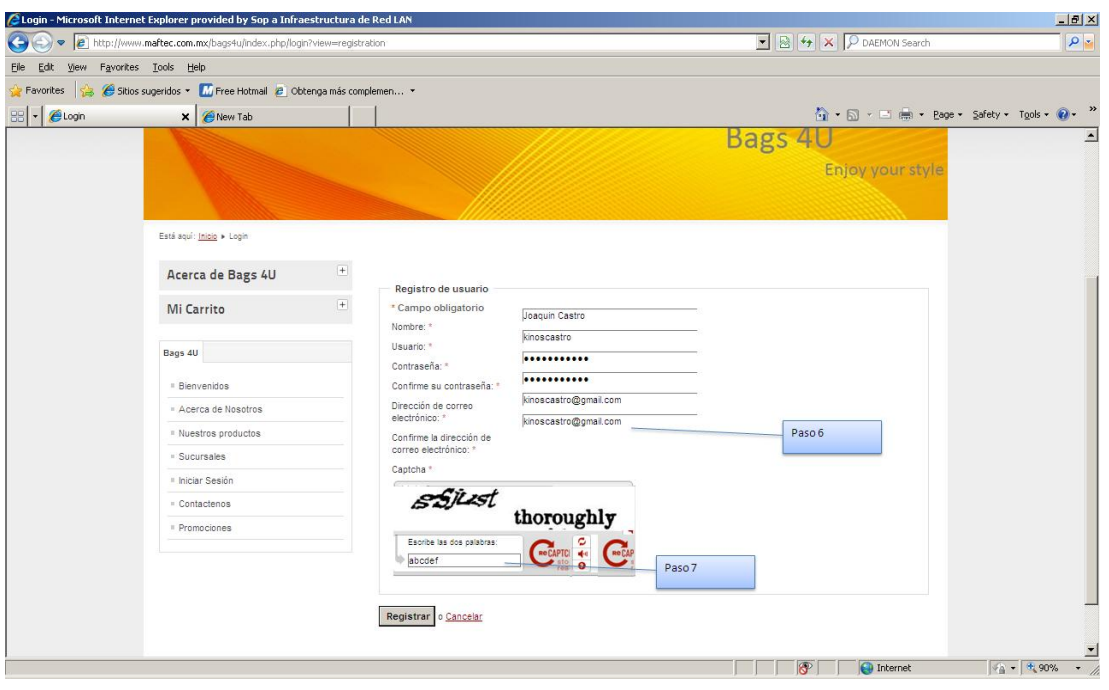

**Figura 4.4.7 – Evidencia de la prueba 02, paso 6 y 7**

Evidencia paso 8:

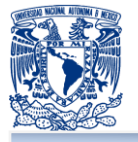

#### Desarrollo de un portal en Internet, para empresa que comercializa bolsos Capítulo 4: Diseño y construcción de la aplicación

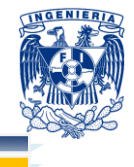

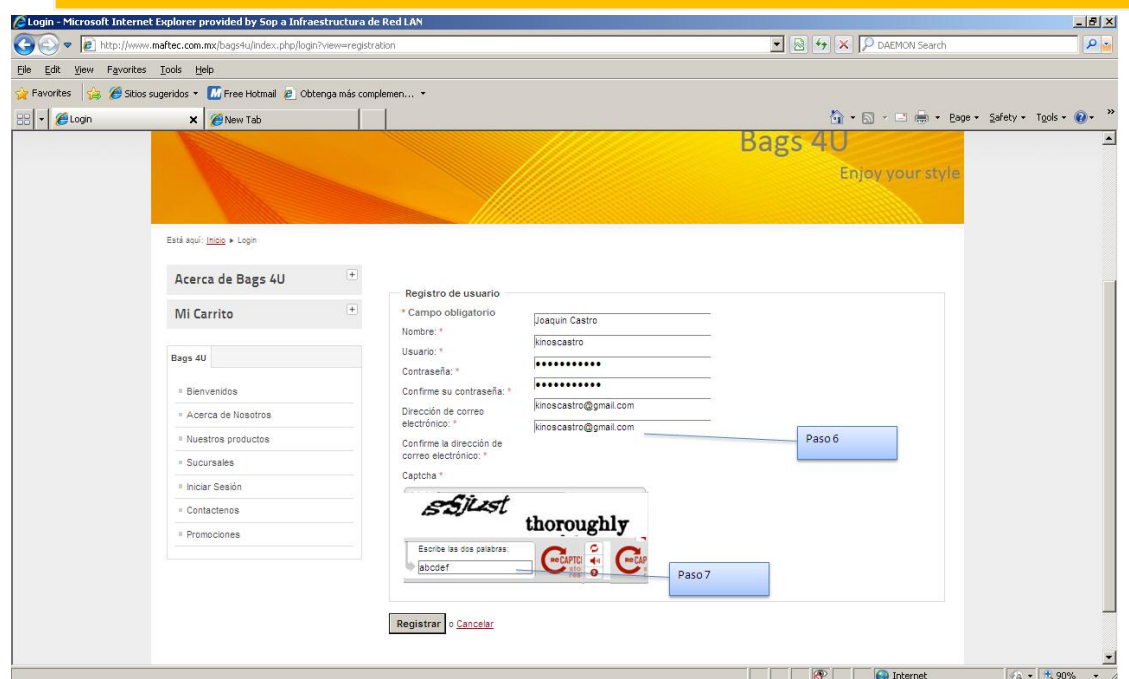

**Figura 4.4.8 – Evidencia de la prueba 02, paso 8**

Evidencia paso 9:

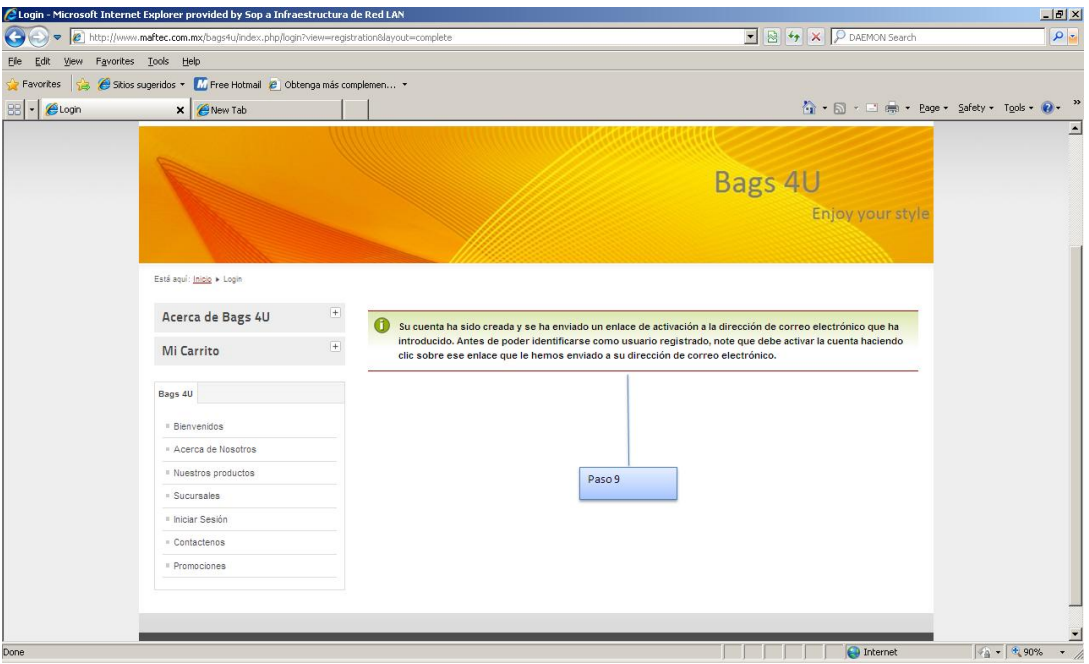

**Figura 4.4.9 – Evidencia de la prueba 02, paso 9**

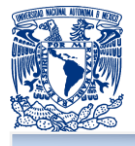

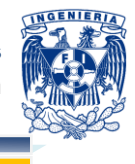

Evidencia paso 10:

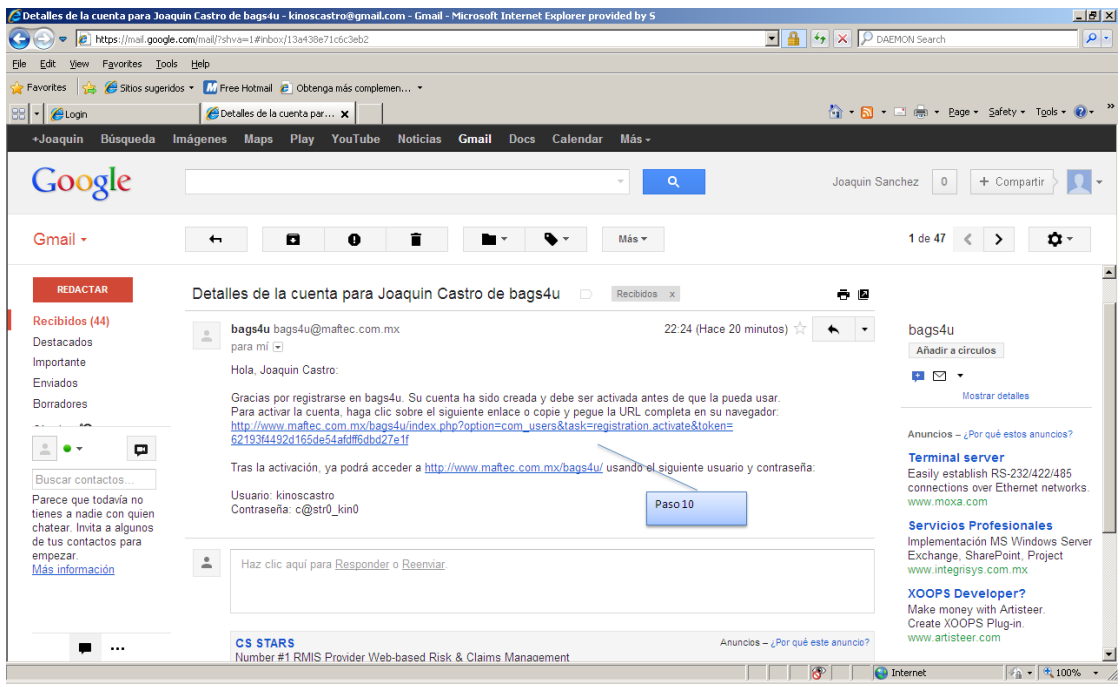

**Figura 4.4.10 – Evidencia de la prueba 02, paso 10**

Evidencia paso 11 y 12:

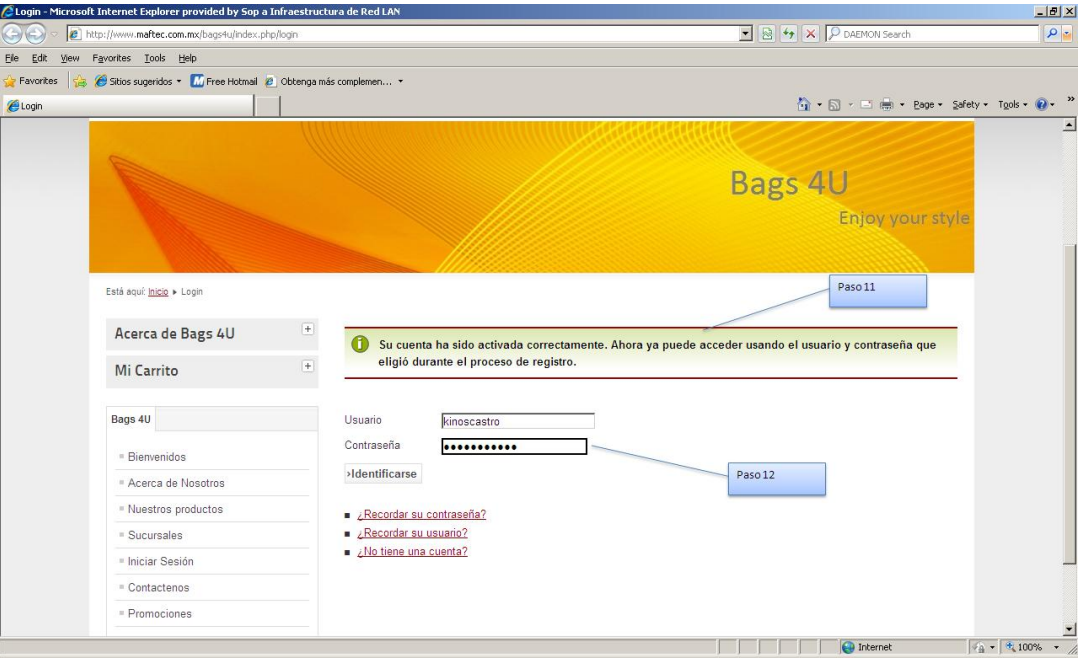

**Figura 4.4.11 – Evidencia de la prueba 02, paso 11 y 12**

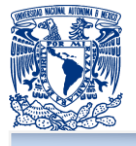

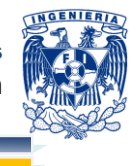

Evidencia de paso 13:

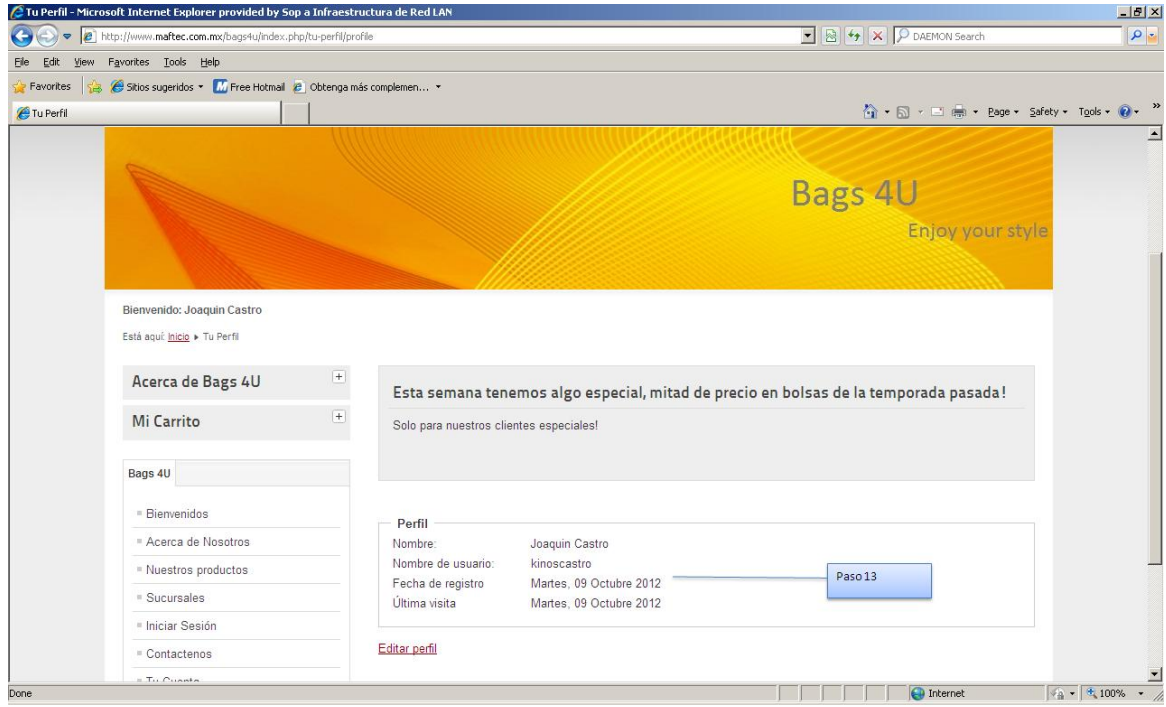

**Figura 4.4.12 – Evidencia de la prueba 02, paso 13**

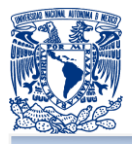

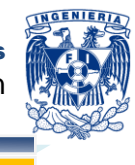

## **Matriz de Casos de Prueba 03 – Realizar una compra**

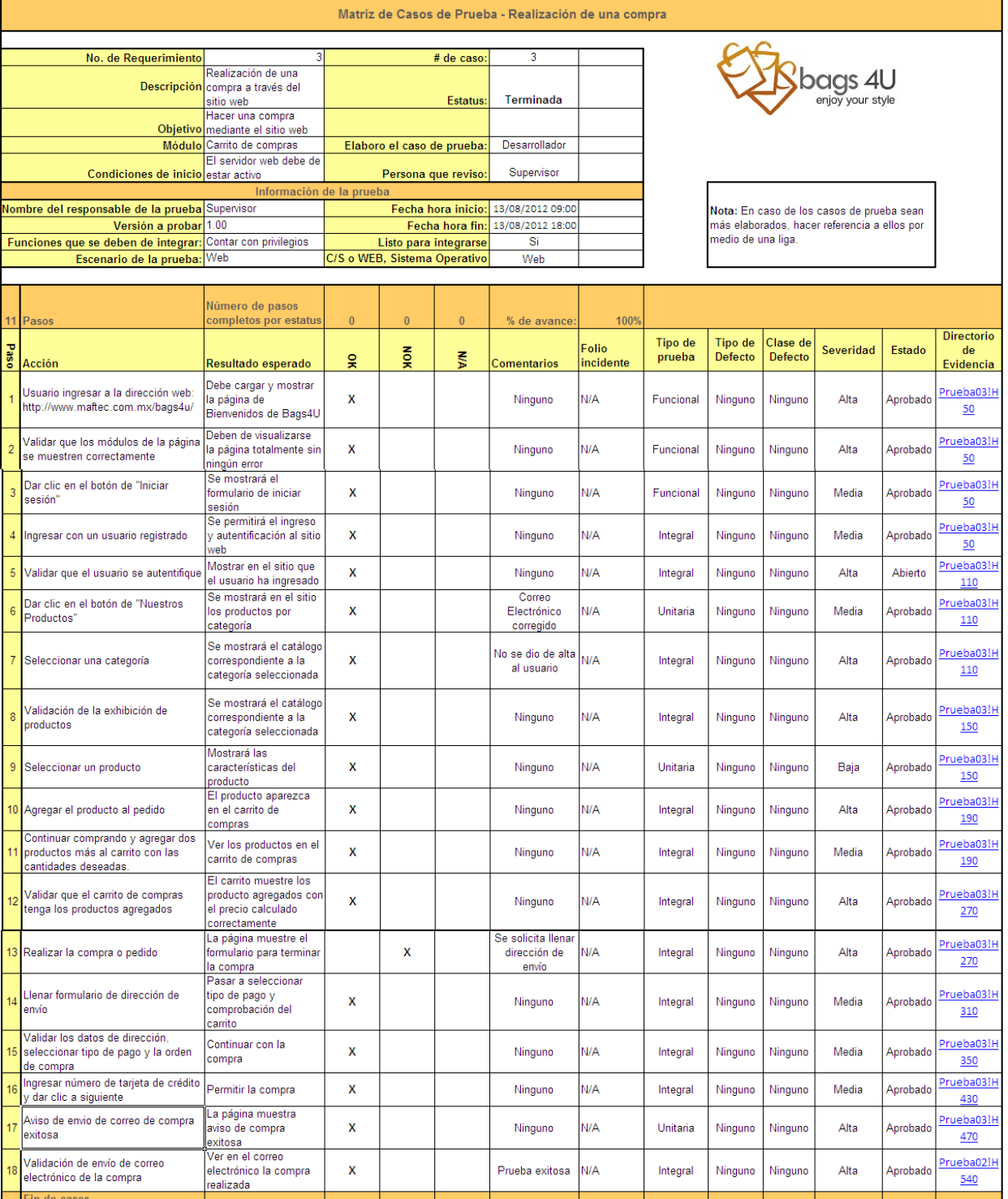

# **Figura 4.4.13 – Matriz de caso de prueba – Realización de una compra**

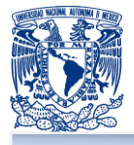

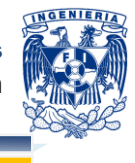

Evidencia paso 1, 2, 3, y 4:

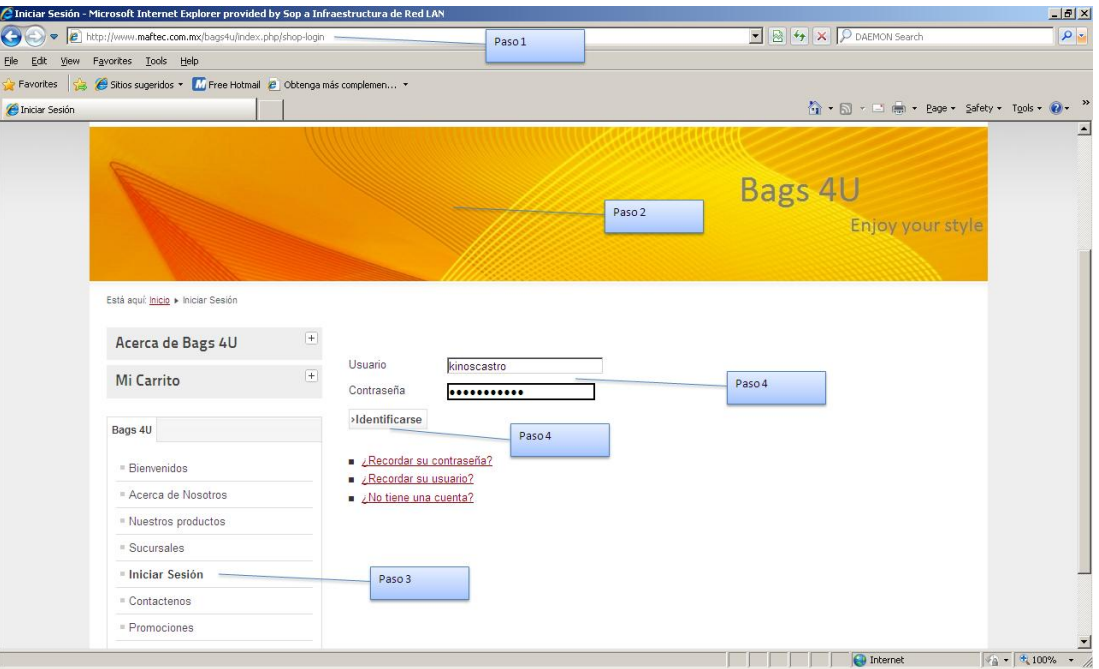

**Figura 4.4.14 – Evidencia de la prueba 03, paso 1, 2, 3 y 4**

Evidencia paso 5, 6 y 7

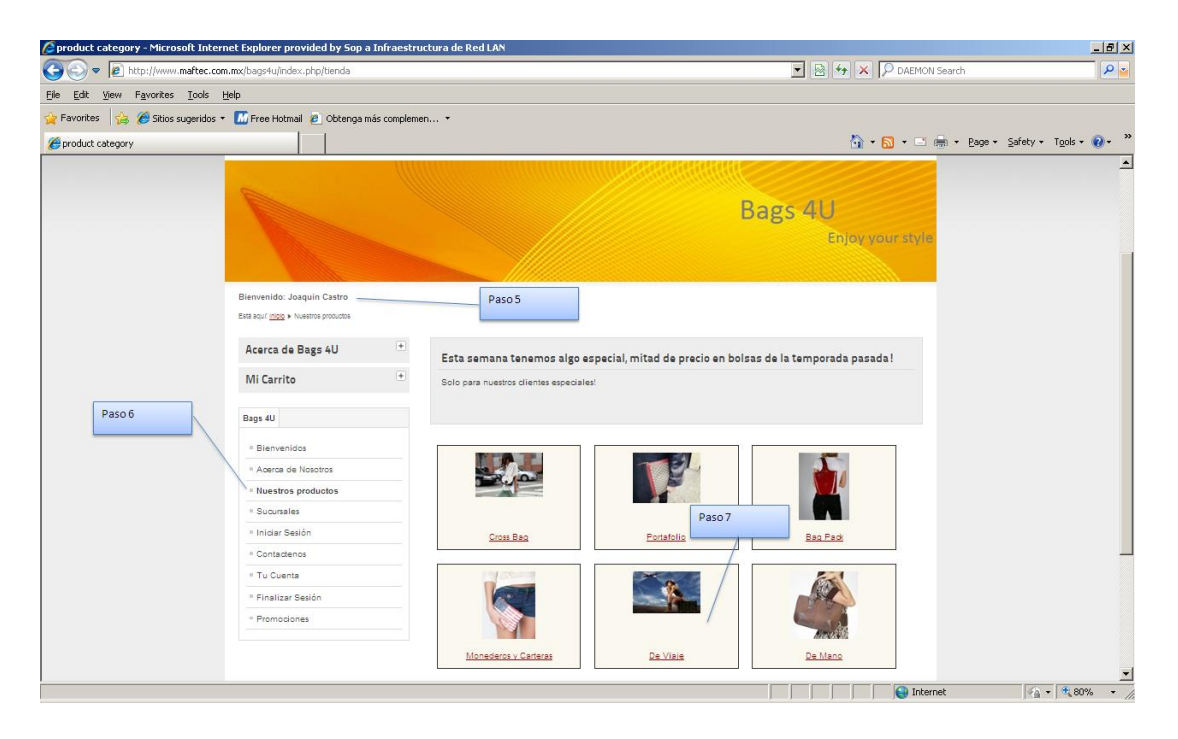

**Figura 4.4.15 – Evidencia de la prueba 03, paso 5, 6 y 7**

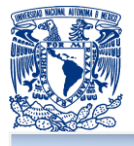

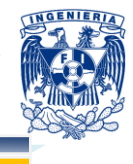

Evidencia del paso 8 y 9:

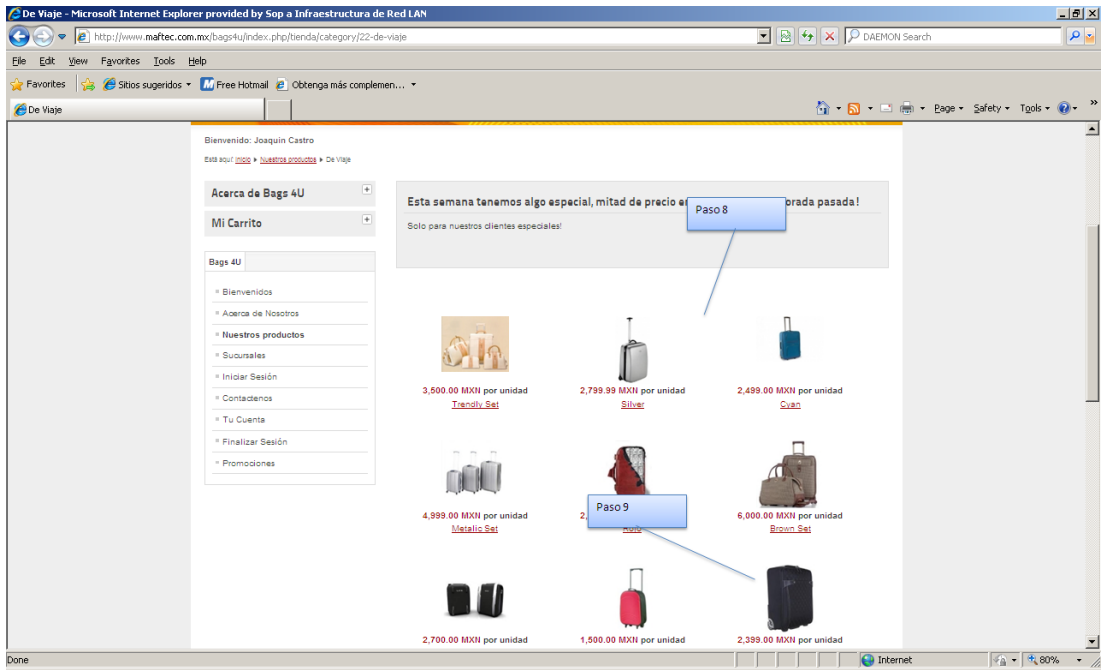

**Figura 4.4.16 – Evidencia de la prueba 03, paso 8 y 9**

Evidencia de paso 10 y 11:

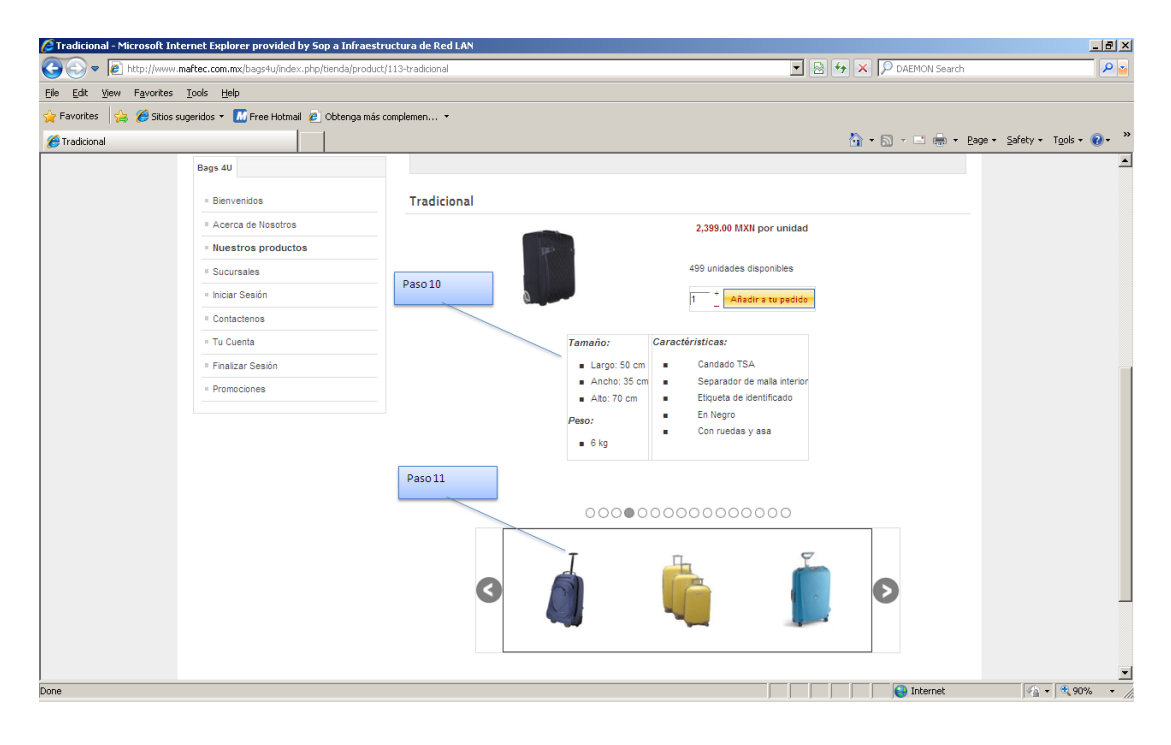

**Figura 4.4.17 – Evidencia de la prueba 03, paso 10 y 11**

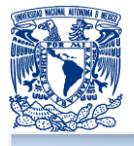

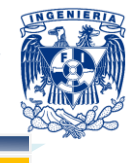

Evidencia paso 12 y 13:

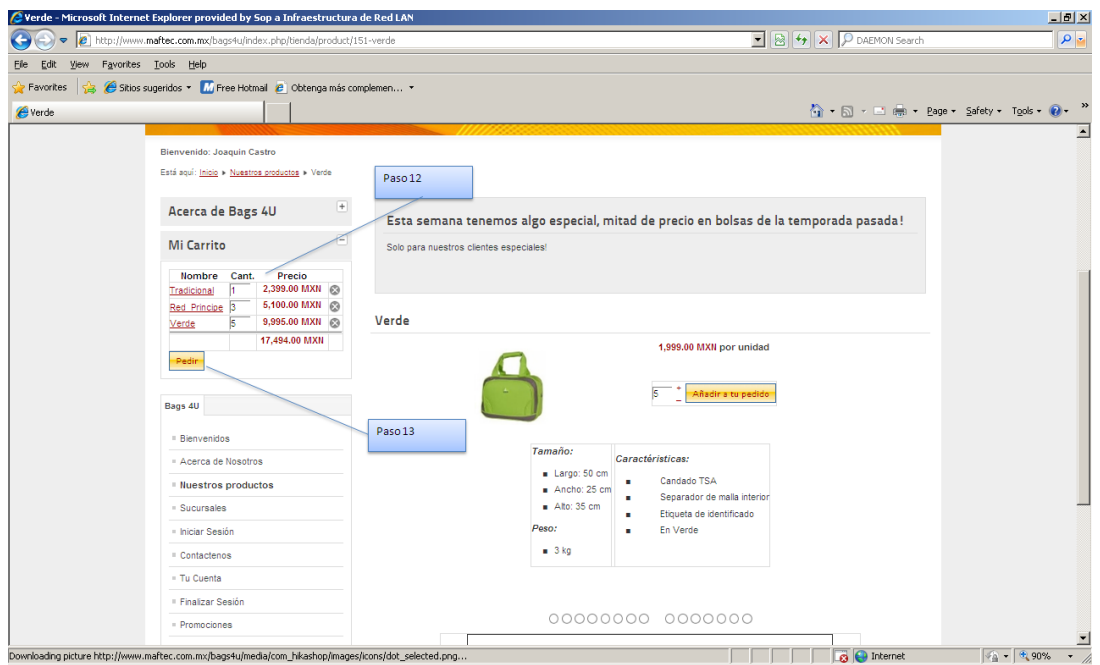

**Figura 4.4.18 – Evidencia de la prueba 03, paso 12 y 13**

 $\frac{1}{2}$ is productos - Microsoft Internet Explorer provided by Sop a Infraestructura de Red L  $\boxed{\cdot}$   $\boxed{\circ}$   $\boxed{4}$   $\boxed{\times}$   $\boxed{\mathcal{P}}$  DAEMON Search  $\bigodot$   $\bigodot$   $\bullet$   $\bigodot$  http://w  $| \mathbf{Q} |$ w.maftec.com.mx/ba fa/checkout/cart\_tvr File Edit View Favorites Iools Help Stios sugeridos ▼ M Free Hotmail @ Obtenga más compler A → 同 → □ 曲 → Bage + Safety + Tools + 2 Nuestros productos  $\circledR$  $\leq \Delta$ Información de envío Titulo  $Sr = \frac{1}{2}$ Nombre<br>Apelide<br>Calle<br>Código<br>Ciudad<br>Teléfor<br>Estado Joaquin<br>Castro<br>111529<br>Distrito Federal<br>5589012513<br>Distrito Federal<br>Distrito Federal<br>Distrito Federal Paso 14  $\blacksquare$ País<br>OK Mexico (México · Paso 14 Acerca de Bags 4U as de la temporada pasada! Mi Carrito Por favor, cree o seleccione una dirección de **O** Internet  $\sqrt{4 \cdot 90\%}$  .

Evidencia paso 14:

**Figura 4.4.19 – Evidencia de la prueba 03, paso 14**

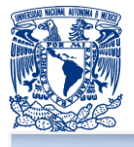

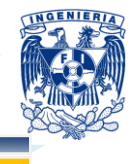

Evidencia del paso 15:

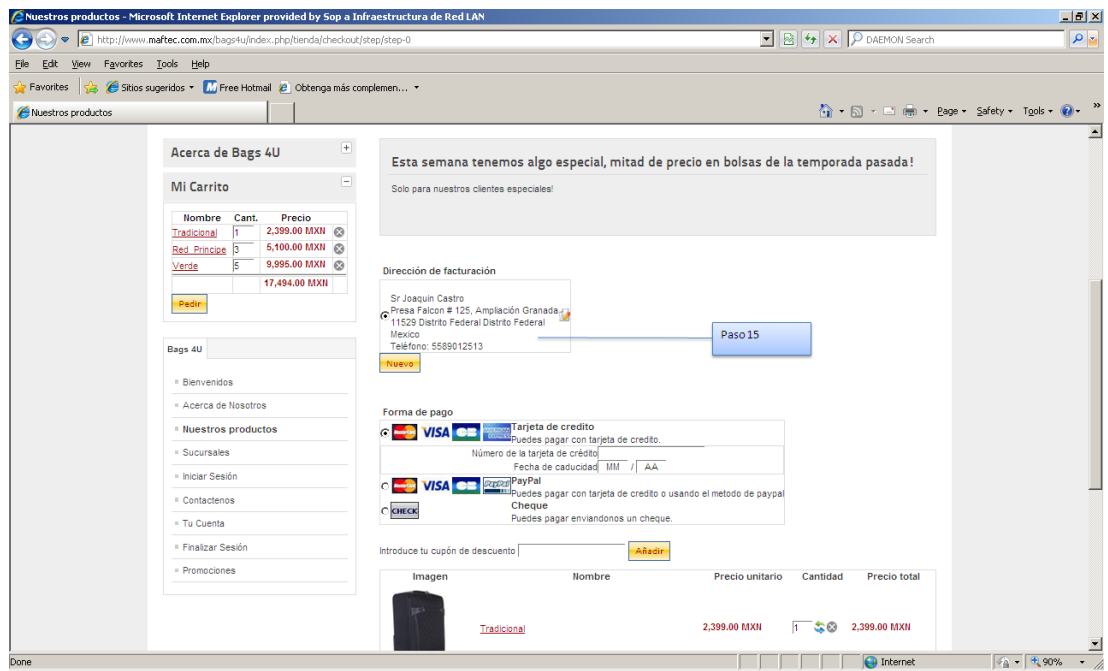

**Figura 4.4.20 – Evidencia de la prueba 03, paso 15**

Evidencia paso 16:

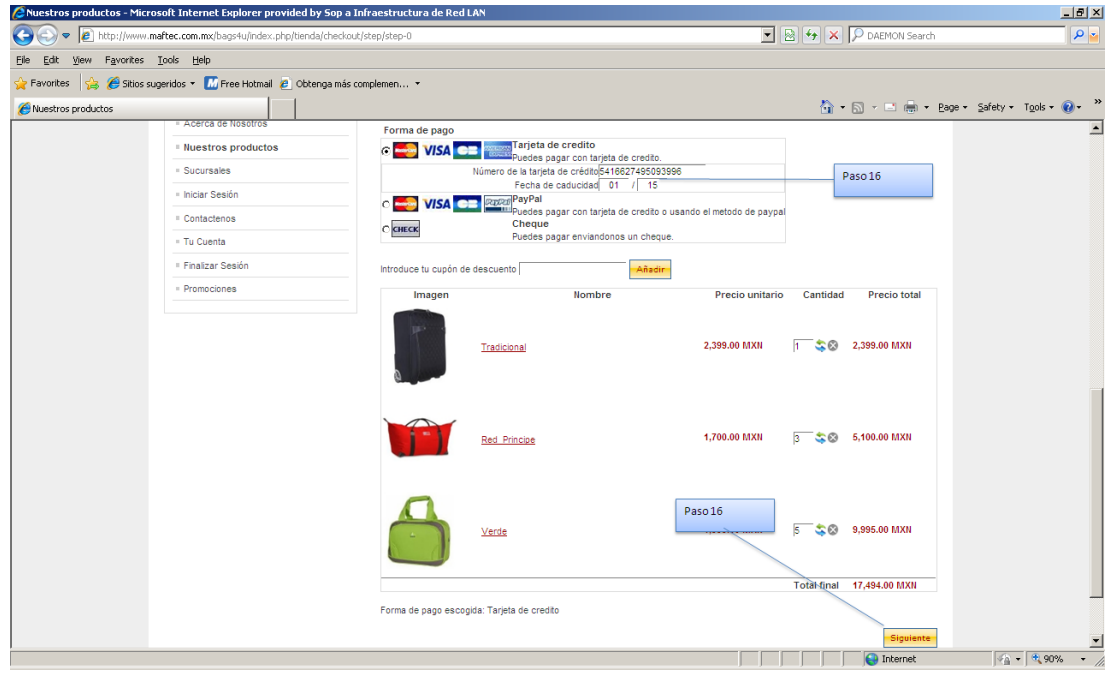

**Figura 4.4.21 – Evidencia de la prueba 03, paso 16**

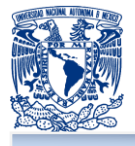

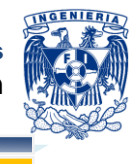

Evidencia del paso 17:

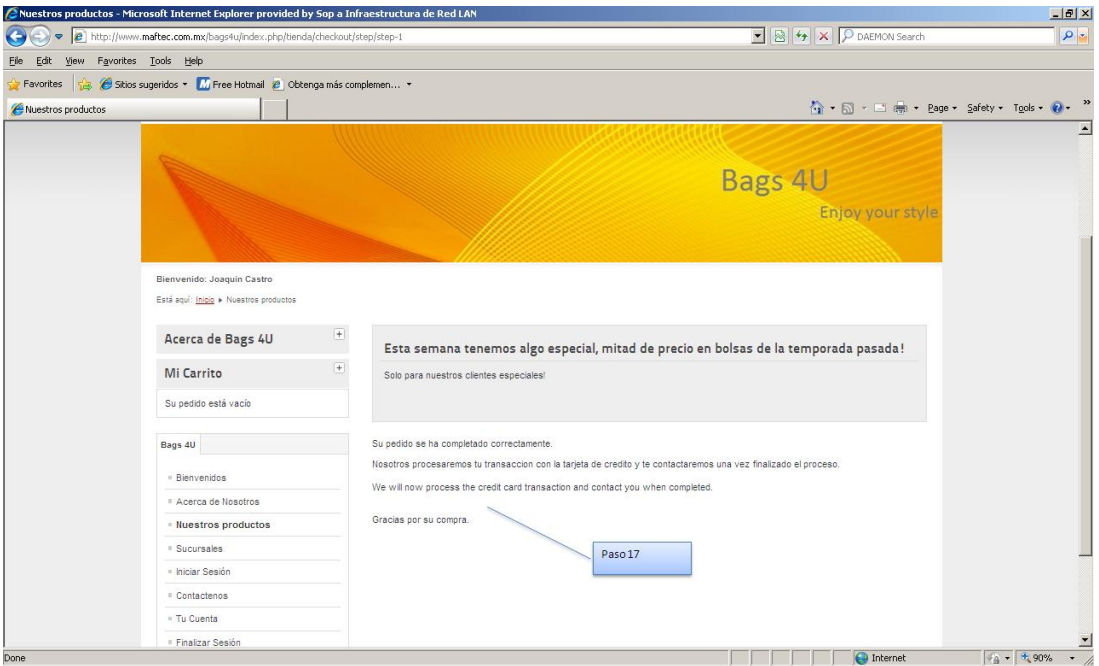

**Figura 4.4.21 – Evidencia de la prueba 03, paso 17**

Evidencia del paso 18:

| /Su pedido nº C4A6 está ahora Creado en http://www.maftec.com.mx/bags4u/ - kinoscastro@gmail.com - Microsoft Internet Explorer p       |                                                                                                    |                 |                                                                                                    |                            |                                                                                                    | $-11x$                                                                  |  |
|----------------------------------------------------------------------------------------------------|----------------------------------------------------------------------------------------------------|-----------------|----------------------------------------------------------------------------------------------------|----------------------------|----------------------------------------------------------------------------------------------------|-------------------------------------------------------------------------|--|
| M https://mail.google.com/mail/?shva=1#inbox/13a48b7cd3bb8555<br>$\bullet$                                                             |                                                                                                    |                 |                                                                                                    |                            | $\begin{array}{ c c c c c }\hline \textbf{H} & \textbf{H} & \textbf{H} & \textbf{H} & \textbf{H} & \textbf{H} \\ \hline \end{array}$                                                                                                    | - م                                                                     |  |
| Edit<br>View Favorites Tools Help<br>File                                                                                              |                                                                                                    |                 |                                                                                                    |                            |                                                                                                    |                                                                         |  |
| Sitios sugeridos v M Free Hotmail e Obtenga más complemen v<br><b>Favorites</b>                                                        |                                                                                                    |                 |                                                                                                    |                            |                                                                                                    |                                                                         |  |
| M Su pedido nº C4A6 está ahora Creado en http://www                                                                                    |                                                                                                    |                 |                                                                                                    |                            |                                                                                                    | ☆ 同 □曲 · Page · Safety · Tools · ②                                      |  |
| +Joaquin Búsqueda Imágenes Maps Play YouTube Noticias Gmail                                                                            |                                                                                                    | Docs Calendar   | Más -                                                                                                    |                            |                                                                                                    |                                                                         |  |
| Google                                                                                                    |                                                                                                    |                 | Q                                                                                                    |                            | Joaquin Sanchez                                                                                                    | $\theta$<br>+ Compartir                                                 |  |
| Gmail -<br>$\leftarrow$                                                                                                    | 盲<br>О<br>A                                                                                                    |                 | Más -                                                                                                    |                            | 1 de 49                                                                                                    | ά.<br>$\rightarrow$                                                     |  |
| <b>REDACTAR</b>                                                                                                    | Hola Joaquin Castro.                                                                                                    |                 |                                                                                                    |                            | Totalplay                                                                                                    | $\ddot{\phantom{1}}$<br>$\cdots$                                        |  |
| Recibidos (44)                                                                                                    |                                                                                                    |                 | Nos complace informarle del registro de su pedido No. C4A6 en http://www.maftec.com.mx/bags4u/ en el 10 Octubre 2012 en 03:28 |                            | Bags4U                                                                                                    |                                                                         |  |
| Destacados                                                                                                    | Resumen de su pedido                                                                                                    |                 |                                                                                                    |                            |                                                                                                    | Añadir a círculos                                                       |  |
| Importante                                                                                                    | Nombre                                                                                                    | Precio unitario | Cant.                                                                                                    | Total                      | $\blacksquare$ $\triangleright$ $\rightarrow$                                                                                                    |                                                                         |  |
| Enviados                                                                                                    | Tradicional                                                                                                    | 2.399.00 MXN    | л.                                                                                                    | 2.399.00 MXN               |                                                                                                    | Mostrar detailes                                                        |  |
| <b>Borradores</b>                                                                                                    |                                                                                                    |                 |                                                                                                    |                            |                                                                                                    | Anuncios - ¿Por qué estos anuncios?                                     |  |
| Circulas 20                                                                                                    | Red Principe                                                                                                    | 1.700.00 MXN    | $\overline{\mathbf{3}}$                                                                                                    | 5.100.00 MXN               | Amore Mio ®                                                                                                    |                                                                         |  |
| $\stackrel{\circ}{\equiv}$<br>Ξ<br>٠                                                                                                   | Verde                                                                                                    | 1.999.00 MXN    | R.                                                                                                    | 9.995.00 MXN               |                                                                                                    | Anillos de Compromiso. Envio Gratis<br>El Sitio Mas Romantico y Hermoso |  |
| Buscar contactos.                                                                                                    |                                                                                                    |                 |                                                                                                    | Total final: 17,494.00 MXN |                                                                                                    | www.amore-mio.com                                                       |  |
| Parece que todavía no<br>tienes a nadie con quien<br>chatear, invita a algunos<br>de tus contactos para<br>empezar.<br>Más información | Dirección de facturación<br>Sr Josquin Castro<br>Press Falcon # 125, Ampliación Granada<br>Paso 18<br>11529 Distrito Federal Distrito Federal<br>Mexico<br>Teléfono: 5589012513<br>Su pedido será enviado en cuanto confirmemos su pedido con usted con una llamada.<br>Una vez más, muchas gracias por su compra en http://www.maftec.com.mx/bags4u/. Esperamos verle pronto de nuevo.<br>Saludos cordiales.<br>Bags4U |                 |                                                                                                    |                            | Plaveras luminosas 135.00<br>Desde 11 playeras .venda por 300.00<br>Luminosos, lentes, agujetas, evilla<br>www.camisetaluminosa.com<br><b>Storm Watches Mexico</b><br>Los reloies de moda. No esperes mas<br>comprate el tuvo YA!<br>www.stormwatches.com.mx/<br><b>Distribuidor de Recargas</b><br>El Distribuidor Afilia Puntos de<br>Venta. Te interesa? Contáctanos.<br>www.tefnet.mx |                                                                         |  |
| Done                                                                                                    |                                                                                                    |                 |                                                                                                    |                            | <b>D</b> Internet                                                                                                    | $\cdot$<br>$4a - 4.90%$                                                 |  |

**Figura 4.4.21 – Evidencia de la prueba 03, paso 18**

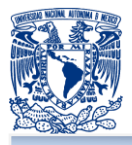

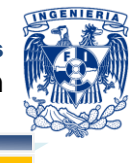

# **Matriz de casos de prueba 04 – Generación de reportes**

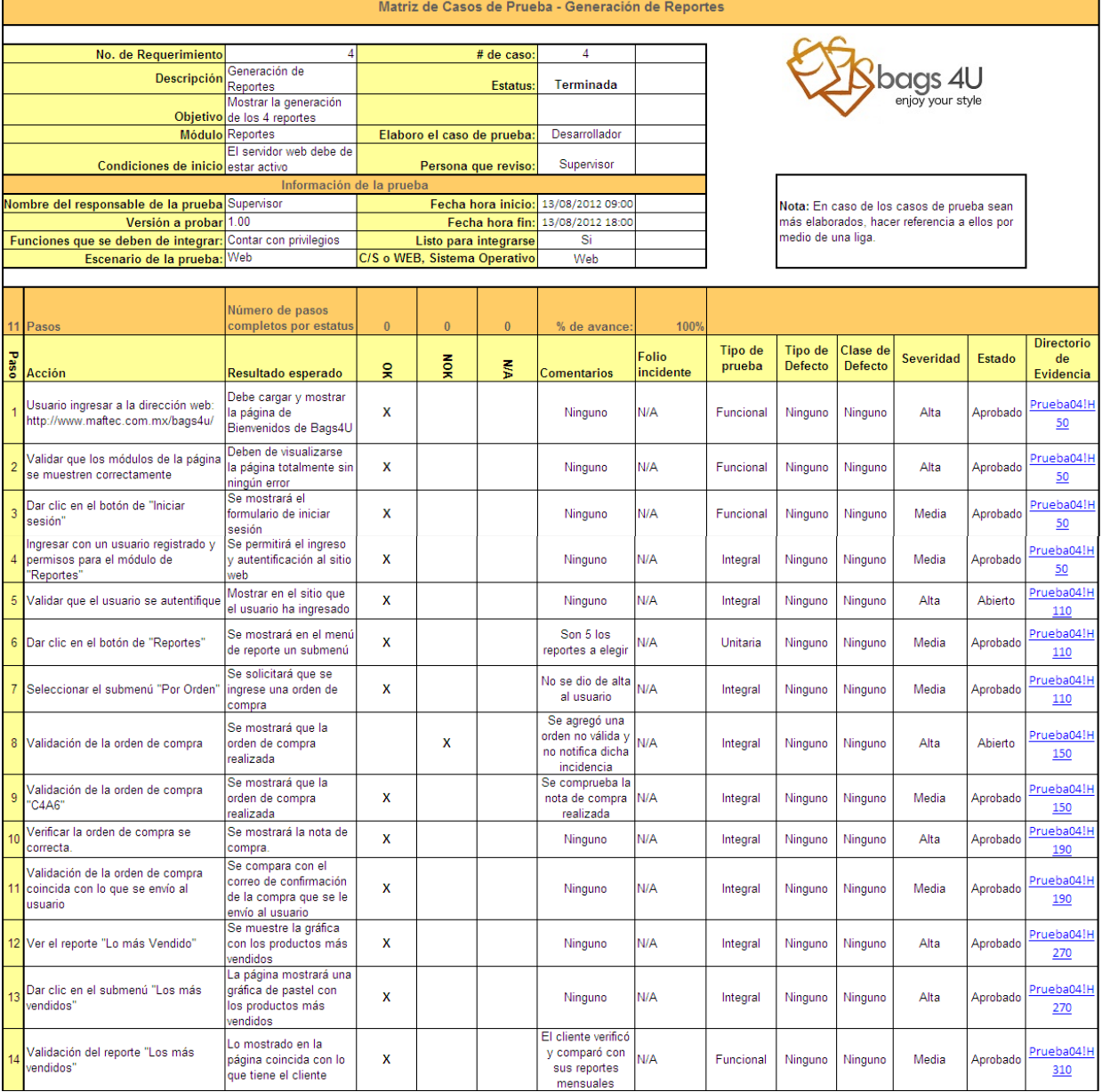

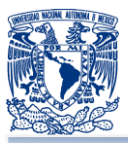

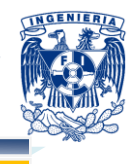

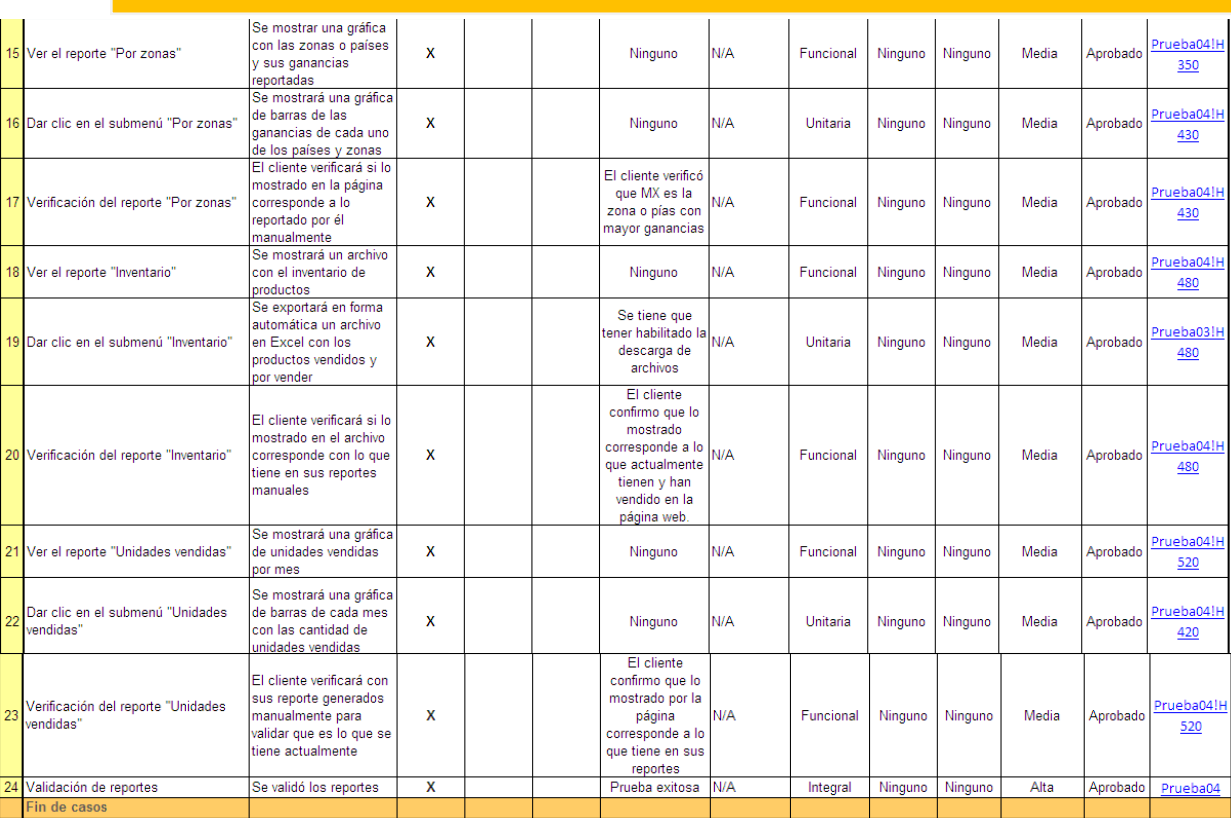

Figura 4.4.22 – Matriz de caso de prueba – Generación de reportes

Evidencia paso 1, 2, 3 y 4:

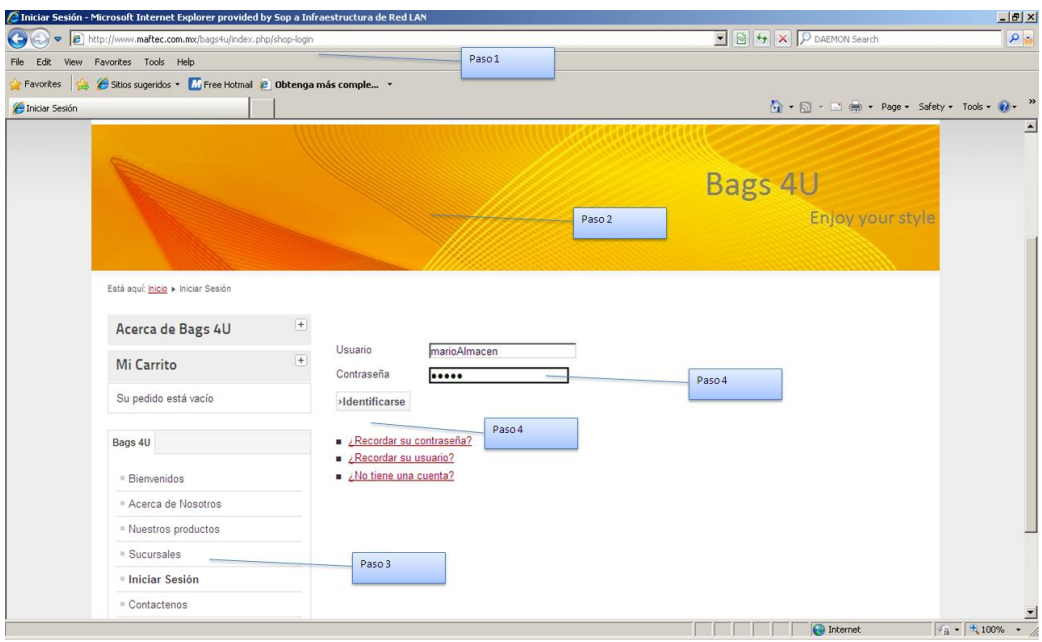

Figura 4.4.23 – Evidencia de la prueba 04, paso 1,2, 3 y 4

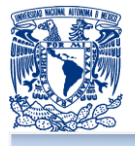

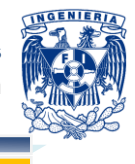

Evidencia paso 5, 6 y 7

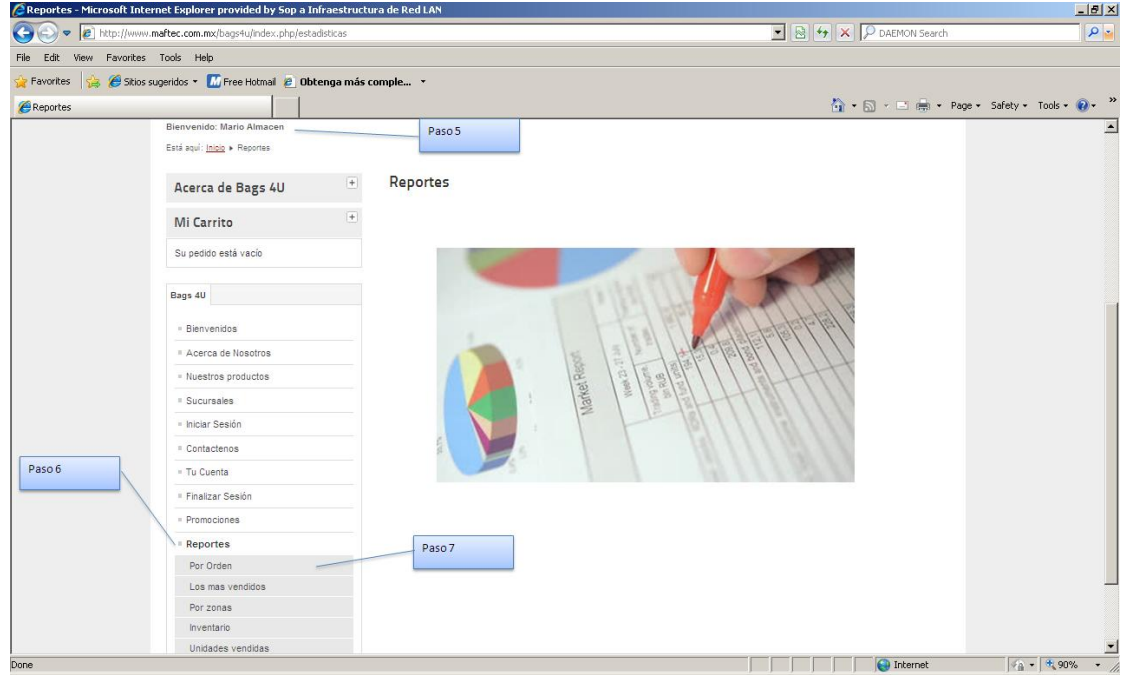

Figura 4.4.24 – Evidencia de la prueba 04, paso 5, 6 y 7

Evidencia de paso 8:

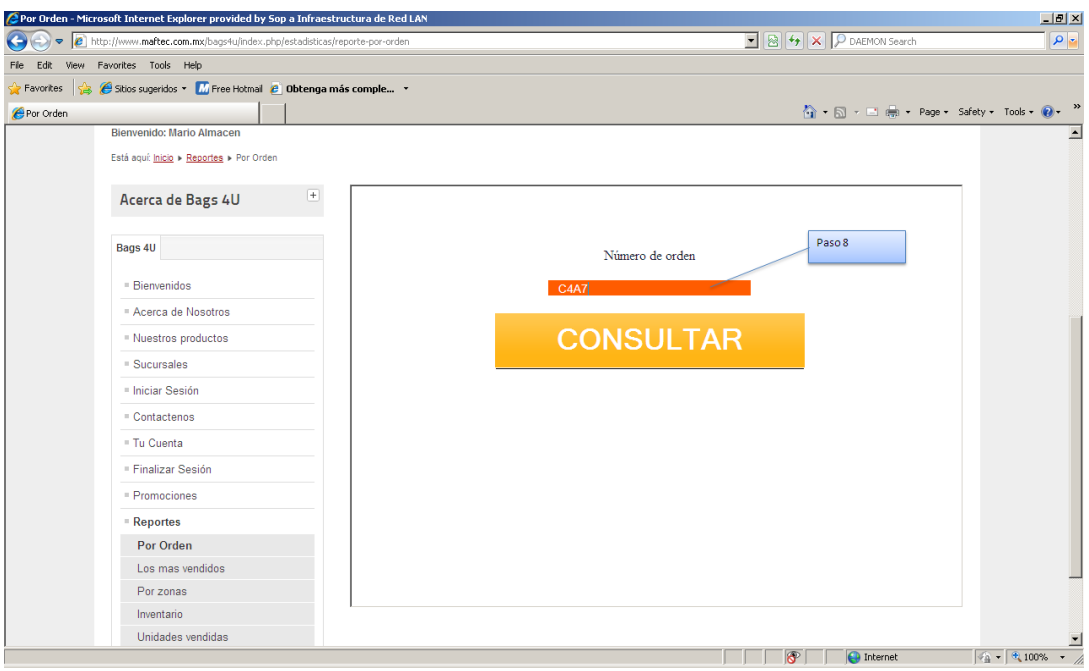

Figura 4.4.25 – Evidencia de la prueba 04, paso 8

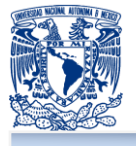

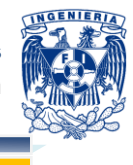

Evidencia paso 9:

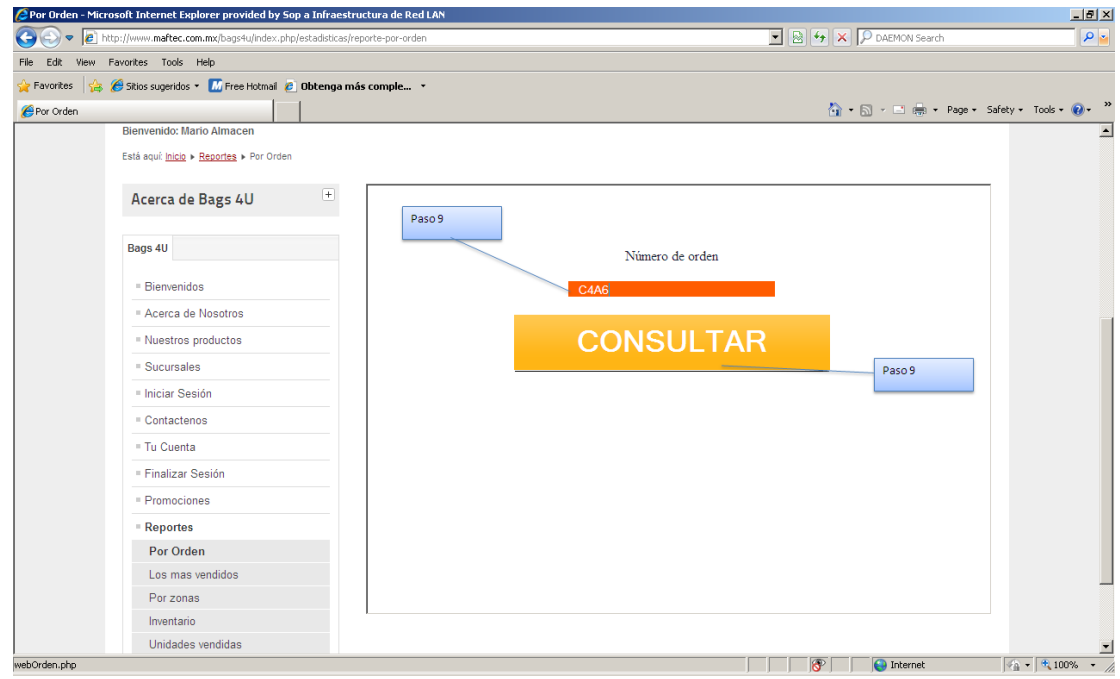

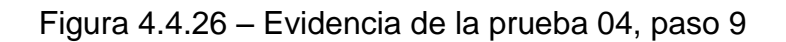

Evidencia paso 10:

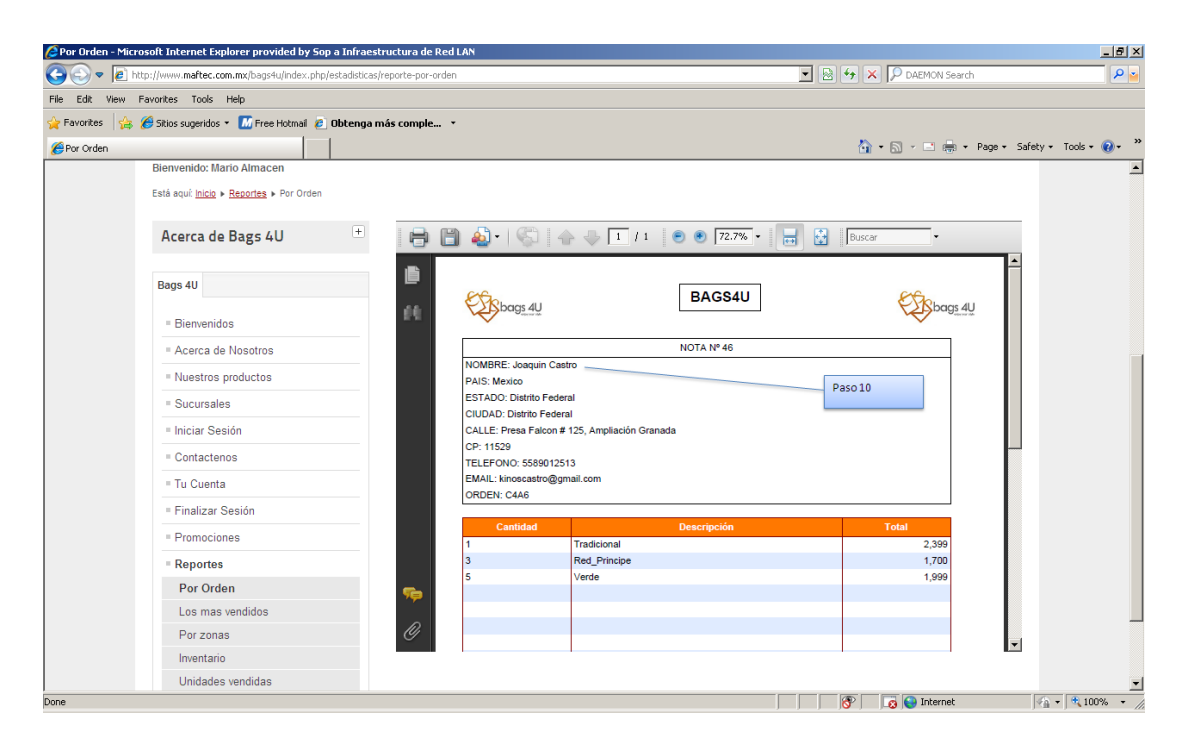

Figura 4.4.27 – Evidencia de la prueba 04, paso 10

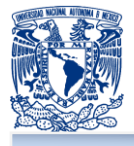

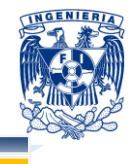

Evidencia del paso 11:

| $\boxed{\bullet}$ $\boxed{4}$ $\boxed{4}$ $\boxed{\times}$ $\boxed{\text{O}$ DAEMON Search<br>M https://mail.google.com/mail/?shva=1#inbox/13a48b7cd3bb8555<br>$\bullet$<br>View Favorites Tools Help<br>Edit<br>Sitios sugeridos . M Free Hotmail & Obtenga más complemen .<br><b>Favorites</b><br>A ■ ■ ● · Page · Safety · Tools · ●<br>M Su pedido nº C4A6 está ahora Creado en http://www<br>+Joaquin Búsqueda Imágenes Maps Play YouTube Noticias Gmail<br>Docs Calendar Más -<br>Google<br>$\theta$<br>Q<br>Joaquin Sanchez<br>ø<br>Q<br>Gmail -<br>Más -<br>1 de 49<br>$\leftarrow$ | $\rho$ .<br>+ Comparti<br>n -<br>$\rightarrow$                                                        |  |  |
|----------------------------------------------------------------------------------------------------|----------------------------------------------------------------------------------------------------|--|--|
|                                                                                                    |                                                                                                    |  |  |
|                                                                                                    |                                                                                                    |  |  |
|                                                                                                    |                                                                                                    |  |  |
|                                                                                                    |                                                                                                    |  |  |
|                                                                                                    |                                                                                                    |  |  |
|                                                                                                    |                                                                                                    |  |  |
|                                                                                                    |                                                                                                    |  |  |
| Paso 11<br><b>REDACTAR</b><br>Totalplay<br>Hola Joaquin Castro.                                                                                                    | $\cdots$                                                                                              |  |  |
| Nos complace informarle del registro de su pedido No. C4A6 en http://www.maftec.com.mx/bags4u/ en el 10 Octubre 2012 en 03:28<br>Recibidos (44)<br>Bags4U                                                                                                    |                                                                                                    |  |  |
| Destacados<br>Añadir a círculos<br>Resumen de su pedido                                                                                                    |                                                                                                    |  |  |
| Importante<br>• ⊠ ¤                                                                                                    |                                                                                                    |  |  |
| Nombre<br>Prenio unitario<br>Cant.<br>Total<br>Enviados                                                                                                    | Mostrar detailes                                                                                      |  |  |
| Tradicional<br>2.399.00 MXN<br>2.399.00 MXN<br>$\mathbf{A}$<br><b>Borradores</b><br>Anuncios - ¿Por qué estos anuncios?                                                                                                    |                                                                                                    |  |  |
| Red Principe<br>$\mathbf{a}$<br>1.700.00 MXN<br>5.100.00 MXN<br>Circulas 20<br>Amore Mio ®                                                                                                    |                                                                                                    |  |  |
| $\overline{a}$<br>$\geq$<br>$\bullet$ $\star$<br>9.995.00 MXN<br>Verde<br>1.999.00 MXN<br>s<br>El Sitio Mas Romantico y Hermoso                                                                                                    | Anillos de Compromiso, Envio Gratis                                                                   |  |  |
| www.amore-mio.com<br>Total final : 17,494.00 MXN<br>Buscar contactos.                                                                                                    |                                                                                                    |  |  |
| Plaveras luminosas 135.00<br>Parece que todavía no<br>Dirección de facturación                                                                                                    |                                                                                                    |  |  |
| tienes a nadie con quien<br>chatear, Invita a algunos<br><b>Sr Joaquin Castro</b><br>Presa Falcon # 125, Ampliación Granada<br>de tus contactos para<br>Paso 11<br>11529 Distrito Federal Distrito Federal<br>empezar.                                                                                                    | Desde 11 playeras .venda por 300.00<br>Luminosos, lentes, aquietas, evila<br>www.camisetaluminosa.com |  |  |
| <b>Storm Watches Mexico</b><br>Mexico<br>Más información<br>Teléfono: 5589012513                                                                                                    | Los relojes de moda. No esperes mas                                                                   |  |  |
| Su pedido será enviado en cuanto confirmemos su pedido con usted con una llamada.                                                                                                    | comprate el tuyo YA!<br>www.stormwatches.com.mx/                                                      |  |  |
| Una vez más, muchas gracias por su compra en http://www.maftec.com.mx/bags4u/. Esperamos verle pronto de nuevo.                                                                                                    | <b>Distribuidor de Recargas</b>                                                                       |  |  |
| El Distribuidor Afilia Puntos de<br>Saludos cordiales.<br>Venta, Te interesa? Contáctanos.                                                                                                    |                                                                                                    |  |  |
| Bags4U<br>www.tefnet.mx<br>▬<br>.                                                                                                    |                                                                                                    |  |  |

Figura 4.4.28 – Evidencia de la prueba 04, paso 11

Evidencia de los pasos 12, 13 y 14:

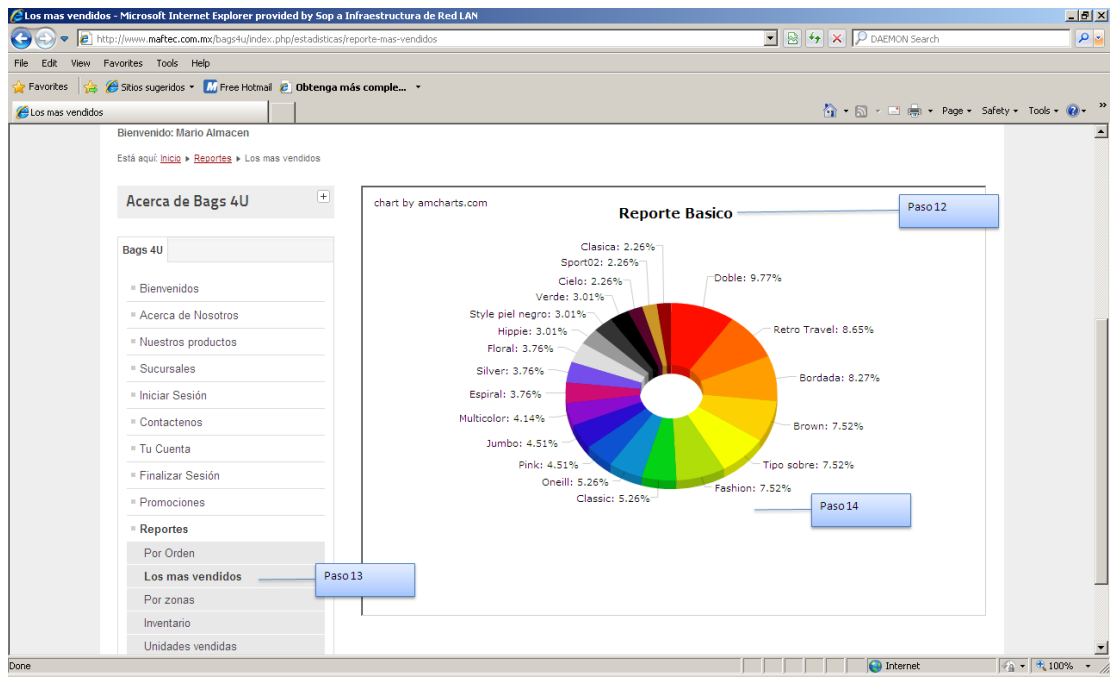

Figura 4.4.29 – Evidencia de la prueba 04, paso 12, 13 y 14

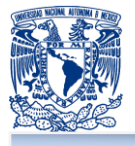

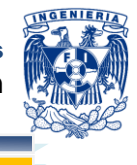

Evidencia de los pasos 15, 16 y 17:

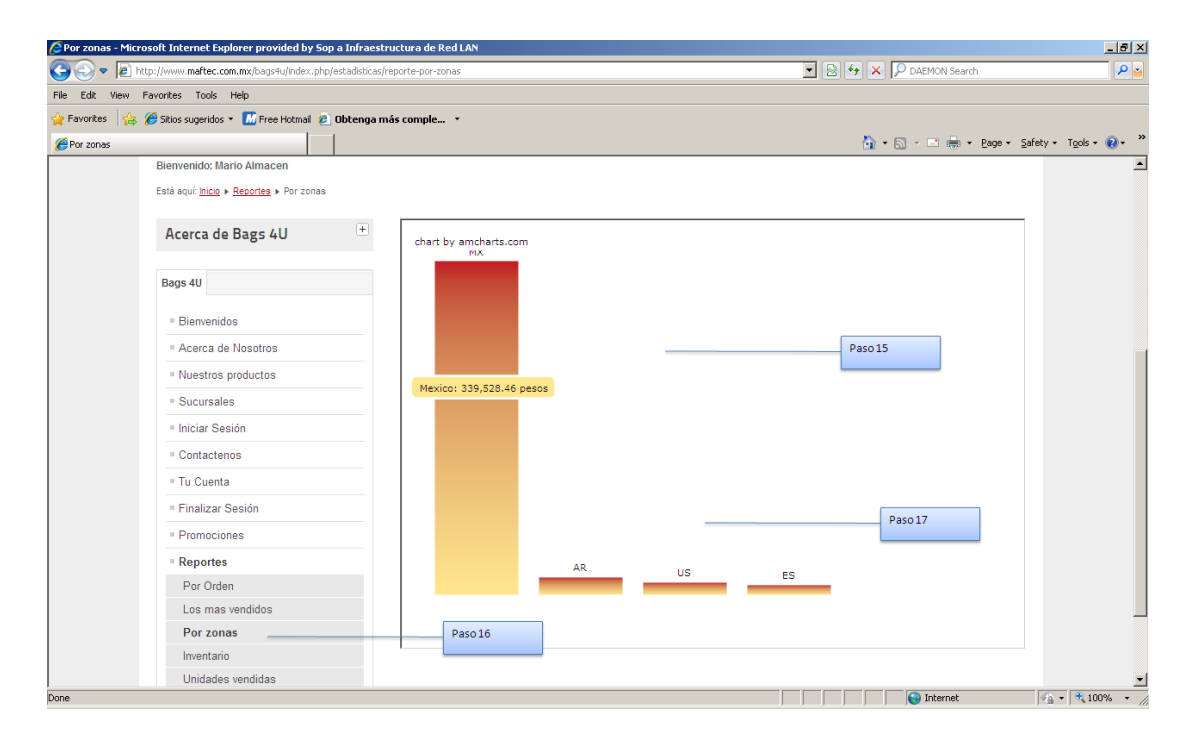

Figura 4.4.30 – Evidencia de la prueba 04, paso 15, 16 y 17

Evidencia de los pasos 18 y 19:

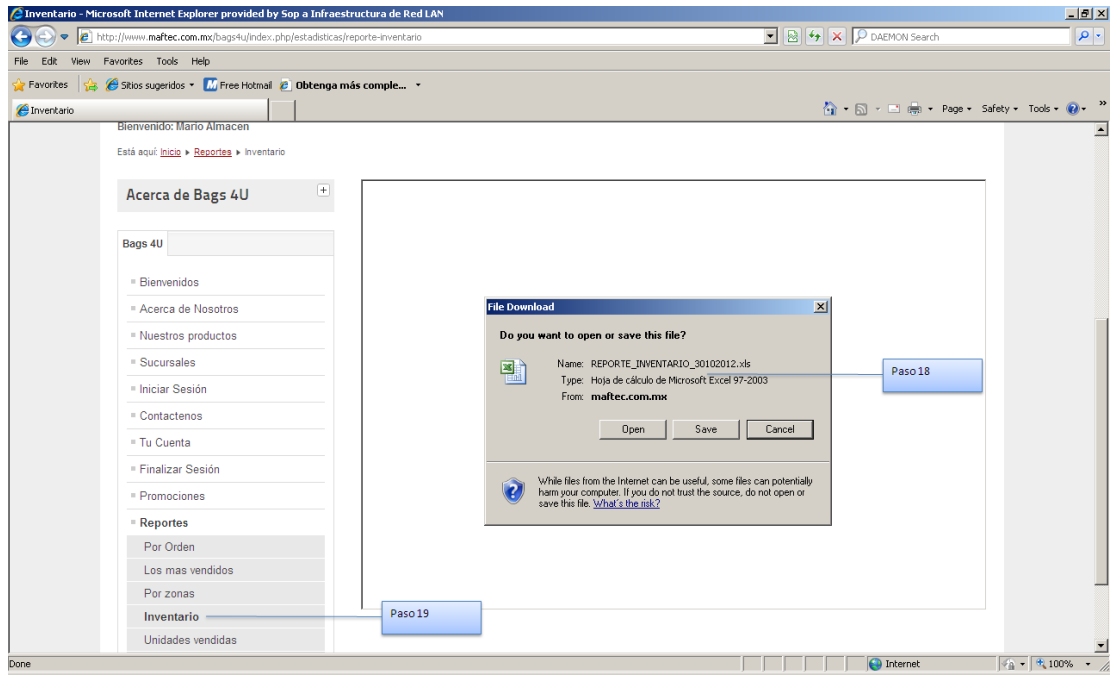

Figura 4.4.31 – Evidencia de la prueba 04, paso 18 y 19

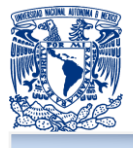

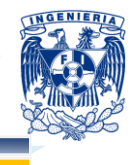

Evidencia del paso 20:

| $\mathbf x$<br>REPORTE_INVENTARIO_30102012[1].xls [Modo de compatibilidad] - Microsoft Excel |                    |                                                                 |                          |                                         |                                               |                        |                                  | $= 72$                   |                                                                                             |
|----------------------------------------------------------------------------------------------|--------------------|-----------------------------------------------------------------|--------------------------|-----------------------------------------|-----------------------------------------------|------------------------|----------------------------------|--------------------------|---------------------------------------------------------------------------------------------|
| Archivo<br>Inicio                                                                            | Insertar           | Diseño de página<br>Fórmulas<br><b>Datos</b>                    | Revisar<br>Vista         | Programador                             |                                               |                        |                                  |                          | $\begin{array}{ccc} \square & \square & \square & \square \end{array}$<br>$\circ$ $\bullet$ |
| Ê<br>菡                                                                                       | Calibri            | ≡<br>$\frac{1}{2}$<br>$\cdot$ 11 $\cdot$ A A<br>$=$<br>$\equiv$ | Ajustar texto            | General                                 | 最<br>۰.                                       | $\mathbb{Z}$           | ŧ<br>P                           | U<br>Σ Autosuma *        | 红<br>A                                                                                      |
| Ga                                                                                           |                    |                                                                 |                          |                                         |                                               | Dar formato Estilos de | <b>Insertar Eliminar Formato</b> | <b>3</b> Rellenar *      | <b>Buscary</b>                                                                              |
| Pegar<br>Í                                                                                   | N K S<br>551 ×     | 有理<br>事事者<br>জ-<br>$\mathbf{A}$                                 | Combinar y centrar       | $*_{00}^{9} *_{00}^{90}$<br>$$ + % 000$ | Formato<br>condicional * como tabla * celda * |                        |                                  | <b><i>A</i></b> Borrar ▼ | Ordenar<br>y filtrar * seleccionar *                                                        |
| Portapap is                                                                                  | Fuente             | $\overline{\mathbb{R}}$                                         | Alineación<br>$\sqrt{2}$ | Número                                  | $\sqrt{2}$                                    | <b>Estilos</b>         | Celdas                           |                          | Modificar                                                                                   |
| $- 70$                                                                                       |                    |                                                                 |                          |                                         |                                               |                        |                                  |                          |                                                                                             |
| $f_{\!x}$<br>$\checkmark$<br>A2<br>$\mathbf{v}$ (=                                           |                    |                                                                 |                          |                                         |                                               |                        |                                  |                          |                                                                                             |
| B<br>$\blacksquare$                                                                          | $\mathsf{C}$       | D                                                               | F                        | F                                       | G<br>H                                        | J.                     | K                                | M<br>п                   | N.<br>$\circ$                                                                               |
| $\overline{2}$                                                                               |                    | bags                                                            | <b>INVENTARIO BAGS4U</b> |                                         |                                               |                        |                                  |                          |                                                                                             |
| $\begin{array}{r} 3 \\ 4 \\ 5 \\ 6 \\ 7 \\ 8 \\ 9 \\ 10 \\ 11 \\ \end{array}$                | <b>ID PRODUCTO</b> | <b>NOMBRE</b>                                                   | <b>CANTIDAD</b>          | <b>VENDIDOS</b>                         |                                               |                        |                                  |                          |                                                                                             |
|                                                                                              | 3                  | Beats By Dr. Dre Solo HD                                        | $-1$                     | 5                                       |                                               |                        |                                  |                          |                                                                                             |
|                                                                                              | $\overline{4}$     | Sol                                                             | 199                      | $\mathbf{1}$                            |                                               |                        |                                  |                          |                                                                                             |
|                                                                                              | 5                  | Aventura                                                        | 296                      | $\overline{4}$                          |                                               | Paso 20                |                                  |                          |                                                                                             |
|                                                                                              | 6                  | C1                                                              | 95                       | 5                                       |                                               |                        |                                  |                          |                                                                                             |
|                                                                                              | $\overline{7}$     | Casual                                                          | 50                       | $\Omega$                                |                                               |                        |                                  |                          |                                                                                             |
|                                                                                              | 8                  | Floral                                                          | 990                      | 10                                      |                                               |                        |                                  |                          |                                                                                             |
|                                                                                              | 9                  | Fashion                                                         | 297                      | $\overline{\mathbf{3}}$                 |                                               |                        |                                  |                          |                                                                                             |
|                                                                                              | 11                 | <b>Trendly Set</b>                                              | 197                      | $\overline{\mathbf{3}}$                 |                                               |                        |                                  |                          |                                                                                             |
|                                                                                              | 12<br>13           | Jumbo                                                           | 168<br>200               | 12                                      |                                               |                        |                                  |                          |                                                                                             |
|                                                                                              | 14                 | Cherry<br><b>Brown</b>                                          | 36                       | $\bullet$<br>20                         |                                               |                        |                                  |                          |                                                                                             |
|                                                                                              | 15                 | Pink                                                            | 149                      | $\mathbf{1}$                            |                                               |                        |                                  |                          |                                                                                             |
|                                                                                              | 16                 | Cool                                                            | 237                      | $\overline{\mathbf{3}}$                 |                                               |                        |                                  |                          |                                                                                             |
|                                                                                              | 17                 | Elegancia                                                       | 280                      | $\bullet$                               |                                               |                        |                                  |                          |                                                                                             |
|                                                                                              | 18                 | Clasic                                                          | 400                      | $\mathbf{0}$                            |                                               |                        |                                  |                          |                                                                                             |
|                                                                                              | 19                 | Trend                                                           | 300                      | $\bullet$                               |                                               |                        |                                  |                          |                                                                                             |
| $\begin{array}{r} 12 \\ 13 \\ 14 \\ 15 \\ 16 \\ 17 \\ 18 \\ 19 \\ 20 \\ 21 \end{array}$      | 20                 | <b>Textil</b>                                                   | 80                       | $\Omega$                                |                                               |                        |                                  |                          | $\overline{\mathbf{v}}$                                                                     |
| $ A \leftrightarrow B $ Reporte                                                              | পা                 |                                                                 |                          |                                         | 4                                             |                        | $\mathbb{H}$ .                   |                          | $\triangleright$ $\Box$                                                                     |
| Listo   <b>Pas</b>                                                                           |                    |                                                                 |                          |                                         |                                               |                        |                                  | ■ ■ 四 100% →             | $\circledast$<br>Ð                                                                          |

Figura 4.4.31 – Evidencia de la prueba 04, paso 20

Evidencia de los pasos 21, 22 y 23:

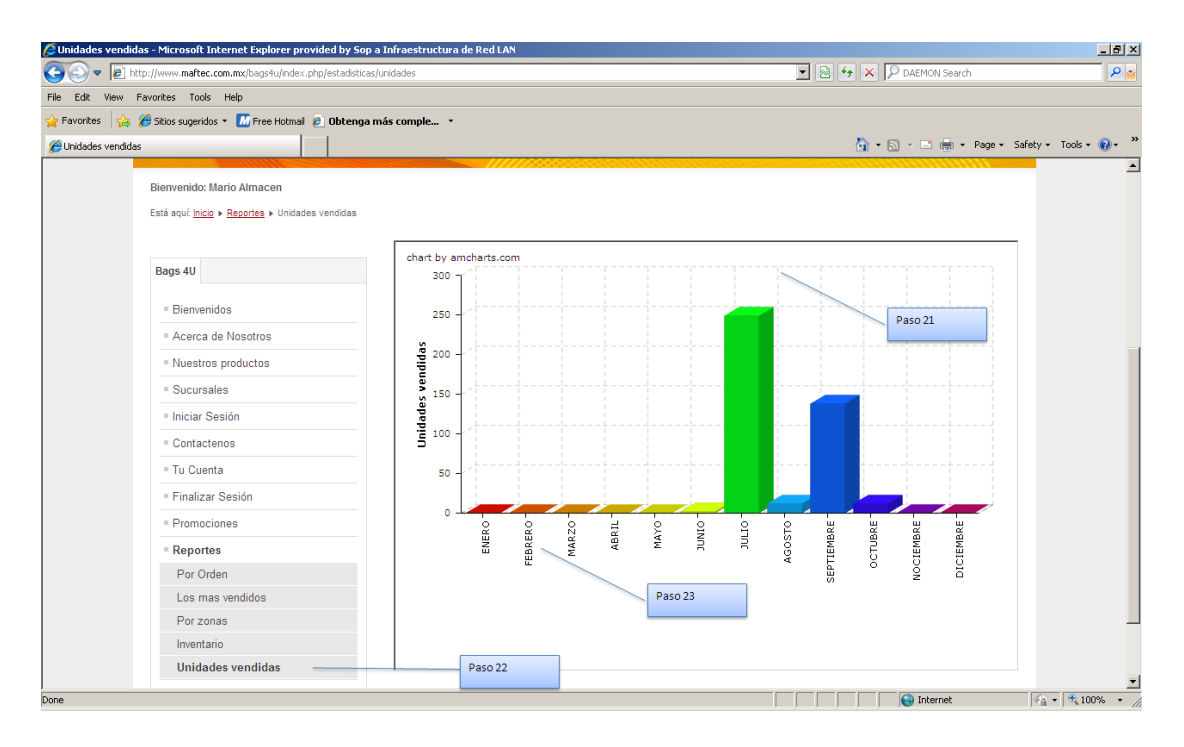

Figura 4.4.32 – Evidencia de la prueba 04, pasos 21, 22 y 23

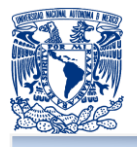

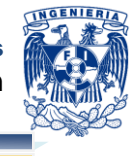

Para llevar a cabo la matriz de casos de pruebas necesariamente se llevaron a cabo las pruebas de caja blanca, caja negra, unitarias, integrales, alfa, beta, de regresión y de estrés, aunque ésta última solo se llevo a cabo mediante la carga masiva a la base de datos y mediante la consulta y uso de la página con varios usuarios al mismo tiempo.

#### **Mantenimiento**

Se puede definir como conjunto de actividades o acciones recurrentes con el propósito de tener un sistema eficiente y trabajado en las mejores condiciones. Existen diferentes tipos de mantenimiento con el propósito de hacer un mejor funcionamiento del sistema:

#### **Mantenimiento preventivo**

Este mantenimiento se enfoca a revisar el software o sistemas sin que hay surgido algún error, previamente se planea para hacer búsqueda de posibles fallas y realizar un mejoramiento en la funcionalidad del sistema.<sup>71</sup>

#### **Mantenimiento correctivo**

Como su nombre lo define el mantenimiento correctivo siempre se llevará a cabo cuando surja el error o la incidencia, este mantenimiento no tiene ser si no ha ocurrido alguna falla en el sistema. $72$  Este mantenimiento no se puede predecir.

#### **Mantenimiento Adaptativo**

Este mantenimiento permite que el sistema vaya adaptándose al ambiente o entorno de trabajo, es decir; que si el sistema tenga la variedad de ejecutarse sobre versiones anteriores o posteriores, este mantenimiento se puede dar por algún factor de software o de hardware. $73$ 

#### **Mantenimiento Perfectivo**

Este mantenimiento permite realizar actividades para mejorar o añadir nuevas funcionalidades al sistema, permitiendo mejorar ya sea en eficacia de su ejecución o simplemente en actualizar, agregar y mejorar nuevas funciones o métodos. 74

 $74$  Ídem

 <sup>71</sup> *Mantenimiento del sistema*, Agosto 20 2012.

<sup>&</sup>lt;http://www.mitecnologico.com/Main/TiposDeMantenimiento>

 $72$  *idem* 

 $^{73}$  Ídem

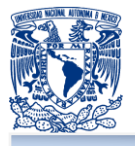

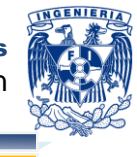

#### **Despliegue**

Una vez concluidas las etapas de elaboración y construcción, asi como las pruebas unitarias, se procede a probar el producto en su entorno de ejecución final, generar las instalaciones de software pertienentes, asi como asegurar una aceptación y adaptación sin complicaciones del software por parte de los usuarios.

# **4.5 GENERACIÓN DE REPORTES**

La generación de reportes es una parte importante ya que a partir de éstos se podrá ver el comportamiento de las ventas y productos.

Para la presentación de estos reportes, se tienen dos opciones; una por medio de la generación de un archivo de Excel y la otra presentando la información por medio de gráficas. Una de las ventajas de los reportes es que se pueden obtener en línea, esto es, de manera inmediata, siempre y cuando el usuario tenga los privilegios necesarios para obtenerlos.

### **Productos más vendidos**

Este reporte mostrará una gráfica de pastel con los 20 productos más vendidos del portal de ventas de Bags 4U. Como se muestra en la figura 4.5.1.

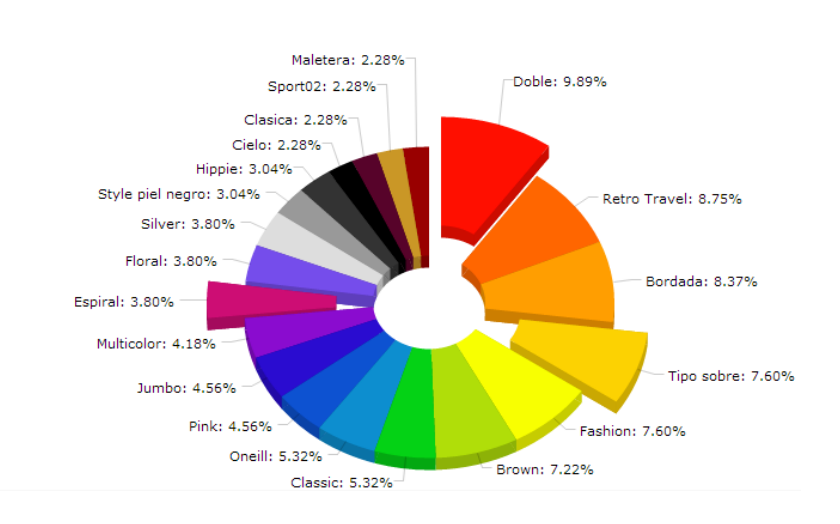

#### PRODUCTOS MAS VENDIDOS. TOP 20

# **Figura 4.5.1 Gráfica de productos más vendidos**

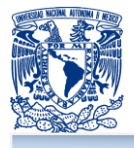

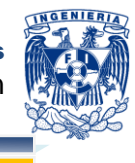

**Productos vendidos por zona**

Este reporte mostrará la zona con mayor índice de compras como se muestra en la figura 4.5.2.

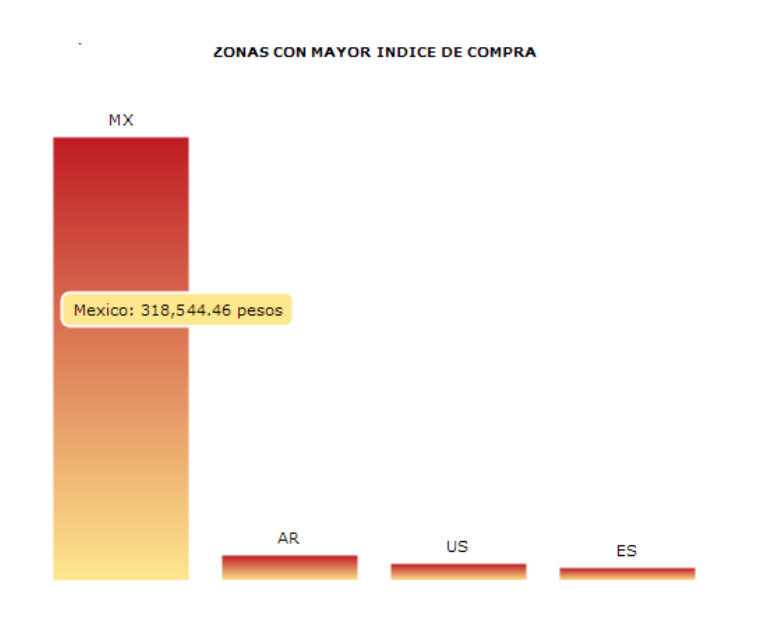

**Figura 4.5.2 Gráfica de índice por zonas.**

### **Unidades vendidas por mes**

Este reporte mostrará las unidades vendidas por mes. Como se muestra en la figura 4.5.3

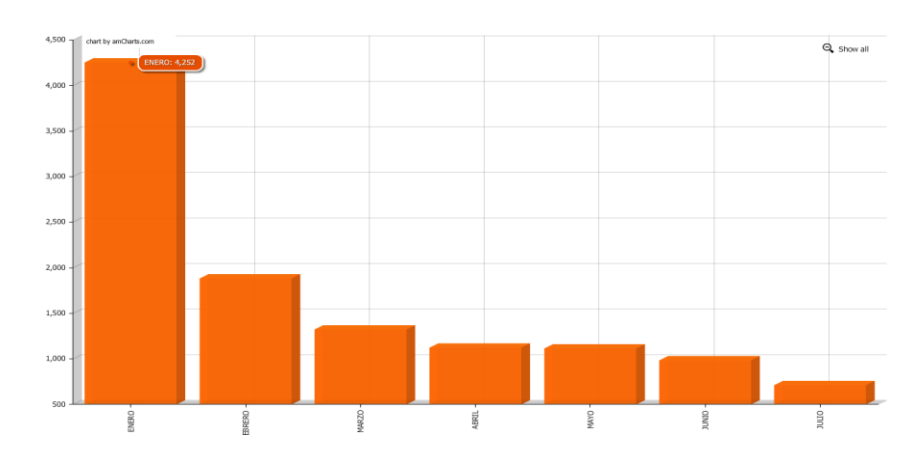

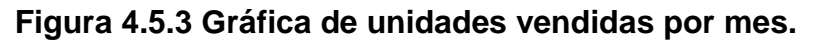

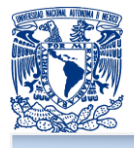

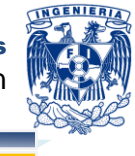

**Reporte de inventario de ventas**

Este reporte es uno de los más importantes que se solicitaron dentro de los requerimientos funcionales, el cual muestra la cantidad de artículos disponibles en el inventario, la información que se muestra es: El identificador del producto, el número de piezas existentes y el número de piezas vendidas, como se muestra en la figura 4.5.4

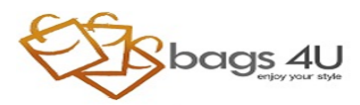

**INVENTARIO BAGS4U** 

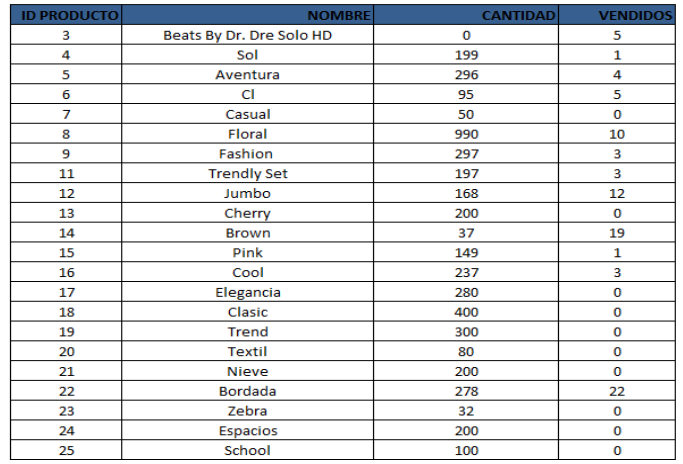

### **Figura 4.5.4 Reporte de inventario de ventas**

El fin de generar reportes es el tener una guía para poder analizar el estado actual de la empresa y así, poder tomar decisiones correctas en los momentos necesarios.

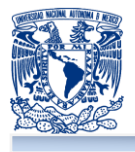

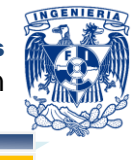

#### **Liberación de la primera versión**

Con base a la metodología propuesta y sin perder de vista las precondiciones en cuanto al eficiente uso de los actuales recursos (humanos y tecnológicos), Bags 4U autorizó la liberación de la primera versión del portal en Internet para su marca. Al considerar satisfechas sus necesidades y requerimientos presentados a manera de objetivos en el presente trabajo de tesis.

La gerencia de Bags 4U comentó que al ver los satisfactorios resultados y convencidoa ahora de la importancia no solo por la ventaja que las herramientas tecnológicas poseen en sí, sino de la favorable aportación de éstas en sus proceso de control y su poderosa y positiva influencia hacia sus clientes en pro de la continua búsqueda de la satisfacción total sobre los mismos, ha generado requerimientos específicos adicionales para robustecer el desarrollo, mismos que gracias a la flexibilidad de la metodología de implementación presentada, se encuentran ya en una primera fase de desarrollo.

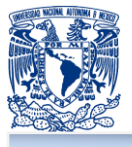

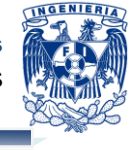

# **CONCLUSIONES**

- **Un portal en Internet que puede generar ventas, representa múltiples** beneficios para una empresa, contribuye a su crecimiento y la coloca en ventaja respecto a los competidores que no cuentan con el mismo servicio.
- **Se alcanzaron los objetivos planteados al inicio del presente trabajo de tesis,** logrando implementar un portal en Internet que cubre las necesidades del cliente y cumple con los requerimientos especificados, permitiendo así que la empresa goce de todas las ventajas que este recurso tecnológico representa.
- Se creó un portal en Internet útil, eficiente, funcional y amigable al usuario final.
- El uso de la metodología RUP en el desarrollo del sistema facilitó las tareas de planificación, control y seguimiento del proyecto, ayudó a la comprensión del problema, permitió optimizar el desarrollo y facilitó la evaluación de resultados y cumplimiento de objetivos.
- No es necesario invertir muchos recursos financieros para desarrollar un portal en Internet que represente una solución tecnológica a las necesidades de una empresa. El uso del software libre contribuyó a la reducción de costos, pues evitó la inversión de capital en licencias.
- El proceso real de ventas y administración antes del desarrollo del portal en Internet se simplificó significativamente tras su implementación, disminuyendo el tiempo de realización de estas tareas y permitiendo que se lleven a cabo desde cualquier lugar con acceso a Internet.
- La implementación del sitio Web permite gestionar de forma eficiente las ventas y el inventario de la empresa, además la actualización del contenido del sitio puede realizarse de forma sencilla y rápida.

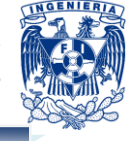

- El portal en Internet representa beneficios también para el cliente, pues le ofrece diversos servicios eficientes a través de una interfaz amigable e intuitiva, dichos servicios van desde consultar los catálogos de productos hasta realizar compras en línea.
- Al tener toda la información concentrada en la base de datos se pueden realizar consultas y/o reportes en un tiempo muy breve (inimaginable anteriormente para la empresa) que contienen información valiosa y estratégica, aún cuando la información hasta este momento de la implementación sea sólo es de las transacciones a través del portal de ventas.
- Al automatizar los procesos y reducir con esto la interacción directa de los usuarios con los cálculos y el almacenamiento de los datos, se incrementa la fiabilidad de la información registrada y por lo tanto de los reportes que pueden obtenerse de la aplicación. Dicho de otra forma, el almacenamiento de los datos ya no se ve comprometido por la posibilidad de que existan errores u omisiones por parte del personal operativo.
- **D** Con la implementación del portal en Internet se generará un ahorro de capital que era destinado a la publicidad de los productos mediante catálogos impresos y otros medios.
- **El proceso de pruebas que se realizó sobre el sistema permitió mejorar la** calidad del producto y su seguridad, sin embargo, el sistema siempre será perfectible.
- **El manejo de roles de usuario** y el proceso de autenticación en el sistema resultan fundamentales para mantener la seguridad de la información, pues de esta manera se definen distintos privilegios de operación para los usuarios y se establece una medida para el acceso al sistema.

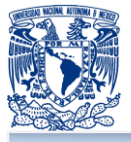

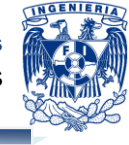

- п La documentación generada en el diseño de la aplicación (diagramas, diccionario de datos, etc.) permitirá facilitar el mantenimiento del producto final, ya que es esencial para proporcionar entendimiento del sistema a quien lo vaya a usar para mantenerlo.
- **En el desarrollo de la tesis se aplicaron conocimientos adquiridos durante el** estudio de la carrera de Ingeniería en Computación y durante el proceso de investigación, también resultó útil la aportación de la experiencia que cada uno de los integrantes posee.

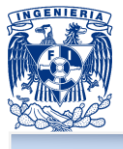

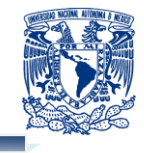

# **ANEXOS**

**Joomla!®** es un sistema dinámico de contenidos para desarrollos web, un CMS (Content Management System / Sistema de Gestión de Contenidos) robusto, personalizable y escalable. Es un código abierto programado mayoritariamente en PHP bajo una licencia GPL / GNU (General Public License / Licencia Pública General). Este administrador de contenidos puede trabajar en redes locales dígase intranet o internet y requiere de una base de datos creada con un gestor MySQL, así como de un servidor HTTP Apache.

### **Orígenes de Joomla!**

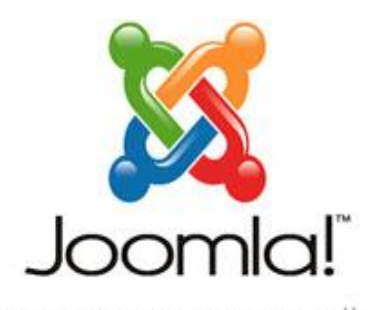

A mediados de 2005, los administradores del equipo de desarrollo de Mambo (CMS antecesor de Joomla!) decidieron limitar las condiciones de la licencia de uso de su software. Joomla surge como el resultado de una bifurcación de Mambo, de la corporación Miro

...because open source matters of Australia, quien mantenía la marca del nombre Mambo en esa época y el grupo principal de desarrolladores. Joomla nace con esta división el 17 de agosto de 2005.

Ante tal hecho, los principales desarrolladores de la organización estuvieron en desacuerdo y fue así que más de 30 miembros principales del equipo renunciaron de inmediato y fundaron **Joomla!®** (agosto 17), una palabra de origen africano, es una pronunciación fonética para anglófonos de la palabra swahili yumla que significa "todos juntos" o "como un todo"; un CMS que funcionaba con el núcleo de Mambo, pero con cambios importantes en el código y lo mejor de todo es [software libre.](http://www.maestrosdelweb.com/editorial/software-libre-%C2%BFpor-que-deberia-importarme/) Desde ese momento, colaboradores, desarrolladores y comunidades migraron a Joomla!, robusteciéndolo y convirtiéndolo en uno de los líderes en la lista de CMS, aún por encima de aplicaciones comerciales. No sólo con excelentes características de gestión integral, sino con un futuro bastante promisorio en el ámbito de la [Web 2.0.](http://www.maestrosdelweb.com/editorial/web2/)

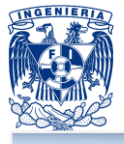

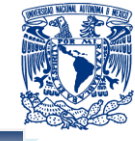

## **Industria Relacionada**

Open Source Matters Inc (OSM) es una organización sin ánimo de lucro que se estableció conforme a las leyes de los Estados Unidos y existe para soportar la parte legal y financiera del proyecto de código abierto Joomla. OSM se ha incorporado como una organización sin ánimo de lucro de Nueva York de forma que se garantiza que el proyecto Joomla y futuros proyectos tengan una ventana para la participación de voluntarios, para habilitar la contribución de la propiedad intelectual y los fondos de forma que se provee un vehículo legal para limitar la exposición de proyectos.

#### **Funcionamiento**

En principio es bueno saber cómo están organizados los distintos elementos que intervienen en Joomla! y cómo actúan para devolver los resultados esperados.

Cuando un usuario escribe o hace click en nuestra dirección web, el index.php inmediatamente "llama" a la plantilla que estamos usando, véase figura A1:

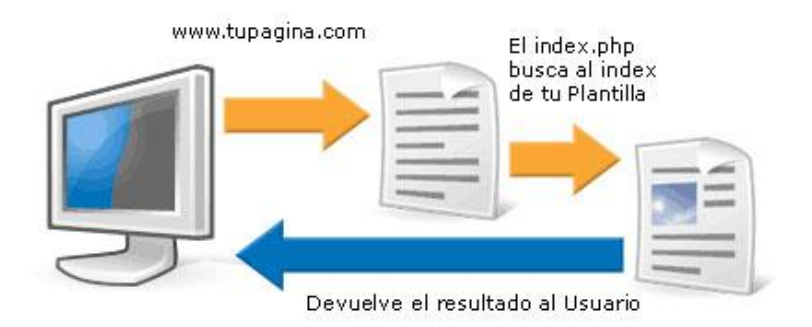

# **Figura A1**

En el index de la plantilla se encuentra buena parte de la información de estructura de la web, y casi toda la información de los estilos. No toda la estructura se controla desde la plantilla porque ésta, a su vez, "llama" a los elementos que el diseñador incluyó con anterioridad.

Es decir, si en la plantilla se requieren módulos, entonces aparecerá el módulo específico que originalmente se encuentra en su directorio y ahora se refleja en el sitio. Igualmente sucede con los componentes (véase figura A2).

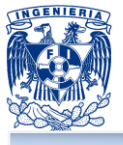

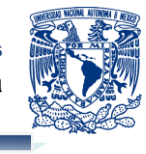

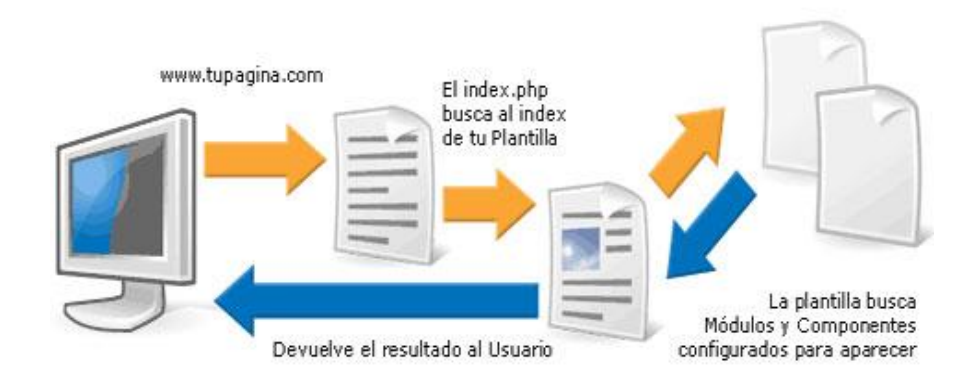

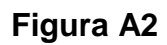

Todo Módulo y Componente tiene insertada su propia estructura HTML, así como instrucciones PHP particulares para cada caso, y algunas veces hasta su propia hoja de estilos **[CSS](http://www.maestrosdelweb.com/editorial/introcss/)** (Cascading Style Sheets / Hojas de estilo en cascada). Los Módulos están en el directorio /modules/ y los Componentes en /components/. Puedes probar personalizando el Módulo que más te guste con tus propias etiquetas y opciones de configuración, ya que cada Módulo tiene sus parámetros en un archivo [XML.](http://www.maestrosdelweb.com/editorial/flashxml/)

Funciones como la definición de algunos estilos CSS predeterminados, la posición de los módulos y la configuración de los menús son asuntos directamente relacionados con el diseño/maquetación del sitio, a la vez que se gestionan desde el Panel, ya que sus detalles de configuración irán a la Base de Datos.

En cuanto a la estructura CSS de Joomla! podemos dividirla en tres grandes ramas:

- **Las etiquetas generales**
- Los estilos nativos u originarios de Joomla!
- **Nuestros estilos personalizados. Vale la pena que revises esta Guía CSS de** Joomla! que te orientará con respecto a los estilos nativos.

Tal como la generalidad de los CMS, la plantilla de Joomla! controla la mayoría de la presentación del sitio. También existe la opción de asignar una plantilla distinta a los diversos Componentes de la web. La gestión de Módulos también es muy flexible.

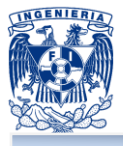

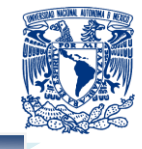

Lo anterior constituye una explicación muy básica, más nos sirve para entender que la "compleja estructura" no es tan compleja; un archivo llama a otro y todo se refleja como HTML a la vista de los visitantes.

### **Ejemplos**

Algunos sitios importantes como Linux.com, iTWire.com e incluso eBay.com, están basados o usan de algún modo el sistema de gestión de contenidos Joomla. Asimismo, el sitio oficial de Joomla cuenta con un directorio de sitios de ejemplo: [www.joomla.org](http://www.joomla.org/)

#### **Características**

Está constituido por todo el conjunto de acciones ejecutadas a nivel de plantilla (template). A esta altura encontramos muchas herramientas útiles a nuestra disposición, tales como el HTML, CSS y la mayoría de las funciones PHP del software, obteniendo la posibilidad de lograr excelentes resultados finales, tanto en la apariencia del sitio como en sus capacidades operativas.

Las principales características de Joomla! son:

- **E.** Es un código abierto bajo licencia GPL.
- **Programado principalmente en PHP.**
- **Trabaja en redes locales (Intranet o Internet).**
- **Requiere de una Base de Datos creada con un gestor MySQL, así como un** servidor HTTP Apache.
- Usa diferentes formas de comunicación como son:
	- **Los encuentros por medio de IRC (Internet Relay Chat)**
	- **Foros**
	- **Listas de correo**
	- **Nikis**
	- Blogs  $\mathbb{R}^n$
- Uso e integración de extensiones que facilitan su uso

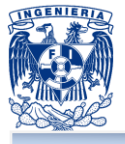

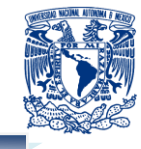

# **Extensiones**

Una de las mayores potencialidades que tiene este CMS es la gran cantidad de extensiones existentes programadas por su comunidad de usuarios que aumentan las posibilidades de Joomla con nuevas características y que se integran fácilmente en él.

Existen cientos de extensiones disponibles y con diversas funcionalidades como por ejemplo:

- **E** Generadores de formularios dinámicos
- **Directorios de empresas u organizaciones**
- **C** Gestores de documentos
- **E** Galerías de imágenes multimedia
- **Motores de comercio y venta electrónica**
- **Software de foros y chats**
- **Calendarios**
- **Software para blogs**
- **Servicios de directorio**
- **Boletines de noticias**
- **Herramientas de registro de datos**
- **E** Sistemas de publicación de anuncios
- **Servicios de suscripción**

A su vez estas extensiones se agrupan en:

- **Componentes**
- **Módulos**
- **Plantillas**
- **Plugins**

### **Principales ventajas de Joomla!**

A continuación presentaremos algunas de las características que detectamos con el uso de la herramienta:

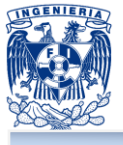

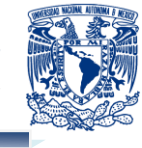

- **Facilita la generación de contenidos.**
- **Es modular y de fácil integración.**
- **La comunidad Joomla ha generado y de comparten diversas extensiones.**
- Los componentes pueden modificarse mediante código y pueden adaptarse así de mejor modo a las necesidades del proyecto.
- **Integra un módulo de aplicación / administración de usuarios a diversos niveles.**

#### **Principales desventajas de Joomla!**

A continuación una lista de aspectos negativos observados en Joomla!. Advertimos que consiste en un análisis netamente subjetivo, basado en la experiencia personal con la aplicación:

- **El código HTML generado no es semántico.**
- **No existen acciones sólidas del Grupo de Desarrollo para hacer la aplicación** más accesible: A pesar de la creciente importancia de la accesibilidad en las webs, poco se ha hecho al respecto con Joomla!.
- **E** Esperemos que las acciones futuras apunten más hacia esta necesidad primaria.
- **Dependencia excesiva del Javascript en su Panel de Administración: Una buena** dosis de <noscript> alternativos no vendría nada mal.
- **Lette Limitación en las opciones para personalizar rangos de usuarios: No sólo para** personalizarlos, sino para crear nuevos rangos y permisos. Muchas veces se hace insuficiente con los actuales. Existe un componente denominado Community Builder que mejora un poco lo presente, pero tampoco da la talla en algunos casos. Lo ideal sería un buen motor de usuarios que venga de forma nativa.
- **Deficiente planificación de la interfaz administrativa, en especial nos referimos a** la presencia de funciones redundantes que muchas veces han causado confusión a la hora de configurar el sitio. No obstante, lo colocaremos en la lista de aspectos negativos, ya que también tenemos el hecho de que existe un extenso cúmulo de código destinado a ejecutar dichas funciones.

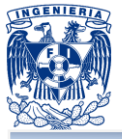

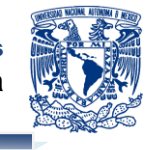

# **BIBLIOGRAFÍA**

- ш William J.Stanton, Etzel Michael y Walker Bruce, **Fundamentos de Marketing**, MCGRAW-HILL INTERAMERICANA
- п Lamb Charles, Hair Joseph y McDaniel Carl, **Marketing**, INTERNATIONAL THOMSON EDITORES S.A.
- . Philip Kotler, **Marketing**: Versión Para Latinoamérica, PEARSON
- Philip Kotler, **Principios de Marketing**, PEARSON a a
- п Matt Haig, **Venda por Internet**, PANORAMA EDITORIAL
- . [http://www.promonegocios.net](http://www.promonegocios.net/) "Conceptos de Marketing"
- ш Schmuller, Joseph, **Aprendiendo UML**, Editorial Prentice Hall, 2000.
- BOOCH Grady et al. **El lenguaje Unificado de Modelado**, Editorial Addison ш Wesley 1999.
- Alarcón Raúl., **Diseño Orientado a Objetos con UML**, Grupo Eidos 2007 ш
- ш <http://svn2.assembla.com/svn/tdp2/trunk/Anexos/Introduccion%20a%20RUP.doc> **"RUP"**
- п <http://www.slideshare.net/oscar8711/introduccin-a-rup-presentation> **"RUP"**
- ш Pressman. Roger S., **Ingeniería de Software un Enfoque Práctico**, Mc
- ш Graw – Hill, México, 2006.
- п http://www.cad.com.mx/sifcad cuentas por pagar.htm "Cuentas por pagar"
- п Robbins Stephen y Coulter Mary , **Administración**, Octava Edición, Pearson Educación, 2005.
- ш Richard L. Daft, **Introducción a la administración**,4a edición, México 2006
- ш Koontz Harold y Weihrich Heinz, **Administración una Perspectiva Global**, 12a. Edición, McGraw-Hill Interamericana, 2004.
- ш Ma. Elena Peniche De Icaza, **Contabilidad básica**, 1era edición, Ediciones Contables y Adminitrativas SA de CV, 1993.
- ш <http://www.php.net/> "PHP"
- ш <http://www.desarrolloweb.com/articulos/que-es-html.html> "HTML"
- . Nevado Cabello, María Victoria**.** *Introducción a las Bases de Datos Relacionales*. Madrid: Visión Liros, 2011.

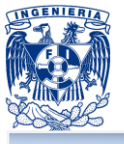

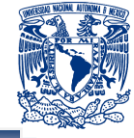

- Silberschatz, Abraham. *Fundamentos de Bases de Datos*. España: MacGraw-Hill, 2002.
- Pons, O., Marín, N., Medina, J., Acid, S., Vila, A. **Introducción a las bases de**  п **datos**. España: Thomson, 2005.
- ш Sommerville, Ian. *Ingeniería de Software*. España: Pearson Educación, 2005.
- п <http://www2.uah.es/jcaceres/capsulas/DiagramaCasosDeUso.pdf> "Casos de Uso"
- ш Cesar Perez Lopez, **Mysql Para Windows Y Linux**, Editorial: Alfaomega Grupo Editor, 2008.
- п <http://www.monografias.com/trabajos34/base-de-datos/base-de-datos.shtml> "Bases de Datos"
- п <http://www.mysql.com/> "MySQL"
- П <http://dev.mysql.com/doc/refman/5.0/es/index.html> " Manual MySQL"
- [http://es.scribd.com/doc/63764883/33/Ventajas-y-Desventajas-de-MySQL"](http://es.scribd.com/doc/63764883/33/Ventajas-y-Desventajas-de-MySQL)MySQL" ш
- <http://dev.mysql.com/doc/refman/5.0/es/storage-engines.html> "Motores MySQL" П
- <http://dev.mysql.com/doc/refman/5.0/es/features.html> "Características MySQL" п
- <http://dev.mysql.com/doc/refman/5.0/es/restrictions.html> "MySQL" п
- П <http://wiki.postgresql.org/wiki/FAQ> "Posgresql"
- [http://www.firebirdsql.org/file/documentation/reference\\_manuals/user\\_manuals/Fir](http://www.firebirdsql.org/file/documentation/reference_manuals/user_manuals/Firebird-1.5-QuickStart-Spanish.pdf) ш [ebird-1.5-QuickStart-Spanish.pdf](http://www.firebirdsql.org/file/documentation/reference_manuals/user_manuals/Firebird-1.5-QuickStart-Spanish.pdf) "Firebirsql"
- <http://www.postgresql.org/docs/current/static/installation-platform-notes.html> п "Posgresql"
- ш <http://dev.mysql.com/doc/refman/5.0/es/joins-limits.html> "Límites MySQL"
- п <http://dev.mysql.com/doc/refman> "MySQL"
- п <http://dev.mysql.com/doc/refman/5.0/es/legal-names.html/5.0/es/mysql-apis.html>
- п <http://dev.mysql.com/doc/refman/5.0/es/windows-vs-unix.html> "MySQL"
- п <http://sistemaspyt.blogspot.mx/2008/09/ventajas.html>
- п [http://es.wikipedia.org/wiki/Front-end\\_y\\_back-end](http://es.wikipedia.org/wiki/Front-end_y_back-end) "Front-end y Back\_End"
- <http://msdn.microsoft.com/es-es/library/dd409389> п
- П <http://msdn.microsoft.com/es-es/library/dd409377>
- п <http://ict.udlap.mx/people/carlos/is341/bases02.html>
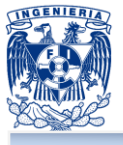

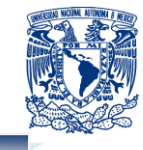

- [http://www.monografias.com/trabajos31/cadena-suministros/cadena](http://www.monografias.com/trabajos31/cadena-suministros/cadena-suministros.shtml)[suministros.shtml](http://www.monografias.com/trabajos31/cadena-suministros/cadena-suministros.shtml) "Cadena de Suministros"
- п [http://www.elblogsalmon.com/conceptos-de-economia/que-es-la-cadena-de](http://www.elblogsalmon.com/conceptos-de-economia/que-es-la-cadena-de-suministro)[suministro](http://www.elblogsalmon.com/conceptos-de-economia/que-es-la-cadena-de-suministro) "Conceptos de economía"
- ш [http://es.wikipedia.org/wiki/Diagrama\\_de\\_secuencia](http://es.wikipedia.org/wiki/Diagrama_de_secuencia) "Diagrama de Secuencia"
- П <http://es.scribd.com/doc/51838546/TIPOS-DE-PRUEBAS-DE-SOFTWARE> "Pruebas de Software"
- <http://ing-sw.blogspot.mx/2005/04/tipos-de-pruebas-de-software.html> "Pruebas de п Software"
- <http://www.slideshare.net/mstabare/introduccin-de-pruebas-de-software> "Pruebas п de Software"
- П <http://www.mitecnologico.com/Main/TiposDeMantenimiento> "Mantenimiento de sistema"
- <http://www.java.com/es/download/>"JavaScript" ٠
- п <http://www.asp.net/ajax> "Ajax"
- <http://www.willydev.net/descargas/masyxp.pdf> "eXtreme Programming (XP)" п
- <http://www.proyectosagiles.org/que-es-scrum> "Scrum" П
- <http://www.infoback.com.ar/buhardilla/firebird/firebird.htm> "Firebird" ш
- П <http://www.guia-ubuntu.org/index.php?title=PostgreSQL> "PostgreSQL"
- <http://php.net/manual/es/index.php> "PHP" п
- ш <http://msdn.microsoft.com/es-es/library/kx37x362.aspx> "C#"
- <http://mx2.php.net/manual/es/preface.php> "PHP" П
- П [http://www.webdevelopersnotes.com/basics/languages\\_on\\_the\\_internet.php3](http://www.webdevelopersnotes.com/basics/languages_on_the_internet.php3)
- п <http://www.joomla.org/about-joomla.html> "Joomla"
- п [http://mmc.geofisica.unam.mx/LuCAS/Tutoriales/doc-modelado-sistemas-](http://mmc.geofisica.unam.mx/LuCAS/Tutoriales/doc-modelado-sistemas-UML/multiple-html/x194.html)[UML/multiple-html/x194.html](http://mmc.geofisica.unam.mx/LuCAS/Tutoriales/doc-modelado-sistemas-UML/multiple-html/x194.html) "Diagrama de Secuencia"
- П [http://mmc.geofisica.unam.mx/LuCAS/Tutoriales/doc-modelado-sistemas-](http://mmc.geofisica.unam.mx/LuCAS/Tutoriales/doc-modelado-sistemas-UML/multiple-html/x219.html)[UML/multiple-html/x219.html](http://mmc.geofisica.unam.mx/LuCAS/Tutoriales/doc-modelado-sistemas-UML/multiple-html/x219.html) "Diagrama de Clase"